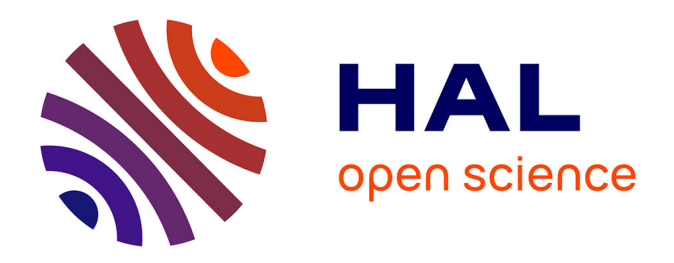

# **Acquisition et traitement de l'imagerie par Résonance Magnétique en contraste de phase pour la quantification des écoulements cérébraux du sang et du Liquide Cérébro-Spinal sous influence respiratoire**

Pan LIU

# **To cite this version:**

Pan LIU. Acquisition et traitement de l'imagerie par Résonance Magnétique en contraste de phase pour la quantification des écoulements cérébraux du sang et du Liquide Cérébro-Spinal sous influence respiratoire. Imagerie. Université de Picardie Jules Verne, 2021. Français. NNT : . tel-03941270v1

# **HAL Id: tel-03941270 <https://hal.science/tel-03941270v1>**

Submitted on 11 Aug 2022 (v1), last revised 16 Jan 2023 (v2)

**HAL** is a multi-disciplinary open access archive for the deposit and dissemination of scientific research documents, whether they are published or not. The documents may come from teaching and research institutions in France or abroad, or from public or private research centers.

L'archive ouverte pluridisciplinaire **HAL**, est destinée au dépôt et à la diffusion de documents scientifiques de niveau recherche, publiés ou non, émanant des établissements d'enseignement et de recherche français ou étrangers, des laboratoires publics ou privés.

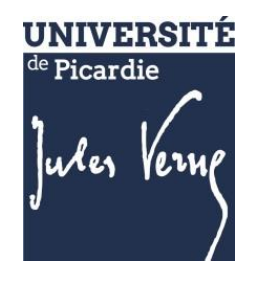

# **Thèse de Doctorat**

*Mention : Biologie-Santé Spécialité : Physique Radiologique et Médicale*

présentée à l'Ecole Doctorale en Sciences Technologie et Santé (ED 585)

# **de l'Université de Picardie Jules Verne**

par

# **LIU Pan**

pour obtenir le grade de Docteur de l'Université de Picardie Jules Verne

*Acquisition et traitement de l'imagerie par Résonance Magnétique en contraste de phase pour la quantification des écoulements cérébraux du sang et du Liquide Cérébro-Spinal sous influence respiratoire*

**Soutenue le 08 Décembre 2021, après avis des rapporteurs, devant le jury d'examen :** 

**Mme Nadjia KACHENOURA, Professeur, Université de Sorbonne Présidente M. Bassem HIBA, Directeur de recherche CNRS, Univ. de Lyon 1 Rapporteur Mme Stéphanie SALMON, Professeur, Université de Reims Rapporteur M. Jean-Marc CONSTANS, Professeur, CHU Amiens Examinateur M. Olivier BALEDENT, MCU-PH, CHU Amiens & UPJV Directeur de thèse**

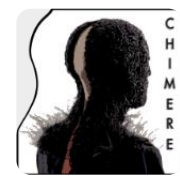

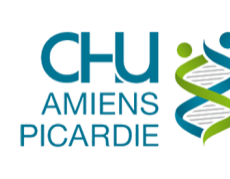

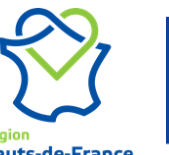

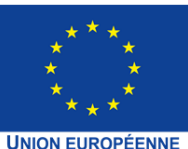

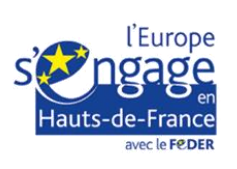

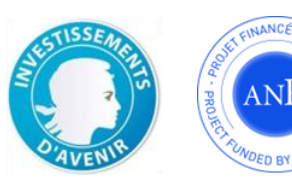

# <span id="page-2-0"></span>不积跬步,无以至千里;不积小流,无以成江海。

--荀子 (Xun Zi)

# **Remerciements**

#### *A mon directeur de thèse,*

Je souhaite remercier Monsieur Olivier BALEDENT, mon directeur de thèse, pour son aide académique, non seulement dans le domaine du traitement des images médicales, de l'IRM et de la physiologie, mais surtout dans l'attitude et l'approche de la résolution de problèmes, ce qui a été crucial pour renforcer mon intérêt pour la recherche ; pour la confiance que il m'a accordée en me fournissant diverses opportunités de présentations académiques et en m'aidant à optimiser la structure de mes présentations et discours académiques afin d'améliorer mes compétences de présentation ; pour avoir pris soin de moi pendant toutes ces années et pour avoir toujours été disponible pour m'aider quand j'en avais besoin. Monsieur Olivier BALEDENT, vous avez eu un réel impact positif sur mon parcours professionnel et personnel. Je suis heureux que vous fassiez ainsi partie aujourd'hui des personnes qui ont marqué ma vie.

Je remercie l'union européenne avec le Fonds Européen de Développement Régional (FEDER) Hauts de France et l'Agence Nationale de la Recherche (ANR) qui ont soutenu financièrement cette thèse.

#### *Aux membres du jury,*

Je tiens à vous remercier d'être venu à Amiens pour ce moment très spécial pour ma soutenance :

Madame Nadjia KACHENOURA, je vous remercie d'avoir accepté d'être la présidente de cette soutenance, et de m'avoir prodigué des encouragements.

Madame Stéphanie SALMON, je vous remercie d'avoir accepté d'être rapporteur de ce travail et d'avoir corrigé patiemment les erreurs de mon manuscrit

Monsieur Bassem HIBA, je vous remercie d'avoir accepté d'être rapporteur de ce travail et de m'avoir fait profiter de vos compétences sur les séquences de résonance magnétique, ainsi que pour vos suggestions sur l'optimisation de mon manuscrit.

Monsieur Jean-Marc CONSTANS, je vous remercie pour vos conseils d'optimisation basés sur le domaine de l'imagerie médicale en neuroradiologie. Par ailleurs, je vous remercie pour vos encouragements et votre aide pendant ces années de thèse.

Monsieur David CHECHIN, je vous remercie d'avoir accepté l'invitation et d'avoir assisté à ma soutenance. Je vous remercie également pour votre aide et vos conseils pour optimiser les protocoles en IRM pendant ces années de thèse.

#### *Aux membres de comité de thèse,*

Je remercie Monsieur Nicolas PASSAT et Monsieur Renaud LOPES, qui ont accepté d'être membres du comité de suivi de thèse, pour leurs présences à ma soutenance, ainsi que pour tous les encouragements et conseils qu'ils m'ont prodigués.

#### *Aux collègues et amis*

Je remercie Estelle BRETAGNE pour le temps passé à comprendre et corriger le français de mon manuscrit ; c'était un travail très difficile et j'admire son esprit.

Je remercie tous les membres et amis du laboratoire. Merci à Roger BOUZERAR pour m'avoir aidé dans la programmation ; merci à Sidy FALL pour m'avoir aidé pour la rédaction ; merci à Armelle LOKOSSOU d'avoir été à mes côtés pendant les deux premières années de ma thèse. Je tiens également à remercier mes amis durant la thèse, Kamel, Fadoua, Kimi, Baptiste, Lisa, Agnès, Maureen… et mes amis durant le master, Ariston Reis, Megann, Rauhiti, Pauline… Merci de m'avoir aidé dans mon français et d'avoir contribué à d'heureux souvenirs.

Je remercie Caroline, Garance et Julien pour le travail réalisé ensemble à l'IRM de recherche, pour leurs disponibilités afin d'avoir des données d'images de haute qualité.

Je remercie les secrétaires de l'Université et de l'Ecole Doctorale, Audrey Lecompte, Elodie Pecourt, Virginie Pecourt, Virginie Bequet pour leurs disponibilités et l'aide administrative qu'elles ont pu m'apporter.

#### *A ma famille,*

Je remercie mes parents : vous m'avez fait me sentir aimé. Merci à ma femme, qui s'est portée volontaire pour faire toutes les tâches ménagères pendant les mois où j'écrivais. Merci à tous les membres de ma famille qui m'ont soutenu.

# Table des matières

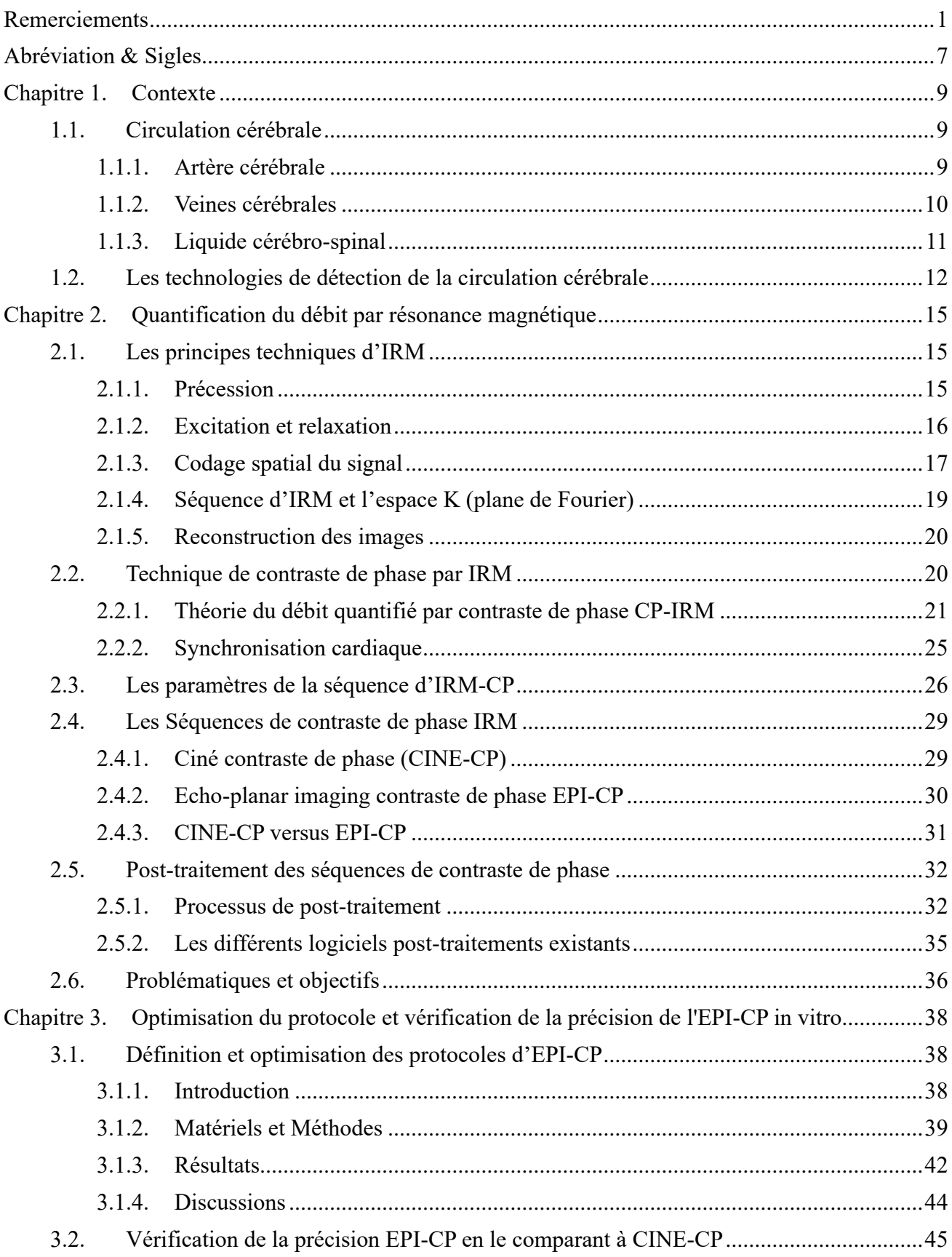

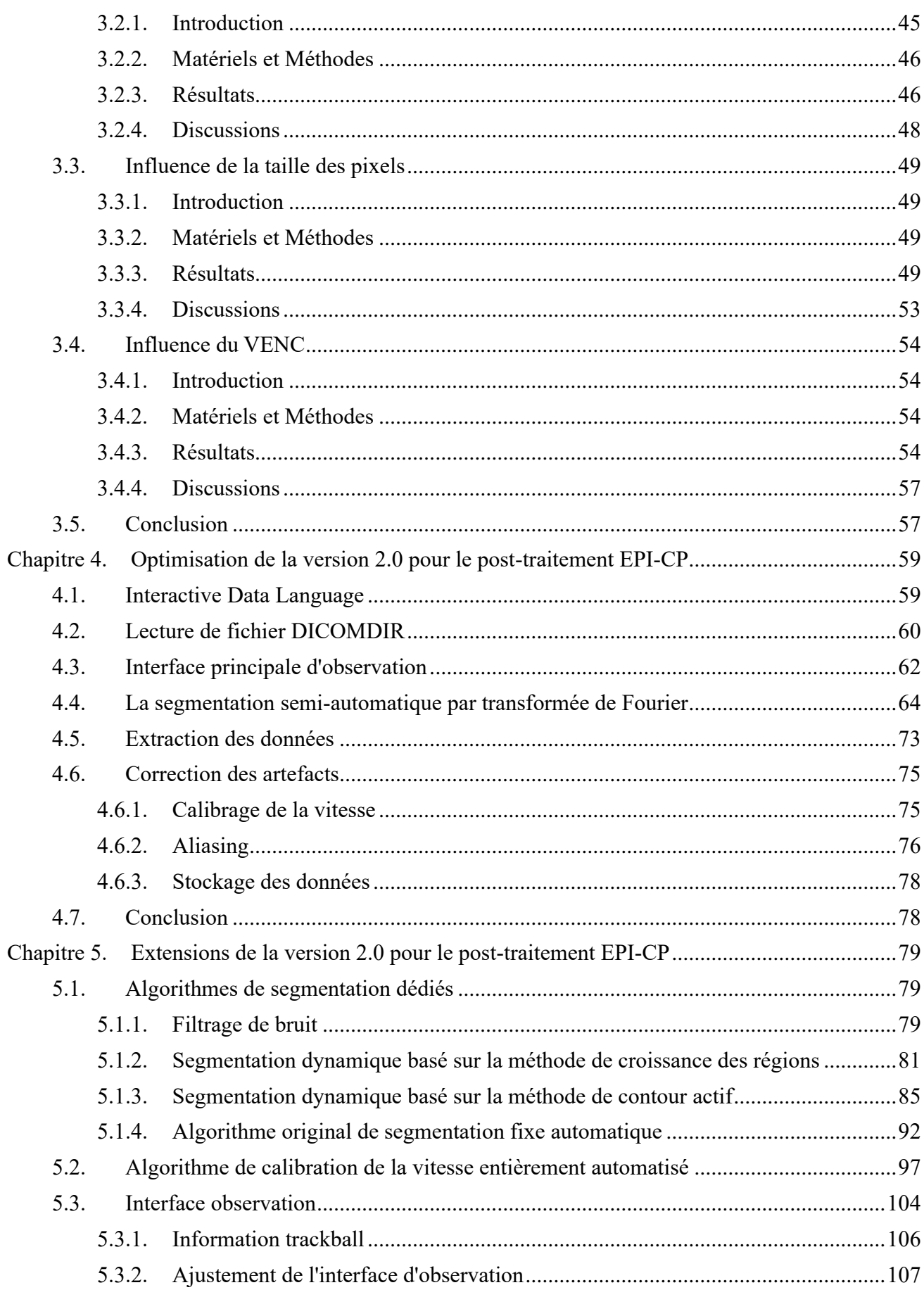

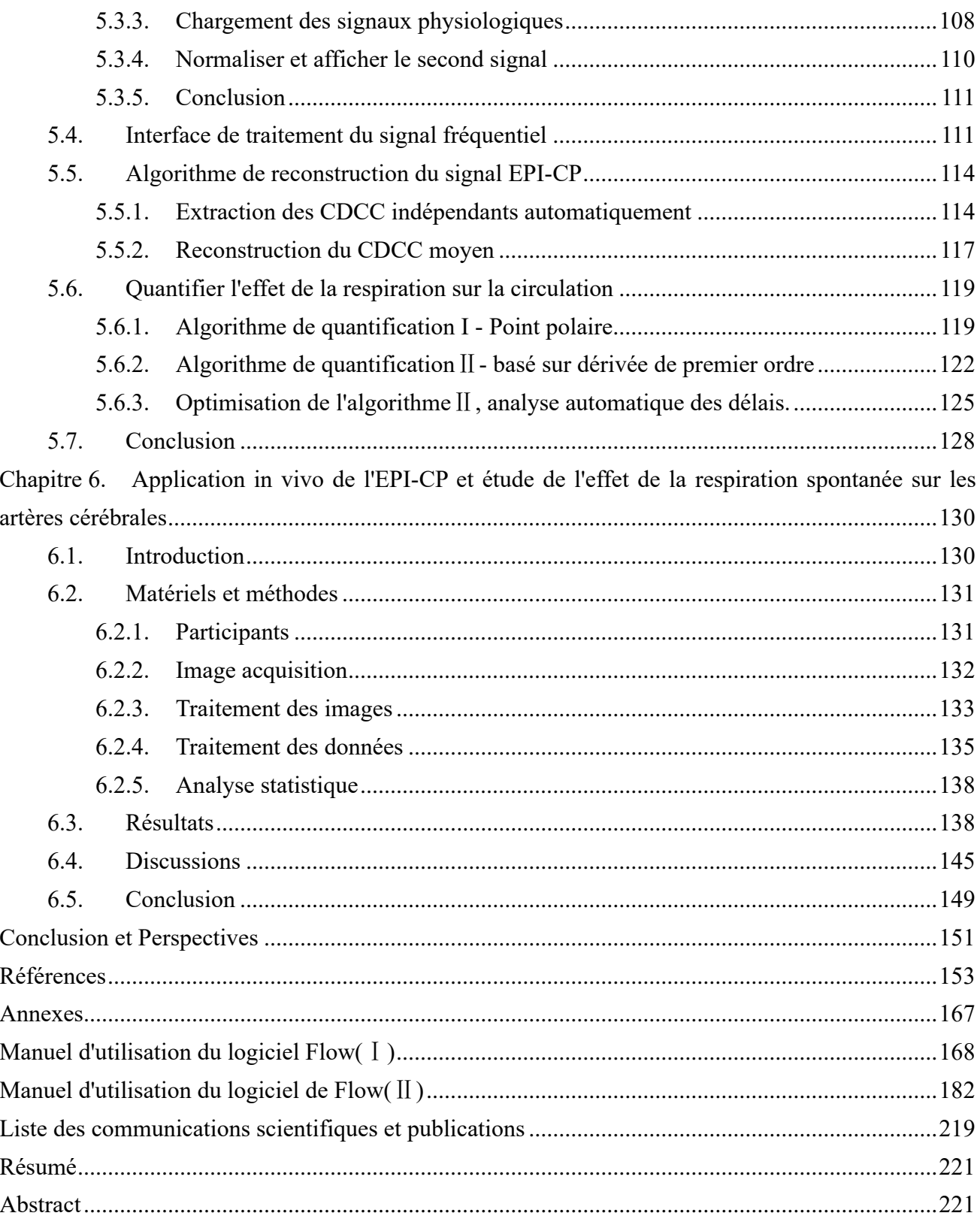

# **Abréviation & Sigles**

<span id="page-8-0"></span>2D : En deux dimensions 3D : En trois dimensions AB : Artère basilaire ACI : Artères Carotides Internes ARM : Angiographie par Résonance Magnétique AV : Artères vertébrales AVC : Accident vasculaire cérébral B<sup>0</sup> : Champ magnétique principal Bpm : Battements par minute CDCC : Courbes de Débit de Cycles Cardiaques CF\_Auto : Algorithme de segmentation Automatique basé sur les Caractéristiques du domaine de Fréquence CINE-CP : Ciné contraste de phase (Phase contrast cine MRI) CP : Contraste de phase DICOM : Communication par imagerie numérique en médecine (Digital Imaging Communication in Medicine) DICOMDIR : répertoire de Dicom (DICOM directory) EPI-CP: Echo-planar imaging contraste de phase FFT : Transformation de Fourier Rapide FID : Induction libre (Free Induction Decay) FOV : Champ de vue (Field of View) GUI : Interface Utilisateur Graphique IRM : Imagerie par Résonance Magnétique LCS : Liquide cérébrospinal PCA : Angiographie par contraste de phase ROI : Région d'Intérêt (Region of interest) SAR : Taux d'absorption spécifique (Specific absorption Rate)

- SNR : Rapport Signal sur Bruit (Signal Noise Ratio)
- SS : Sinus sagittal
- TR : Temps de Répétition
- TE : Temps d'Echo
- TOF : Temps de vol
- VENC : Codage de la vélocité (Velocity encoding)
- VNR : Rapport vélocité sur bruit
- VJ : Veine jugulaire
- ∆t : Intervalle de temps des points d'échantillonnage

# **Chapitre 1. Contexte**

# <span id="page-10-1"></span><span id="page-10-0"></span>1.1. Circulation cérébrale

La circulation cérébrale est le nom collectif de la circulation du sang dans le cerveau, le cervelet, le tronc cérébral et la moelle épinière. Comme la circulation cérébrale s'effectue principalement dans la cavité crânienne, on l'appelle aussi la circulation intracrânienne.

Bien que le poids du cerveau humain ne représente que 2%~3% du poids du corps, sa consommation d'oxygène est d'environ 20% de la consommation d'oxygène du corps entier, et le débit sanguin représente environ 13 % à 15 % de l'ensemble du débit cardiaque (5L/min) (Lassen, 1959). Un débit sanguin cérébral adéquat est la condition première pour assurer une activité cérébrale normale. Les artères, les veines et le liquide cérébro-spinal de la circulation cérébrale alimentent constamment le cerveau en nutriments et éliminent ses métabolites nocifs pour maintenir une fonction normale.

# 1.1.1. Artère cérébrale

<span id="page-10-2"></span>L'approvisionnement en sang artériel du cerveau humain est constitué de deux paires de grosses artères, les artères carotides internes droite (ACID) et gauche (ACIG) et les artères vertébrales droite (AVD) et gauche (AVG).

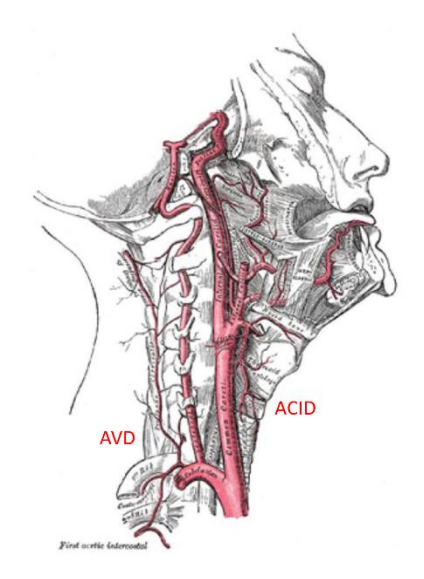

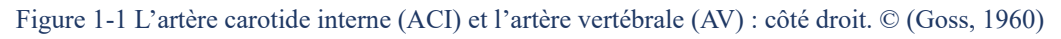

Les ACIs alimentent principalement le cerveau, tandis que les deux AVs se rejoignent distalement pour former l'artère basilaire (AB) aussi appelé tronc basilaire. Les branches des artères vertébrales et basilaires alimentent en sang le cervelet et le tronc cérébral. Du côté proximal, l'artère basilaire rejoint les deux artères carotides internes et d'autres artères communicantes pour former un anneau anastomotique complet à la base du cerveau ; ce cercle artériel cérébral est également connu sous le nom de polygone de Willis [\(Figure 1-2\)](#page-11-1) (*Circle of Willis*, s. d.; Uston, 2005).

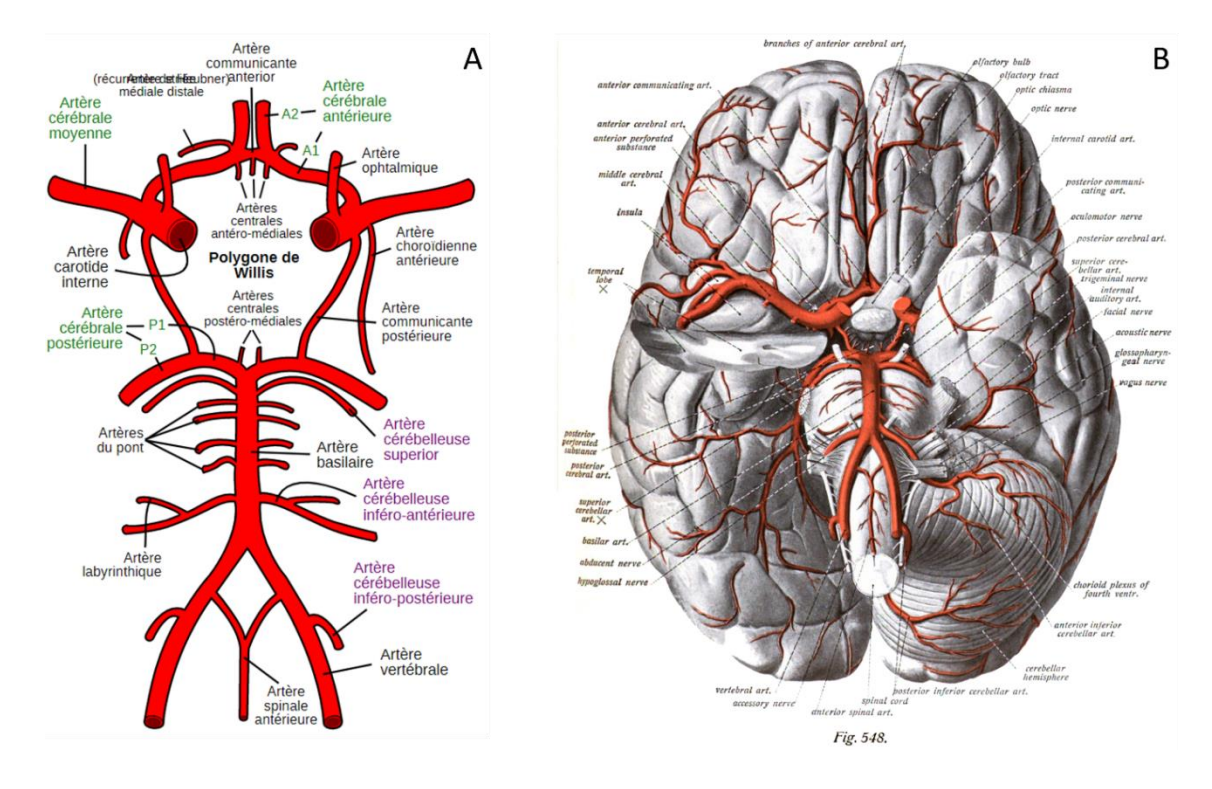

<span id="page-11-1"></span>Figure 1-2 (A) L'artère carotide interne (ACI) et l'artère vertébrale (AV) : côté droit. © (Goss, 1960). (B) Les artères du cerveau, vues caudalement. © (Souotta et al., 1908)

Le polygone de Willis peut déployer le sang vers les artères qui alimentent le tissu cérébral afin d'éviter un excès ou une insuffisance de la circulation sanguine cérébrale. Lorsqu'une artère ou une partie d'une artère faisant partie du polygone de Willis se bloque ou se rétrécit, la partie manquante peut être compensée en régulant le débit sanguin d'autres vaisseaux pour assurer la perfusion du sang au cerveau, ce qui permet d'éviter les symptômes d'ischémie et de maintenir la nutrition et les activités fonctionnelles du cerveau (ALPERS et al., 1959; de Boorder et al., 2006). Les artères du parenchyme cérébral sont caractérisées par une couche musculaire plus fine mais plus de fibres élastiques et une disposition différente par rapport aux artères de taille similaire dans d'autres parties du corps (R. M. K. W. Lee, 1995).

#### 1.1.2. Veines cérébrales

<span id="page-11-0"></span>Le débit sanguin veineux du cerveau représente 70 % du débit sanguin du cerveau. Les parois des veines cérébrales sont minces par rapport à celles des artères cérébrales. Contrairement aux veines d'autres parties du corps, il n'y a pas de valves veineuses dans les parois des veines cérébrales, et le retour du sang veineux dépend de l'énergie potentielle à des niveaux élevés (Schaller, 2004). L'écoulement veineux des hémisphères cérébraux est constitué de deux groupes de veines sans valvules, qui permettent le drainage : les veines superficielles et les veines profondes (Goss, 1960). La veine superficielle se draine dans le sinus sagittal (SS) supérieur et dans deux sinus latéraux. La veine profonde se draine dans le sinus sagittal inférieur et la veine cérébrale de Galen dans le sinus droit

(SD). Le drainage veineux du sinus sagittal et des veines profondes est généralement direct par le confluent des sinus vers le sinus latéral, puis vers la veine jugulaire [\(Figure 1-3\)](#page-12-1).

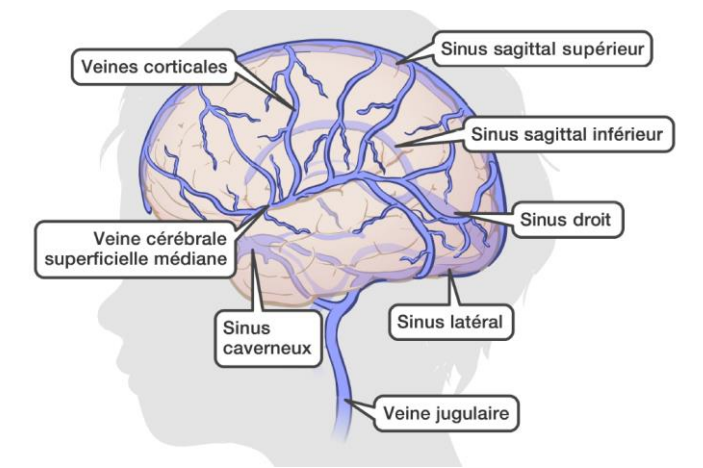

Figure 1-3 veineux de l'encéphale ©AboutKidsHealth.ca

<span id="page-12-1"></span>Le système veineux cérébral possède un grand nombre de plexus veineux, et même si les deux veines jugulaires internes sont bloquées, le sang veineux du cerveau peut toujours effectuer son retour par les systèmes veineux vertébral et jugulaire externe.

# 1.1.3. Liquide cérébro-spinal

<span id="page-12-0"></span>Il n'y a pas de liquide lymphatique dans le système nerveux central, mais du liquide cérébro-spinal (LCS), un liquide clair et incolore qui remplit le système cérébro-ventriculaire, l'espace sousarachnoïdien et le canal central de la moelle épinière. Il contient une variété d'ions inorganiques en concentrations variables, du glucose, des traces de protéines et une petite quantité de lymphocytes (le pourcentage total est de 1%) (Bulat & Klarica, 2011). Il joue un rôle de tampon, de protection, de transport des métabolites et de régulation de la pression intracrânienne dans le système nerveux central. Chez l'adulte, la quantité totale de LCS est comprise entre 90 ml et 150 ml, avec une valeur moyenne d'environ 120 ml. La production du LCS est de l'ordre de 400 à 500 ml/j. En moyenne, le LCS est rafraîchi toutes les 6 à 8 heures (Maurer, 2010). Il est dans un état constant d'équilibre de production, de circulation et de reflux. Il est important de noter que le volume et le débit du LCS varient avec l'âge.

Le schéma suivant résume les voies d'écoulement du liquide cérébro-spinal généralement acceptées : Les plexus choroïdes des ventricules gauche et droit produit le  $LCS \rightarrow$  par foramen interventriculaire  $\rightarrow$  troisième ventricule + LCS produit par les plexus choroïdes du troisième ventricule  $\rightarrow$  par l'aqueduc du mésencéphale → quatrième ventricule + LCS produit par le plexus choroïde du quatrième ventricule → par les foramen médian et latéral du quatrième ventricule → espace sous-arachnoïdien  $\rightarrow$  granules arachnoïdiens  $\rightarrow$  sinus sagittal supérieur  $\rightarrow$  sinus de confluence  $\rightarrow$  sinus transversal droit et gauche → sinus sigmoïde droit et gauche → veine jugulaire interne. La [Figure 1-4](#page-13-1) présente la structure des ventricules du cerveau. La circulation du LCS est illustrée à la [Figure 1-5.](#page-13-2)

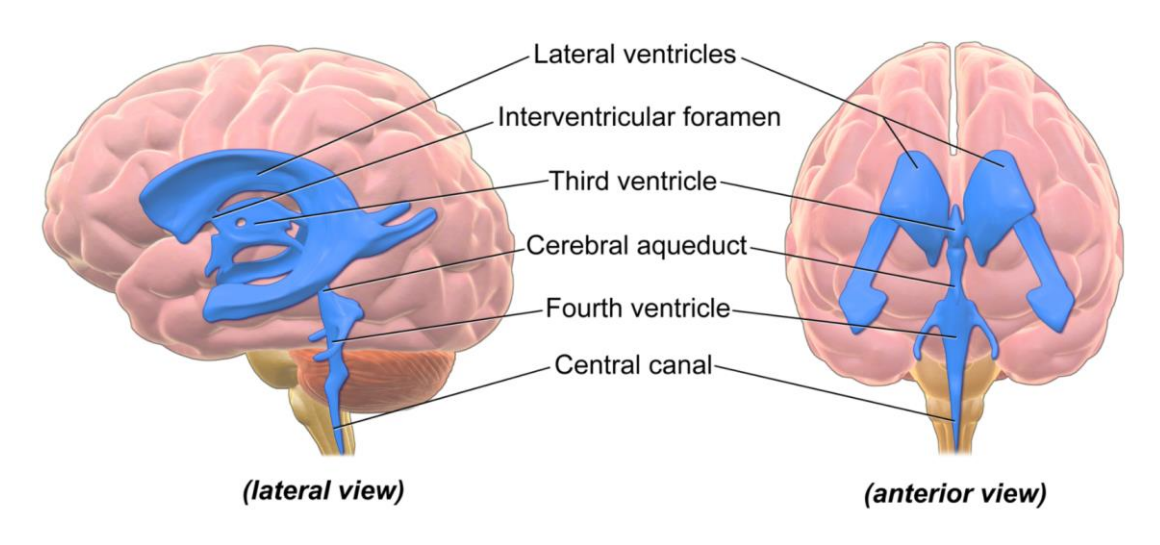

Figure 1-4 Ventricules cérébraux. © WIKIMEIDA

<span id="page-13-1"></span>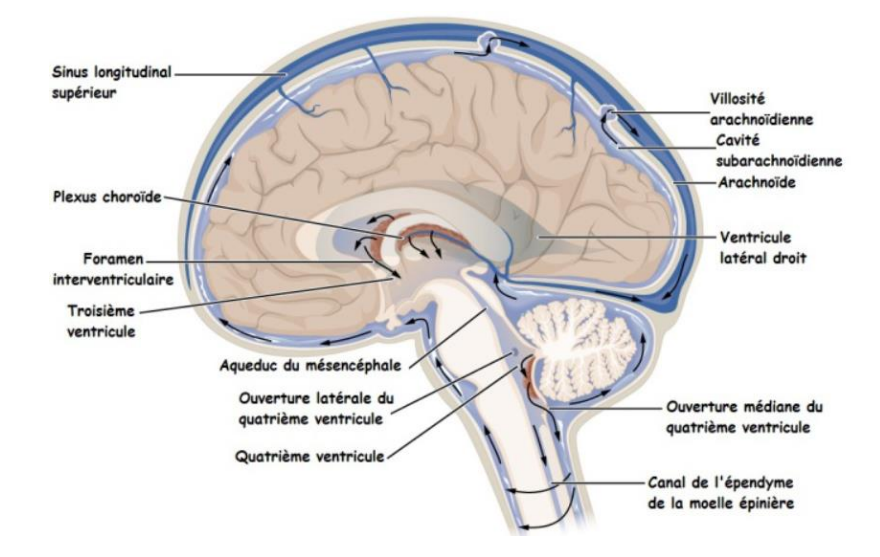

Figure 1-5 Circulation du liquide céphalo-rachidien dans le système nerveux central. © Sciences de la vie

<span id="page-13-2"></span>Des études récentes ont remis en doute la théorie traditionnelle du cycle du LCS (Bulat & Klarica, 2011; Orešković & Klarica, 2010; Tawfik et al., 2017). Le mécanisme de la circulation, de la production et de l'absorption du LCS n'a pas encore été clairement établi.

# <span id="page-13-0"></span>1.2. Les technologies de détection de la circulation cérébrale

Comme nous l'avons mentionné dans la section précédente, le cerveau humain est un organe hautement métabolique, mais ses propres réserves d'énergie sont faibles, et son fonctionnement normal nécessite un débit sanguin régulier pour le maintenir. Les maladies cérébro-vasculaires sont devenues l'une des trois principales maladies qui mettent en danger la santé humaine. Elle se caractérise par l'absence de signes évidents avant l'apparition de la maladie, mais son apparition entraîne des taux de mortalité et d'invalidité extrêmement élevés. La recherche médicale moderne a montré que la fenêtre de traitement efficace de l'accident vasculaire cérébral (AVC) n'est que de 6 heures, alors que les traitements chirurgicaux et thrombolytiques actuels prennent généralement 20 heures (Frizzell, 2005). Par conséquent, le diagnostic précoce et ultra-précoce des maladies cérébro-vasculaires ainsi que les techniques de prévention sont essentielles pour réduire la morbidité et la mortalité des maladies cérébro-vasculaires.

Depuis les années 1970, avec le développement de la technologie, de nombreux dispositifs de détection médicale avancés ont été mis au point : la tomographie à rayons X (CT), la tomographie par émission de positons (TEP), l'imagerie par résonance magnétique (IRM), etc. Ces appareils ont grandement contribué à la clarification des maladies cérébro-vasculaires. Cependant, ces techniques sont principalement utilisées pour observer les changements morphologiques et d'imagerie des vaisseaux cérébro-vasculaires, pour la caractérisation et la localisation après le démarrage de la maladie, et ne sont pas très utiles pour la prévention et le diagnostic précoce. Les études actuelles indiquent que l'élasticité de la paroi vasculaire, l'hémodynamique et les propriétés rhéologiques sont les principaux paramètres de changement dans les premiers stades de l'apparition de l'AVC. En outre, les anomalies du flux sanguin cérébral et du débit du liquide cérébro-spinal sont associées à diverses maladies, telles que l'hydrocéphalie, la maladie de Parkinson et les troubles cognitifs. Par conséquent, la quantification du débit sanguin cérébral et du LCS est très importante pour le diagnostic précoce des maladies cérébro-vasculaires et des maladies neurologiques.

Il existe deux méthodes générales de quantification du débit sanguin : invasive et non invasive. La quantification invasive du débit est une méthode qui implique l'insertion de divers cathéters ou sondes à travers la surface du corps dans la cavité cardiovasculaire pour une mesure directe. Cette méthode est très peu adaptée à une application dans la quantification du débit sanguin cérébral car elle est dommageable pour le corps humain et peut entraîner des complications si elle n'est pas effectuée correctement.

En revanche, les méthodes non invasives sont un terme collectif pour les méthodes quantitatives qui ne causent pas de dommages mécaniques au corps. Cela comprend les mesures par traceur isotopique, les mesures volumétriques, les mesures par ultrasons (Aaslid et al., 1982) et les mesures par résonance magnétique. La méthode du traceur isotopique consiste à injecter un agent de contraste dans un vaisseau sanguin, puis à mesurer sa vitesse de déplacement. Les méthodes volumétriques, quant à elles, utilisent la variation de volume du tissu d'un organe (tel que le cœur) pour calculer son débit. Aucune de ces méthodes n'est suffisamment précise (Tabrizchi & Pugsley, 2000). Des méthodes d'échographie et d'IRM sont actuellement disponibles pour une quantification précise et non invasive du débit sanguin. La méthode à ultrasons est influencée par la structure du corps humain et ne peut pas quantifier les vaisseaux cérébraux qui sont entourés par le crâne. Ensuite, cette méthode est techniquement exigeante pour l'inspecteur, et le débit sanguin peut être inexact en raison des changements de taille et

d'emplacement des vaisseaux. Enfin, elle ne peut pas quantifier plusieurs vaisseaux en même temps (Dabestani et al., 1988).

L'IRM est un appareil d'imagerie largement utilisé en clinique (B, 2017; LIANG, 2000). Grâce à différentes séquences, elle peut générer des images des structures anatomiques internes ou des fonctions du corps. L'IRM en contraste de phase est une technique qui quantifie la vitesse du débit en utilisant la différence de phase générée par un fluide en écoulement sous un champ magnétique à gradient bipolaire. Grâce à la technologie du contraste de phase, nous pouvons quantifier la vitesse d'écoulement des vaisseaux dans un plan et de manière non invasive et précise. Elle a été largement utilisée dans les domaines de la quantification cérébro-vasculaire, de la quantification du liquide cérébro-spinal, etc., et joue un rôle important dans la recherche scientifique et le diagnostic clinique (Hahn, 1960; Moran, 1982; Moran et al., 1985b; Nayler et al., 1986; Nj et al., 1991).

# <span id="page-16-0"></span>**Chapitre 2. Quantification du débit par résonance magnétique**

Ce chapitre donne une brève introduction aux bases de la résonance magnétique et se concentre sur la technique de contraste de phase et sur la récente séquence de type « Echo Planar Imaging » en contraste de phase (EPI-CP). Il aboutit enfin à l'objectif de recherche de cette thèse.

# <span id="page-16-1"></span>2.1. Les principes techniques d'IRM

L'IRM utilise le principe de la résonance magnétique nucléaire (RMN) pour déterminer l'emplacement et le type de noyaux atomiques qui composent un objet en se basant sur l'atténuation de l'énergie émise dans différents environnements structurels au sein du matériau (Andrew, 1992). En détectant les ondes électromagnétiques émises à travers un champ magnétique à gradient appliqué, la structure interne de l'objet peut être imagée. L'utilisation de cette technologie pour l'imagerie des structures internes du corps humain a donné naissance à un outil de diagnostic médical révolutionnaire qui a largement contribué au développement rapide de la médecine, de la neurophysiologie et des neurosciences cognitives.

Certains auteurs, par exemple (Lauterbur, 1980) et (Damadian, 1980), appliquent la technologie de RMN à l'imagerie biologique en direct pour produire des "images photographiques conjuguées". (Mansfield, 1984) et d'autres ont ensuite perfectionné les techniques d'acquisition et de traitement des images, ce qui a permis d'améliorer l'affichage des détails anatomiques en IRM et d'élargir ses applications cliniques (Andrew, 1985).

### 2.1.1. Précession

<span id="page-16-2"></span>Les noyaux atomiques tournent sur eux-mêmes et le moment cinétique induit et appelé spin. Ils possèdent donc un moment angulaire. Une particule chargée qui tourne sur elle-même induit un moment magnétique équivalent à un champ magnétique de très faible intensité. En fait seuls les atomes à nombre impair de nucléons (l'ensemble des protons et des neutrons du noyau considéré**)** auront un moment magnétique effectif. En ce qui concerne l'IRM on considère principalement les atomes d'hydrogène composés d'un seul proton et disposant d'un moment magnétique élémentaire élevé. Lorsque le noyau d'hydrogène (le proton) est placé dans un champ magnétique statique, il va se comporter comme un dipôle magnétique : il est alors soumis à des forces magnétiques et orienté dans la même direction que le champ magnétique. Le spin n'est pas parfaitement aligné avec le champ magnétique, mais est incliné d'un angle θ. De cette façon, le dipôle magnétique ainsi constitué se déplace au sein du champ magnétique statique. La fréquence de la précession dépend de l'intensité du champ magnétique statique. Elle est également liée au type de noyau [\(Figure 2-1\)](#page-17-1). La relation entre eux satisfait la relation de Larmor [\(Équation 2-1\)](#page-17-2). Autrement dit, la fréquence de précession ω<sup>0</sup> est le produit de l'intensité du champ magnétique B<sup>0</sup> et du rapport gyromagnétique γ.

<span id="page-17-2"></span>
$$
\text{Equation 2-1} \qquad \qquad \omega_0 = \gamma B_0
$$

Où le **rapport gyromagnétique** γ est une constante physique fondamentale pour chaque élément nucléaire, son unité est le MHz/T. Le principal isotope de l'hydrogène, le proton, est le plus approprié pour l'obtention d'images RMN en raison de sa grande abondance dans le corps humain et de la détection facile de par son moment magnétique. Le rapport gyromagnétique du proton d'hydrogène est de 42,576 MHz/T. Ainsi, à une intensité de champ de 3T, la fréquence de Larmor de l'hydrogène est de 127,8 MHz.

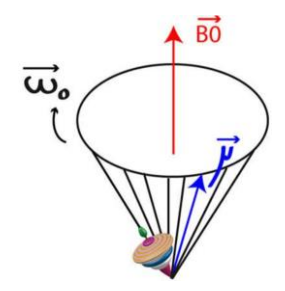

<span id="page-17-1"></span>Figure 2-1 La notion de précession avec pour vitesse angulaire la fréquence de Larmor. © info.radiologie.ch

#### <span id="page-17-0"></span>2.1.2. Excitation et relaxation

Si une onde de radiofréquence (champ  $B_1$ ) perpendiculaire au champ magnétique d'intensité  $B_0$  est appliquée avec la même fréquence que la fréquence de Larmor du proton, elle provoque un phénomène de résonance du proton, entraînant un angle de bascule entre le moment magnétique macroscopique et la direction B<sub>0</sub>. Elle va apporter de l'énergie au système de spin : c'est la phase d'excitation. Lorsque l'émission RF est interrompue, le système va récupérer l'énergie absorbée et revenir à l'état d'équilibre de départ : c'est la phase de relaxation. Pendant la phase de relaxation, si nous utilisons un anneau récepteur parallèle à B<sub>0</sub>, nous pouvons capturer les variations d'un signal de tension changeant. Comme le vecteur de magnétisation transversale  $(M_{xy})$  n'est pas constant, l'amplitude de la tension qu'il induit décroît avec le temps et se comporte comme une oscillation amortie ; ce signal est appelé signal d'induction libre (FID : Free Induction Decay) [\(Figure 2-2.](#page-18-1) en bas). L'amplitude initiale du signal est proportionnelle à l'aimantation transversale, qui est elle-même proportionnelle au nombre de noyaux excités dans l'organisation d'un élément corporel donné, de sorte que les différences de densité des atomes d'hydrogène peuvent être discernées dans les images de résonance magnétique.

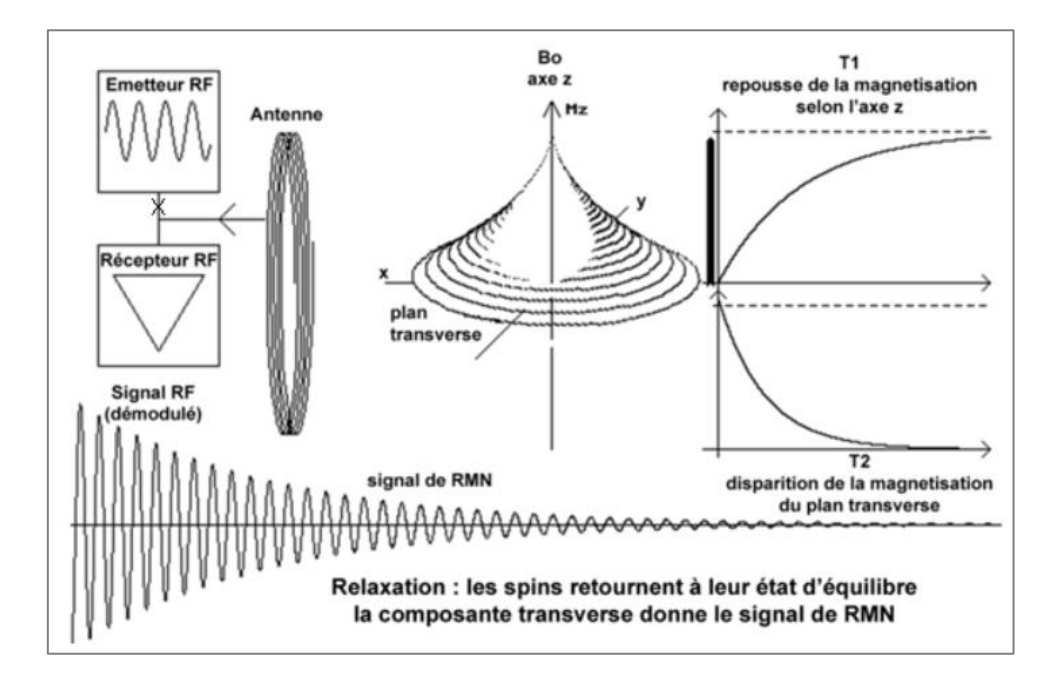

<span id="page-18-1"></span>Figure 2-2 **A gauche**, sont schématisés la chaine d'émission, de réception et la bobine RF. Au milieu, est symbolisé le parcours des spins excités revenant à leur position d'équilibre. **A droite**, est représentée la variation d'amplitude de la magnétisation longitudinale (repousse) et transversale (déclin) des spins. **En bas**, est dessiné le signal recueilli par la bobine lors du processus de relaxation (exponentielle décroissante). © http://irmcardiaque.com

La relaxation longitudinale correspond à la repousse de la composante longitudinale, et la relaxation transversale, correspond à la chute de l'aimantation transversale. Le temps de relaxation T1 correspond au temps nécessaire pour que l'aimantation longitudinale retourne à 63 % de sa valeur finale et le temps de relaxation T2 correspond au temps mis par l'aimantation transversale pour réduire à 37 % de sa valeur initiale [\(Figure 2-2.](#page-18-1) Droite).

### <span id="page-18-0"></span>2.1.3. Codage spatial du signal

Jusqu'à présent, nous avons abordé deux composantes principales de l'imagerie par résonance magnétique : le champ magnétique principal (champ B0) et le champ magnétique pulsé RF (champ B1). Le codage spatial du signal est obtenu par codage de la phase dans une direction du plan et de la fréquence dans l'autre direction. Il s'agit de faire légèrement varier l'intensité du champ magnétique principal dans l'espace en appliquant des gradients de champs magnétique [\(Figure 2-3\)](#page-19-0). Les composantes du gradient de champs magnétique dans les directions x, y et z sont appelées respectivement gradient selon x (Gx), gradient selon y (Gy) et gradient selon z (Gz).

Le gradient de champ magnétique se caractérise généralement de deux paramètres, l'amplitude du gradient et le taux de variation (la pente). L'amplitude du gradient, également connue sous le nom d'intensité du gradient, représente l'intensité maximale du champ de gradient qui peut être obtenue par un système de champ de gradient ; elle est mesurée en MT/m. La vitesse de commutation est la vitesse maximale à laquelle le champ magnétique varie ; elle est mesurée en MT/m/ms. En général, un taux de commutation plus élevé signifie que le système de gradient atteint une amplitude de gradient définie plus rapidement qu'un système de gradient avec un taux de commutation plus faible.

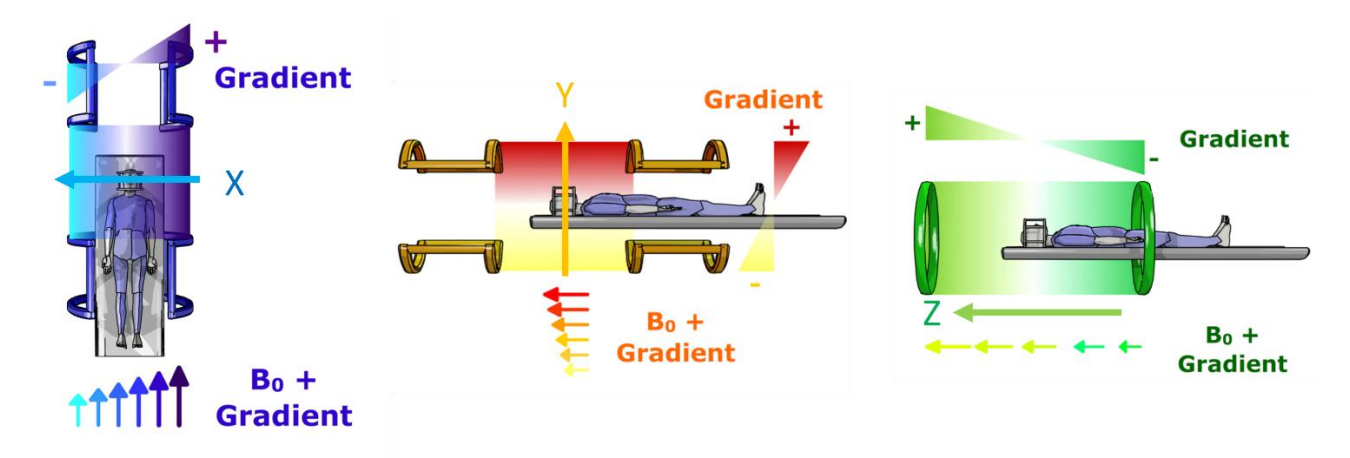

Figure 2-3 Champ magnétique à gradient dans trois directions © www.imaios.com

<span id="page-19-0"></span>Comme la fréquence de Larmor est proportionnelle à l'intensité du champ magnétique, le champ magnétique change en fonction de la position dans l'espace. Le champ magnétique de l'ensemble du système IRM contenant le gradient de champ magnétique peut être exprimé selon l['Équation 2-2](#page-19-1) (en l'absence du champ magnétique pulsé RF).

<span id="page-19-1"></span> $Équation 2-2$ 

$$
\vec{B} = \vec{B_0} + \vec{Gx} + \vec{Gy} + \vec{Gz}
$$

## *Sélection de coupe*

Le gradient de sélection de coupe permet de modifier la fréquence de précession des protons afin que l'onde de RF ayant la même fréquence puisse les faire basculer (résonance). Pour faciliter la compréhension, ici nous utilisons Gz comme le gradient de sélection de coupe, et la RF est appliquée pendant ce processus.

## *Codage de phase*

Après l'excitation, nous appliquons Gy pour déphaser les spins des protons en fonction de la position selon l'axe Y. Si l'application de Gy dure ∆t, le déphasage à différentes positions *y<sup>i</sup>* par rapport à l'axe Y est *G<sup>y</sup>y<sup>i</sup>*∆t. Pour obtenir une image, il est nécessaire de multiplier ce processus. Pour une séquence de spin écho comportant "n" lignes, on effectue "n" acquisitions ayant chacune un gradient de codage de phase différent.

## *Codage de fréquence*

Pendant l'acquisition du signal, nous activons Gx pour faire le codage de fréquence afin que les protons ayant des positions différentes selon l'axe X aient des fréquences de spin différentes.

Après le codage de phase et de fréquence, chaque voxel possède un signal avec une fréquence et une phase par rapport à sa position spatiale le long des axes X et Y. L'application de la sélection de coupe et du codage spatial offre alors la possibilité de reconstruire l'image entière. Après le codage de phase et de fréquence, le signal mesuré *s(t)* peut être exprimé selon l['Équation 2-3.](#page-20-1)

<span id="page-20-1"></span>Equation 2-3 
$$
s(t) = \int_{x} \int_{y} M_{xy} e^{-i\gamma G_{x}xt} e^{-i\gamma G_{y}y\Delta t} dx dy
$$

Gx et Gy désigne l'intensité correspondante du gradient d'encodage. [x,y] désigne les coordonnées spatiales du voxel. La grandeur t représente la durée de temps, et *∆t* représente la durée du gradient de l'encodage « phase ».

Tous les signaux (echos) d'une même coupe sont enregistrés dans l'espace K [\(2.1.4\)](#page-20-0) puis traités pour former une image du plan de coupe.

#### <span id="page-20-0"></span>2.1.4. Séquence d'impulsion d'IRM et l'espace K (espace de Fourier)

La séquence d'impulsion d'imagerie par résonance magnétique est une combinaison d'impulsions de radiofréquence et de gradients de champs magnétiques. Cette combinaison est différente pour créer différentes séquences. Parmi les séquences représentatives, citons la séquence écho de spin (Spin echo), la séquence écho de gradient (Gradient recalled Echo) [\(Figure 2-4\)](#page-20-2), etc. De plus amples informations sur le principe de l'IRM sont disponibles dans les documents (LIANG, 2000) et (B, 2017).

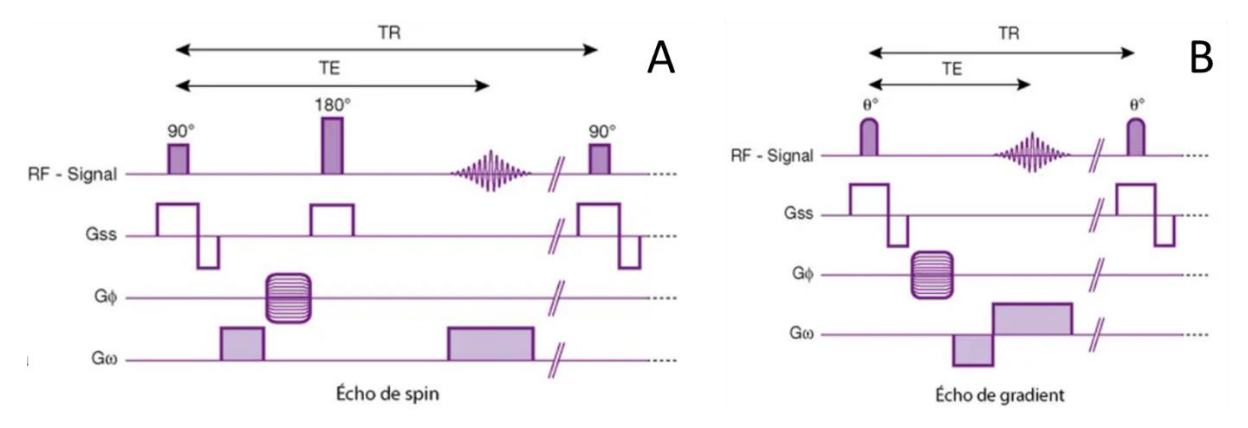

Figure 2-4 Impulsions RF et trois gradients dans une séquence d'écho de spin et d'écho de gradient. ©https://clemedicine.com

<span id="page-20-2"></span>Le temps entre le centre de l'impulsion d'excitation RF et le pic du signal d'écho est appelé le temps d'écho (TE) et le temps entre le centre de l'impulsion d'excitation RF et le centre de l'impulsion d'excitation RF suivante est appelé le temps de répétition (TR). Les signaux d'écho collectés pendant la séquence sont placés dans l'espace K (i.e. espace de Fourier) correspondant. L'espace K peut être défini comme l'information sur les caractéristiques du domaine fréquentiel du plan d'acquisition. La partie centrale de l'espace K correspond au contraste de l'image, et la partie périphérique correspond au contour et aux détails de l'image. Habituellement, par souci de simplicité, nous n'utilisons que les valeurs d'amplitude de l'espace K pour le représenter. Cependant, il est important de noter que l'espace K est une matrice complexe contenant à la fois des composantes d'amplitude et de phase [\(Figure 2-5\)](#page-21-2).

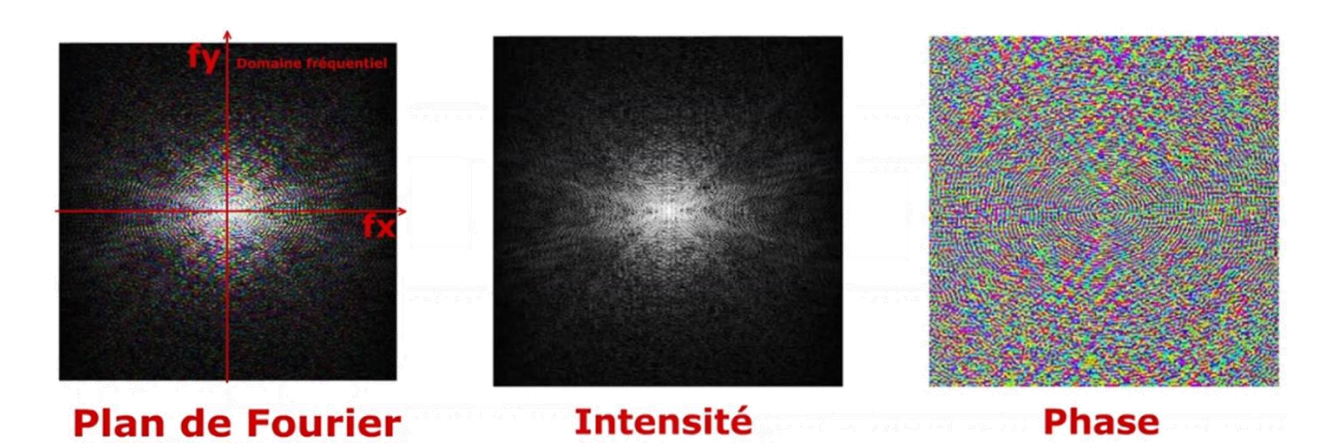

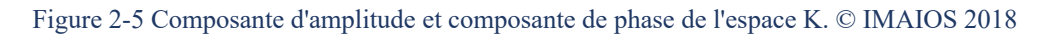

#### <span id="page-21-2"></span>2.1.5. Reconstruction des images

<span id="page-21-0"></span>La FFT s'applique sur des données complexes (valeurs réelles et imaginaire) pour obtenir des données complexes de l'image. On pourrait alors calculer une carte d'amplitude et de phase à partir des données complexes de l'image (Moratal et al., 2008). Ce processus est appelé la reconstruction des images d'IRM.

Bien que pour l'approche générale de remplissage cartésien de l'espace K, le processus de reconstruction ne nécessite qu'une transformation de Fourier inverse directe, l'utilisation de diverses techniques d'accélération de l'espace K nécessite l'utilisation des algorithmes de reconstruction plus complexes. On peut noter par exemple, une balayage partiel de l'espace K (McGibney et al., 1993; Walheim et al., 2019), l'acquisition comprimée (Hsiao et al., 2012; Kustner et al., 2016) et la technique de l'imagerie parallèle (GRAPPA (Bauer et al., 2013),SENSE (Pruessmann et al., 1999; Thunberg et al., 2003), SPIRIT (Lustig & Pauly, 2010)), etc.

Les méthodes de remplissage non-Cartésiennes de l'espace K, comme l'acquisition en spirale et l'acquisition par orientation radiale, possèdent des caractéristiques intéressantes pour certaines modalités de l'IRM, mais les données non-Cartésiennes doivent être ramenées à un gris Cartésien par interpolation, puis reconstruites par transformée de Fourier inverse.

Les techniques de l'imagerie parallèle tirent parti de l'antenne du récepteur multicanal, où chaque canal n'acquiert qu'une partie des données de l'espace K, puis complète le reste des données par posttraitement pour achever la reconstruction.

# <span id="page-21-1"></span>2.2. IRM de contraste de phase

L'angiographie par résonance magnétique (ARM) est une technique de caractérisation des signaux de flux vasculaire et sanguin (Graves, 1997). L'ARM, en tant qu'examen non invasif, présente des avantages particuliers par rapport à la tomodensitométrie et à la radiologie conventionnelle dans la mesure où elle ne nécessite pas l'utilisation d'un agent de contraste, le débit du fluide étant l'agent de contraste physiologique inhérent à l'imagerie IRM. La représentation du fluide sur les images IRM dépend de ses caractéristiques tissulaires, de la vitesse d'écoulement, de la direction du débit, du schéma d'écoulement et des paramètres de séquence utilisés.

Les méthodes d'ARM sans agent de contraste couramment utilisées sont la méthode du temps de vol (TOF) et la méthode du contraste de phase (CP) (Miyazaki & Lee, 2008).

- − La méthode TOF utilise de multiples RF répétitives pour "saturer" le tissu statique autour des vaisseaux sanguins, ce qui donne un signal faible ou nul en IRM, tandis que le sang "non saturé" s'écoule en continu dans la coupe examinée, ce qui donne un hyper signal IRM. Nous appelons cette méthode « TOF du sang blanc», et la méthode opposée « TOF du sang noir » (Hinton et al., 2006; Suryan, 1951). Bien qu'il soit possible d'estimer la vitesse de débit sanguin sur les images TOF selon l'équation proposé par Poncelet et al., 1993 et Wehrli et al., 1986, cette méthode présente cependant un inconvénient important ne pouvant être utilisée qu'avec une analyse qualitative et ne permettant pas de quantifier le débit sanguin . Habituellement, les images TOF sont utilisées pour l'évaluation de la morphologie vasculaire cérébrale (Heverhagen et al., 2008; Laub, 1995).
- − La méthode d'imagerie de flux par contraste de phase (CP) utilise deux champs magnétiques avec gradients de polarités opposées pour compenser les déphase positifs et négatifs des protons des tissus stationnaires autour du vaisseau, produisant ainsi un signal RMN nul ou faible (grisâtre, intensité de 127/255 dans une échelle de couleurs à 8 bits), ce qui n'est pas le cas pour le débit du sang, qui peut produire un "déphasage non nul", afin d'émettre un signal RMN pour l'imagerie (H. Y. Carr & Purcell, 1954; Hahn, 1960; Jung & Markl, 2012; Moran, 1982; Moran et al., 1985a).

La méthode CP permet de quantifier le débit sanguin et constitue actuellement la principale méthode de quantification intracrânienne non invasive du débit sanguin et du liquide cérébro-spinal. Cette section se concentre sur le principe de la méthode CP et les séquences associées.

#### 2.2.1. Théorie du débit quantifié par contraste de phase CP-IRM

<span id="page-22-0"></span>Comme indiqué dans la section précédente, *Mxy* est un vecteur et possède donc des composantes de magnitude et de phase. Nous pouvons déduire de l['Équation 2-1](#page-17-2) et l['Équation 2-2](#page-19-1) dans la section précédente que le signal de phase d'un voxel stationnaire placé en  $\vec{r}_0$  peut être exprimé comme l['Équation 2-4](#page-22-1)

<span id="page-22-1"></span>Equation 2-4 
$$
\varphi(\vec{r}, TE) = \varphi_0 + \gamma \vec{r}_0 \cdot \int_0^{TE} \vec{G}(t) dt
$$

Où  $\gamma \vec{r}_0 \cdot \int_0^{TE} \vec{G}(t) dt$  représente le changement de phase du noyau de spin de cette position  $\vec{r}_0$  dans le champ magnétique  $\vec{B} = \vec{B_0} + Gx \vec{x} + Gy \vec{y} + Gz \vec{z} = \vec{B_0} + \vec{G}(t)$ ,  $\varphi_0$  représente la phase initiale et  $\varphi(\vec{r}, TE)$  représente la phase du noyau de spin stationnaire après le temps TE.

Pour les voxels qui ont une composante de déplacement dans la direction du gradient de champ magnétique pendant la période d'acquisition (0-TE), la phase est désignée par l['Équation 2-5.](#page-23-0)

<span id="page-23-0"></span>Equation 2-5 
$$
\varphi(\vec{r}, TE) = \varphi_0 + \gamma \vec{r}_0 \cdot \int_0^{TE} \vec{G}(t) dt + \gamma \vec{v} \cdot \int_0^{TE} \vec{G}(t) t dt
$$

Où  $\gamma \vec{v} \cdot \int_0^{TE} \vec{G}(t) t dt$  représente le changement de phase du noyau de spin en raison de la composante

de vitesse  $\vec{v}$  dans la direction du gradient de champ magnétique  $\overrightarrow{G(t)}$ . Étant donné que le mouvement du noyau de spin dans le flux sanguin est trop complexe et en raison des limitations de l'équipement et de la durée assez courte du temps TE, nous considérons par conséquent qu'il n'y a qu'un mouvement à vitesse constante du noyau de spin pendant la période TE, sans considérer son accélération ainsi que l'accélération de l'accélération, etc.

Nous extrayons le changement de phase dû au mouvement du noyau de spin et supposons que la pente du gradient de champ magnétique est infinie dans l'état optimal, ou bien nous pourrions dire que le gradient du champ magnétique change infiniment vite. Elle peut alors être convertie en [Équation 2-6.](#page-23-1)

<span id="page-23-1"></span>Equation 2-6 
$$
\gamma \vec{v} \cdot \int_0^{TE} \vec{G}(t) t dt = \gamma \vec{v} \cdot \vec{G} t^2 / 2
$$

A partir de l'équation ci-dessus, on peut déduire que le changement de phase résultant du mouvement du noyau de spin est lié à sa vitesse *v* et à l'amplitude et la durée du gradient de champ magnétique  $\vec{G}$ . À vitesse constante, il est possible d'obtenir différentes valeurs de phase en modifiant l'amplitude et la durée du champ magnétique de gradient. Cette méthode est connue sous le nom de codage de la vitesse (AXEL & MORTON, 1987).

Bien qu'il soit possible de coder la vitesse d'un noyau de spin en utilisant un champ magnétique de gradient, la phase obtenue contient des variations de phase causées par de nombreux autres facteurs. Par exemple, la différence de phase causée par le champ magnétique statique inhomogène, la différence de phase causée par l'induction électromagnétique et les courants de Foucault lors de la commutation du champ magnétique de gradient, etc. Par conséquent, afin d'éliminer ces influences et d'extraire uniquement les différences de phase dues à la vitesse du noyau de spin, la méthode adoptée consiste à effectuer deux acquisitions. L'effet de l'inhomogénéité du champ magnétique étant le même pour les deux acquisitions, la différence de phase causée par cet effet peut être éliminée en soustrayant les deux images de phase. Cette méthode d'obtention d'une image de phase en vitesse codée par la soustraction de deux images de phase est appelée imagerie par contraste de phase (CP).

Ces acquisitions comprennent généralement les données compensées en flux (FC) et codées en flux (FE), ou des ensembles de données FE alternativement positives et négatives (c'est-à-dire un codage bipolaire du flux). Nous illustrons ici la première méthode d'acquisition à titre d'exemple.

La compensation du flux doit être réalisée de manière à ce que ni la position du noyau de spin ni son déplacement ne produisent de changement de phase. Les conditions à satisfaire sont indiquées dans [l'Équation 2-7.](#page-24-0)

<span id="page-24-0"></span>Equation 2-7  
\n
$$
\begin{cases}\n\gamma \int_0^{TE} \vec{G}(t) dt = 0 \\
\gamma \vec{v} \cdot \int_0^{TE} \vec{G}(t) t dt = 0\n\end{cases}
$$

Si l'on suppose un déplacement des spins et une direction de codage de la vitesse selon l'axe Z, la séquence avec compensation de flux est illustrée à la [Figure 2-6.](#page-24-1) Premièrement, la somme des surfaces correspondant aux trois gradients de champs magnétique est nulle (A+B+C= 0), ce qui garantit que le changement de phase du tissu stationnaire est nul. Deuxièmement, la somme intégrale des surfaces « A », « B » et « C » au cours du temps est égale à zéro, ce qui garantit qu'elle ne provoque pas de changement de phase des noyaux de spin en mouvement.

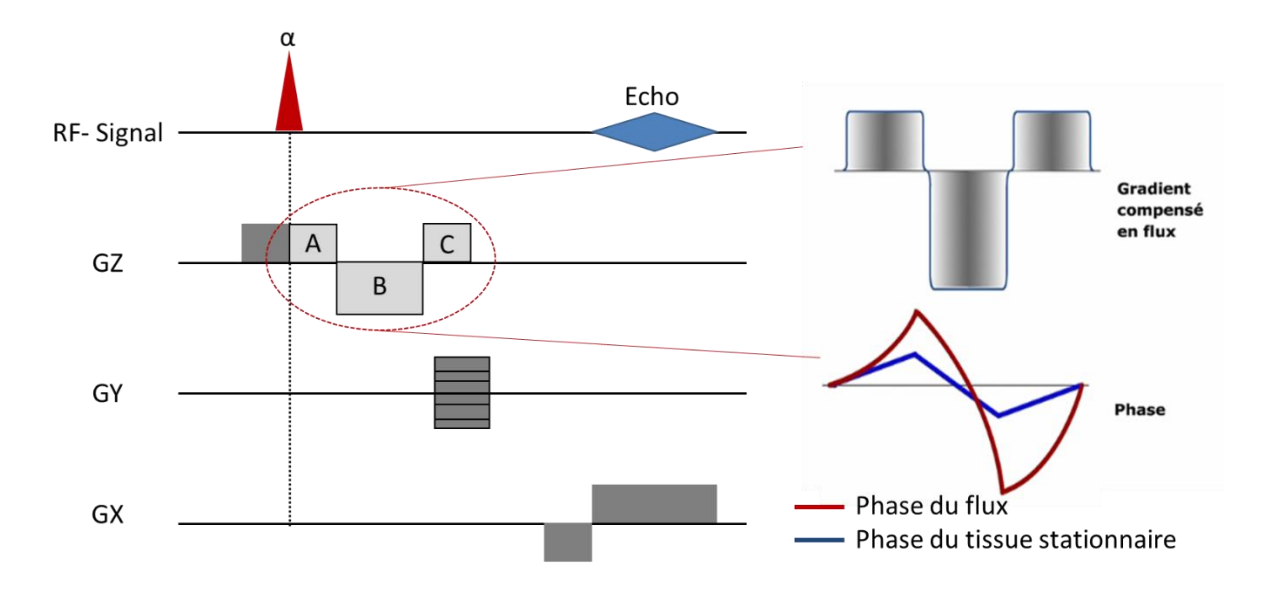

<span id="page-24-1"></span>Figure 2-6 La séquence d'IRM avec compensation du flux. Les impulsions de gradient A et C sont identiques. La surface correspondant à l'impulsion B est égale à la somme des surfaces A + C. Si l'impulsion B a la même amplitude que A et C alors sa durée est deux fois plus longue que celle de A ou C. Si la durée de B est la même que A et C, alors l'amplitude de B est deux fois plus grande que celle de A ou C.

Par exemple, si les impulsions A, B et C ont la même durée T, alors, l'amplitude G de B est deux fois celle de A et B. Les [Équation 2-8](#page-25-0) et [Équation 2-9](#page-25-1) satisfont alors la condition de [l'Équation 2-7.](#page-24-0)

 $Équation 2-8$ 

<span id="page-25-0"></span>Equation 2-8  
\n
$$
\gamma \int_0^{TE} G(t) dt = \gamma \left[ \int_0^T G(t) dt - \int_T^{2T} 2G(t) dt + \int_{2T}^{3T} G(t) dt \right]
$$
\n
$$
= \gamma G(T - 0 - 4T + 2T + 3T - 2T) = 0
$$

<span id="page-25-1"></span> $Équation 2-9$ 

$$
G(t) t dt = \gamma v \left[\int_0^T G(t) t dt - \int_T^{2T} 2G(t) t dt + \int_{2T}^{3T} G(t) t dt\right]
$$
  
=  $\gamma v G / 2(T^2 - 0 - 8T^2 + 2T^2 + 9T^2 - 4T^2) = 0$ 

Alors que pour les données codées en flux, il est nécessaire de satisfaire l['Équation 2-10,](#page-25-2) sur la base de condition ci-dessus, la séquence de FE est représentée sur la [Figure 2-7,](#page-25-3) où la somme de la surface de A et B est nulle pour garantir que l'effet sur la phase des voxels stationnaires soit nul, et la somme de l'intégration de la surface de A et B dans le temps est non nulle pour obtenir une équation pour la vitesse du voxel et les paramètres de gradient pour quantifier la vitesse.

<span id="page-25-2"></span>
$$
\text{Equation 2-10} \qquad \qquad \begin{cases} \gamma \int_0^{TE} \vec{G}(t) dt = 0 \\ \gamma \vec{v} \int_0^{TE} \vec{G}(t) t dt \neq 0 \end{cases}
$$

**TE** 0

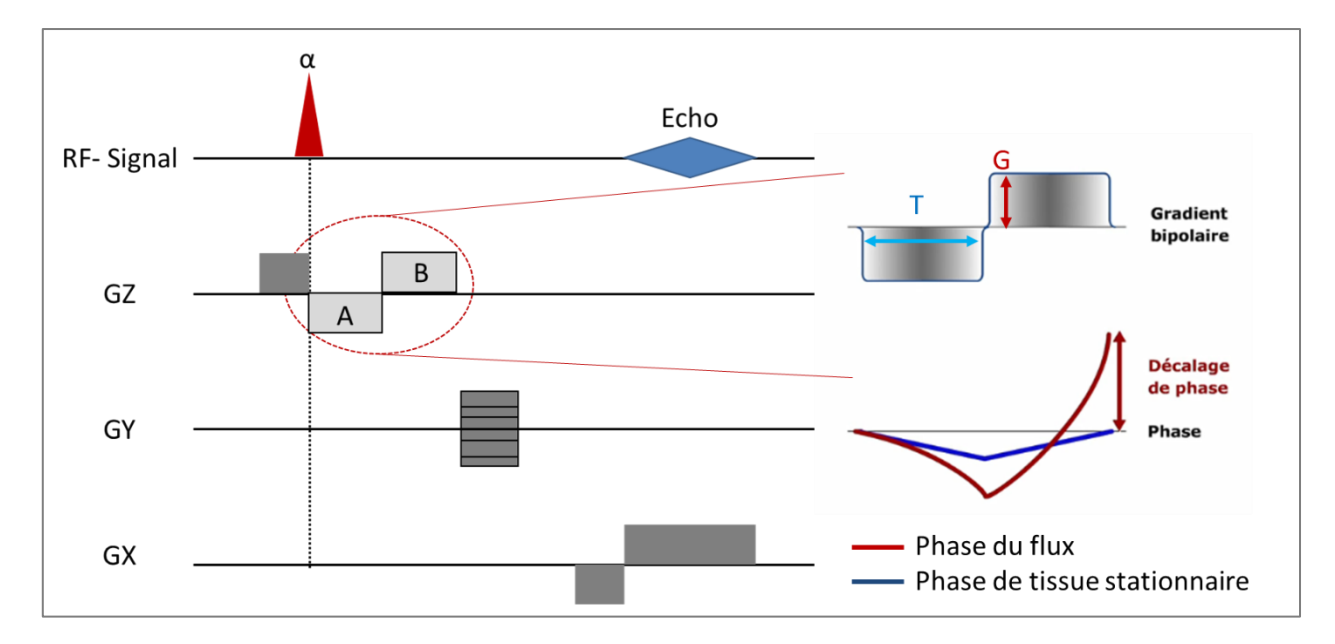

<span id="page-25-3"></span>Figure 2-7 La séquence de l'IRM avec un encodage de flux, L'amplitude G et la durée T sont les même pour les deux impulsions de gradient A et B.

En supposant que la durée des deux champs magnétiques de gradient est T et que l'amplitude est G et -G, la relation entre la vitesse et l'amplitude et la durée des champs magnétiques de gradient peut être dérivée de [l'Équation 2-11.](#page-25-4)

<span id="page-25-4"></span>Equation 2-11 
$$
\gamma v \int_0^{TE} G(t) t dt = \gamma v (\int_0^T - G(t) t dt + \int_T^{2T} G(t) t dt)
$$

$$
= \gamma v G/2(-T^2 + 0 + 4T^2 - T^2)
$$

 $= \gamma v G T^2$ 

En soustrayant les deux images de phase de FC et FE, on peut supprimer la phase initiale *φ<sup>0</sup>* pour obtenir l'équation du déphasage *∆φ* en fonction de la vitesse du voxel et des paramètres du gradient de champ magnétique (amplitude, durée).

$$
\text{Equation 2-12} \qquad \qquad \Delta \varphi = \gamma v G T^2
$$

A présent, nous pouvons calculer la vitesse en fonction de la phase des pixels dans l'image en contraste de phase.

Equation 2-13 
$$
v = \frac{\Delta \varphi}{\gamma G T^2}
$$

#### 2.2.2. Synchronisation cardiaque

<span id="page-26-0"></span>La pulsation cardiaque rend difficile l'acquisition directe par de l'IRM de flux. En effet, les intensités des pixels des images en contraste de phase représentent toutes la vitesse moyenne de déplacement des voxels pendant l'acquisition, et les séquences conventionnelles en contraste de phase prennent souvent plusieurs secondes pour réaliser une seule d'image. Afin de pouvoir présenter les changements de débit sanguin du cycle cardiaque, il est nécessaire de segmenter le balayage de l'espace K de chaque image, d'acquérir tous les segments au même moment à différents cycles cardiaques, puis de combiner les segments acquis ensemble pour obtenir une image complète pour chaque phase du cycle cardiaque.

Il existe deux techniques différentes pour synchroniser les acquisitions IRM avec le cycle cardiaque : la synchronisation (gating) prospective et la synchronisation rétrospective.

La technique de synchronisation prospective (Feinberg et al., 1984, 1985; Feinberg & Mark, 1987) attend un signal de déclenchement pour démarrer l'acquisition des données. À la fin de chaque cycle cardiaque, la collecte des données est mise en pause et la séquence attend l'arrivée du prochain signal de déclenchement. Pour la technique de synchronisation rétrospective (Nj et al., 1991; Spraggins, 1990), la collecte des données se fait en continu pendant tout le cycle cardiaque. Pendant la reconstruction de l'image, les signaux de déclenchement enregistrés sont utilisés pour attribuer rétrospectivement les données aux différentes positions du cycle cardiaque. L'avantage de la synchronisation rétrospective est la possibilité de collecter à partir des signaux la totalité du cycle cardiaque, alors qu'en synchronisation prospective, il existe un temps mort en fin de diastole [\(Figure](#page-27-1)  [2-8\)](#page-27-1).

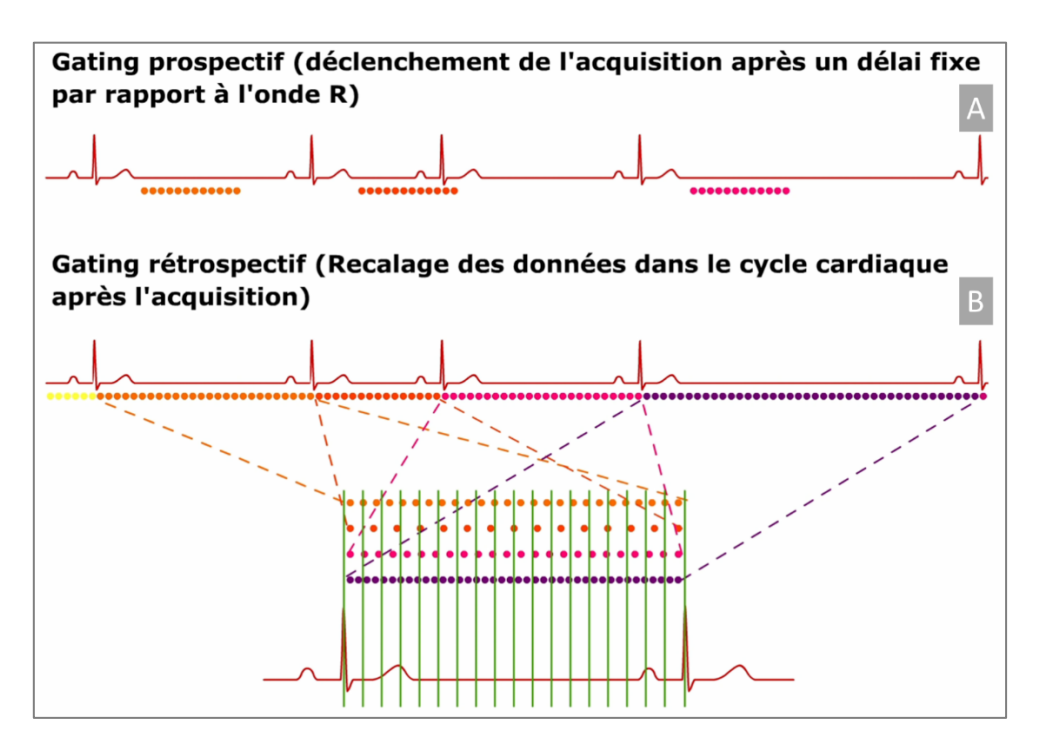

<span id="page-27-1"></span>Figure 2-8 Diagramme de processus des deux méthodes de synchronisation cardiaque, synchronisation prospective (A) et synchronisation rétrospective (B). ©IMAIOS

En comparant ces deux méthodes, il est clair que la synchronisation rétrospective présente un avantage significatif, car il ne présente pas de bande aveugle dans le cycle cardiaque et peut donc mieux représenter les variations du débit sanguin dans les cycles cardiaques.

Cependant, cette méthode nécessite une acquisition continus, de sorte que le taux d'absorption spécifique (SAR, an : Specific Absorption Rate) (Allison & Yanasak, 2015), dû à l'application continue des impulsion RF, est relativement élevé et en particulier pour les acquisitions d'IRM de contraste de phase 4D (3D spatiales et 1D pour le temps du cycle cardiaque).

# <span id="page-27-0"></span>2.3. Les paramètres de la séquence d'IRM-CP

#### 2.3.1. Le VENC

Comme les déphasages des signaux d'IRM sont comprises dans un intervalle de  $-\pi$  à  $\pi$ , la vitesse maximale qui peut être représentée par l'IRM de contraste de phase est également affectée [\(Figure 2-9.](#page-28-0) A). Nous désignons la valeur absolue de la vitesse maximale qui peut être représentée par l'image de contraste de phase comme l'encodage de la vitesse (VENC, an : velocity encoding).

<span id="page-27-2"></span>
$$
\text{Equation 2-14} \qquad \qquad VENC = \frac{\pi}{\gamma G T^2}
$$

D'après [l'Équation 2-14,](#page-27-2) on sait que l'intervalle de quantification de la vitesse peut être contrôlé en ajustant l'amplitude et la durée du champ magnétique à gradient bipolaire. Par conséquent, la VENC est un paramètre spécial et très important pour les séquences de contraste de phase. Les différents manufacturiers ont des règles différentes, mais en général, l'échelle de gris d'intensité de pixel de l'image de contraste de phase est de 4096, et nous obtenons un intervalle d'intensité de pixel d'image de phase de -2048 à 2047, qui est normalisé de -π à π pour obtenir le déphasage correspondant [\(Figure](#page-28-0)  [2-9.](#page-28-0) B).

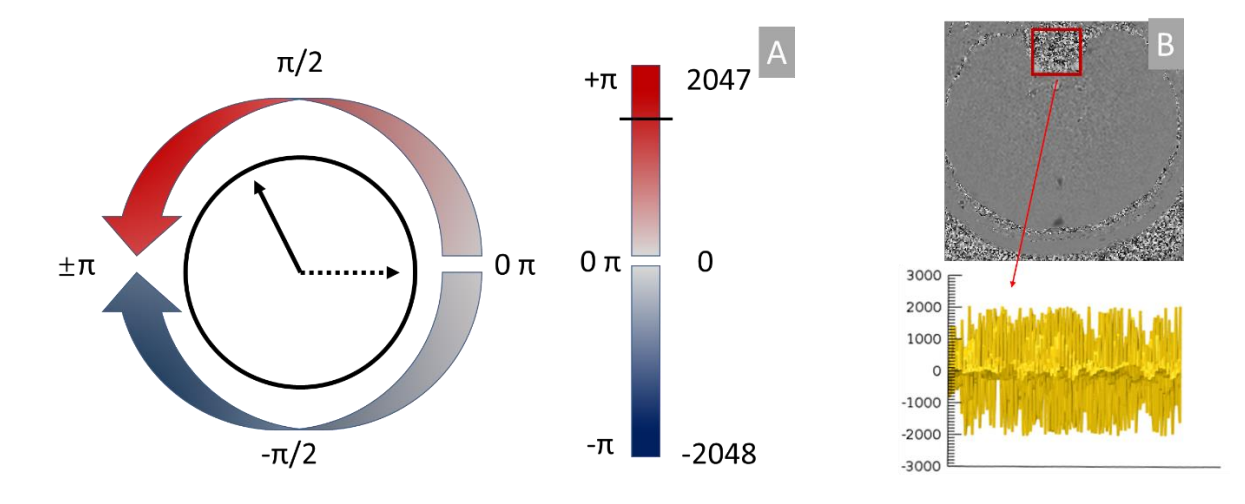

<span id="page-28-0"></span>Figure 2-9 Diagramme schématique du déphasage et de l'échelle de gris correspondante (A). La distribution de l'intensité des pixels dans la boîte rouge (B).

### 2.3.2. Aliasing

Si la VENC définie est trop élevée, la gamme de vitesse imagée ne couvrira qu'une petite portion de l'intervalle de déphasage de -π à π. Le rapport signal/bruit de l'image et la qualité des données en seront impactés. Les petites différences de vitesse sur les études de débit ne pourront pas être distinguées, et les vaisseaux à débit lent peuvent être impossibles à voir. Mais si la VENC est choisie trop basse, un aliasing de la vitesse peut se produire, les débits les plus rapides n'étant pas représentés de manière appropriée [\(Figure 2-10\)](#page-29-0). Par conséquent, une estimation correcte de la VENC est essentielle au succès de l'angiographie CP. En règle générale, il est conseillé de choisir une VENC supérieure d'environ 20- 25% à la vitesse de flux maximale attendue (Lotz et al., 2002).

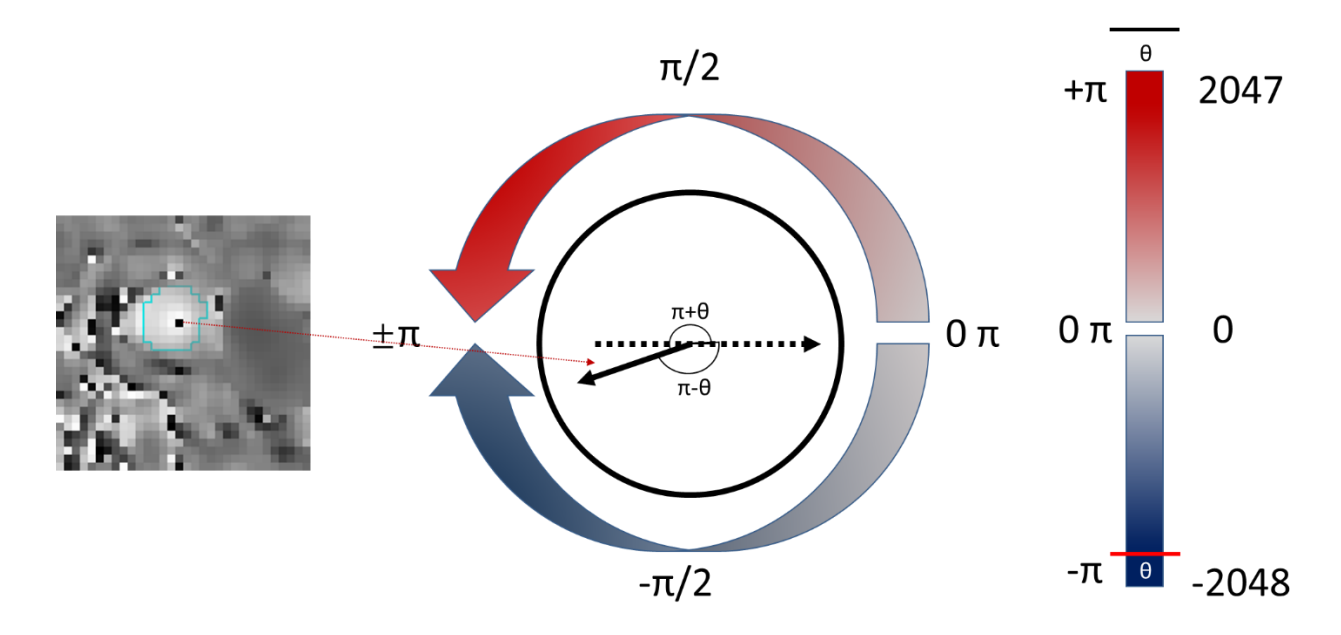

<span id="page-29-0"></span>Figure 2-10 Un exemple d'aliasing de la vitesse, La vitesse supérieure à +VENC indique une valeur dans la direction négative.

#### 2.3.3. Effets des Courant de Foucault

De petites erreurs de décalage de phase sont présentes dans presque tous les systèmes cliniques d'imagerie par résonance magnétique. L'erreur de décalage de phase est une erreur de phase systématique des spins stationnaires et mobiles. L'ampleur de l'erreur de décalage de phase dépend largement des inhomogénéités locales du champ magnétique ou du déséquilibre du gradient (courant de Foucault, an : eddy currents). La correction de la vitesse peut techniquement être effectuée par une région supplémentaire, définie par l'utilisateur ou par le programme, représentant le bruit ou le déphasage. L'information de phase moyenne dans cette région est soustraite du ROI du vaisseau. La région de référence doit être aussi grande que possible. Elle doit être proche du ROI pour pouvoir compenser les erreurs de phase locales et ne doit pas inclure de vaisseaux sanguins ou d'air.

#### 2.3.4. L'angle entre le flux et le plan de coupe

Les mesures de débit sont plus précises si le plan d'imagerie est positionné orthogonalement à la direction principale du flux. S'il existe un angle entre le plan d'imagerie et la direction du débit, il en résultera une augmentation de la surface de la section transversale du vaisseau et une diminution de la vitesse moyenne du débit, de sorte que des données précises sur le débit peuvent encore être obtenues si l'angle fluctue dans un certain intervalle (Rigamonti, 2014). (Tang et al., 1993) ont constaté que l'erreur dans les résultats de débit était inférieure à 10% lorsque l'angle était dans l'intervalle de ±15°.

#### 2.3.5. Résolution temporelle

La mesure du débit à commande cardiaque produit un ensemble d'images ou de frames, dont chacune

montre l'anatomie et les informations de vitesse à un moment différent du cycle cardiaque. Les séquences utilisées dans la plupart des unités d'imagerie clinique emploient la technique de segmentation de l'espace K pour acquérir les données de toutes les images aussi rapidement que possible. En clinique, les séquences de contraste de phase en 2D utilisant la synchronisation cardiaque contiennent généralement 32 images. Un nombre d'images inférieur entraînerait une sous-estimation du débit et de la vitesse du pic, en particulier dans les artères dont les pulsations sont plus prononcées (Lotz et al., 2002) ont indiqué que 30 frames sont suffisantes pour obtenir des valeurs de débit précises.

## 2.3.6. Résolution spatiale

Dans les mêmes conditions, bien que des voxels plus grands puissent améliorer le rapport vélocité sur bruit (VNR) et la vitesse d'imagerie, ils sont également plus susceptibles de produire des effets de volume partiel (Fukuyama et al., 2017) plutôt qu'une surestimation des résultats de débit. (Greil et al., 2002b, Tang et al., 1993, 1993) ont montré que pour les séquences cinétique-CP (CINE-CP), le ROI doit contenir au moins 16 pixels pour que l'erreur de résultat soit inférieure à 10%. Il a également été démontré que pour CINE-CP, une taille de pixel inférieure à un tiers du diamètre du vaisseau est suffisante pour obtenir des résultats de débit avec une erreur inférieure à 10% (Hofman et al., 1995).

## 2.3.7. Epaisseur de coupe

Des épaisseurs plus grandes peuvent améliorer le VNR (Greil et al., 2002b) a démontré que des épaisseurs de 4 mm à 8 mm peuvent fournir des valeurs de débit précises lors de la quantification de fantômes de 12 mm de diamètre. Cependant, aucune littérature n'a été trouvée sur la question de savoir si l'indice pulsatilité du débit est affectée.

# <span id="page-30-0"></span>2.4. Les Séquences de l'IRM de flux par contraste de phase

Les séquences de IRM-CP se présentent sous forme de 2D-CP, 3D-CP, CINE-CP, 4D-CP, etc. Les séquences 2D-CP ne balaient que les valeurs moyennes de débit et de vitesse, mais ont un temps d'imagerie plus court. Les images 3D-CP ont un rapport signal sur bruit (SNR) plus élevé et peuvent être scannées avec de très petits voxels, mais ont une durée d'acquisition plus longue. La séquence CINE-CP est basée sur la 2D-CP et nécessite une synchronisation cardiaque pour l'acquisition. La séquence 4D-CP est une IRM à contraste de phase tri directionnelle variable dans le temps, également connue sous le nom d'IRM de débit 4D (Dyverfeldt et al., 2015; Markl et al., 2012; Sekine et al., 2016; Wåhlin et al., 2013). Parmi les applications cliniques de la série IRM-CP, la séquence CINE-CP est la plus utilisée.

## 2.4.1. Ciné contraste de phase (CINE-CP)

<span id="page-30-1"></span>À l'aide d'une synchronisation cardiaque, le CINE-CP peut acquérir les signaux de plusieurs minutes

de débit sanguin et en faire la moyenne pour obtenir un signal correspondant à un cycle cardiaque moyen. Depuis un certain nombre d'années, CINE-CP a été utilisée dans plusieurs études dans des conditions physiologiques et pathologiques. Ces études ont fourni des données sur le débit sanguin artériel et veineux ainsi que sur les oscillations du LCS (N. J. Alperin et al., 2000; Balédent, Henry-Feugeas, & Idy-Peretti, 2001; BALEDENT et al., 2018; Fan et al., 2017; Liu et al., 2019).

# 2.4.2. Echo-planar imaging de flux par contraste de phase (EPI-CP)

<span id="page-31-0"></span>L'EPI-CP, comme son nom l'indique, est une séquence qui combine la technologie de contraste de phase à l'Echo-planar imaging (EPI) [\(Figure 2-11\)](#page-32-1). La balayage EPI de l'espace de Fourier est la stratégie la plus rapide pour l'IRM. Grace à l'application des gradients variables pendant la lecture du signale IRM, cette stratégie permet la lecture de plusieurs lignes de l'espace K en un seul TR [\(Figure](#page-32-1)  [2-11\)](#page-32-1). Si tout le codage de phase d'un espace K peut être rempli en un seul TR, nous l'appelons EPI simple-shot ; inversement, une séquence EPI qui a terminé le remplissage de l'espace K après plusieurs excitations est appelée EPI multi-shot, et le paramètre désignant le nombre de ligne de l'espace K remplis dans chaque TR est appelé facteur EPI.

Par exemple l'EPI simple-shot peut imager une coupe du cœur à moins de 100 ms et n'a donc pas besoin d'utiliser un synchroniseur avec les battements cardiaques pendant le processus d'acquisition (Daouk et al., 2017; Schroth & Klose, 1992).

Récemment, la technique de contraste de phase a été ajoutée aux séquences EPI pour permettre la quantification en temps réel du débit sanguin et du liquide cérébro-spinal, et commencé à être appliquée à des études in vivo (Balédent et al., 2019; LIU et al., 2018; Lloyd et al., 2020; Maier et al., 2018). Chen et al. ont également développé une séquence EPI-CP multi-coupes pour effectuer une quantification du débit en temps réel dans plusieurs coupes (Chen et al., 2015).

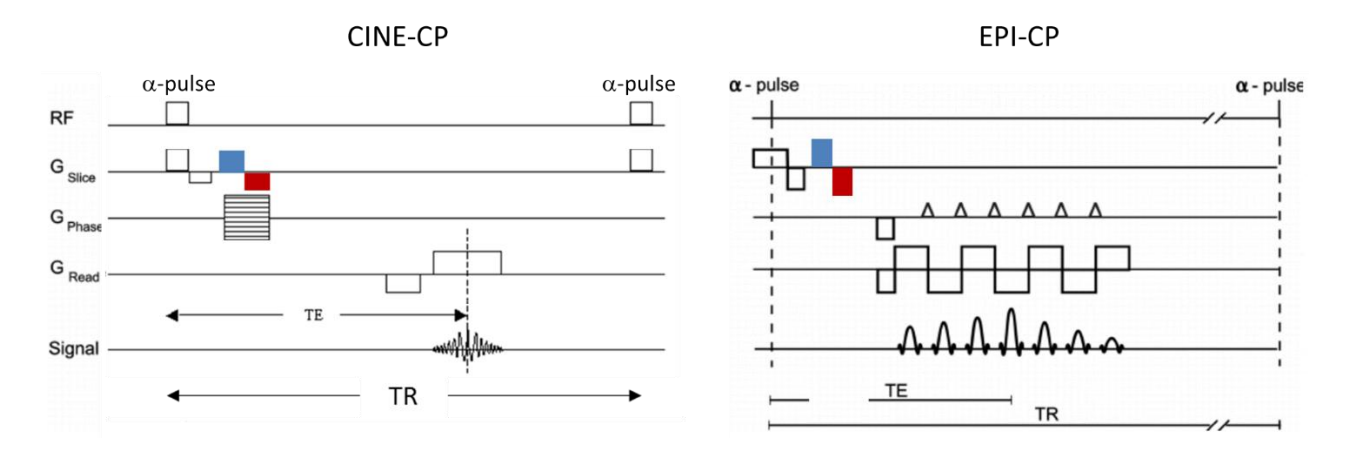

<span id="page-32-1"></span><span id="page-32-0"></span>Figure 2-11 le diagramme d'une séquence d'écho de gradient - CP qui utilise des gradients de champ magnétique bipolaire (cadre rouge et bleu) pour le codage de la vitesse avec un balayage EPI de l'espace K. © (Gebker et al., 2007)

#### 2.4.3. CINE-CP versus EPI-CP

En comparant la méthode EPI-CP avec la séquence de contraste de phase conventionnelle CINE-CP, la plus grande différence est la vitesse d'imagerie, CINE-CP conventionnelle est basée sur un balayage classique de l'espace K (en lecture pour la direction Kx et en phase pour la direction Ky), qui nécessite une synchronisation cardiaque pour effectuer un balayage segmenté de l'espace K, et ensuite le remplissage de l'espace K est complété à travers de multiples cycles cardiaques. La séquence EPI-CP, en revanche, est basée sur une balayage EPI de l'espace K qui utilise des gradients de lecture variable pour collecter plusieurs lignes de l'espace K en un seul TR, de sorte que l'espace K peut être rempli en quelques dizaines de millisecondes, ce qui nous permet de quantifier le débit en temps réel et sans synchroniseurs.

Comme on peut le voir dans le [Tableau 2-1,](#page-33-2) l'avantage de l'EPI-CP réside tout d'abord dans la possibilité de réaliser l'IRM-CP en temps réel, ce qui ouvre un nouveau domaine pour l'étude du flux sanguin intracrânien et du débit du liquide cérébro-spinal. Ensuite, l'EPI-CP ne nécessite pas de synchroniseurs pendant le processus d'acquisition, ce qui réduit la complexité de l'imagerie. De plus, l'EPI-CP est peu sensibles aux artefacts de mouvement, ce qui augmente la robustesse de l'imagerie de flux. Par conséquent, l'EPI-CP présente des avantages irremplaçables et un grand potentiel dans le domaine des applications cliniques et des études du débit sanguin et du LCS cérébral.

Par contre, nous pouvons également voir que l'application de l'EPI-CP pose d'énormes challenges. Tout d'abord, l'EPI-CP est plus sensible aux artefacts de susceptibilité magnétique en raison de sa fenêtre de lecture relativement longue, et le VNR de l'EPI-CP est relativement plus faible en raison des multiples échos acquis dans un seul TR. Ensuite, une résolution spatiale plus faible sera utilisée à cause de la limitation de l'EPI-CP à réaliser des images de haute résolution. Enfin, le nombre élevé (quelques centaines voire milliers) et la faible qualité des images rendent le post-traitement plus difficile.

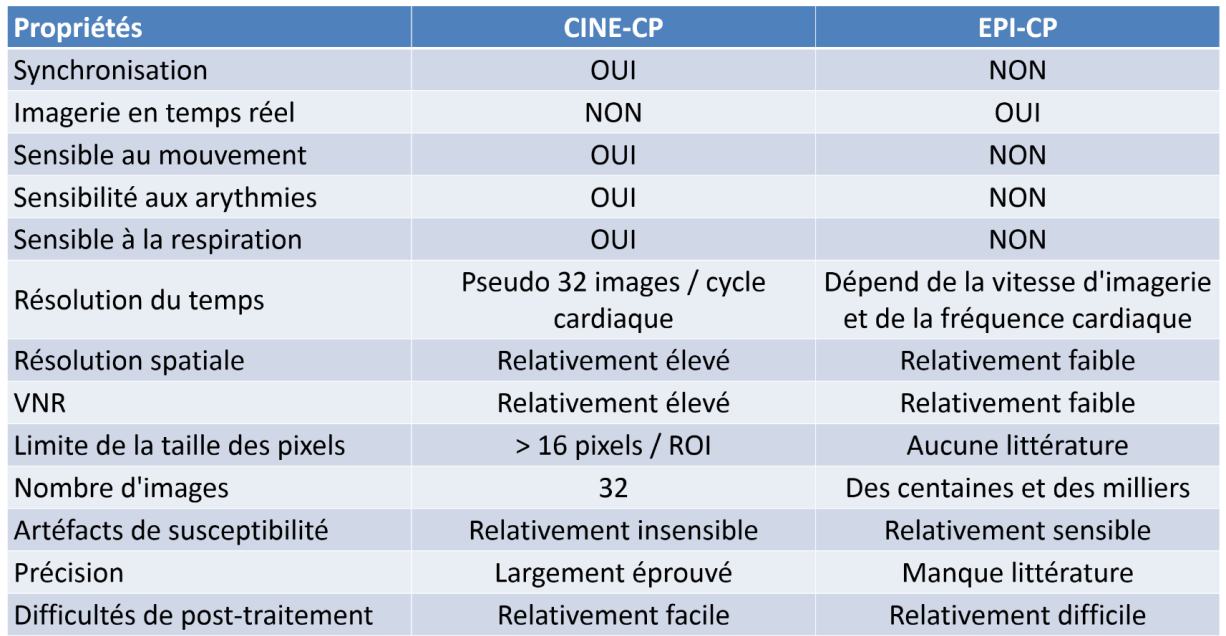

#### Tableau 2-1 CINE-CP versus EPI-CP

<span id="page-33-2"></span>En conclusion, l'EPI-CP offre des avantages significatifs dans le domaine de la quantification du débit sanguin cérébral et du LCS, mais il existe également des challenges à relever, surtout dans la phase de post-traitement.

# <span id="page-33-0"></span>2.5. Post-traitement des séquences de contraste de phase

Cette section décrit les principaux processus de post-traitement des images de contraste de phase 2D, ainsi que les logiciels actuellement disponibles pour le post-traitement des images de contraste de phase 2D.

## 2.5.1. Processus de post-traitement

<span id="page-33-1"></span>L'objectif du post-traitement est d'extraire à partir des images à contraste de phase des paramètres tels que la vitesse, le débit d'écoulement ou la surface des vaisseaux sanguins ou du LCS. Le processus général de post-traitement est le suivant.

### *Lecture de fichier DICOM*

DICOM (Digital Imaging and Communications in Medicine), un ensemble commun de protocoles standard pour le traitement, le stockage, l'impression et la transmission d'images médicales.

Le fichier DICOM contient de nombreux champs, et la matrice de pixels de l'image n'est qu'un des champs de données. En outre, nous pouvons trouver de nombreuses informations dans les fichiers DICOM, telles que les informations sur le patient (i.e. : identité, âge, sexe, poids, …), sur l'imagerie (i.e. : date d'acquisition, constructeur, …), sur l'acquisition (i.e. : séquence, taille de voxel, TR, TE, FOV, …). Chaque champ de données contient une étiquette d'en-tête (TAG), et dans le processus de post-traitement, nous pouvons extraire les données en appelant le TAG [\(Figure 2-12\)](#page-34-0). Le TAG est une paire ordonnée de 16 bits codée en hexadécimal. Les 4 premiers chiffres indiquent le groupe de données : par exemple, '0008' désigne les informations générales sur DICOM et '0018' les informations sur l'acquisition. Les 4 derniers chiffres indiquent quel est l'élément du groupe : par exemple '0008,0022' désigne la date d'acquisition et '0008,0032' le temps d'acquisition. Les informations sur les TAGs sont renseignées dans un document fourni par le constructeur appelé « *Conformance Statements »* (*DICOM Standard*, s. d.), Même si le DICOM est un protocole standard unifié, les constructeurs fournisseurs ajoutent leurs propres TAGs spéciaux dans leur « *Conformance Statements »*, ce qui nécessite une attention particulière lors du post-traitement.

| <b>Tag</b>   | ∠ Attribute Name                     | <b>Attribute Value</b>                             |
|--------------|--------------------------------------|----------------------------------------------------|
| (0008, 0005) | <b>Specific Character Set</b>        | <b>ISO IR 100</b>                                  |
| (0008, 0008) | <b>Image Type</b>                    | ORIGINAL, PRIMARY, M FFE, M, FFE                   |
| (0008, 0012) | <b>Instance Creation Date</b>        | 1/18/2021                                          |
| (0008, 0013) | <b>Instance Creation Time</b>        | 10:35 AM                                           |
| (0008, 0014) | <b>Instance Creator UID</b>          | 1.3.46.670589.11.89.5                              |
|              | (0008,0016) SOP Class UID            | 1.2.840.10008.5.1.4.1.1.4                          |
| (0008, 0018) | <b>SOP Instance UID</b>              | 1.3.46.670589.11.38356.5.0.516.2021011810042814485 |
| (0008, 0020) | <b>Study Date</b>                    | 1/18/2021                                          |
| (0008, 0021) | <b>Series Date</b>                   | 1/18/2021                                          |
| (0008, 0022) | <b>Acquisition Date</b>              | 1/18/2021                                          |
| (0008, 0023) | <b>Content Date</b>                  | 1/18/2021                                          |
| (0008, 0030) | <b>Study Time</b>                    | 9:54 AM                                            |
| (0008, 0031) | <b>Series Time</b>                   | 10:02 AM                                           |
| (0008, 0032) | <b>Acquisition Time</b>              | 10:02 AM                                           |
| (0008, 0033) | <b>Content Time</b>                  | 10:02 AM                                           |
| (0008, 0050) | <b>Accession Number</b>              |                                                    |
| (0008, 0060) | <b>Modality</b>                      | <b>MR</b>                                          |
| (0008, 0064) | <b>Conversion Type</b>               |                                                    |
| (0008, 0070) | <b>Manufacturer</b>                  | <b>Philips Medical Systems</b>                     |
| (0008, 0080) | <b>Institution Name</b>              | <b>CHU Hopital Sud</b>                             |
| (0008, 0081) | <b>Institution Address</b>           | <b>Amiens</b>                                      |
| (0008, 0090) | <b>Referring Physician's Name</b>    |                                                    |
| (0008, 0100) | <b>Code Value</b>                    |                                                    |
| (0008, 0102) | <b>Coding Scheme Designator</b>      |                                                    |
| (0008, 0104) | <b>Code Meaning</b>                  |                                                    |
| (0008, 1010) | <b>Station Name</b>                  | PHILIPS-CITQQV6                                    |
| (0008, 1030) | <b>Study Description</b>             | <b>HYPERPIC PANLIU TEM06</b>                       |
| (0008, 103e) | <b>Series Description</b>            | <b>3D PCA V30</b>                                  |
| (0008, 1040) | <b>Institutional Department Name</b> | <b>IRM GIE</b>                                     |
| (0008, 1050) | <b>Performing Physician's Name</b>   |                                                    |
| (0008, 1070) | <b>Operator's Name</b>               |                                                    |
| innne 1090)  | Admitting Disancese Description      |                                                    |

Figure 2-12 Exemple des TAGs dans un fichier DICOM

<span id="page-34-0"></span>Le fichier DICOMDIR est le dossier de répertoire des fichiers DICOM. Il est organisé de la même manière qu'un fichier DICOM. Lorsque les images d'un examen IRM sont enregistrées, on retrouve un dossier contenant les différents fichiers DICOM accompagné d'un fichier DICOMDIR. Le fichier DICOMDIR est une structure arborescente à quatre niveaux : Patient, Study, Series, Images [\(Figure](#page-35-0)  [2-13\)](#page-35-0). A la lecture du DICOMDIR on obtient pour un examen donné, les informations sur les patients, les études et les séries réalisées et les images acquises. A chaque image est associé un fichier DICOM.

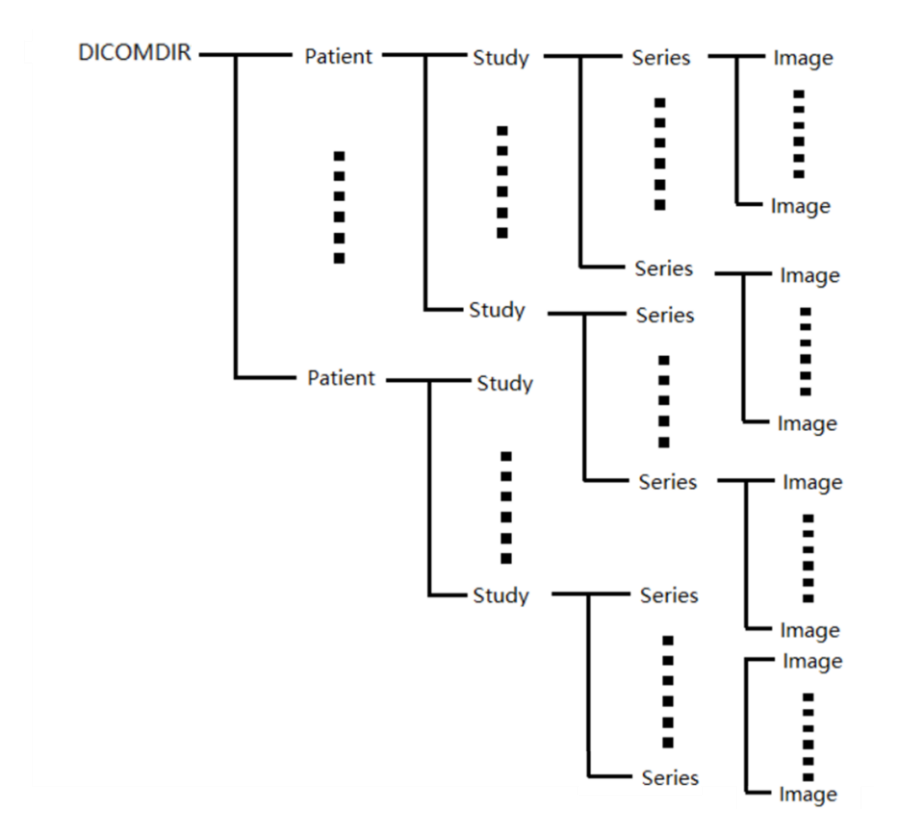

<span id="page-35-0"></span>Figure 2-13 La structure arborescente à 4 niveaux du fichier DICOMDIR, chaque « *image »* stocke un chemin vers le fichier DICOM correspondant.

Des logiciels comme Matlab (MATLAB, The MathWorks Inc., Natick, MA,), Ensight (EnSight, CEI, Apex, NC), le paquet pydicom de python (Mason, 2011) ou imageJ (Abramoff et al., 2004) permettent de lire des fichiers DICOM ou le fichier DICOMDIR. Cette étape nous permet d'obtenir les cartes d'amplitude et de phase dans une acquisition IRM de flux par contraste de phase.

#### *Segmentation du ROI*

La segmentation du ROI est la base du traitement des images médicales. Il existe différentes méthodes de segmentation du ROI en fonction des caractéristiques des images à contraste de phase.

Le ROI peut être défini directement en utilisant la segmentation par seuil d'intensité des pixels comme dans l'image d'amplitude (Barker et al., 2010). Kozerke et al ont développé une segmentation par contour actif, de façon à suivre les mouvements du vaisseau au cours des différentes images acquises le long du cycle cardiaque (Kozerke et al., 1999). (N. Alperin & Lee, 2003) a développé une segmentation semi-automatique basée sur la cartographie de la corrélation de la pulsatilité au niveau temporel, et l'algorithme de segmentation semi-automatique basé sur les caractéristiques du domaine fréquentiel des images de phase développé par (Balédent, Henry-Feugeas, C, et al., 2001), que nous allons présenter au chapitre 4.

Après la segmentation du ROI (les artères et les veines et le LCS), nous pouvons obtenir des informations telles que la surface du ROI et l'intensité des pixels dans le ROI.
#### *Extraction des données*

La valeur d'intensité du pixel de l'image de phase obtenue est d'abord convertie en le déphasage correspondant, puis la vitesse de flux du pixel correspondant est obtenue en utilisant l['Équation 2-13.](#page-26-0) Le débit du pixel est obtenu par la multiplication de la surface du pixel et du vitesse de flux du pixel, puis le débit du ROI peut être obtenu par la somme des débits des pixels dans le ROI.

Lors du calcul de la vitesse à partir de l'intensité des pixels la formule varie en fonction du constructeur. L['Équation 2-15](#page-36-0) est principalement appliqué pour Philips ou Siemens et l['Équation 2-16](#page-36-1) est principalement appliqué pour General Electric (Watanabe et al., 2019).

<span id="page-36-1"></span><span id="page-36-0"></span>Equation 2-15  
\n
$$
v = \frac{lp \cdot 2 \cdot VENC}{4096}
$$
\nEquation 2-16  
\n
$$
v = \frac{lp \cdot VENC}{V_{scale} \cdot \pi}
$$

Avec *v* la valeur de la vitesse du pixel, *Ip* l'intensité du pixel de l'image de phase et *Vscal*<sup>e</sup> un paramètre d'échelle fourni dans les DICOM des séquences IRM-CP par General Electric.

#### *Correction des artefacts*

Principalement, on utilise des algorithmes pour corriger l'aliasing et les courants de Foucault pour rendre la vitesse du pixel plus précise, les détails des opérations seront décrits dans la section [4.6.](#page-76-0)

À ce stade, nous pouvons obtenir des informations précises sur le débit du ROI, et un logiciel de posttraitement qualifié devrait également inclure des opérations telles que le stockage et l'exportation des données.

### 2.5.2. Les différents logiciels de post-traitements existants

Pour le post-traitement des séquences de contraste de phase, les logiciels de post-traitement actuels des principaux constructeur (Philips, Siemens, GE) prennent en charge certaines fonctions de base telles que la segmentation des ROI et la quantification du flux, mais ces logiciels ne sont pas spécifiquement développés pour les séquences de contraste de phase, de sorte que certaines fonctions ne sont pas prises en charge, comme la correction d'aliasing et la correction des courants de Foucault. En outre, ces logiciels ne peuvent fonctionner que sur leurs propres plates-formes et nécessitent l'achat de postes de travail.

Il existe également quelques logiciels de post-traitement développés pour les séquences de contraste de phase (*Caas Workstation*, s. d.; *GTFlow*, s. d.), mais la caractéristique commune de ces logiciels est qu'ils sont payants, qu'ils ne sont pas open source et qu'il est impossible de les optimiser et de développer des algorithmes en fonction de nos propres besoins.

Il existe également des logiciels gratuits, comme (Heiberg et al., 2007), (N. Alperin & Lee, 2003) et (Balédent, Henry-Feugeas, C, et al., 2001), mais ils n'ont pas encore développé de fonctions de posttraitement pour les séquences de contraste de phase en temps réel (i.e. EPI-CP).

## 2.6. Problématiques et objectifs

La quantification du flux sanguin cérébral et du flux de LCS peut nous aider à mieux comprendre le mécanisme de la circulation sanguine intracrânienne et de la circulation du LCS, contribuant ainsi au diagnostic précoce de nombreuses maladies neurologiques dans la clinique. En raison de l'influence de la structure crânienne, la technique de contraste de phase est la méthode non invasive de quantification du flux sanguin cérébral et du LCS la plus utilisée. La séquence conventionnelle de contraste de phase CINE-CP ne peut pas quantifier le débit sanguin intracrânien et le débit LCS en temps réel en raison de la limitation de la résolution temporelle.

L'influence de la respiration sur le système de circulation est bien connue. Comme le cerveau a également une fonction d'autorégulation du flux sanguin, la circulation dans le cerveau est plus complexe que dans les autres organes (Bari et al., 2016; Schaller, 2004), et par conséquent l'influence de la respiration sur le débit sanguin cérébral et sur le LCS n'est pas encore bien comprise (du Boulay et al., 1972; Martins et al., 1972; Reitan, 1941; Aktas et al., 2019b; Dreha-Kulaczewski et al., 2017; Yamada et al., 2013). Il est donc essentiel de disposer d'une séquence capable de quantifier en temps réel le débit sanguin cérébral du LCS.

EPI-CP est une nouvelle séquence qui peut quantifier le débit sanguin cérébral et le liquide LCS en temps réel et qui peut fournir les données nécessaires pour quantifier l'effet de la respiration sur la circulation. Cependant, cette nouvelle séquence a un VNR et une résolution spatiale réduits par rapport à CINE-CP, et il y a un manque de littérature pour vérifier sa précision. Deuxièmement, la mauvaise qualité des images et le plus grand nombre d'images posent des challenges pour le post-traitement. À notre connaissance, il n'existe pas de logiciel de post-traitement spécifique à l'EPI-CP. Pour pouvoir quantifier plus facilement et plus rapidement l'effet de la respiration sur la circulation à l'aide de l'EPI-CP, nous devons développer un pipeline de post-traitement spécifique à l'EPI-CP et y inclure la fonction de quantification de l'effet de la respiration.

Les principaux objectifs de ce document sont donc les suivants :

## • **Optimisation du protocole d'acquisition et vérification de la précision de l'EPI-CP in vitro**

Un fantôme in vitro a d'abord été utilisé pour vérifier la précision de l'EPI-CP. Le protocole est optimisé en comparant les paramètres de résultat pour préparer les applications in vivo ultérieures. L'adaptabilité de l'EPI-CP pour la résolution spatiale et la VENC est également analysée en la comparant à la CINE-CP.

### • **Développement d'un logiciel de post-traitement pour EPI-CP**

Sur la base du logiciel original *« Flow »* version 1.0 de post-traitement CINE-CP, l'objectif est de développer une nouvelle version qui peut répondre aux besoins de post-traitement EPI-CP, pour être plus convivial, et fournir la fonction permettant de quantifier l'effet de la respiration sur la circulation.

## • **Quantification in vivo des effets de la respiration sur le flux vasculaire cérébral et LCS**

Le but est d'utiliser le protocole optimisé et le logiciel de post-traitement pour réaliser des études in vivo afin de valider davantage la précision de l'EPI-CP et de quantifier l'effet de la respiration spontanée sur le débit sanguin artériel cérébral.

# **Chapitre 3. Optimisation du protocole et vérification de la précision de l'EPI-CP in vitro**

Avant l'application clinique de l'EPI-CP, l'objectif principal est de définir le protocole d'imagerie et de valider la précision de l'EPI-CP. Enfin, des recommandations pour la mise en place de protocoles pour différents vaisseaux sont données.

Il existe plusieurs façons de vérifier la précision des séquences de contraste de phase (Greil et al., 2002b).

La méthode utilisée dans ce chapitre consiste à simuler le système vasculaire cérébral à l'aide d'une pompe calibrée délivrant un écoulement d'eau puis à quantifier le débit par EPI-CP. La précision de la séquence EPI-CP est analysée en comparant les résultats avec le débit théorique puis en comparant avec les résultats obtenus avec la séquence CINE-CP.

L'avantage de cette méthode est que nous pouvons déterminer la surface et débit théorique, ce qui permet une quantification plus précise du taux d'erreur, et il est plus facile d'ajuster les paramètres de la pompe pour simuler le flux sanguin cérébral dans différentes conditions.

Ce chapitre contient quatre parties :

- Dans la section [3.1,](#page-39-0) on introduit le modèle de fantôme et la méthode de quantification du débit par des images de contraste de phase. Le protocole d'imagerie initial pour la séquence EPI-CP est défini, puis optimisé en ajustant les paramètres du protocole initial.
- Dans la section [3.2,](#page-46-0) le fantôme est imagé avec la séquence CINE-CP selon le protocole défini pour la séquence EPI-CP et la précision de EPI-CP est analysée en comparant les résultats des deux séquences.
- Dans la sectio[n 3.3,](#page-50-0) on compare les effets de différentes tailles de pixels d'acquisition pour EPI-CP et CINE-CP. L'objectif est de déterminer la relation entre la taille du pixel d'acquisition et la taille du vaisseau afin de fournir des recommandations pour la définition des paramètres de taille de pixel pour EPI-CP.
- Dans la section [3.4,](#page-55-0) on utilise la même stratégie pour analyser l'influence du paramètre VENC sur EPI-CP.

## <span id="page-39-0"></span>3.1. Définition et optimisation des protocoles d'EPI-CP

## 3.1.1. Introduction

Il existe plusieurs paramètres pour évaluer la qualité du protocole EPI-CP. La première chose à garantir est la précision des résultats (débit & segmentation des surfaces), ce qui est une condition préalable à toute utilisation. Ensuite, une vitesse de traitement des images plus rapide doit être assurée, ainsi qu'une valeur du paramètre SNR des images EPI-CP plus élevé.

L'optimisation proposée est basée sur le logiciel précédemment développé par Olivier Balédent (Balédent et al., 2006) pour le post-traitement de CINE-CP, en ajoutant les bases fonctionnelles pour le post-traitement de séquence EPI-CP. Ensuite, un système fantôme capable de simuler le flux sanguin cérébral a été utilisé pour optimiser le protocole EPI-CP.

### 3.1.2. Matériels et Méthodes

#### Fantôme d'écoulement

Le fantôme est constitué d'une série de quatre tubes rigides droits (tubes Tygon, Saint-Gobain Performance Plastics, Akron, OH) avec des diamètres intérieurs de 9,5 mm (tube No.1), 6,4 mm (tube No.2), 4,4 mm (tube No.3) et 2 mm (tube No.4). Le débit a été généré à l'aide d'une pompe à débit pulsé. Six mètres de tube ont transporté le fluide depuis la pompe située dans la salle de contrôle du scanner jusqu'à l'entrée du fantôme. La sortie du fantôme était reliée à un réservoir qui était la source d'alimentation en eau de la pompe [\(Figure 3-1\)](#page-40-0).

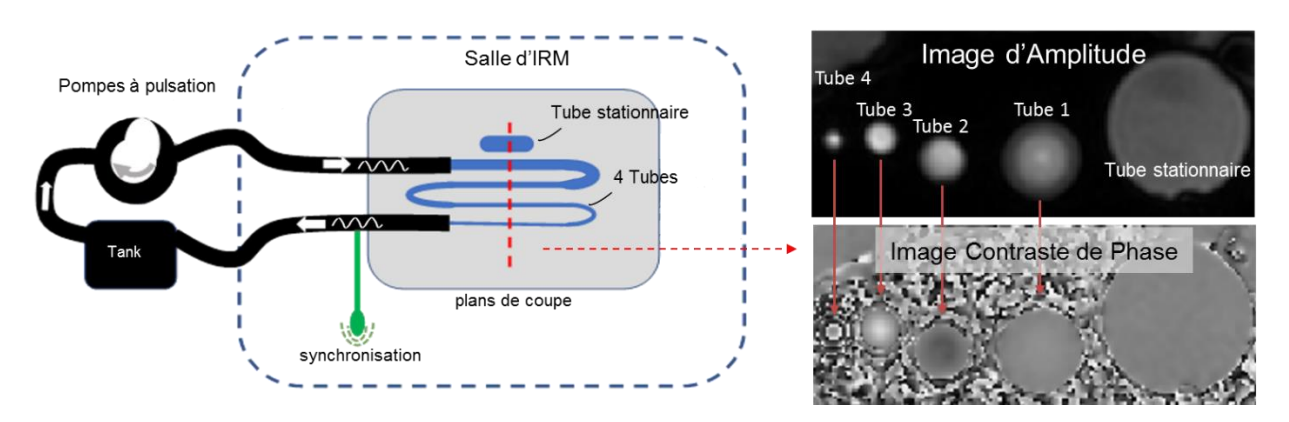

<span id="page-40-0"></span>Figure 3-1 Système de fantôme d'écoulement d'eau (gauche). Images d'amplitude et de contraste de phase de 4 tubes et de tube stationnaires (droit)

Pour valider les débits de notre système d'écoulement, la pompe a été calibrée pour délivrer un débit cliniquement pertinent (débit pulsatile à 99 bpm) et le volume collecté à la sortie du fantôme a été noté en fonction du temps. Après plusieurs mesures répétitives, le débit moyen calculé était de 1150 mm<sup>3</sup>/s. Cette valeur a été considérée comme notre débit théorique. Le nombre de Reynolds (Re) des 4 tubes, calculé avec la vitesse maximale, était compris entre 399 et 1260 et était inférieur à 2100, l'écoulement a donc été considéré comme laminaire. Le présent travail se concentre uniquement sur les mesures obtenues à partir du premier tube (Φ 9,5 mm).

Le fantôme d'écoulement a été positionné au centre d'une bobine de tête. Sur le tube de retour, un ballon a été utilisé pour capturer la fréquence de l'oscillation permettant de synchroniser l'acquisition du CINE-CP pour la section suivante. Un tube rempli d'eau a été positionné autour des tubes pour définir la région de référence statique et cette région sera utilisée pour la calibration.

### IRM & l'antenne

Toutes les images ont été réalisées sur un scanner clinique 3T (Philips Achieva, gradients maximaux 80 mT/m, taux d'augmentation du gradient  $120$  mT m<sup>-1</sup> ms<sup>-1</sup>). Pour la détection du signal, une antenne de tête à 32 chaînes a été utilisée.

### Protocoles initial & Variables de paramètres

Sur la base de la littérature et de notre étude, un protocole initial a été fixé. Différentes valeurs des paramètres de taille du pixel, épaisseur, angle de basculement et EPI-factor sont définies en même temps pour répéter l'imagerie [\(Tableau 3-1\)](#page-41-0), et les résultats sont comparés pour sélectionner une meilleure valeur du paramètre afin d'optimiser le protocole.

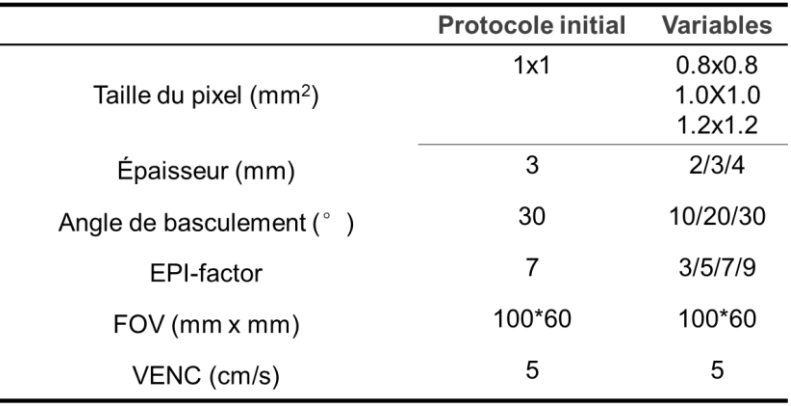

Tableau 3-1 Protocole initial pour EPI-CP et les variables de paramètres

<span id="page-41-0"></span>L'EPI-CP est utilisée en mode multi-shot, le nombre total d'images de phase acquises était constant, égal à 150.

#### Post-traitement des images

Sur la base du logiciel précédent (Balédent, Henry-Feugeas, & Idy-Peretti, 2001; Fall et al., 2019) pour le post-traitement des séquences CINE-CP, une certaine optimisation a été faite pour permettre la quantification de EPI-CP. Pour chaque protocole, les premières étapes du processus de post-traitement de EPI-CP sont les mêmes que celles de CINE-CP. Ils comportent tous deux les étapes suivantes :

#### *Définition du ROI*

Grâce à la fonction de segmentation du logiciel, un ROI à l'intérieur du tube (ROI-Tube) peut être automatiquement segmenté [\(III-3\)](#page-195-0) sur l'image de contraste de phase. De la même manière, un ROI à l'intérieur du tube stationnaire (ROI-Référence) peut être défini manuellement (surface : 100 mm<sup>2</sup>) comme la source du bruit de vitesse [\(Figure 3-2](#page-42-0) (A) contour vert). Pour chaque image de phase, la moyenne (VRef) et l'écart-type (σRef) des vitesses à l'intérieur d'un ROI de référence (ROI-Référence) sont calculés. Les valeurs V<sub>Ref</sub> (respectivement σ<sub>Ref</sub>) sont utilisées pour définir un signal de référence (respectivement un signal de bruit) [\(Figure 3-2](#page-42-0) B&C).

#### *Calibration des vitesses mesurées*

La calibration permet de compenser l'erreur de bruit inhérente à la mesure de la vélocité. Théoriquement, la vélocité mesurée ne représente pas la vraie valeur des vélocités et la valeur de la vélocité est nulle dans le V<sub>Ref</sub>. Pour calculer la vélocité corrigée (vraie), la vélocité mesurée a été soustraite à la  $V_{Ref.}$  [\(Figure 3-2](#page-42-0) (D))

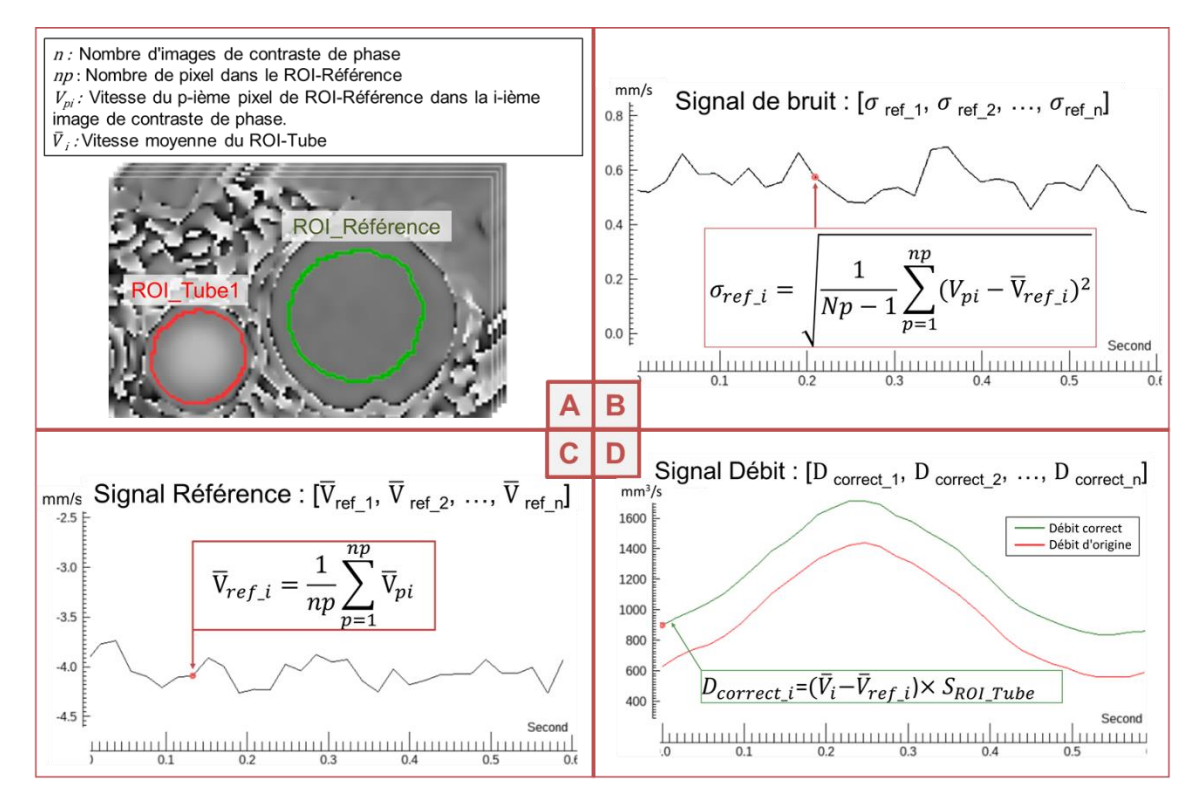

<span id="page-42-0"></span>Figure 3-2 Un exemple de post-traitement CINE-CP. A) Annotation des équations symboliques et image segmentée obtenue avec le logiciel, ROI-Tube1 sur le Tube-1 avec la couleur rouge et le ROI-Référence sur le Tube-stationnaire avec la couleur verte, B) le signal Inégal obtenu à partir de l'écart-type des vitesses dans le ROI-Référence dans chaque image de phase, C) le signal de référence constitué par les vitesses moyennes à l'intérieur du ROI-Référence dans chaque image de phase, D) la courbe de débit originale (couleur rouge) d'un cycle d'impulsion extrait du ROI-Tube et la courbe de débit corrigée (couleur verte) calculée à partir du débit original et du signal de référence.

#### *Reconstruction du cycle moyen d'EPI-CP*

A ce stade, la courbe de débit continu de l'EPI-CP a été obtenue. L'étape finale est une fonction développée spécifiquement pour le post-traitement EPI-CP. L'outil de "coupe" peut être utilisé pour extraire tous les cycles pulsés individuels du signal original et pour reconstruire un cycle pulsé moyen avec 32 points [\(V-2.e\)](#page-208-0), la même forme que dans CINE-CP [\(Figure 3-3\)](#page-43-0).

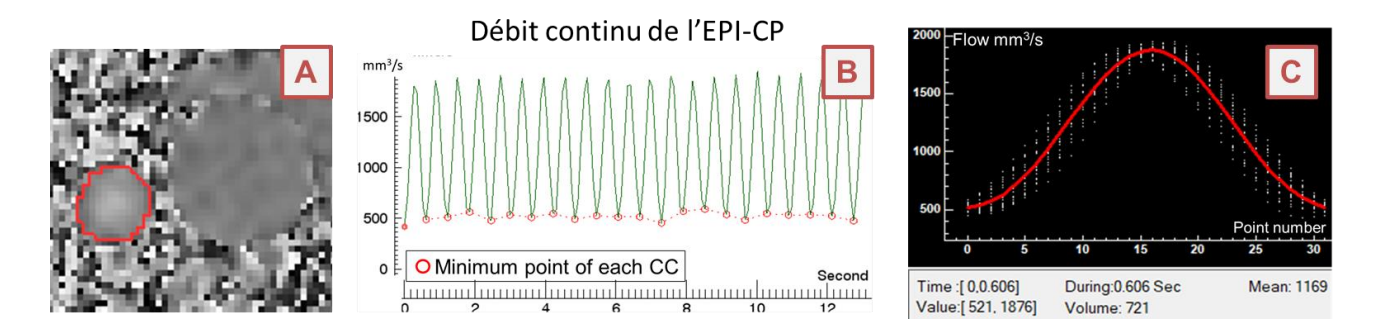

<span id="page-43-0"></span>Figure 3-3 Après l'extraction de la courbe de débit continu par l'EPI-CP pour le Tube 1 (A), l'algorithme trouve automatiquement le point minimum de chaque cycle pulsé individuel (B point rouge) pour les découper et les reconstruire en une courbe de cycle pulsé moyen avec 32 points (C ligne rouge), Les points blancs représentent la distribution des débits aux endroits correspondant à tous les cycles pulsés individuels.

#### Optimisation des protocoles

Les résultats de la quantification du débit de fantôme sont obtenus par post-traitement de l'EPI-CP. Le protocole d'EPI-CP était optimisé en comparant les paramètres des résultats suivants :

- − *L'Erreurs de débit (%)* exprimée en pourcentage de la différence entre le débit théorique et le débit mesuré.
- − *L'Erreur de segmentation (%)* exprimée en pourcentage de la différence entre la zone segmentée et la zone théorique.

La grandeur *VNR* est la valeur du Rapport vélocité/bruit. La méthode de mesure du VNR de la vélocité des images de contraste de phase est similaire à la méthode de mesure du SNR des images d'amplitude (Ha et al., 2020). Dans cette étude, la moyenne du signal de bruit  $\overline{\sigma_{Ref}}$  sera utilisée pour le calcul du pseudo-VNR. Le pseudo-VNR est estimé en divisant la vitesse moyenne dans la « ROI-Tube » par la moyenne du signal de bruit dans la région « ROI-Référence » [\(Équation 3-1\)](#page-43-1).

<span id="page-43-1"></span>Equation 3-1 
$$
VNR = \frac{\overline{V}}{\overline{\sigma_{Ref}}}
$$

La grandeur **∆t** est l'intervalle de temps entre deux images. Il peut également être considéré comme le temps d'acquisition nécessaire par image. Elle est inversement liée à la résolution temporelle.

Pour comparer deux protocoles, le meilleur protocole a été obtenu en sélectionnant l'ensemble des paramètres pour lesquels (1) l'erreur de segmentation et l'erreur de débit se situent dans l'intervalle de confiance (±10%), et (2) le ∆t est aussi petit que possible ou le VNR est aussi grand que possible.

#### 3.1.3. Résultats

Le [Tableau 3-2](#page-44-0) montre comment les principaux paramètres de la séquence peuvent avoir un impact sur la qualité de l'acquisition en EPI-CP.

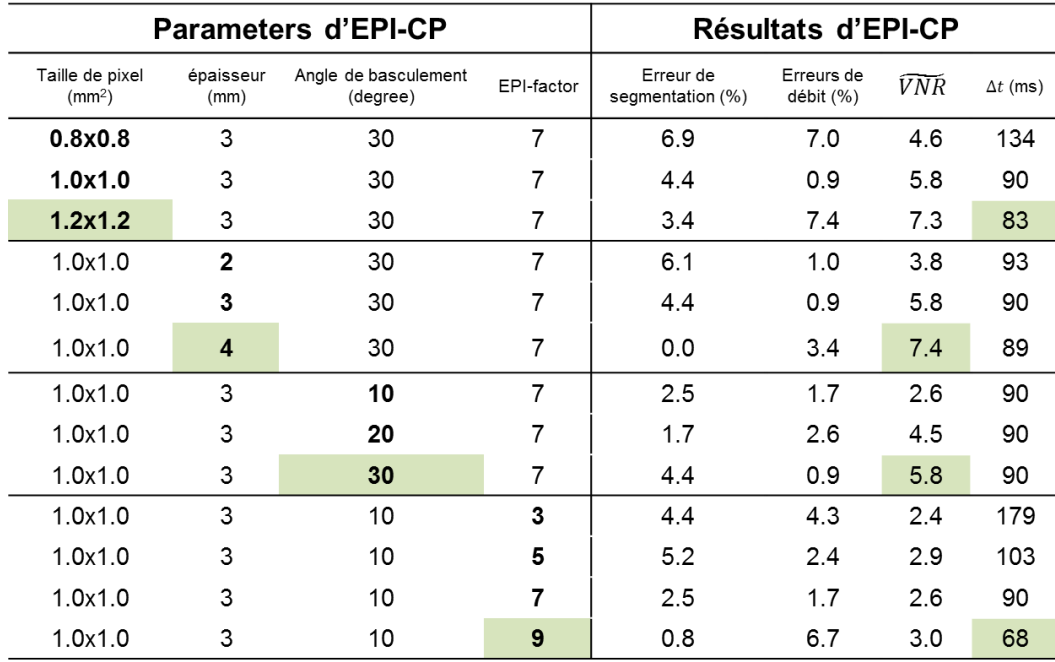

#### Tableau 3-2 Tableau de résultats d'EPI-CP sous différents paramètres

<span id="page-44-0"></span>Au fur et à mesure que la taille des pixels augmente, en comparant une taille de pixel de 0,8 mm à une taille de pixel de 1,2 mm, sous réserve de garantir la précision de la zone de segmentation et du débit, le VNR est augmenté de 58 % et le temps d'acquisition réduit de 38 %. De plus, le VNR le plus élevé est obtenu en utilisant une épaisseur de coupe de 4 mm [\(Figure 3-4\)](#page-44-1).

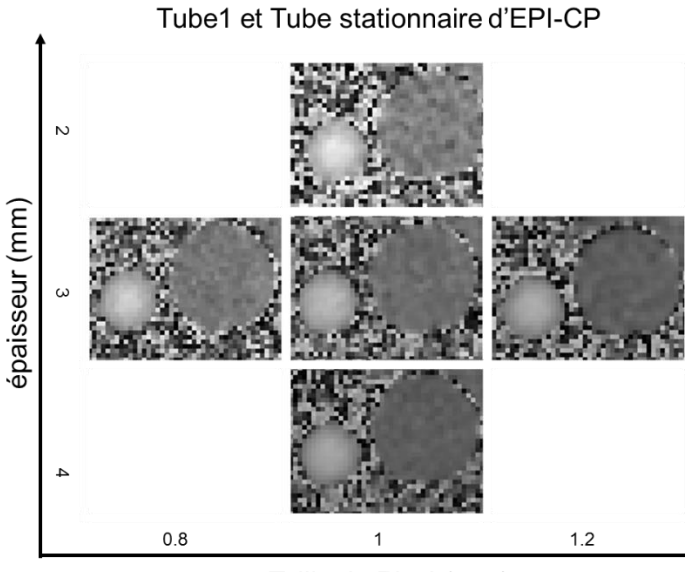

Taille de Pixel (mm)

Figure 3-4 Images de contraste de phase EPI-CP à différentes tailles de pixel et épaisseurs de coupe.

<span id="page-44-1"></span>Le paramètre de l'angle de bascule n'a pas d'effet sur le temps d'imagerie mais il en a sur le VNR. Le VNR obtenu avec un angle de bascule de 10° est très faible. Cette valeur augmente de 123 % avec un angle de bascule de 30°.

L'augmentation du paramètre « EPI- factor » a diminué l'intervalle ∆t. Le réglage du EPI-factor de 7 à 9 a réduit le ∆t de 25% et a eu un faible impact sur les mesures de segmentation et du débit [\(Figure](#page-45-0)  [3-5\)](#page-45-0).

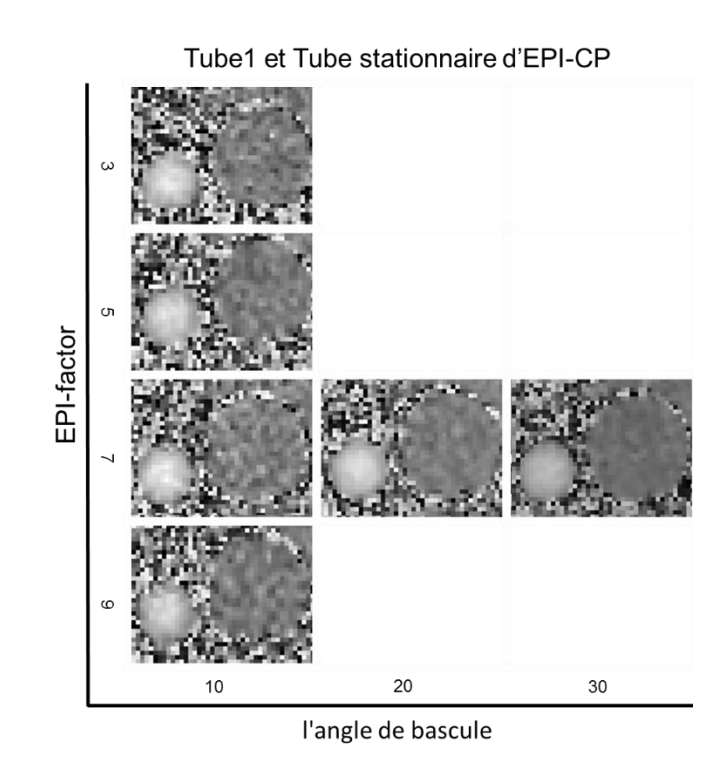

Figure 3-5 Images de contraste de phase EPI-CP à différentes valeurs de EPI-factor et de l'angle de bascule.

<span id="page-45-0"></span>Le protocole d'optimisation sélectionnés est présenté dans le [Tableau 3-3.](#page-45-1)

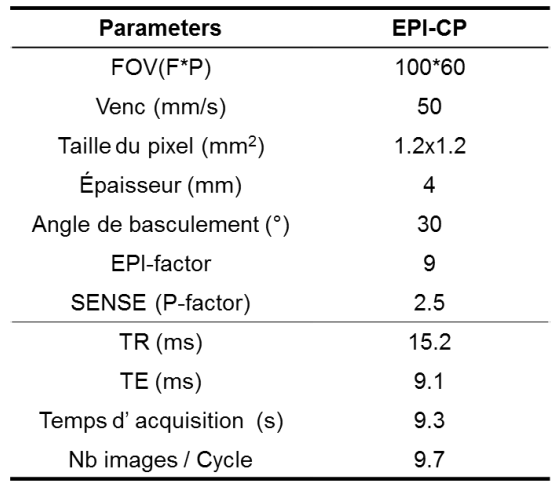

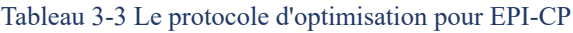

## <span id="page-45-1"></span>3.1.4. Discussions

La séquence EPI-CP est différente de celle du CINE-CP : la séquence CINE-CP est capable de décrire

une courbe de pulsation en 32 images de phase grâce à la technique d'acquisition segmentée de l'espace K. Donc même si le temps d'acquisition augmente, pour CINE-CP, cela n'affectera pas son paramètre pseudo ∆t. Cependant, pour l'imagerie en temps réel EPI-CP, son temps d'acquisition est directement lié au paramètre ∆t, donc augmenter la fréquence d'échantillonnage peut améliorer la précision de la forme de la courbe reconstruite [\(V-2.e\)](#page-208-0). Les paramètres par défaut du protocole doivent être choisis pour obtenir une fréquence d'échantillonnage plus rapide tout en maintenant la précision sur la segmentation et les mesures de flux.

Les effets de l'inhomogénéité du champ magnétique doivent également être pris en compte puisque le tube de référence n'était pas positionné autour du tube d'écoulement dans le FOV (Dyverfeldt et al., 2015; Ha et al., 2020). Par conséquent, le VNR estimé dans ce travail était un pseudo-VNR représentant un VNR moyen de toutes les images. Cette méthode de mesure peut être utilisée de manière plus pratique et peut être suffisante pour comparer les VNR entre plusieurs séquences.

Le paramètre EPI-factor est un paramètre de la séquence EPI-CP qui a une grande influence sur la fréquence d'échantillonnage. Il représente le nombre de codages de phase remplis dans l'espace K pendant une durée TR. Si tout le codage de phase est rempli dans l'espace K pendant un TR, il s'agit alors d'un « single-shot », contrairement au « multi-shot » pour lequel le codage de phase est rempli dans l'espace K pendant plusieurs durées TR. Par conséquent, le EPI-factor du single-shot doit être supérieur au EPI-factor du multi-shot. En d'autres termes, le cliché unique a une fréquence d'échantillonnage plus élevée mais le VNR est réduit et il est plus susceptible d'être sensible aux effets de la distorsion géométrique (Farzaneh et al., 1990). Le multi-shot est moins sensible à ces distorsions géométriques en raison de la diminution du temps de lecture (Holdsworth et al., 2008). C'est pourquoi le multi-shot a été utilisé dans cette étude.

Si le EPI-factor est fixe et que nous réduisons le nombre de lignes de codage de phase, la fréquence d'échantillonnage peut encore être augmentée. Avec SENSE (IRM avec techniques d'imagerie parallèle), la réduction du nombre de lignes de codage de la phase peut être sélectionnée en fonction du nombre de bobines utilisées pour l'acquisition parallèle des données (Pruessmann et al., 1999). Dans notre étude, la valeur SENSE était de 2,5 pour EPI-CP.

En conclusion, dans cette section, nous nous concentrons sur le processus méthodologique pour EPI-CP de quantification du débit du fantôme et sur la manière d'optimiser le protocole EPI-CP en comparant les résultats quantifiés. La préparation est faite pour vérifier la précision de l'EPI-CP.

## <span id="page-46-0"></span>3.2. Vérification de la précision EPI-CP en le comparant à CINE-CP

#### 3.2.1. Introduction

La première application in vivo du CINE-CP a été effectuée dans les années 1980 (Feinberg & Mark,

1987; Nayler et al., 1986). Après 20 ans de développement, la séquence CINE-CP est devenue la principale méthode de quantification du flux vasculaire cérébral et du LCS (N. J. Alperin et al., 2000; Balédent et al., 2006; Greitz et al., 1993; Hoppe et al., 1998). Elle est largement utilisée dans le diagnostic clinique et est devenue la référence dans le domaine de la quantification non invasive du débit sanguin cérébral.

L'objectif de cette section était de valider la précision de l'EPI-CP in vitro en le comparant au CINE-CP.

## 3.2.2. Matériels et Méthodes

Le protocole d'EPI-CP obtenu dans la section précédente est appliqué à CINE-CP. Comme la pseudo résolution ∆t de CINE-CP est indépendante du temps d'acquisition, le SENSE-factor a donc été fixé à 1,5, ce qui améliore encore le VNR des images CINE-CP. Les paramètres finaux des deux séquences sont présentés dans le [Tableau 3-4.](#page-47-0)

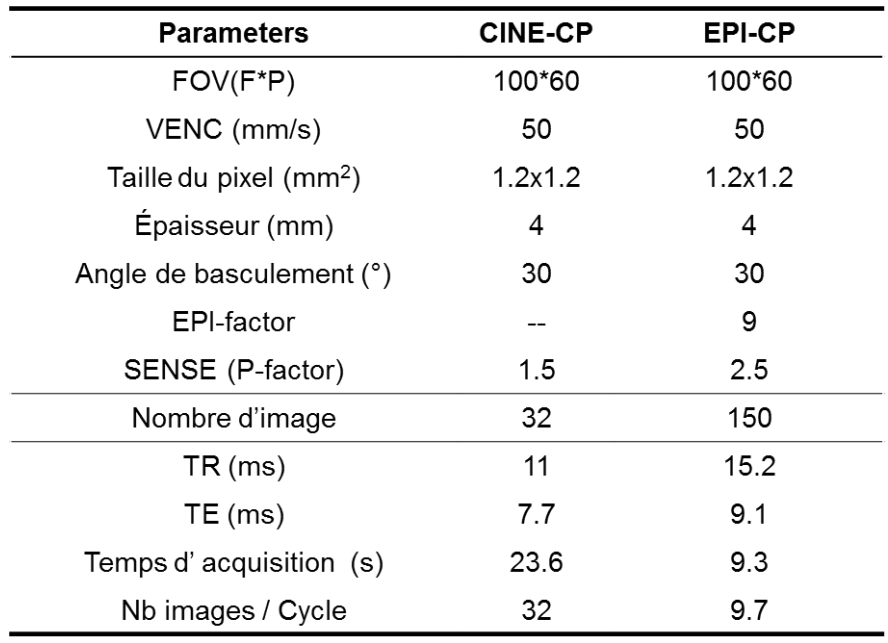

#### Tableau 3-4 Le protocole de CINE-CP et d'EPI-CP

<span id="page-47-0"></span>Par la méthode d'imagerie et le processus de post-traitement de la section précédente [\(Figure 3-2\)](#page-42-0). Les deux séquences ont été quantifiées 10 fois chacune pour le débit du Tube 1. La courbe de cycle pulsé d'EPI-CP avec 32 points d'échantillonnage a été comparée à la courbe de cycle pulsé de CINE-CP à l'aide du test de Bland & Altman (Martin Bland & Altman, 1986).

### 3.2.3. Résultats

Après 10 mesures, les données d'EPI-CP et de CINE-CP reconstruites ont toutes deux étés post-traitées pour reconstruire les deux courbes de débit moyen [\(Figure 3-6\)](#page-48-0). Les deux courbes de débit ont été superposées pour faire coïncider leurs débits maximaux sur l'axe temporel. Le débit moyen de l'EPI-CP (respectivement, CINE-CP) était de  $1116\pm 24.5$  mm<sup>3</sup>/s (respectivement,  $1239\pm 26.3$  mm<sup>3</sup>/s) et son coefficient de variation associé était de 2,3% (respectivement, 2,3%). Pour rappel, débit moyen nominal de la pompe était de  $1150 \text{ mm}^3/\text{s}$ .

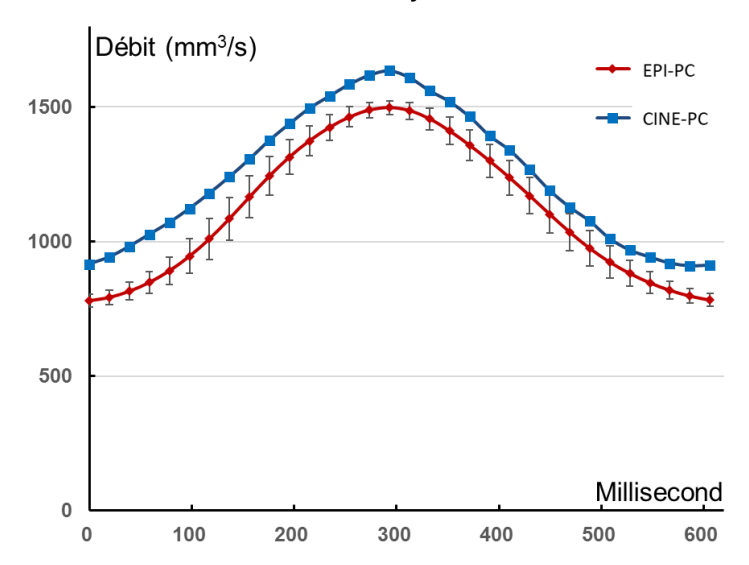

Courbe de débit movenne du Tube-1

<span id="page-48-0"></span>Figure 3-6 Courbe de débit moyen de CINE-CP [bleu] et de EPI-CP [rouge]. La barre d'erreur dans la courbe de flux de reconstruction EPI-CP représente l'écart-type de chaque point correspondant.

Le graphique de Bland-Altman [\(Figure 3-7\)](#page-49-0) montre la différence entre les courbes EPI-CP et CINE-CP avec les limites d'agrément (ligne pointillée). Les différences entre les données EPI-CP et les données CINE-CP sont représentées par rapport à la moyenne des deux mesures. La ligne rouge montre la différence moyenne (-123,8 mm<sup>3</sup>/s) des 32 points. Les deux lignes en pointillés de part et d'autre de la ligne rouge indiquent les limites de la convention (95 %) qui ont été calculées par la moyenne des différences de débit  $\pm 1.96 \times$  l'écart type (ET) des différences. Les limites calculées étaient de -67,7 mm<sup>3</sup>/s et -180 mm<sup>3</sup>/s. Tous les points se situent dans les limites de l'accord.

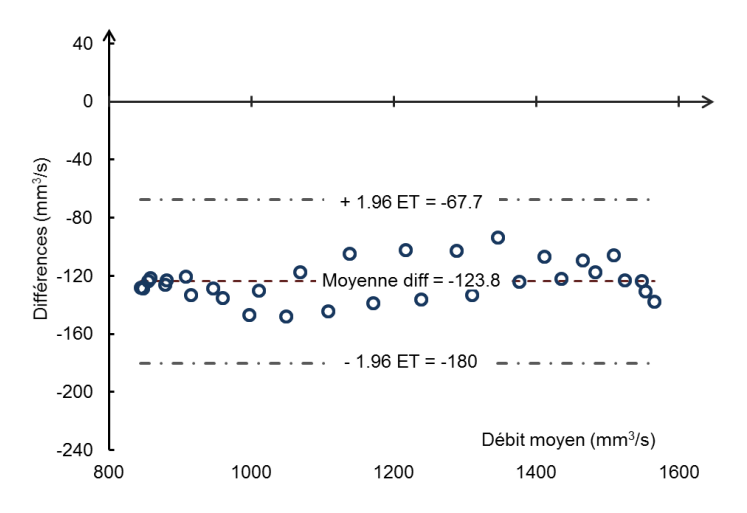

<span id="page-49-0"></span>Figure 3-7 Graphique Bland-Altman de la courbe de débit de reconstruction EPI-CP et de la courbe de débit CINE-CP **Discutions** 

#### 3.2.4. Discussions

En utilisant les paramètres par défaut, l'erreur de CINE-CP est légèrement supérieure aux résultats de (Garg et al., 2018) qui sont de  $1,0 \pm 1,1\%$ . Mais les mesures de débit des deux séquences étaient toutes deux dans l'intervalle de confiance et ne dépassaient pas 8% (-2,9% d'erreur de débit de EPI-CP contre 7,8% d'erreur de débit de CINE-CP).

La [Figure 3-7](#page-49-0) montre que les erreurs des 32 points correspondants des deux courbes sont toutes dans les limites d'agrément. Par conséquent, dans les conditions expérimentales (99 bpm), la courbe de débit reconstruite à partir de l'EPI-CP peut probablement remplacer celle de la CINE-CP.

Par ailleurs, le CINE-CP peut utiliser plusieurs cycles de pulsation pour remplir progressivement l'espace K des 32 images de phase, de sorte que le CINE-CP dispose de 32 points caractéristiques pour décrire la courbe de débit. Pour l'EPI-CP, en utilisant les paramètres par défaut, seuls 9 ou 10 points caractéristiques ont été utilisés pour décrire un cycle de pulsation et la courbe de débit reconstruite était plus lisse que celle du CINE-CP. Par conséquent, EPI-CP est plus adapté à certaines fluctuations douces, telles que les vaisseaux sanguins veineux et le LCS. Cependant, elle présente certaines limites pour reconstruire des fluctuations à haute fréquence (par exemple, les artères néonatales avec une fréquence cardiaque est environ 120 bpm). L'augmentation de la fréquence d'échantillonnage de l'EPI-CP peut améliorer la précision de la forme de sa courbe reconstruite.

En conclusion, grâce à ces méthodes d'algorithme de segmentation et de reconstruction de la courbe de flux, la précision de l'EPI-CP a été déterminée. En utilisant les paramètres par défaut, l'erreur entre la reconstruction de la courbe EPI-CP et la courbe CINE-CP était faible. L'augmentation de la fréquence d'échantillonnage permet de mieux afficher les détails de la courbe de l'EPI-CP. L'EPI-CP peut probablement remplacer le CINE-CP.

## <span id="page-50-0"></span>3.3. Influence de la taille des pixels

### 3.3.1. Introduction

La définition de résolutions optimales pour des vaisseaux cibles de différentes tailles permet d'obtenir la vitesse d'imagerie la plus rapide tout en garantissant des résultats précis. La vitesse d'imagerie est particulièrement importante pour les séquences EPI-CP et, comme décrit dans la section précédente, elle est liée à la précision de la forme de la courbe de flux reconstruite.

L'objectif principal de cette section est d'étudier l'effet des différentes tailles de pixels sur les résultats des deux séquences. Des recommandations sont fournies pour le réglage de la taille des pixels de l'EPI-CP.

### 3.3.2. Matériels et Méthodes

Une fois les paramètres optimaux sélectionnés dans la section 1, la précision de la courbe de débit EPI-CP a été évaluée dans la section 2. Pour cette section, les paramètres optimaux ont été utilisés comme paramètres par défaut pour les deux séquences et la taille des pixels a été fixée de 0,8 mm à 3,2 mm par pas de 0,4 mm pour quantifier le débit du tube 1. Pour chaque variable, quatre mesures répétées ont été effectuées. Le test de corrélation de Spearman a été utilisé pour l'analyse des corrélations.

### 3.3.3. Résultats

La [Figure 3-8](#page-51-0) représente la zone de segmentation et le débit en fonction de la taille des pixels. Les points bleus indiquent la zone de segmentation et les points rouges indiquent le débit. L'ombre bleue représente l'intervalle de confiance (70,8 mm2 ±10%) de la surface de segmentation et l'ombre rouge représente l'intervalle de confiance (1150 mm3/s ±10%) du débit. La surface de segmentation et le débit des deux séquences étaient positivement corrélés avec la taille des pixels. Les mesures de débits obtenues avec EPI-CP étaient dans l'intervalle de confiance pour les tailles de pixels incluses entre 1,2 mm et 2,8 mm. Pour le CINE-CP, seules les tailles de pixel incluses entre 1,2 mm et 2,4 mm ont fourni des débits dans l'intervalle de confiance.

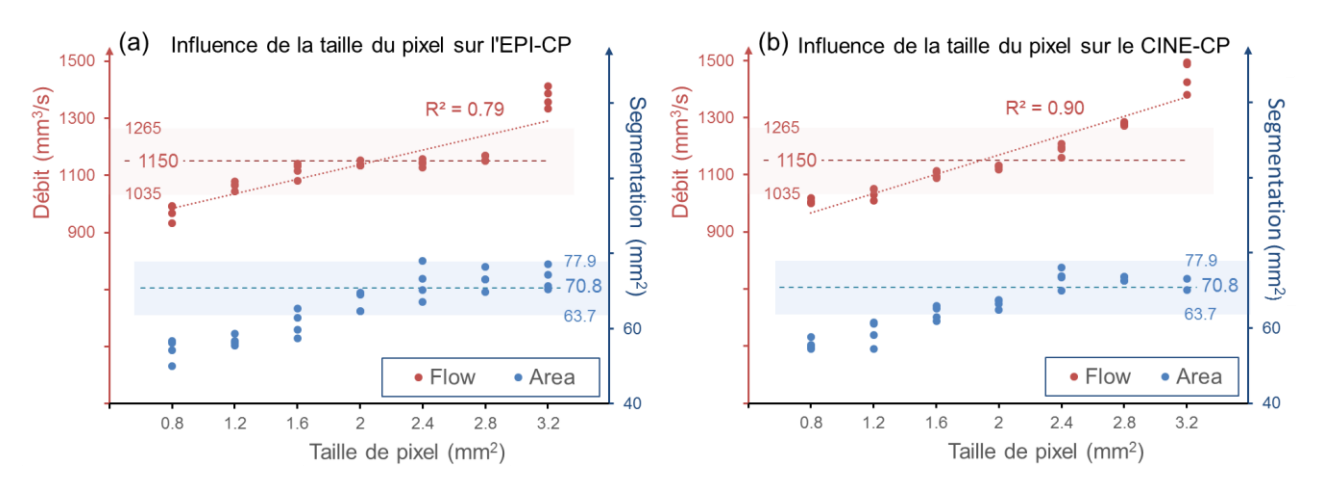

<span id="page-51-0"></span>Figure 3-8 Surface de segmentation et débits de deux séquences pour différentes tailles de pixel, l'axe X représente les différentes tailles de pixel, l'axe Y de gauche (couleur rouge) représente les débits et l'axe Y de droite (couleur bleue) représente la surface de segmentation. A) EPI-CP, B) CINE-CP.

La distribution de la surface de segmentation et du débit des deux séquences est également illustrée à la [Figure 3-9.](#page-52-0) L'axe X représente la surface de segmentation, l'ombre violette est l'intervalle de confiance de la surface de segmentation. L'axe des Y représente le débit, l'ombre verte est l'intervalle de confiance du débit.

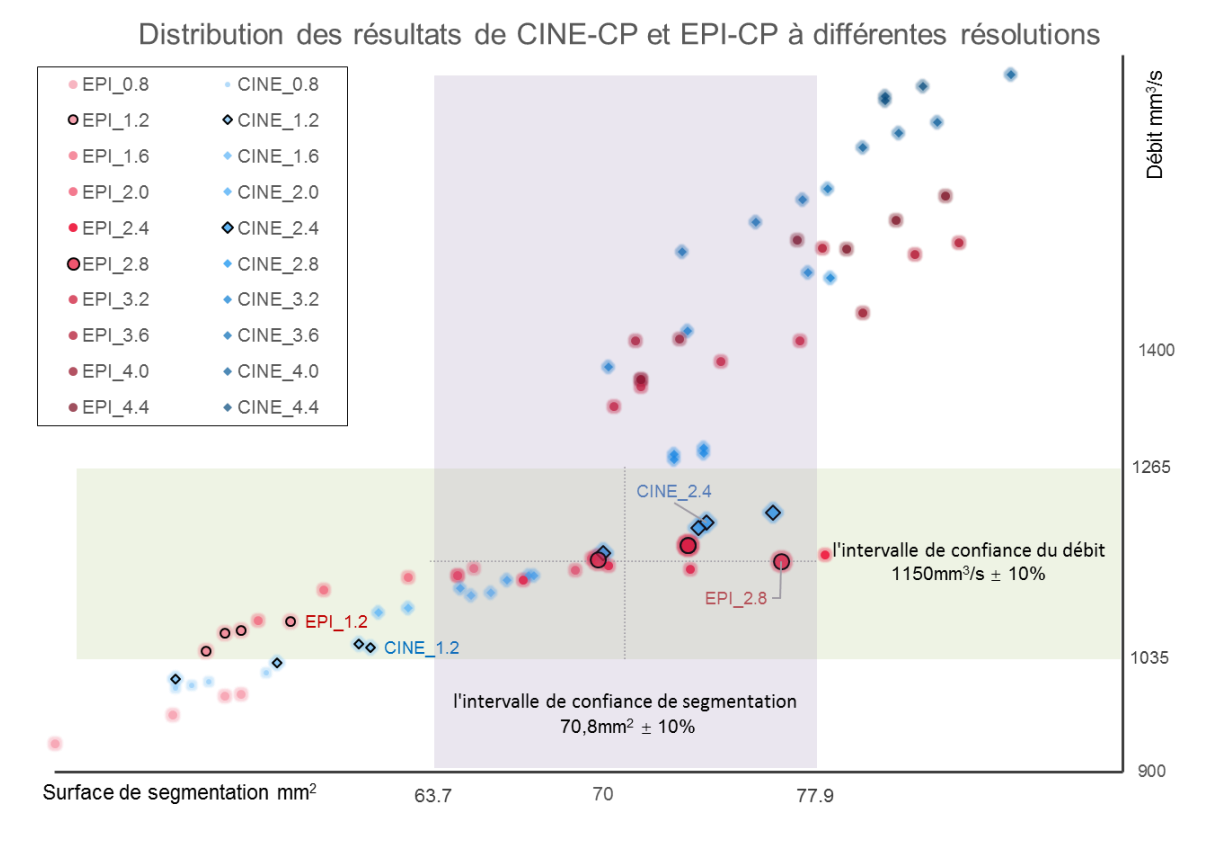

<span id="page-52-0"></span>Figure 3-9 Distribution des résultats (surface de segmentation et débit) de l'EPI-CP et du CINE-CP sous différentes tailles de pixels (différentes saturations de couleurs).

La [Figure 3-10](#page-53-0) montre le VNR de l'EPI-CP et du CINE-CP pour différentes tailles de pixels. Pour une taille de pixel comprise entre 1,2 mm et 2,8 mm, le VNR de l'EPI-CP a une nette tendance à l'augmentation, tandis que le VNR du CINE-CP n'a pas augmenté. Dans l'intervalle global, le CINE-CP a montré un VNR plus élevé que l'EPI-CP.

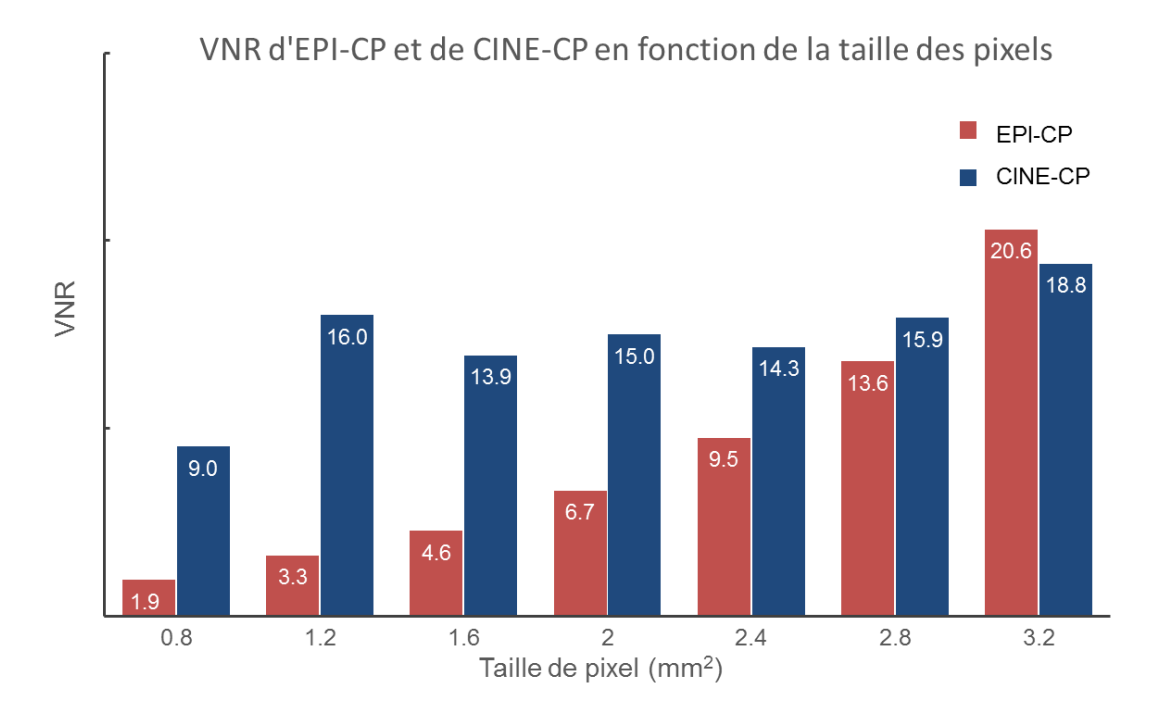

Figure 3-10 VNR de l'EPI-CP et du CINE-CP pour différentes tailles de pixel.

<span id="page-53-0"></span>Si le FOV reste constant, l'augmentation de la taille du pixel entraîne une augmentation de la vitesse d'imagerie et donc de la fréquence d'échantillonnage. Une fréquence d'échantillonnage plus élevée augmente la précision de la forme de la courbe de débit d'EPI-CP. Cela se traduit par le passage d'une courbe de débit lisse à une courbe de débit nette, c'est-à-dire par une augmentation de la différence entre les valeurs maximale et minimale. Nous montrons cette transformation en traçant le rapport entre la valeur maximale débit (ou minimum) et la valeur moyenne débit dans la [Figure 3-11.](#page-54-0) Lorsque la fréquence d'échantillonnage augmente, l'indice de pulsation augmente également.

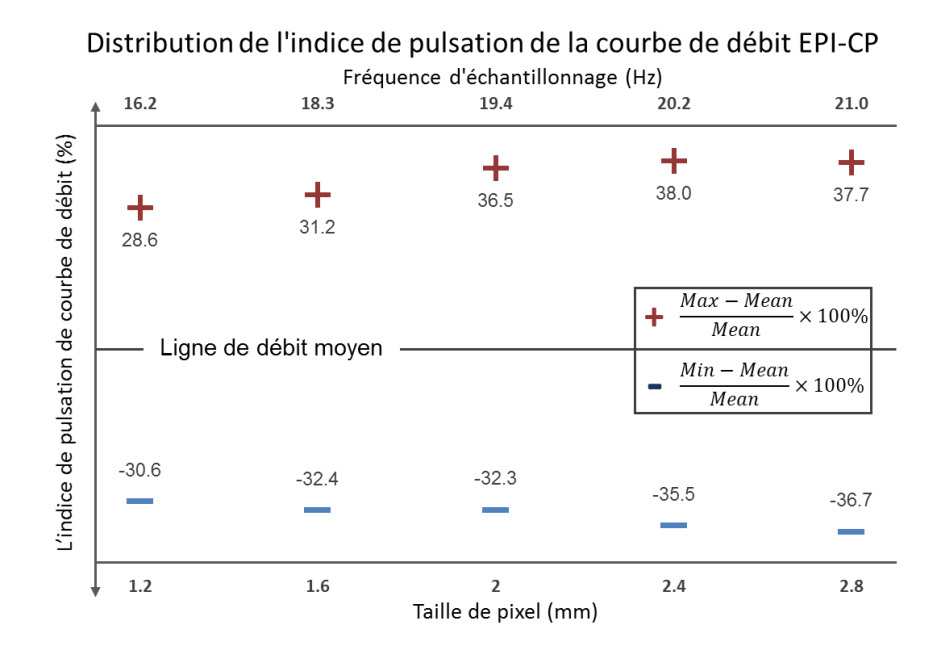

<span id="page-54-0"></span>Figure 3-11. L'indice de pulsation de la courbe de débit EPI-CP sous différentes tailles de pixel. L'axe X inférieur représente la variable de taille de pixel et l'axe X supérieur représente la fréquence d'échantillonnage correspondante. L'axe Y représente l'indice de pulsation allant de -50% à 50%, la ligne de flux moyen représente la position 0% sur l'axe Y. Le symbole '+' indice de pulsation positif qui est obtenu par (débit maximal - débit moyen) /débit moyen × 100%, le symbole '-' indice de pulsation négatif qui est obtenu par (débit minimum - débit moyen) /débit moyen × 100%.

#### 3.3.4. Discussions

La séquence EPI-CP est moins sensible à la taille des pixels que la séquence CINE-CP. En raison des caractéristiques d'un écoulement laminaire, la vitesse à la bordure du tube est plus faible que celle en son centre. Lorsque la résolution est élevée, le débit dans le contour du tube ne produit pas une grande différence de phase. Ainsi, il sera considéré comme une zone sans débit sur l'image de contraste de phase et la surface segmentée est réduite par rapport à sa valeur théorique [\(Figure 3-9\)](#page-52-0).

Si la taille des pixels est réglée entre 1,8 mm et 2,8 mm pour EPI-CP, et entre 1,8 mm et 2,4 mm pour CINE-CP, ces deux séquences peuvent fournir une surface de segmentation et un débit précis. Dans cet intervalle, le débit mesuré a été légèrement influencé par la surface de segmentation. Lorsque la taille des pixels continue d'augmenter (EPI>2,8mm & CINE>2,4mm), le débit des deux séquences commence à dépasser les limites de l'intervalle de confiance. On peut supposer que l'effet de volume partiel qui conduit à une surestimation de la mesure de la vitesse (Bouillot et al., 2018; Tang et al., 1993). Par conséquent, l'erreur de débit est trop importante même si la région de segmentation était dans l'intervalle de confiance.

Par conséquent, afin d'obtenir une mesure précise du débit, la taille du pixel du CINE-CP doit être inférieure à 25% du diamètre du vaisseau cible/LCS. Ce résultat est similaire à celui de (Greil et al., 2002b). Pour la séquence EPI-CP, la taille du pixel doit être inférieure à 30 % du diamètre du vaisseau cible/LCS. Par rapport à la séquence CINE-CP, la séquence EPI-CP peut être utilisée avec une taille de pixel plus grande pour obtenir une mesure précise du débit.

Cette section démontre l'effet de la taille des pixels sur deux séquences. Elle vérifie également qu'une fréquence d'échantillonnage plus élevée améliore la précision des formes de débit d'EPI-CP.

## <span id="page-55-0"></span>3.4. Influence du VENC

## 3.4.1. Introduction

Outre la taille des pixels, un autre paramètre souvent ajusté en clinique est la valeur VENC, qui est négativement corrélée à la VNR (Ha et al., 2020). Par conséquent, une grande VENC peut être appliquée à un intervalle plus large de débits vasculaires avec une perte correspondante de VNR de l'image, mais une VENC trop petite peut entraîner un aliasing et affecter la précision des résultats.

Habituellement, pour éviter l'aliasing, on utilise en pratique clinique une VENC légèrement supérieure à la vitesse de flux prédite. La VNR pour l'EPI-CP est plus faible par rapport à la CINE-CP. Nous supposons que la VENC a un effet plus élevé sur l'EPI-CP. Par conséquent, trouver la limite de VENC qui peut être accommodée par la EPI-CP est crucial en imagerie clinique.

L'objectif de cette section est de rechercher l'effet du VENC sur les deux séquences. Et fournir des suggestions pour le réglage des paramètres VENC.

## 3.4.2. Matériels et Méthodes

La méthodologie de recherche était similaire à celle de la section précédente. En utilisant les paramètres d'optimisation de la section 1 comme paramètres par défaut, et la VENC a été fixée de 5cm/s à 25 cm/s par pas de 5 cm/s pour quantifier le débit du tube 1. Pour chaque variable, quatre mesures répétées ont été effectuées. Le test de corrélation de Spearman a été utilisé pour l'analyse des corrélations.

## 3.4.3. Résultats

La [Figure 3-12](#page-56-0) montre les résultats d'imagerie pour deux séquences pour le Tube 1 et le Tube stationnaire à différentes valeurs de VENC Les images sélectionnées sont les images de contraste de phase au moment de la valeur maximale du débit.

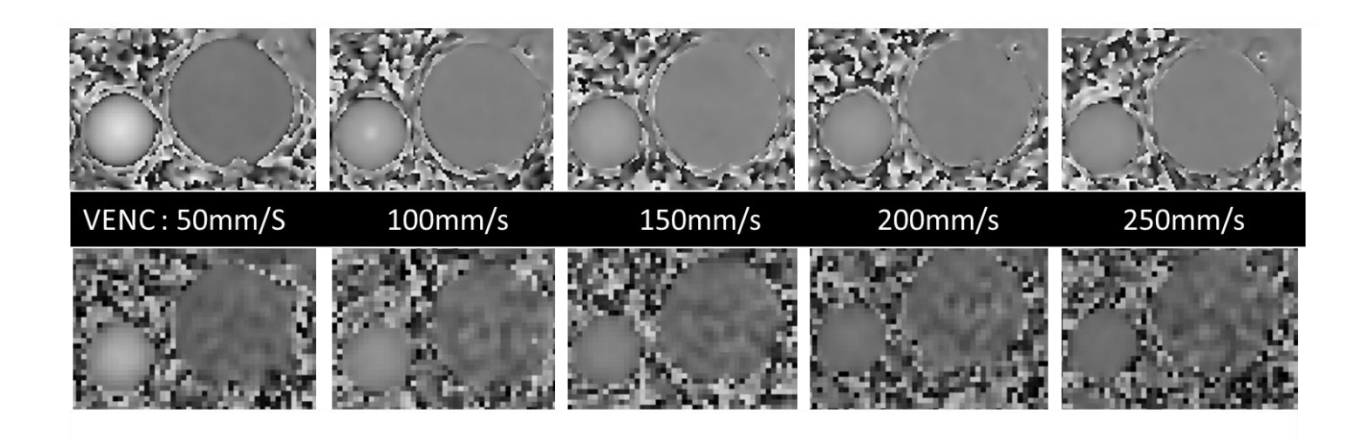

Figure 3-12 Image de contraste de phase à la vitesse maximale de CINE-CP (en haut) et EPI-CP (en bas) sous différents **VENC** 

<span id="page-56-0"></span>La [Figure 3-13](#page-56-1) représente l'influence du VENC sur l'EPI-CP et sur le CINE-CP. Lorsque le VENC augmente, la précision de l'EPI-CP diminue rapidement par rapport à la CINE-CP. Lorsque le VENC était égal à 15 cm/s, la surface de segmentation de l'EPI-CP était en dehors des limites de l'intervalle de confiance. De plus, lorsque le VENC était égal à 20 cm/s, le débit était également hors des limites de l'intervalle de confiance. Pour un VENC supérieur ou égal à 25 cm/s, le logiciel n'a pas été capable de segmenter le ROI. Cependant, les débits du CINE-CP étaient dans l'intervalle de confiance pour des VENC inférieurs à 20 cm/s.

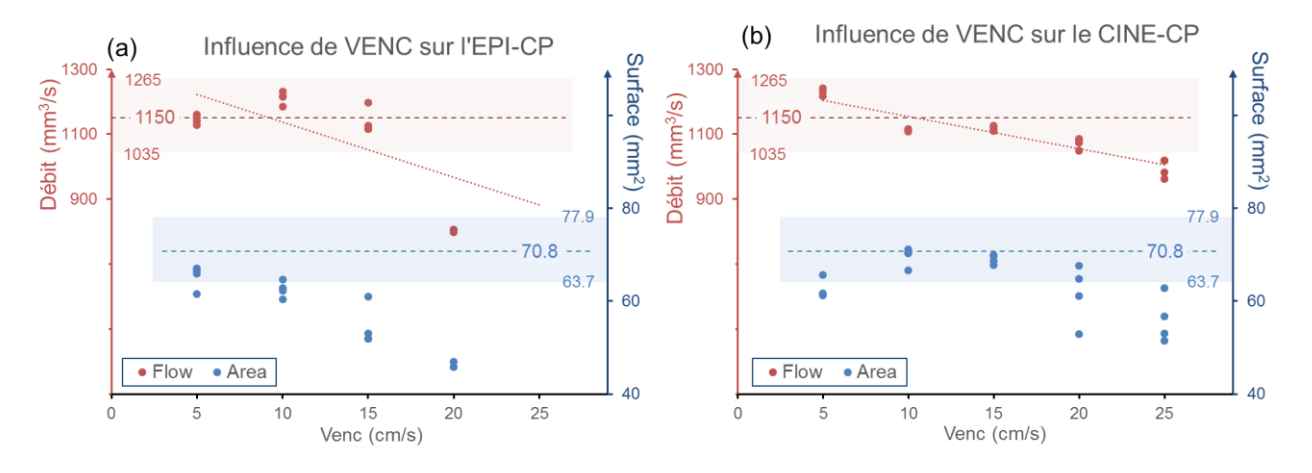

<span id="page-56-1"></span>Figure 3-13 Surface de segmentation et débits des deux séquences pour différents VENC, l'axe X représente les 5 valeurs de VENC, l'axe Y de gauche (couleur rouge) représente les débits et l'axe Y de droite (couleur bleue) représente la surface de segmentation. A) EPI-CP, B) CINE-CP

La distribution de la surface de segmentation et du débit des deux séquences sous différentes valeurs de VENC est également illustrée à la [Figure 3-14.](#page-57-0)

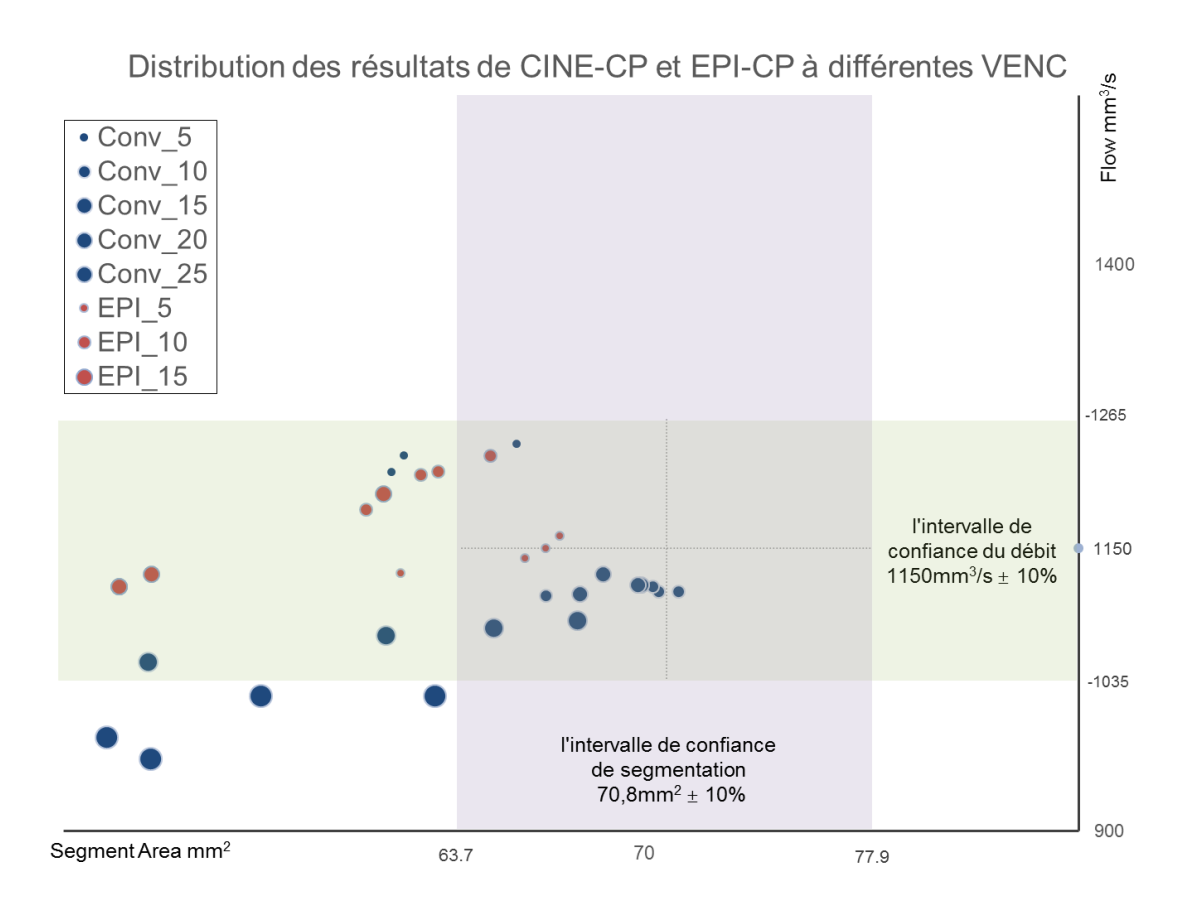

<span id="page-57-0"></span>Figure 3-14 Distribution des résultats (surface de segmentation et débit) de l'EPI-CP et du CINE-CP sous différentes VENC (différentes saturations de couleurs). L'axe X représente la surface de segmentation, l'ombre violette est l'intervalle de confiance de la surface de segmentation. L'axe des Y représente le débit, l'ombre verte est l'intervalle de confiance du débit.

La [Figure 3-15](#page-58-0) montre le VNR de l'EPI-CP et du CINE-CP sous différents VENC. Avec l'augmentation de VENC, le VNR de l'EPI-CP présente une nette tendance à la baisse de 3,6 à 0,8. Pour le CINE-CP, le VNR a montré une tendance à la baisse de 27,2 à 8,1 lorsque le VENC était compris entre 5 cm/s et 15 cm/s. Pour les valeurs de VENC comprises entre 15 cm/s et 25 cm/s, le VNR a montré moins de variations (8,4±0,76). Dans l'ensemble, le VNR du CINE-CP pour différents VENC était beaucoup plus élevé que celui du EPI-CP.

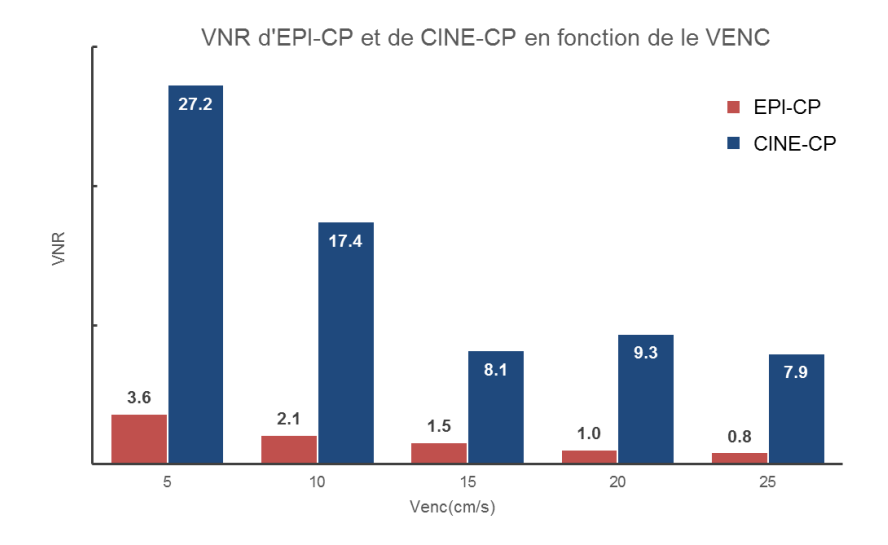

Figure 3-15 VNR de l'EPI-CP et du CINE-CP pour différentes VENC.

### <span id="page-58-0"></span>3.4.4. Discussions

L'EPI-CP était plus sensible aux variations de VENC. Sans aliasing, le VNR est inversement proportionnel au VENC (Ha et al., 2016; A. T. Lee et al., 1995; Pelc et al., 1991). Ceci est également reflété dans notre étude par le pseudo-VNR [\(Figure 3-15\)](#page-58-0). En utilisant différents VENC, le VNR du CINE-CP est beaucoup plus élevé que celui du EPI-CP. Cela s'explique tout d'abord par le fait que le CINE-CP peut utiliser des cycles multiples pour remplir une image de phase, de sorte que l'influence du bruit sur le signal d'écho est réduite. Pour l'EPI-CP, de multiples codages de phase sont nécessaires pour compléter l'espace K pendant une durée TR, de sorte que le SNR du signal d'écho est fortement réduit et que le VNR de l'image de contraste de phase est relativement faible. Deuxièmement, dans cette étude, afin d'augmenter la fréquence d'échantillonnage de la séquence EPI-CP, la valeur SENSE (Pruessmann et al., 1999) a été fixée à 2,5, soit 66 % de plus que celle de CINE-CP (1,5).

Comme le VNR du CINE-CP est plus élevé que celui de l'EPI-CP, l'augmentation de VENC a relativement peu d'influence sur la précision des mesures de débit du CINE-CP. Même si la VENC augmente de 5 cm/s à 20 cm/s, le débit mesuré avec le CINE-CP reste dans l'intervalle de confiance. Alors que la séquence EPI-CP n'acceptait qu'une valeur maximale de VENC de 10 cm/s. Dans le cas contraire, la segmentation était imprécise.

La diminution du VNR affecte principalement la segmentation, car l'intensité du pixel dans l'image de contraste de phase du vaisseau cible est proche de l'intensité du pixel du tissu environnant qui ne coule pas, ce qui peut entraîner des erreurs de segmentation.

## 3.5. Conclusion

Grâce à ces méthodes d'algorithme de segmentation et de reconstruction de la courbe de débit, la

précision de l'EPI-CP peut être déterminée. En utilisant les paramètres par défaut, l'erreur entre la reconstruction de la courbe d'EPI-CP et la courbe CINE-CP était faible. L'augmentation de la fréquence d'échantillonnage permet de mieux visualiser les détails de la courbe de l'EPI-CP. Cette étude a fourni une référence pour l'étude de faisabilité du remplacement de CINE-CP par EPI-CP.

Par rapport à la CINE-CP, l'EPI-CP peut être adaptée à une plus petite résolution mais est plus sensible à la VENC. Une taille de pixel trop petite réduira le VNR et la fréquence d'échantillonnage, tandis qu'une taille de pixel trop grande produira des effets de volume partiel et une surestimation des débits.

Lors du réglage des paramètres de l'EPI-CP, afin d'obtenir un meilleur VNR et une résolution temporelle plus élevée, il est recommandé de fixer la taille des pixels entre 20 % et 30 % du diamètre du vaisseau /LCS (ou on peut dire qu'au moins 6 pixels doivent se trouver dans la ROI) et d'utiliser un VENC plus petit qui ne produit pas de crénelage.

# **Chapitre 4. Optimisation de la version 2.0 pour le posttraitement EPI-CP**

Ce chapitre et [Chapitre 5](#page-80-0) présentent en général la partie Matériaux et Méthode de cette thèse. Pour tous raison de simplifier plus compressible les algorithmes et les module de traitement d'image de développer de cette partie, on explique sur différent examens obtenu sur image EPI-CP ou CINE-CP à la fois du LCS et du sang. Ces différents examens dans ces chapitres non pas pour but de donnée de résultats général et physiologie des flux. Le [Chapitre 6](#page-131-0) sera qu'application de cette logiciel 2.0.

Dans le chapitre précédent, nous avons mis au point une nouvelle fonction de reconstruction de la courbe du cycle pulsé basée sur la version antérieure du logiciel Flow afin d'effectuer un posttraitement simple des images du fantôme de l'EPI-CP. La version 1.0 du logiciel Flow a été développée par (Balédent, Henry-Feugeas, & Idy-Peretti, 2001), principalement pour les opérations de posttraitement CINE-CP, ce qui inclut le chargement des fichiers DICOM, la segmentation de l'image de phase basée sur les caractéristiques du domaine fréquentiel, le calcul et l'extraction du débit, le calibrage du débit, le désalignement et le stockage des données, etc. Cependant, le post-traitement EPI-CP in vivo ne peut pas être réalisé avec le logiciel Flow 1.0. Ce chapitre présente les principaux algorithmes d'optimisation pour le post-traitement d'EPI-CP dans la version 2.0 de Flow en fonction des étapes de post-traitement de CINE-CP. Les détails de l'opération se trouvent dans le manuel d'utilisation en annexes [\(I\)](#page-185-0) et ne seront pas présentés dans ce chapitre.

## 4.1. Interactive Data Language

Le logiciel Flow a été développé sur la base du langage IDL. IDL, abréviation de *Interactive Data Language*, est un langage de programmation utilisé pour l'analyse des données. Il est populaire dans certains domaines scientifiques, tels que l'astronomie, la physique de l'atmosphère et l'imagerie médicale. Les versions précédentes d'IDL ont été développées dans les années 1970 au Laboratoire de physique atmosphérique et spatiale (LASP) de l'Université du Colorado à Boulder, plus tard, Stern a écrit un programme appelé SOL, qui était un véritable langage de programmation avec une syntaxe semblable à celle du FORTRAN. SOL était un langage orienté tableau avec quelques capacités graphiques primitives. Stern a quitté le LASP pour fonder *Research Systems Inc.* en 1977, et a ensuite publié le premier produit IDL officiel. Jusqu'à présent, en octobre 2021, IDL est maintenant détenu et maintenu par *Harris Geospatial Solutions*.

Après des décennies de développement et d'amélioration continue, IDL a été largement utilisé dans le traitement des images médicales, et il peut rapidement et facilement mettre en œuvre le traitement de diverses images médicales. IDL peut être appliqué à divers aspects du traitement d'images médicales, tels que la fusion d'images, la segmentation d'images, le recalage d'images et la reconstruction 3D d'images. Les avantages d'IDL dans le traitement des images médicales se reflètent principalement dans les aspects suivants :

- IDL est vectorisé, numérique et interactif, et est couramment utilisé pour le traitement interactif de grandes quantités de données (y compris le traitement d'images). La syntaxe comprend de nombreuses constructions issues du Fortran et certaines du C. Par conséquent, le traitement des images peut être réalisé très facilement et rapidement avec IDL.
- IDL dispose de nombreuses fonctions et processus de traitement d'images. Par exemple, l'amélioration des contours, divers filtres numériques, diverses transformations numériques (FFT, transformée de Hilbert, transformée en ondelettes et transformée de convolution, etc.), des opérations morphologiques, l'égalisation statistique des histogrammes, la définition de la région d'intérêt (ROI), la région d'étiquetage et l'interpolation linéaire, etc. En combinant les fonctions et processus ci-dessus, les utilisateurs peuvent facilement mettre en œuvre divers processus complexes pour les images médicales.
- IDL dispose d'une fonction puissante d'affichage d'images, qui peut facilement réaliser l'affichage tridimensionnel de l'image, afficher n'importe quel contour de l'image tridimensionnelle, et la reconstruction tridimensionnelle de l'image. Un travail antérieur (Pagé, 2016) a tiré parti des puissantes capacités d'affichage 3D d'IDL pour compléter l'extension fonctionnelle du logiciel Flow pour 4D-CP en 2016.
- Entrée/sortie facile et flexible d'images médicales dans différents formats avec IDL

Bien qu'il n'y ait pas de caractéristiques interactives de conception GUI (Interface Utilisateur Graphique), les Widgets d'IDL permettent aux utilisateurs de concevoir très facilement des GUI conviviales, telles que des interfaces utilisateur avec des boutons et des fenêtres de défilement, diverses formes de menus déroulants, etc.

En fonction de l'extension (par exemple, package objet *IDLffDicomEx* de lecture/écriture pour les fichiers DICOMDIR), le prix de la licence varie, généralement autour de 3000 €. Dans cette thèse les versions utilisées sont IDL 7.2 (2017-2019), et IDL 8.8 (2019-).

## 4.2. Lecture de fichier DICOMDIR

Au [2.5.1,](#page-33-0) nous avons présenté le fichier DICOMDIR et le fichier DICOM. DICOMDIR contient plusieurs éléments, chacun avec une marque de type catégorie, où l'élément de type IMAGE contient un chemin d'accès au fichier DICOM correspondant. Le logiciel Flow crée une liste contenant plusieurs structures SERIES en lisant tous les éléments du fichier DICOMDIR. Chaque SERIE contient plusieurs paramètres, comme le montre la [Figure 4-1.](#page-62-0)

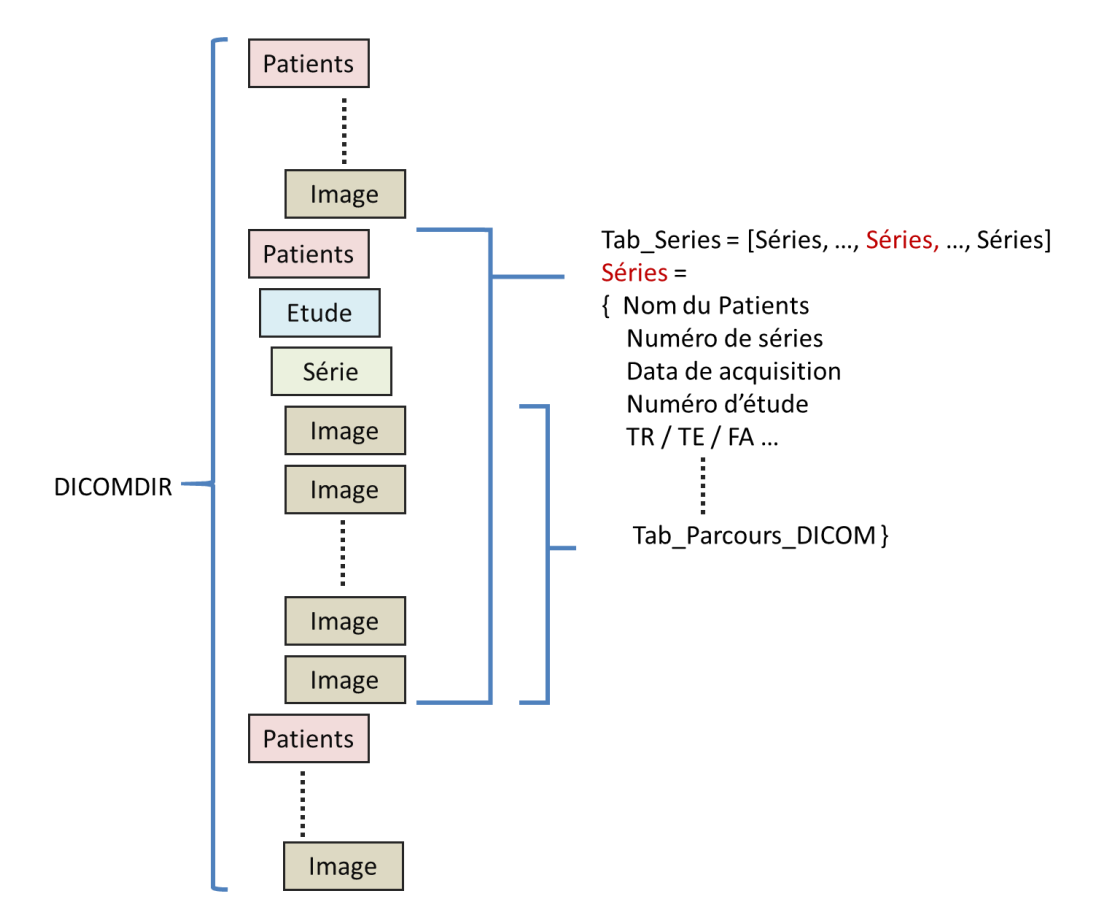

<span id="page-62-0"></span>Figure 4-1 Un diagramme du processus de création d'une liste SERIE à partir d'un fichier DICOMDIR. *Tab\_Series* désigne toutes les structures *Séries* de DICOMDIR, chaque *Séries* contenant plusieurs variables.

Ensuite, toutes les séries et certains de leurs paramètres sont présentés dans une fenêtre de tableau [\(Figure 4-2.](#page-63-0) A). Après que l'utilisateur a sélectionné la série à traiter, le logiciel trouvera tous les fichiers DICOM pertinents par le paramètre *Tab\_Parcours\_DICOM* de la *Série* actuelle et chargera les données d'image dans le paramètre de structure *Tab\_Image*.

| Open Series              |                                                  |                           |                          |                                            |                                     |                                                    |             |                        |                    |   | $\Box$                   |              |
|--------------------------|--------------------------------------------------|---------------------------|--------------------------|--------------------------------------------|-------------------------------------|----------------------------------------------------|-------------|------------------------|--------------------|---|--------------------------|--------------|
|                          | Manufacturer : Philips Medical Systems           |                           |                          | Model: Achieva dStream                     |                                     |                                                    |             |                        |                    |   |                          |              |
|                          | Patient                                          | <b>Id Study</b>           |                          | Date                                       | <b>Id Series</b><br>Series Desc.    | Series Type                                        |             | # of Images            | Velocity           |   |                          |              |
| $\bf{0}$                 |                                                  |                           | 1501151418 15/01/2015    |                                            | 10100000 Survey                     | Other                                              | 9           |                        | unused A           |   |                          |              |
| $\mathbf{1}$             |                                                  | 1501151418                |                          | 15/01/2015                                 | 30100000 3D PCA V30 .5/.5/.5 S Flow |                                                    | 640         |                        | $0$ mm/s           |   |                          |              |
| $\overline{2}$           |                                                  | 1501151418                |                          | 15/01/2015                                 | 30200000 MIP 3D PCA V30 .5/.5 Other |                                                    | 3           |                        | unused             |   |                          |              |
| 3                        |                                                  | 1501151418                |                          | 15/01/2015                                 | 30200000 MIP 3D PCA V30 .5/.5 Other |                                                    | 4           |                        | unused             |   |                          |              |
| 4                        |                                                  | 1501151418                |                          | 15/01/2015                                 | 30400000 TOF MIP                    | Other                                              | 30          |                        | unused             |   |                          |              |
| 5                        |                                                  | 1501151418                |                          | 15/01/2015                                 | 30500000 AX MIP                     | Other                                              | 30          |                        | unused             |   |                          |              |
| 6                        |                                                  | 1501151418                | 15/01/2015               |                                            | 401000003D T1 SENSE                 | Other                                              | 257         |                        | unused             |   | OK                       |              |
| $\overline{7}$           |                                                  | 1501151418                | 15/01/2015               |                                            | 50100000 2D QFLOW V 80 C2C: Flow    |                                                    | 48          |                        | $800 \, \text{mm}$ |   |                          |              |
| 8                        |                                                  |                           | 1501151418 15/01/2015    |                                            | 60100000 2D QFLOW V 40 temp Flow    |                                                    | 48          |                        | 400 mm u           |   | Close                    |              |
|                          | $\overline{\phantom{a}}$                         |                           |                          |                                            |                                     |                                                    |             |                        | $\rightarrow$      |   |                          |              |
|                          |                                                  |                           |                          |                                            | Flow Version 2.0                    |                                                    |             |                        |                    |   | $\overline{\phantom{a}}$ |              |
|                          | Manufacturer: Philips Medical Systems<br>Patient | <b>Id Study</b>           | Date                     | Model: Achieva dStream<br><b>Id Series</b> | Series Desc.                        |                                                    |             |                        |                    |   |                          |              |
| 18                       |                                                  | 101180954                 | 18/01/2021               | 504                                        | SAG <sub>T1</sub>                   | Series Type # of Images Velocity Encoding<br>Other | 48          | unused                 |                    | ▴ |                          |              |
| 19                       |                                                  | 01180954                  | 18/01/2021               | 601                                        | 3D Brain VIEW T2 32 Other           |                                                    | 300         | hezunu                 |                    |   |                          |              |
| 20                       |                                                  | 2101180954                | 18/01/2021               | 701                                        | PCV 5CervLCS                        | Flow                                               | 96          | 50 mm/s                |                    |   |                          |              |
| 21                       |                                                  | 2101180954                | 18/01/2021               | 801                                        | PCV10 acqueduc                      | Flow                                               | 96          | $100$ mm/s             |                    |   |                          |              |
| 22                       |                                                  | 2101180954                | 18/01/2021               | 901                                        | PCV5cpp mag                         | Flow                                               | 81          | $50$ mm/s              |                    |   |                          |              |
| 23                       |                                                  | 2101180954                | 18/01/2021               | 1001                                       | PCV 60 Cervvasc                     | Flow                                               | 96          | 600 mm/s               |                    |   |                          |              |
| 24                       |                                                  | 2101180954                | 18/01/2021               | 1101                                       | PCV30 coro sinus later: Flow        |                                                    | 96          | 300 mm/s               |                    |   |                          |              |
| 25                       |                                                  | 2101180954                | 18/01/2021               | 1201                                       | PCV60 intracranien                  | Flow                                               | 96          | $600$ mm/s             |                    |   |                          |              |
| <b>Open Series</b><br>26 |                                                  | 2101180954                | 18/01/2021               | 1301                                       | <b>EPICERW5LCS</b>                  | Flow                                               | 900         | $50$ mm/s              |                    |   |                          |              |
| 27                       |                                                  | 2101180954                | 18/01/2021               | 1401                                       | EPI CERVV60VASC                     | Flow                                               | 1200        | 600 mm/s               |                    |   |                          |              |
| 28                       |                                                  | 2101180954                | 18/01/2021               | 1501                                       | EPI ACQV10LCS                       | Flow                                               | 900         | $100$ mm/s             |                    |   |                          |              |
| 29                       |                                                  | 2101180954                | 18/01/2021               | 1601                                       | EPI INTRAV60VASC                    | Flow                                               | 1200        | 600 mm/s               |                    |   |                          |              |
| 30                       |                                                  | 2101180954                | 18/01/2021               | 1701                                       | <b>EPICERWSLCS</b>                  | Flow                                               | 900         | 50 mm/s                |                    |   |                          | $\mathbf{x}$ |
| 31                       |                                                  | :101180954                | 18/01/2021               | 1801                                       | EPI CERVV60VASC                     | Flow                                               | 1200        | 600 mm/s               |                    | E |                          |              |
| 32<br>33                 |                                                  | 2101180954<br>L2101180954 | 18/01/2021<br>18/01/2021 | 1901<br>2001                               | EPI ACQV10LCS<br>EPI INTRAV60VASC   | Flow<br>Flow                                       | 900<br>1200 | $100$ mm/s<br>600 mm/s |                    |   |                          |              |

<span id="page-63-0"></span>Figure 4-2 Liste des séries de la version 1.0 (A) et liste des séries de la version 2.0 (B). Le cadre bleu indique les séries d'images de CINE-CP et le cadre rouge indique les séries d'EPI-CP.

#### **Optimisation à la version 2.0**

La version 2.0 a été optimisée et permet par exemple :

- − L'ajout de paramètres tels que la taille de la matrice d'acquisition, le facteur EPI, etc. au processus de lecture de fichier DICOMDIR.
- − L'optimisation de l'affichage du tableau des séries pour afficher simultanément 3 images de la séquence de contraste de phase [\(Figure 4-2](#page-63-0) B).

## 4.3. Interface principale d'observation

Une fois le chargement de la série terminé, son image s'affiche sur l'interface principale.

#### **Optimisation à la version 2.0**

Implantation de nouvelles fonctionnalités :

− La fonction permettant de définir un paramètre VENC customisé [\(I-2.c\)](#page-187-0).

Comme mentionné dans la section 3, les fichiers DICOM de certains manufacturiers ont des TAGs

incohérents ou des formules différentes pour calculer la vélocité à partir de l'intensité des pixels de l'image à contraste de phase, il est donc possible que le VENC ne soit pas définie correctement, auquel cas un VENC peut être défini manuellement à l'aide de cette fonction.

− Une fonction d'affichage de la fusion a également été ajoutée.

Généralement, plusieurs images sont acquises pour chaque séquence afin de refléter les données 3D spatiales, ou les données 2D+T d'un plan au cours du temps. Cette fonction a été développée pour faciliter l'observation de ces images. Il est possible de fusionner des données 2D+T pour supprimer le bruit et améliorer l'intensité de la région d'intérêt [\(Figure 4-3.](#page-65-0) A) ; il est également possible de fusionner des données 3D pour observer une projection 2D d'un volume [\(Figure 4-3.](#page-65-0) B). L'algorithme peut être décrit comme suit :

Fonction 4-1

**Début** Affiche\_Fusion\_Image

Entier *N\_Start* ; Numéro de série de l'image actuellement affichée Entier *N\_Stop* ; Nombre d'images à fusionner, défini par le curseur.

Entier *Tab Image[n, x, y]* ; Toutes les images contraste de phase, n est le nombre de image Entier *Fusion\_Image[]* ; Résultats à remplir

*Fusion Image*[] = Moyenne (*Tab Image*[*N\_Start : N\_Stop, \*, \*]*) ; \* indique toutes les données

Affiche *Fusion\_Image* **Fin**

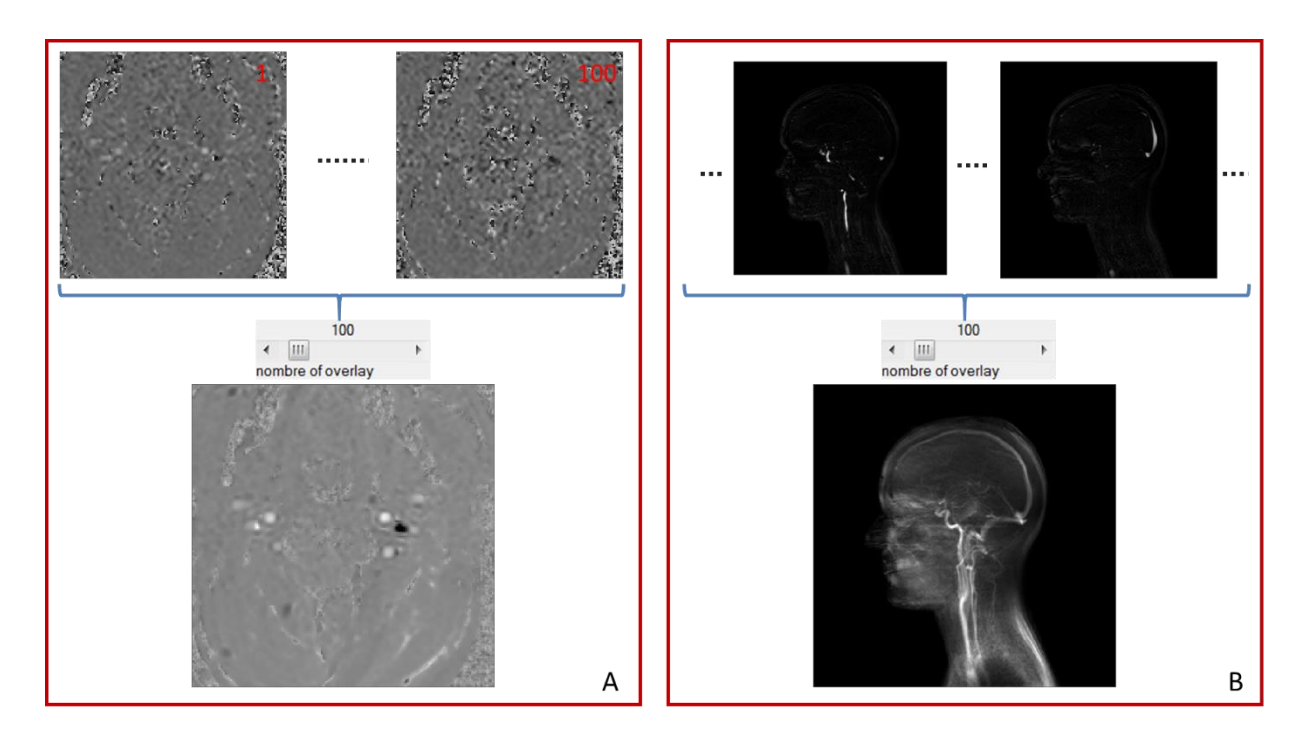

<span id="page-65-0"></span>Figure 4-3 Exemple de fonction de fusion d'images, utilisant 100 images d'EPI-CP en plan de coupe transversal du cou (A) et PCA en plan de coupe coronal (B) pour la fusion. Les images fusionnées sont montrées en bas.

## 4.4. La segmentation semi-automatique par transformée de Fourier

CINE-CP peut obtenir 32 images de phase, et si le même pixel de chaque image est extrait, il est alors possible d'obtenir la variation de vitesse de la position de ce pixel pendant le cycle cardiaque moyen. Les courbes de variation de la vitesse sont différentes pour les pixels de différents tissus [\(Figure 4-4\)](#page-66-0). L'algorithme de segmentation semi-automatique du logiciel Flow original a été développé sur la base des caractéristiques du domaine fréquentiel de la courbe de variation de la vitesse [\(Figure 4-4\)](#page-66-0).

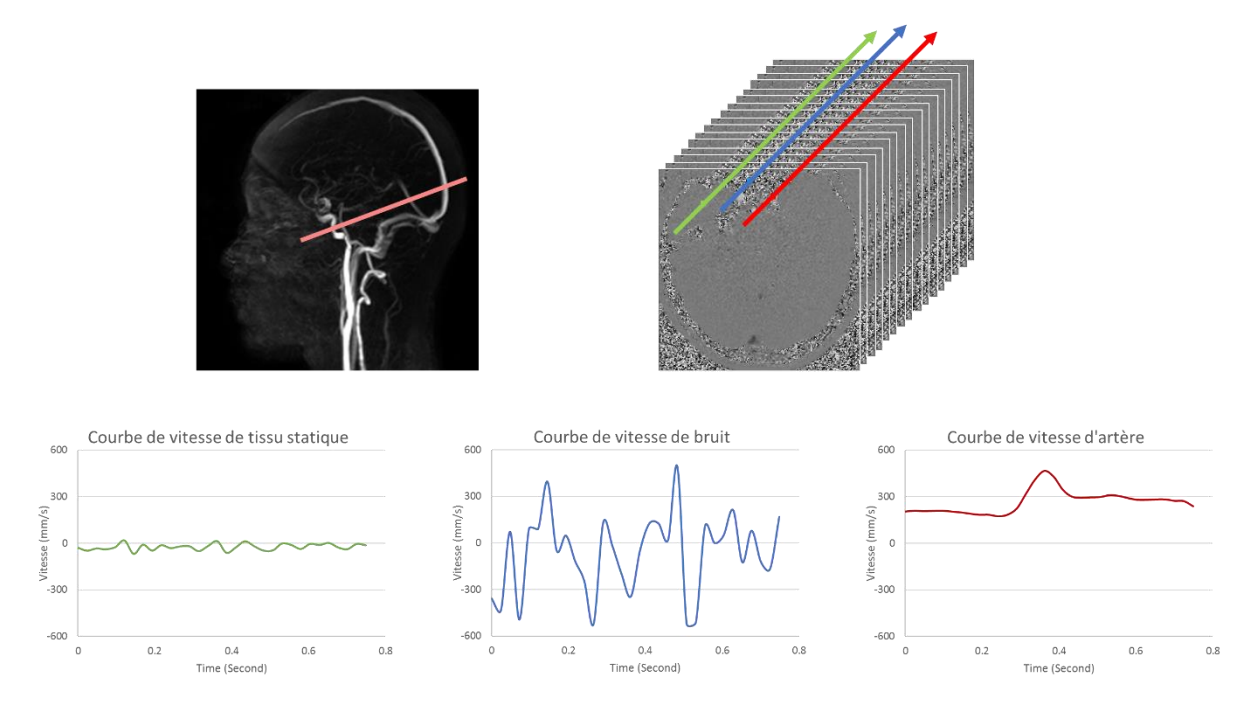

<span id="page-66-0"></span>Figure 4-4 Courbes de la variable de vitesse pour trois pixels de positions différentes dans le plan de coupe intracrânien, Vert : pixel de tissu statique ; Bleu : pixel de bruit ; Rouge : pixel d'artère

Schématiquement, l'algorithme peut être divisé en 3 étapes :

*1. Obtention du signal fréquentiel (amplitude + phase) de la vitesse de chaque pixel en appliquant une transformation FFT (FFT : Fast Fourier Transform, en français transformation de Fourier rapide) à la courbe variable de la vitesse de chaque pixel.*

Parce que le signal numérique obtenu est discret et afin d'obtenir une vitesse de calcul plus rapide, nous utilisons l'algorithme FFT (Cooley & Tukey, 1965) pour convertir le signal du domaine temporel en signal du domaine fréquentiel. Comme le nombre des points d'échantillonnage de CINE-CP est fixé à 32 et que la durée du signal est liée au bpm, la résolution fréquentielle du signal est donc inversement proportionnelle au bpm (bpm : Battements par minute). Par conséquent, après la transformation FFT, nous obtiendrons un spectrogramme d'amplitude symétrique à l'axe Y avec 32 points d'échantillonnage, et un spectrogramme de phase symétrique au point zéro avec 32 points d'échantillonnage, et dont l'intervalle de fréquence est lié au bpm. L'amplitude de la composante 0 Hz peut être considérée comme la valeur moyenne du signal, tandis que sa valeur de phase représente le positif ou le négatif.

Enfin, pour chaque pixel, nous obtenons un spectre d'amplitude et un spectre de phase [\(Figure 4-5](#page-67-0) & [Figure 4-6\)](#page-68-0). Nous utilisons ici le plan de coupe extracrânien comme un exemple.

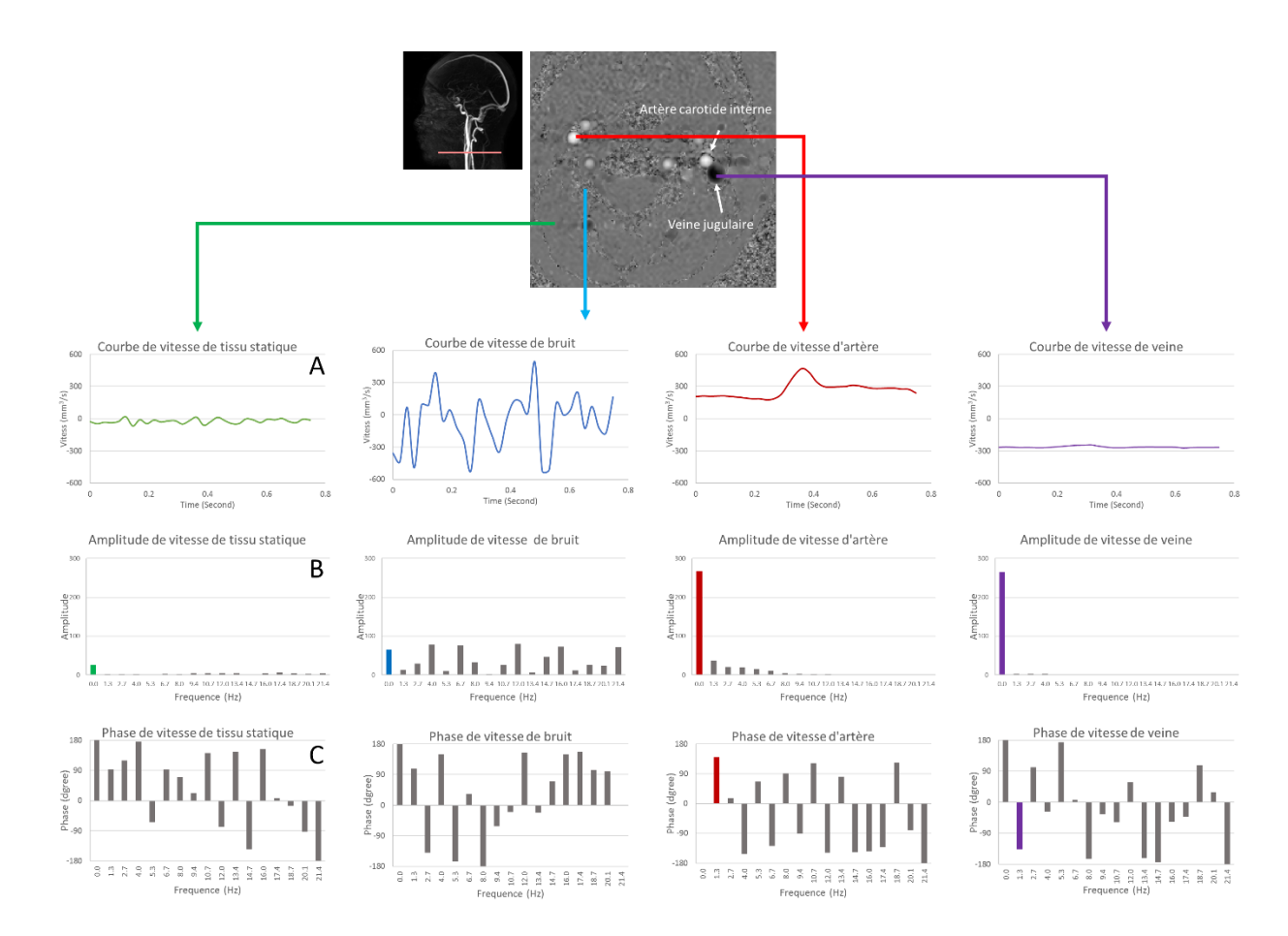

<span id="page-67-0"></span>Figure 4-5 Signaux dans les domaines temporel (A) et fréquentiel (Amplitude : B ; Phase : C) de quatre types de pixels différents (Tissu statique : vert ; Bruit : bleu ; Artère : rouge ; Veine : violet) avec une fréquence cardiaque de 1,3 Hz et un paramètre VENC de 600 mm/s.

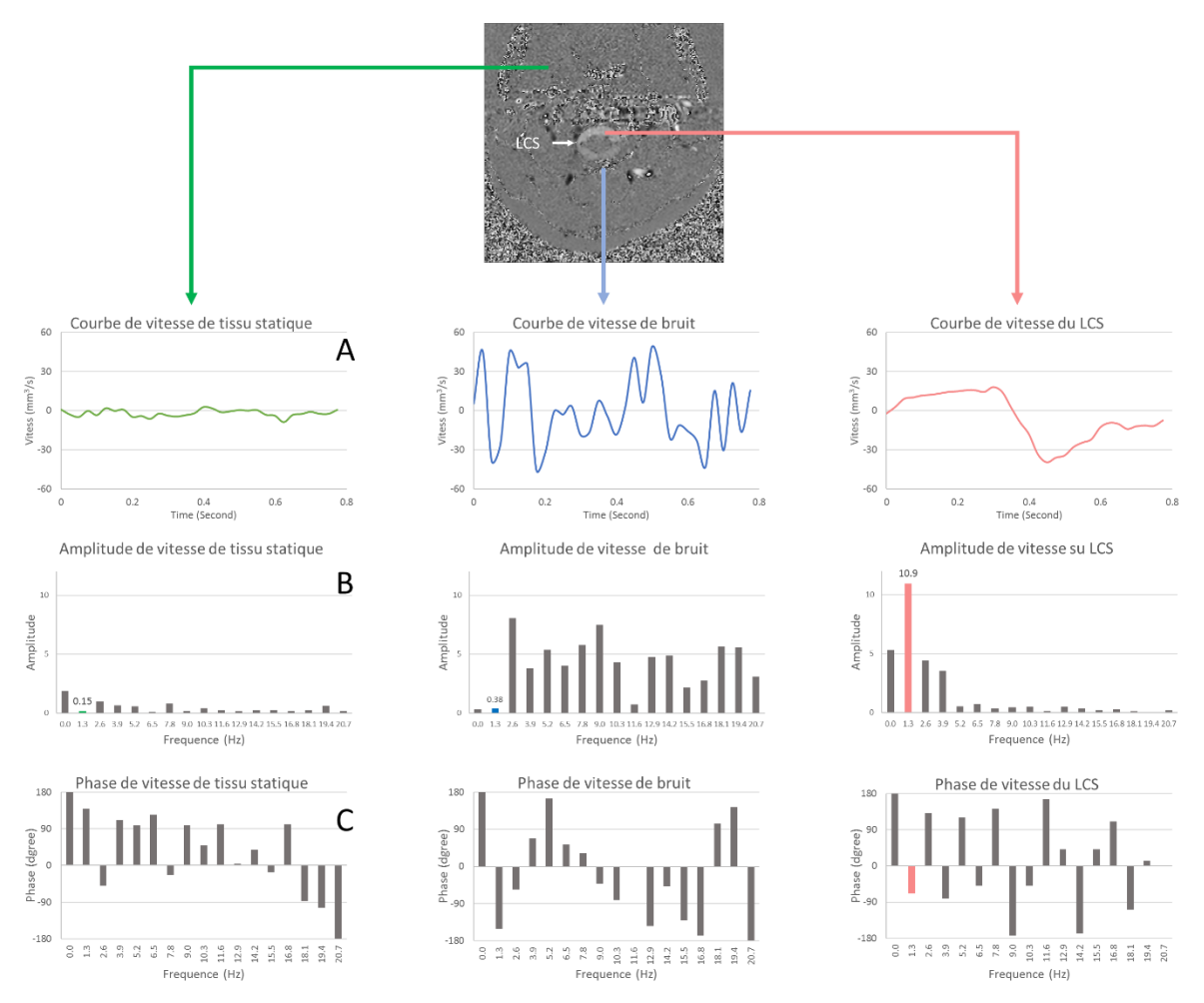

<span id="page-68-0"></span>Figure 4-6 Signaux dans les domaines temporel (A) et fréquentiel (Amplitude : B ; Phase : C) de trois types de pixels différents (Tissu statique : vert ; Bruit : bleu ; LCS : rose) avec une fréquence cardiaque de 1,3 Hz et VENC de 50 mm/s.

*2. Extraction de l'amplitude et de la phase correspondant à la fréquence spécifique de la courbe du spectre de chaque pixel pour les reconstruire dans une matrice composite Mf[X,Y,Value].*

Le flux vitesse moyen (Amplitude à la fréquence de 0Hz) dans les artères et les veines est beaucoup plus élevé que dans les autres régions. Le premier (après 0Hz) point d'échantillonnage du signal FFT est la fréquence des battements du cœur, et le spectre d'amplitude montre que la composante basse fréquence du LCS est plus élevée [\(Figure 4-6\)](#page-68-0), tandis que la composante haute fréquence du tissu stationnaire et du bruit est plus élevée. Par conséquent, nous utilisons la valeur de l'amplitude à la fréquence de 0Hz (*f0*) pour segmenter les artères et les veines, et nous utilisons la valeur de l'amplitude à la fréquence de (*f1*) du signal FFT pour segmenter le LCS.

Pour le spectre de pixels dans le même vaisseau, la phase correspondante à 1,3 Hz (*f1*) devrait être similaire [\(Figure 4-7\)](#page-69-0). Par ailleurs, nous pouvons voir dans le spectre de phase une différence de phase significative entre les artères et les veines sur la composante de fréquence de 1,3 Hz [\(Figure 4-5](#page-67-0) C marqué en couleur). Par conséquent, nous utilisons la phase de *f<sup>1</sup>* comme deuxième paramètre de l'algorithme de segmentation.

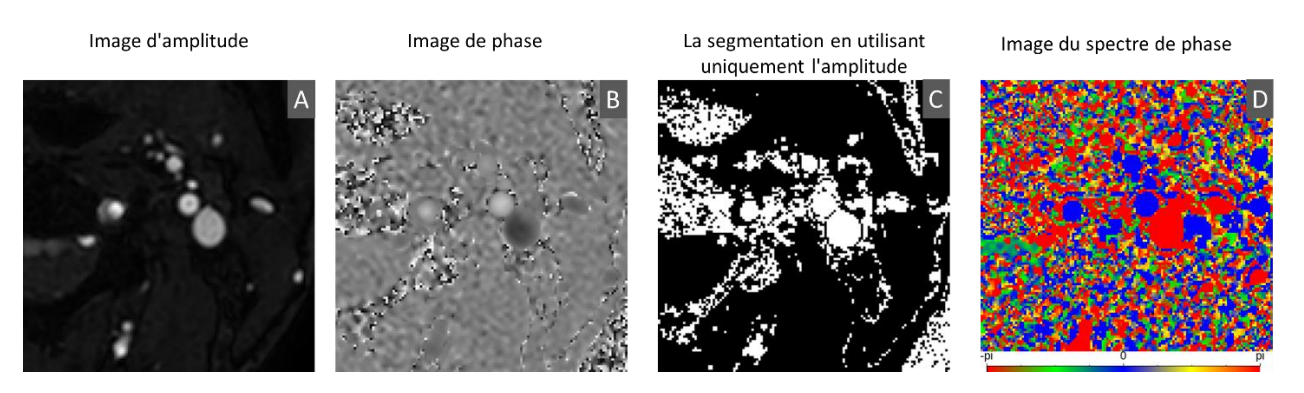

Figure 4-7 Une image d'amplitude (A) et une image de phase (B) originales de plan de coupe extracrânienne. Image de segmentation en utilisant uniquement l'amplitude (C). Et image caractéristique de la phase dans le domaine de la fréquence (D), la phase *f<sup>1</sup>* de chaque pixel est indiquée par une couleur différente : le rouge indique une phase de 180°, le bleu une amplitude de 0°.

## <span id="page-69-0"></span>*3. L'algorithme segmente le ROI en fonction de seuils d'amplitude et d'intervalle de phase définis par l'utilisateur.*

Les seuils d'amplitude et l'intervalle de phase sont définis par l'utilisateur. Lorsque l'utilisateur sélectionne un vaisseau, le logiciel utilise la phase correspondant à la fréquence *f<sup>1</sup>* de ce pixel comme le centre d'intervalle de phase et définit automatiquement l'intervalle de phase comme [centre - 25° : centre  $+ 25^{\circ}$ ].

Cette partie peut être divisée en deux étapes :

− Le bruit peut être supprimé en augmentant le seuil d'amplitude. Il est également possible d'ajouter les contours vasculaires des régions à faible débit (Vlachopoulos et al., 2012) au ROI en diminuant le seuil d'amplitude [\(Figure 4-8\)](#page-70-0).

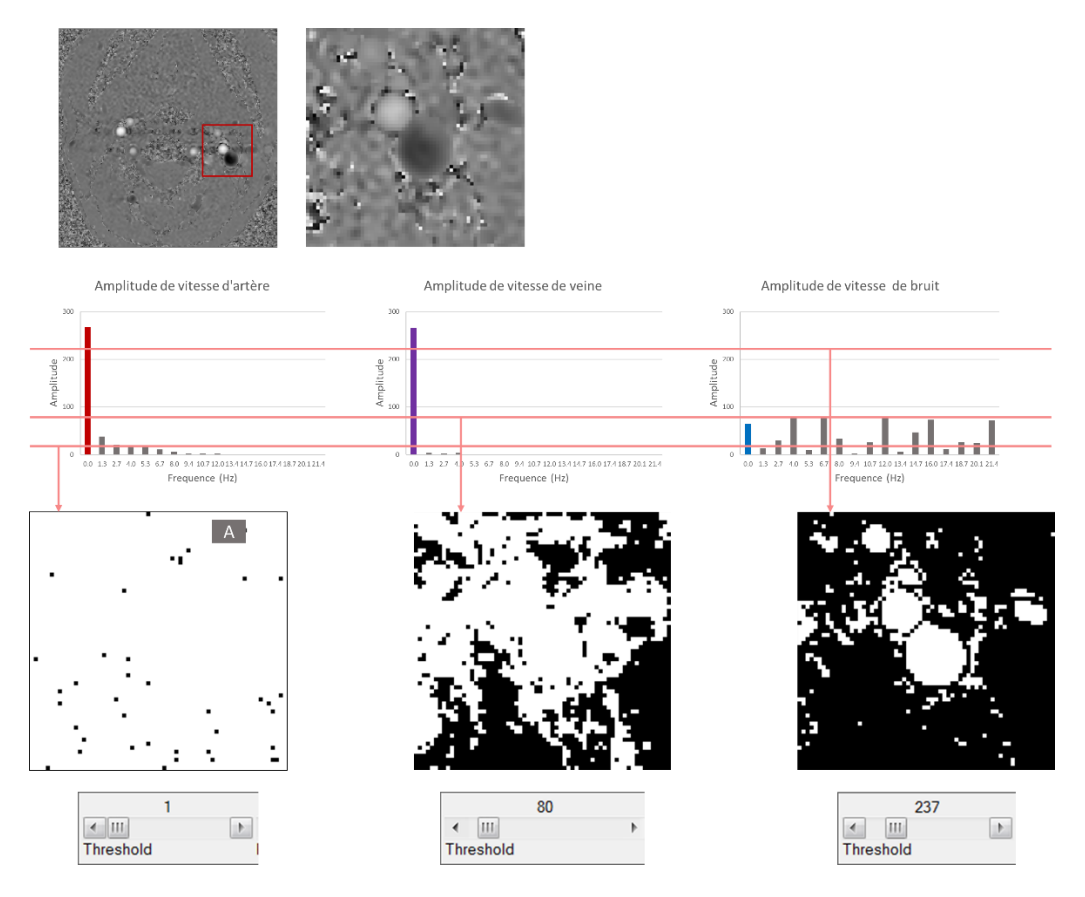

<span id="page-70-0"></span>Figure 4-8 Le processus de segmentation est effectué en ajustant le seuil d'amplitude, la ligne rose dans la figure montre le seuil d'amplitude.

− En définissant différents intervalles de phase, nous pouvons segmenter davantage les vaisseaux cibles et réduire le bruit, par exemple en segmentant l'artère et le veine qui se touchent [\(Figure](#page-71-0)  [4-9\)](#page-71-0).

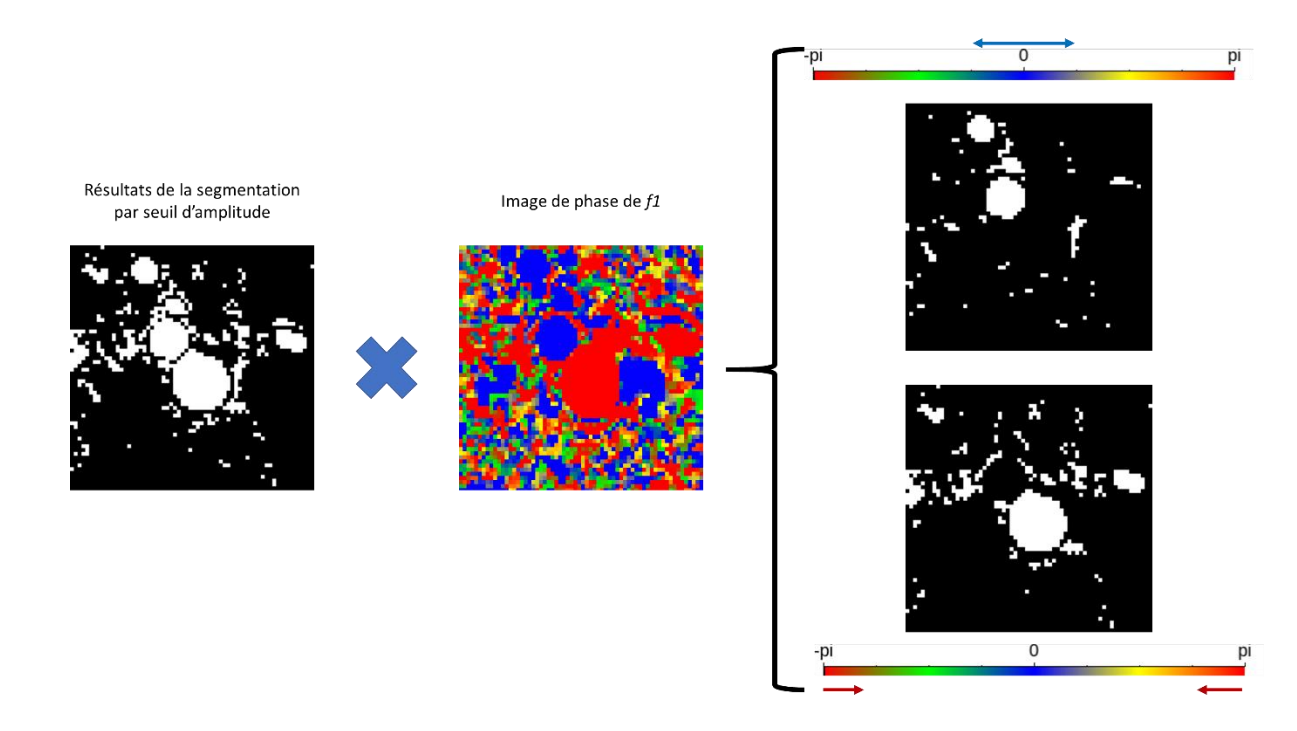

<span id="page-71-0"></span>Figure 4-9 Segmentation d'artères ou de veines en définissant différents intervalles de phase (flèches bleues et rouges).

Le pseudo-code de cet algorithme de segmentation semi-automatique peut être représenté comme suit :

Fonction 4-2

```
Début SegmentCINE()
Entier Tab Image[n, x, y] ; n : Nombre d'images i.e.32 ; X, Y : taille de image
Complex M_freq[] ; 
Entier M_ROI[] ; Retourner cette matrice
Si ROI type = LCS
  fampli = 1
Sinon
   fampli = 0
```
*M\_freq[X,Y]\_Ampli =* Amplitude( FFT(*Tab\_Image[1 :n, x, y]*)*[fampli]*) *M\_freq[X,Y]\_Phase* =  $\text{Phase}(\text{FFT}(Tab\ Image[1 : n, x, y])[1])$ 

*Seuil Amplitude* = DefiniParutilisateur () ; Définir les seuils par les trois curseurs *Interval\_Phase[min,Max]* = DefiniParutilisateur ()
; Itérer à travers tous les pixels de M\_freq[X,Y] et décider de l'ajouter ou non dans le ROI Pour  $X = 1$  jusqu'à  $X = fin$ Pour  $Y = 1$  jusqu'à  $Y = fin$ Si *M\_freq[X,Y]\_Ampli* > Seuil\_Amplitude et *M\_freq[X,Y]\_Phase*  $\in$  *Interval\_Phase M\_ROI[x,y] = 1* Sinon *M\_ROI[x,y] = 0* 

Affiche *M\_ROI* ; Affichage d'images ROI binaires

**Fin**

Cette segmentation se fait de manière semi-automatique avec un jugement visuel. Basé sur un apriori de connaissance de l'anatomie à segmenter avec également une visualisation sur l'amplitude.

#### **Optimisation à la version 2.0**

#### *1. Extension de l'algorithmes de segmentation pour EPI-CP*

Cet algorithme semi-automatique ne peut pas être appliqué directement au post-traitement de l'EPI-CP car la méthode d'acquisition de l'EPI-CP est différente de celle du CINE-CP. Ceci est dû au fait que le signal de débit du CINE-CP n'est obtenu que sur un cycle cardiaque moyen. Par conséquent, on peut déterminer que *f<sup>1</sup>* représente la fréquence cardiaque [\(Figure 4-5\)](#page-67-0). Par contre, pour l'EPI-CP, la résolution fréquentielle est plus élevée en raison de présence de plus de points d'échantillonnage [\(Figure 4-10](#page-73-0) A&B). Et comme un synchroniseur cardiaque n'a pas été utilisé pendant l'acquisition de l'EPI-CP, la localisation de la fréquence cardiaque dans le signal FFT de l'EPI-CP ne peut pas être déterminée. Donc pour pouvoir appliquer cet algorithme de segmentation au post-traitement de l'EPI-CP, il est crucial de trouver la localisation des fréquences cardiaques.

L'algorithme est optimisé comme suit. Nous faisons l'hypothèse que le cycle se situe dans la gamme physiologique 48 ~ 120 bpm fixée a priori à partir de notre base de données, c'est-à-dire une fréquence du rythme cardiaque de 0,8 Hz à 2,0 Hz [\(Figure 4-10](#page-73-0) B, cadre bleu). Nous trouvons ensuite la valeur maximale dans cet intervalle et attribuons cette valeur complexe à la matrice *M\_freq[]* (Fonction 4.1). De même que pour la séquence CINE-CP à l'aide de la connaissance de cette fréquence et de la sélection d'un seuil nous pouvons appliquer l'algorithme de segmentation précédemment décrit [\(Figure 4-11\)](#page-73-1).

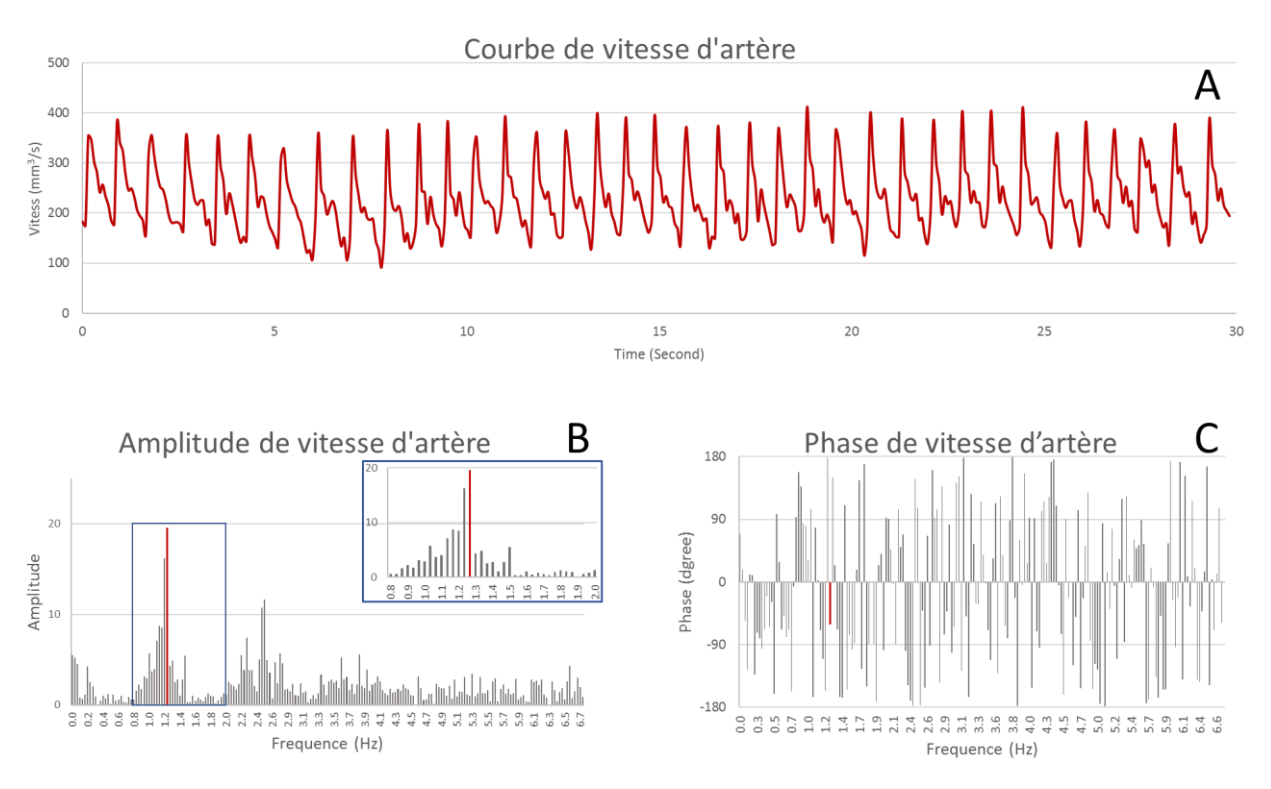

<span id="page-73-0"></span>Figure 4-10 Signal de débit du sang artériel recueilli par EPI-CP (A). Dans le spectre d'amplitude (B), la valeur maximale (barre rouge) se trouve dans l'intervalle 0,8Hz~2,0Hz (cadre bleu) et on extrait la phase valeur (barre rouge) dans le spectre de phase (C) à la fréquence correspondante.

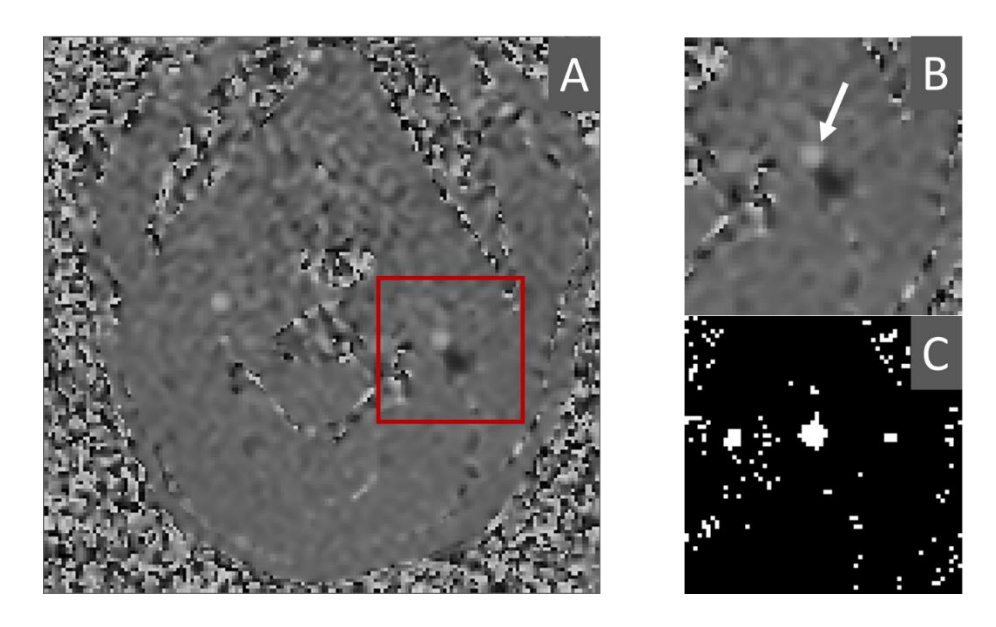

<span id="page-73-1"></span>Figure 4-11 Un exemple de l'algorithme de segmentation semi-auto optimisé appliqué à EPI-CP, l'image (a) représente une coupe axiale au niveau cervical où un ROI a été défini (cadre rouge), l'image (b) représente la ROI déjà sélectionné et l'image (c) le résultat de la segmentation semi-automatique.

*2. Amélioration du ROI unique vers un ROI dynamique fonction du temps*

Le ROI de CINE-CP est stocké dans une matrice 2D (*M\_ROI[x,y]*) et appliqué aux 32 images de phase. Cependant, la séquence EPI-CP permet d'acquérir plus d'images et la vitesse de l'imagerie est très rapide. Des données correctes peuvent être obtenues par post-traitement même si le participant se déplace pendant le processus d'imagerie. Par conséquent, un ROI dynamique 2D+T variant dans le temps peut être mieux adapté au post-traitement de l'EPI-CP.

Nous avons ajouté une dimension « Temps » à la matrice de ROI (*M\_ROI[x,y] -> M\_ROI[n,x,y]*) afin que chaque image ait un ROI individuel. Cela peut également servir de base aux algorithmes de segmentation dynamique pour étudier la variation du calibre au cours du cycle et le déplacement physiologique des vaisseaux.

## 4.5. Extraction des données

Lorsque le ROI est défini, l'intensité des pixels de l'image de phase peut être convertie en vitesse selon l'algorithme d'extraction de la vitesse mentionné au section [2.5.1,](#page-33-0) puis les données à l'intérieur du ROI peuvent être traitées et extraites.

Le principal élément utilisé pour calculer et extraire les données est la vitesse représentée pour le pixel d'indice *i* par la grandeur  $v_i$ , ainsi que la surface d'un pixel notée *s*. Le logiciel d'origine peut afficher la vitesse moyenne [\(Équation 4-1\)](#page-74-0), la vitesse maximale, la vitesse minimale [\(Figure 4-12](#page-75-0) B), le débit [\(Équation 4-2\)](#page-74-1) et le volume dans le ROI [\(Équation 4-3\)](#page-74-2).

 $\mathbf{v}$ 

<span id="page-74-1"></span><span id="page-74-0"></span>Equation 4-1  
\n
$$
\overline{v}_{j} = \frac{\sum_{i=1}^{N_{P}} v_{i}}{N_{P}}
$$
\nEquation 4-2  
\n
$$
D_{j} = \overline{v}_{j} \cdot N_{p} \cdot s
$$
\nEquation 4-3  
\n
$$
V_{j} = \frac{D_{j-1} + D_{j}}{2} \cdot \Delta t \quad (V_{0} = 0)
$$

<span id="page-74-2"></span>Avec *j* = 1, 2, …, *N<sup>i</sup>* où *N<sup>i</sup>* est le nombre total d'images de phase (*i.e. 32*), *N<sup>p</sup>* indique le nombre total de pixels dans le ROI. Le valeur *v<sup>i</sup>* indique donc ici la vitesse correspondant au i-ème pixel dans le ROI. L'écriture Δt désigne l'intervalle de temps entre deux points de mesures (obtenu par la lecture des informations DICOM).

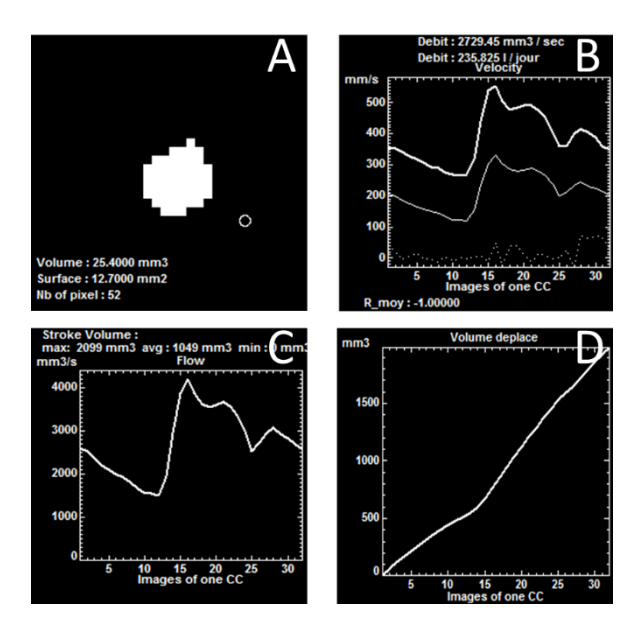

<span id="page-75-0"></span>Figure 4-12 ROI artériel vasculaire (A). Les courbes de vitesse d'artère moyenne, maximum et minimum (B). La courbe de débit (C) et la courbe de volume de sang déplacé (D) dans l'artère.

#### **Optimisation à la version 2.0**

Comme la matrice ROI de l'EPI-CP est en 2D+T, le ROI utilisé pour chaque image est individuel, et l'algorithme a été optimisé pour s'appliquer à l'EPI-CP.

Ont été ajoutées à la nouvelle version :

- − La courbe de variation de la surface totale du ROI [\(Figure 4-13\)](#page-76-0).
- − La courbe de variation de l'écart type de la vitesse du ROI qui est principalement utilisée pour le calcul du VNR [\(Figure 4-14\)](#page-76-1).

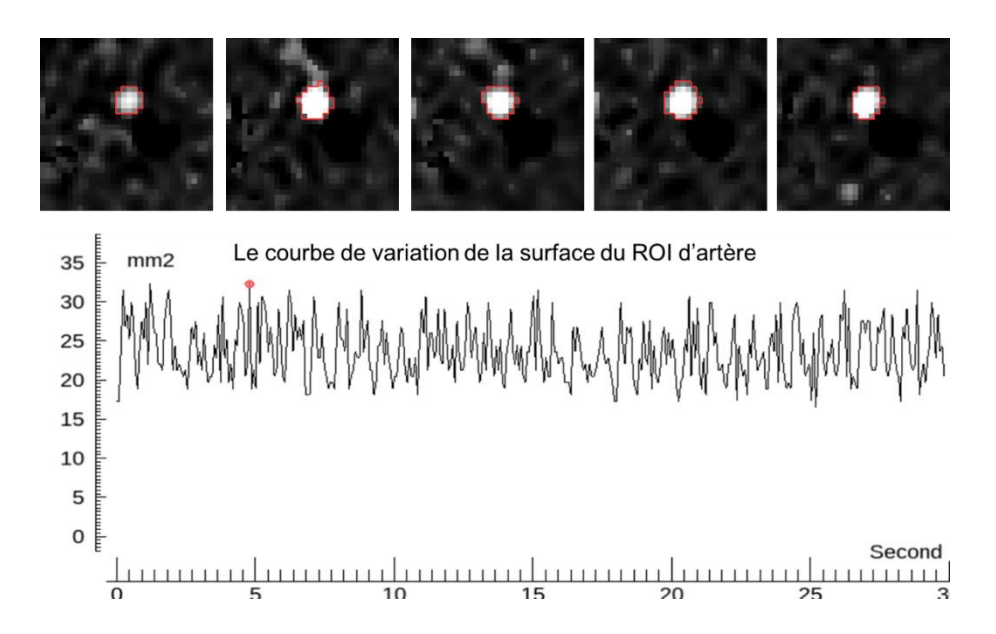

Figure 4-13 La courbe de variation de la surface du ROI artériel.

<span id="page-76-0"></span>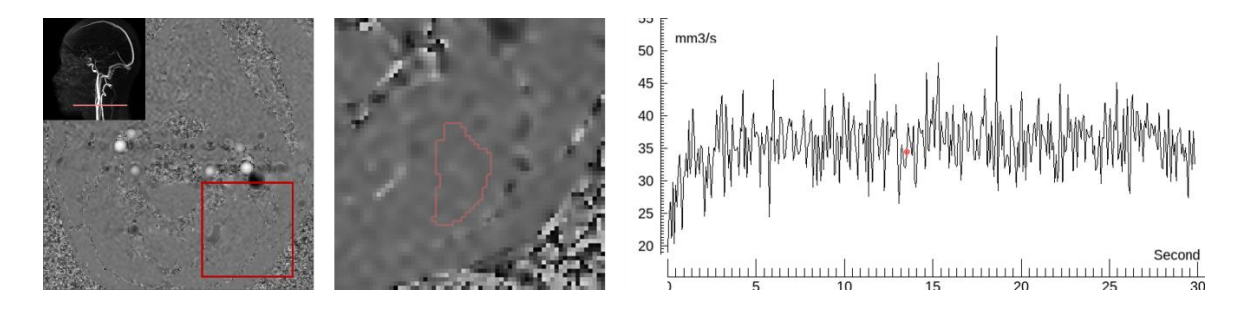

Figure 4-14 La courbe de variation de l'écart type de ROI de tissu stationnaire.

## <span id="page-76-1"></span>4.6. Correction des artefacts

Les pixels de l'image en contraste de phase ne peuvent pas indiquer la vitesse réelle en raison de l'effet de l'aliasing et des courants de Foucault. Deux outils ont été développés dans le logiciel pour corriger ces artéfacts.

## 4.6.1. Calibrage de la vitesse

<span id="page-76-2"></span>Les différences de sensibilité magnétique entre différents tissus, les courants de Foucault causés par la bascule du gradient de champ magnétique (Stanescu et al., 2012), le bruit du température et d'autres éléments peuvent rendre le champ magnétique principal inhomogène(Andersen & Kirsch, 1996). Dans ce cas, le tissu stationnaire produit également un petit déphasage après le gradient bipolaire, qui se traduit par un décalage positif ou négatif de la vitesse sur l'image de phase. Si la vitesse n'est pas correcte, les autres données calculées à l'aide du paramètre de vitesse seront également incorrectes.

Le logiciel d'origine calcule le décalage de chaque image de phase après la définition manuelle d'un tissu stationnaire sur l'image de phase [\(Figure 4-15\)](#page-77-0). Tous les pixels de l'image de phase sont ensuite calibrés en soustrayant le décalage correspondant.

 $\acute{E}$ quation 4-4  $\acute{E}$ 

$$
\gamma_{bruit\_j} = \frac{\sum_{i=1}^{N_p_{.}bruit} v_i}{N_{p_{.}bruit}}
$$

$$
\sum_{i}^{N_p} (v_i - v_{bruit\_j})
$$

 $i=0$ 

<span id="page-77-1"></span> $É$ quation 4-5

Le valeur *vbruit j* est calculé pour chaque image de phase, avec *N<sub>p</sub> bruit* égal au nombre de pixel dans le ROI de tissu stationnaire, *Np* est le nombre de pixel du ROI d'image de phase. La vitesse moyenne du *j-ème* ROI est ensuite calculée selon l['Équation 4-5.](#page-77-1)

 $N_P$ 

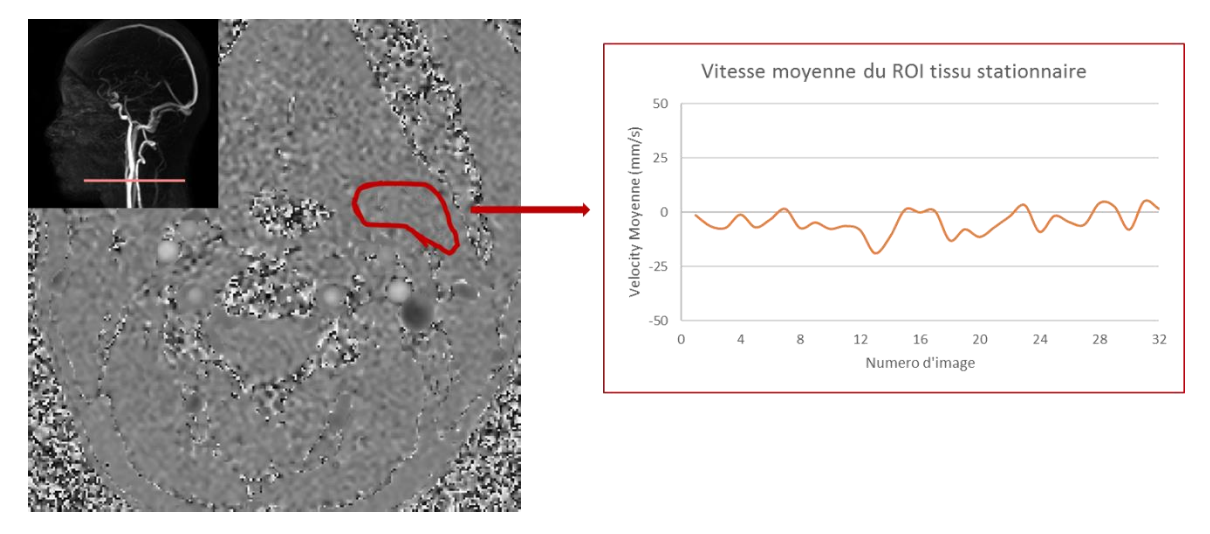

<span id="page-77-0"></span>Figure 4-15 Définir manuellement le ROI du tissu stationnaire dans la section extracrânienne et extraire le signal de vélocité moyenne dans le ROI.

#### **Optimisation à la version 2.0**

Ajout de la possibilité d'utiliser l'image de phase ou l'image d'amplitude pour définir les régions de tissu stationnaires. Un algorithme de calibration entièrement automatique a été développé et sera détaillé dans la section [5.2.](#page-98-0)

#### 4.6.2. Aliasing

Lorsque la vitesse de flux maximale est supérieure à la valeur VENC, l'image en contraste de phase présente un effet appelé « aliasing », et les pixels avec des vitesses de flux élevées deviennent soudainement des vitesses « inversées » [\(Figure 4-16](#page-78-0) B). Il est donc possible de déterminer si un aliasing se produit en observant la vitesse maximale dans le ROI, mais il est important de noter que le bruit peut générer un phénomène similaire pour la vitesse maximale [Figure 4-16](#page-78-0) A). Il est donc conseillé de vérifier dans l'image de phase si le pixel générant l'aliasing est situé à l'intérieur de vaisseau.

Selon le principe de la génération d'aliasing, nous pouvons corriger la vitesse d'erreur affectée par aliasing *valis* à la vitesse correcte *vcorr* par la [Équation 4-6](#page-78-1) (Balédent, Henry-Feugeas, C, et al., 2001).

<span id="page-78-1"></span>
$$
\dot{\mathbf{E}} \text{quation 4-6} \qquad \qquad \mathbf{v}_{corr} = -\frac{\mathbf{v}_{alias}}{|\mathbf{v}_{alias}|} \cdot (2 \cdot VENC - |\mathbf{v}_{alias}|)
$$

Dans le logiciel, nous pouvons définir un seuil (10%, 20%, …, 50%) pour éviter de corriger les pixels corrects [\(Figure 4-17\)](#page-78-2). Si nous déterminons que la vitesse de débit d'un ROI est entièrement positive ou négative (par exemple, artérielle ou veineuse), le logiciel dispose d'un algorithme correspondant qui nous permet de corriger tous les pixels non positifs ou non négatifs pour l'aliasing.

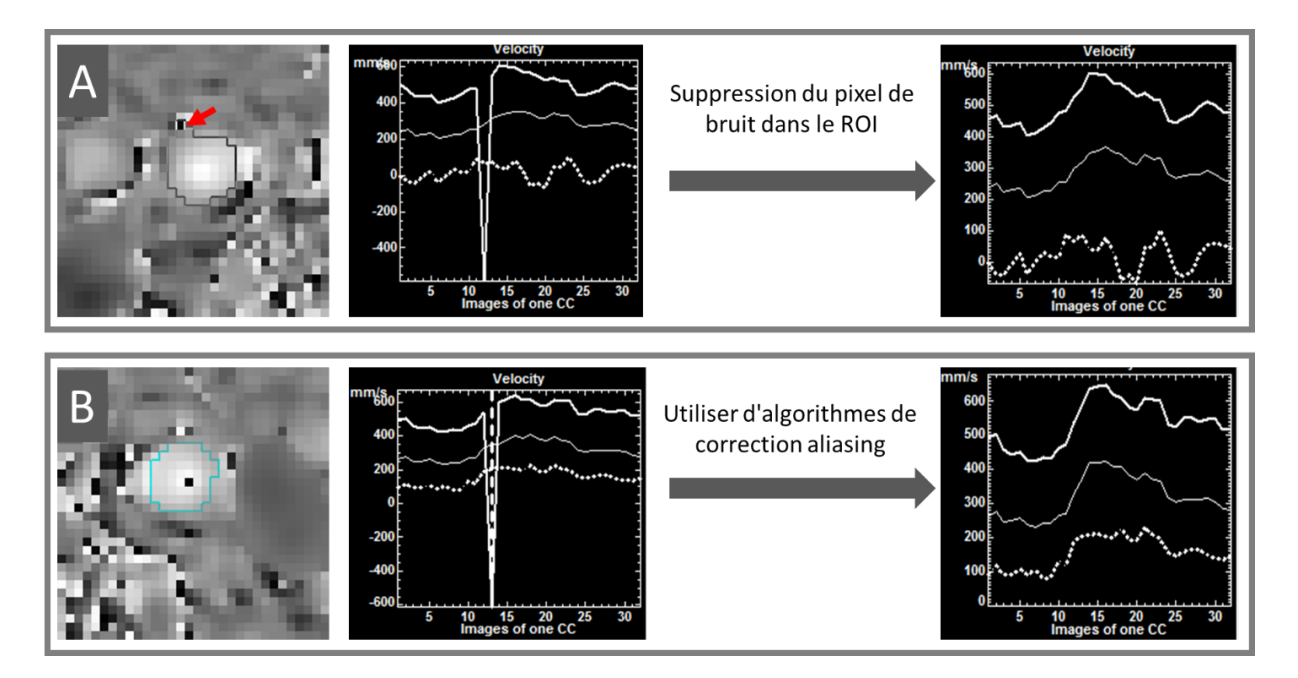

<span id="page-78-0"></span>Figure 4-16 Exemples d'inversions de vitesse maximale causées respectivement par le bruit (A) et par l'aliasing (B), et méthodes de correction de ces erreurs.

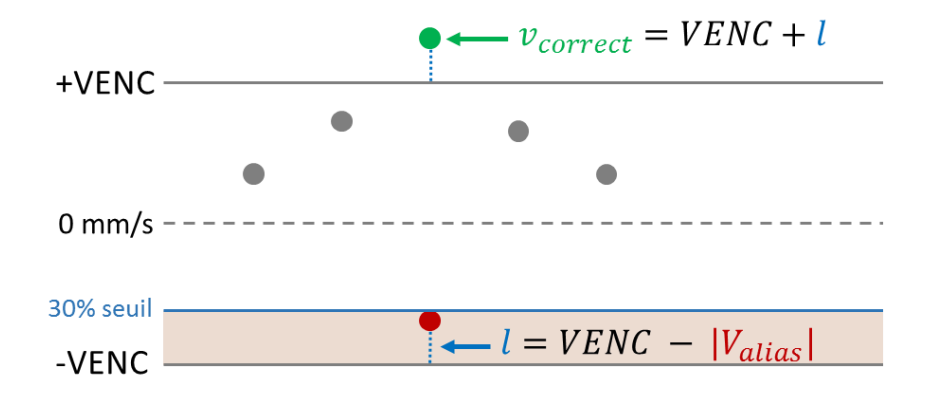

<span id="page-78-2"></span>Figure 4-17 Diagramme de l'algorithme de correction de l'aliasing. Le point rouge indique la valeur incorrecte causée par l'aliasing. Le point vert est la valeur corrigée. La surface ombrée indique l'intervalle où la correction de l'aliasing est nécessaire.

#### **Optimisation à la version 2.0**

La version 2.0 utilise l'algorithme original. Cependant, un double clic de la souris pour passer à l'image correspondante a été ajouté à la nouvelle interface d'observation [\(V\)](#page-202-0). Cela nous permet de confirmer rapidement les images suspectes d'aliasing.

## 4.6.3. Stockage des données

Les courbes de signaux, les images de segmentation, etc. peuvent être stockées sous forme de fichiers .txt et .jpg pour être facilement importées dans d'autres logiciels [\(IV\)](#page-180-0).

### **Optimisation à la version 2.0**

De nombreux formats de stockage de signaux spécifiques d'EPI-CP ont été ajoutés [\(VII\)](#page-217-0) :

- − Courbe de débit d'EPI-CP avec tous les points d'échantillonnage
- − Courbes des paramètres (débit moyen, amplitude, période, etc.) de chaque cycle cardiaque
- − Courbes de débit reconstitué pour un cycle cardiaque moyen avec 32 points d'échantillonnages.
- − Courbes de débit reconstituées pendent l'intervalle d'inspiration et expiration.

## 4.7. Conclusion

Cette section présente les principaux algorithmes de la version originale du logiciel en fonction du processus de post-traitement de CINE-CP. Et chaque algorithme principal est optimisé pour pouvoir être appliqué directement au post-traitement d'EPI-CP. À ce stade, le logiciel peut simplement répondre à nos besoins de segmentation et d'extraction de données d'EPI-CP.

# **Chapitre 5. Extensions de la version 2.0 pour le posttraitement EPI-CP**

L'optimisation des fonctions et des algorithmes du logiciel d'origine permet d'effectuer un posttraitement simple de l'EPI-CP et d'extraire les données de flux du ROI. Mais cela ne suffit pas pour répondre aux exigences imposées pour le post-traitement de l'EPI-CP. C'est pourquoi, dans la version 2.0, de nouvelles fonctions ont été implémentées spécifiquement pour répondre aux objectifs suivants :

- L'algorithme de segmentation des flux pour EPI-CP (partie [5.1\)](#page-80-0).
- L'algorithme de calibration de la vitesse automatisée (partie [5.2\)](#page-98-0).
- L'interface conviviale, puissante et interactive d'observation et d'analyse des signaux de flux EPI-CP (partie [5.3\)](#page-105-0).
- L'interface de traitement du signal dans le domaine fréquentiel (partie [5.4\)](#page-112-0).
- L'algorithme pour reconstruire une courbe de débit moyen du cycle cardiaque (partie [5.5\)](#page-115-0).
- Prise en compte de l'impact de la respiration sur les flux (partie [5.6\)](#page-120-0).

## <span id="page-80-0"></span>5.1. Algorithmes de segmentation dédiés

Par rapport au CINE-CP, la séquence EPI-CP est moins sensible au mouvement, et si l'algorithme de post-traitement est suffisamment puissant, le ROI peut suivre le mouvement de la personne pour la segmentation des vaisseaux et obtenir des résultats précis. De plus, même si la personne est maintenue dans une position stationnaire, les vaisseaux sont élastiques et peuvent se déformer sous l'influence de la pression sanguine. L'interaction entre le flux pulsatile et la déformation de la peau cause des mouvements d'expansion/contraction radiale des vaisseaux ou des mouvements de translation de l'ensemble du vaisseau. Il est donc nécessaire de développer un algorithme de segmentation dynamique pour l'EPI-CP.

De plus le nombre de points d'échantillonnages du signal EPI-CP est beaucoup plus important que celui du signal CINE-CP. Par conséquent, le signal EPI-CP a une résolution fréquentielle plus élevée, ce qui peut être utilisé pour développer l'algorithme de segmentation statique pour l'EPI-CP à appliquer aux structures qui ne produisent pas de déformation significative, comme les veines ou le LCS.

Dans cette section, un algorithme de dé-bruitage, deux algorithmes de segmentation dynamique et un algorithme de segmentation statique sont présentés.

## 5.1.1. Filtrage de bruit

La séquence de contraste de phase de chaque constructeur propose sa propre fonction de filtrage du bruit. Mais ces algorithmes sont développés pour des flux sanguins constants et a priori pas pour des flux pulsatiles comme le LCS, donc ils définissent parfois les régions à faible débit ou les petits vaisseaux avec peu de pixels comme du bruit et perdent des données de manière irréversible. Par conséquent, il est préférable de travailler avec le signal brut non traité ni filtré car l'analyse se fait aussi sur le flux du LCS qui est pulsatile avec de possible grande amplitude mais toujours avec un flux moyen quasi nul.

Le logiciel Flow original comprenait déjà un algorithme de filtrage qui utilise une intensité spécifique de l'image d'amplitude comme seuil. Nous avons redéveloppé un algorithme de filtrage du bruit dans la version 2.0 qui prend en compte à la fois l'image de phase et l'image d'amplitude pour améliorer la précision et la robustesse.

Définir d'abord l'intervalle de seuil sur l'image de phase. Ensuite il faut éliminer les pixels de signes opposés si on a besoin de segmenter un flux sanguin [\(Figure 5-1](#page-81-0) A), et pour le seuillage du LCS il est possible de le personnaliser avec un petit intervalle positif et négatif [\(III-2.a\)](#page-191-0). Puis on définit le seuil sur l'image d'amplitude pour supprimer le bruit de la région de faible intensité [\(Figure 5-1](#page-81-0) B). Une fois les seuils définis sur les deux images, le logiciel effectue automatiquement des opérations de filtrage du bruit sur les autres images en fonction des seuils définis.

Comparé au filtrage du bruit effectué uniquement à travers l'image d'amplitude, cet algorithme peut augmenter le contraste des vaisseaux à segmenter.

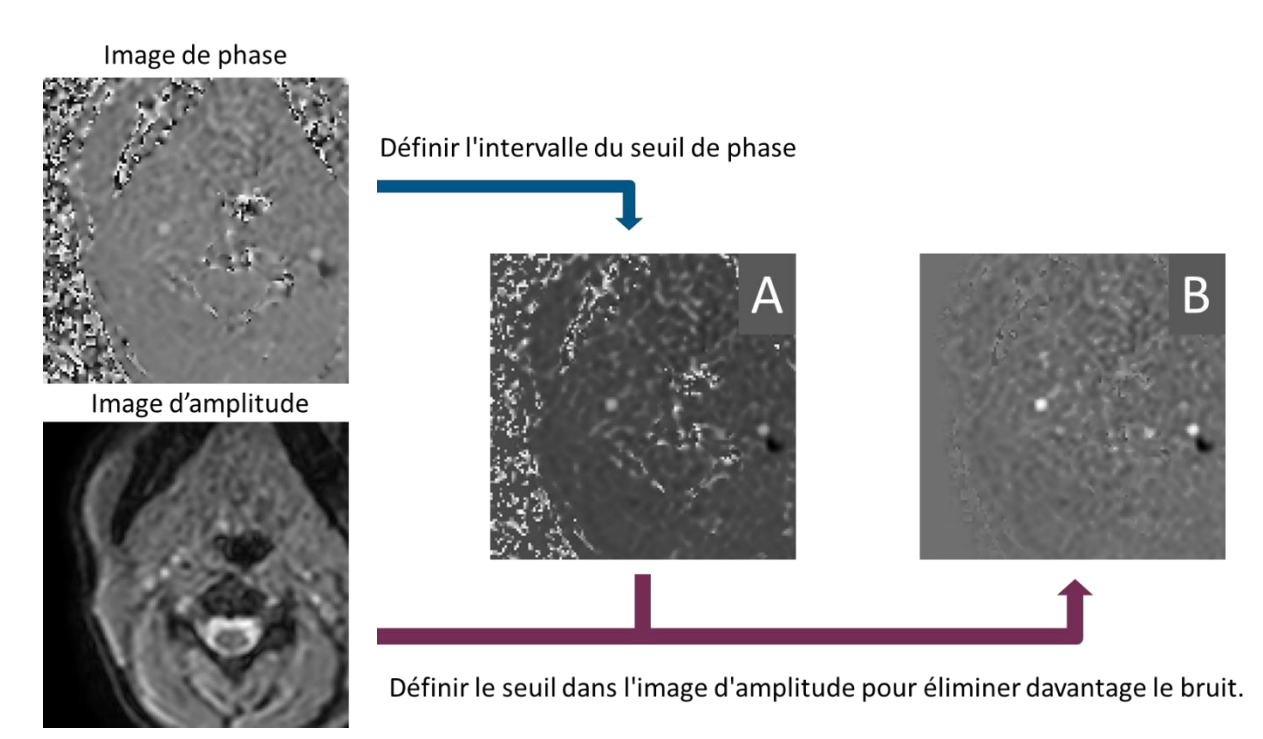

<span id="page-81-0"></span>Figure 5-1 Logigramme de l'algorithme de filtrage du bruit. L'image (A) est obtenue en réglant l'intervalle de seuil sur l'image de phase. Ensuite, définir le seuil sur l'image d'amplitude pour trouver la région de bruit, puis éliminer la région de bruit dans l'image A pour obtenir l'image (B).

Après le dé-bruitage de l'image, le contraste des vaisseaux sanguins peut être encore amélioré par l'outil « *Contrast »* de la version 2.0 [\(Figure 5-2\)](#page-82-0) [\(III-2.a\)](#page-191-0).

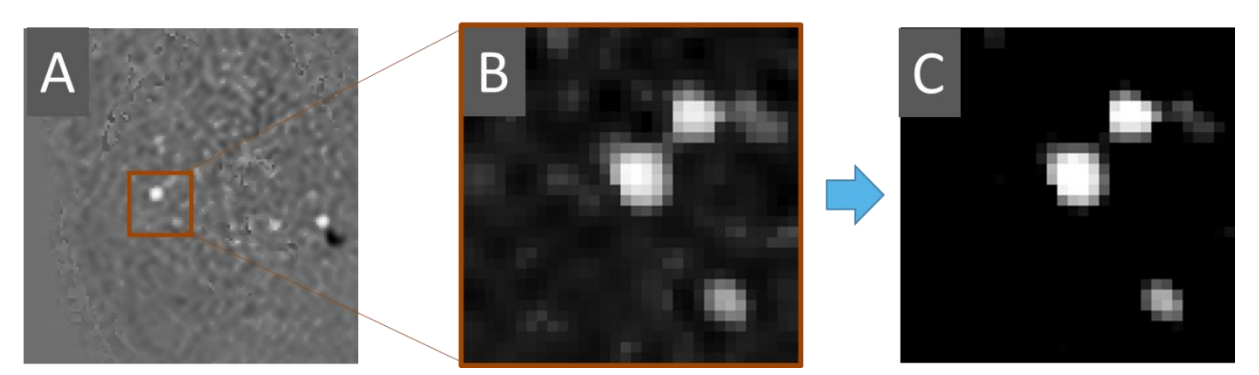

Figure 5-2 Amélioration du contraste des vaisseaux de l'image débruitée (B->C). Le pseudo-code de l'algorithme de filtrage du bruit peut être exprimé comme suit :

<span id="page-82-0"></span>Fonction 5-1

**Début** Debruitage()

Entier *Tab* Phase Image[n, x, y]; n : Nombre de phase images ; X, Y :Size de image Entier *Tab Ampli Image[n, x, y]* ; tableau de amplitude images

*Seuil Amplitude* = DefiniParutilisateur () ; Définir les seuils par les trois curseurs *Interval\_Phase[min,Max]* = DefiniParutilisateur ()

*Tab* Phase Image[where(*Tab* Phase Image[]  $\notin$  Interval Phase)] = 0 *Tab\_Phase\_Image[*where(*Tab\_ Ampli\_Image[]* < *Seuil\_Amplitude*)*]* = 0

Return *Tab\_Phase\_Image* ; L'image de phase après dé-bruitage **Fin**

#### 5.1.2. Segmentation dynamique basée sur la méthode de croissance des

#### régions

L'idée de base de l'algorithme de croissance de région est de regrouper les pixels qui ont des propriétés similaires (dans le même intervalle d'intensité). Pour chaque région, un grain doit être désigné comme pixel de départ de la croissance, puis les pixels dans le champ autour du grain sont testés, les pixels ayant des propriétés similaires sont combinés et continuent à croître vers l'extérieur jusqu'à ce qu'aucun pixel ne soit inclus. De ce fait, la croissance d'une région est complète. Il y a deux principes qui doivent être clarifiés dans l'application pratique, et ces deux principes sont la clé pour déterminer le succès de la croissance régionale :

- Positionnement de la graine : il faut généralement les définir manuellement.
- Définition de l'intervalle d'intensité : il peut être formulé selon différentes méthodes.

L'avantage de la méthode de croissance des régions est qu'elle est simple d'utilisation et convient mieux à la segmentation de structures relativement petites et uniformes. Elle peut être utilisée en combinaison avec d'autres méthodes de segmentation pour obtenir des résultats de segmentation plus précis. L'inconvénient est qu'elle repose entièrement sur la graine initiale, que l'algorithme est sensible au bruit et que le critère de similarité constante ne peut parfois pas être appliqué à toutes les images.

Tout d'abord, après l'algorithme de filtrage du bruit dans la section précédente, nous avons réduit l'effet du bruit sur la segmentation. Pour les deux autres défauts, nous avons optimisé l'algorithme de croissance de région comme suit :

- Le grain ne doit être défini que sur l'image de départ. Ensuite, le résultat de la segmentation est utilisé pour calculer le centre du ROI comme le grain pour l'image suivante. Cette méthode permet à la graine de se déplacer avec le mouvement des vaisseaux sans qu'il soit nécessaire de la changer manuellement.
- Des critères de similarité spécifiques (par exemple, la modification de l'intervalle d'intensité des pixels) peuvent être définis pour des images individuelles afin de corriger les résultats de la segmentation sans affecter les résultats de la segmentation des autres images [\(III-2.b\)](#page-193-0).

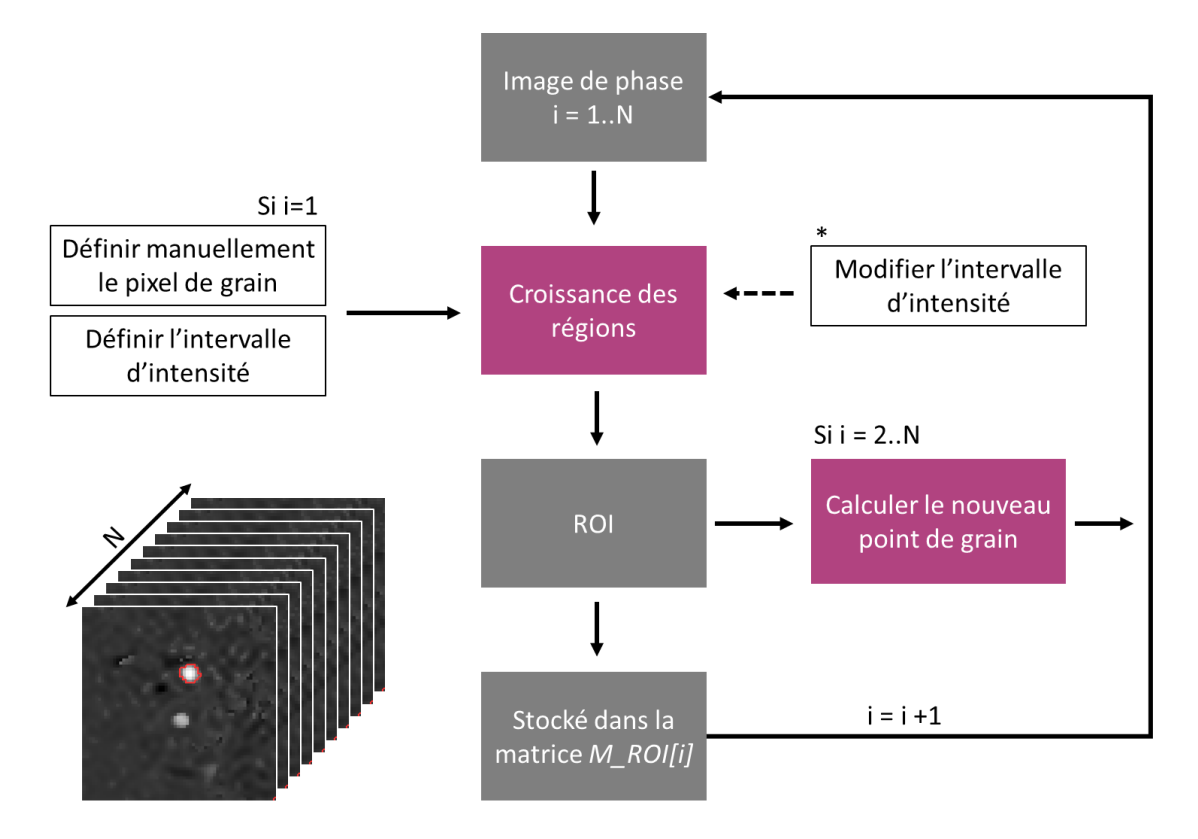

Figure 5-3 Diagramme de flux de l'algorithme de segmentation, N indique le nombre d'images de phase. Il est nécessaire de définir la graine et l'intervalle d'intensité uniquement à la première image de phase

L'algorithme de croissance de région peut appeler directement la fonction *REGION\_GROW()* dans IDL. Deux méthodes existent pour définir les intervalles d'intensité. Le premier est le plus général, avec deux curseurs définissant les valeurs minimale et maximale. Le second consiste à définir une valeur multiplicatrice *b*, puis le système calcule automatiquement l'intervalle de seuil selon l'équation [*IMoye - b\*Stdev : IMoye + b\*Stdev* ], où IMoye indiquée l'intensité moyenne des pixels dans la région autour de la graine (3×3) et *Stdev* indique l'écart type de l'intensité des pixels de cette région, l'avantage de cette méthode est qu'un seul paramètre doit être ajusté.

Le pseudo-code de l'algorithme de cette segmentation peut être exprimé comme suit :

**Début** Segment\_Croissance() Entier *Tab* Phase Image[n, x, y]; n : Nombre de phase images ; X, Y :Size de image Entier *M\_ROI[]* ; Matrix de ROI, 3D [N,x,y] Booleenne *Multi\_ROI* ; Valeur de détermination du multi-ROI

*Point Grain* = DefiniParutilisateur () ; Définir par un clic sur le bouton gauche de la souris *Seuil Contraintes = DefiniParutilisateur () ; Définir les seuils de critères de similarité [min : Max]* 

```
Pour n = 1 jusqu'à n = nNew_ROI = REGION_GROW(Point_Grain, Seuil_Contraintes, Tab_Phase_Image[n, *, *])
Point Grain = Center(New ROI) ; Définir le nouveau grain
Si Multi ROI = 1M_ROI[n,*,*] = New_ROI Figure 5-5 A
Sinon
 M_ROI[n,*,*] = M_ROI[n,*,*] +Figure 5-5 B
```
Return *M\_ROI[]* ; Matrix de ROI

**Fin**

Fonction 5-2

L'algorithme de segmentation dynamique optimisé est bien adapté à la segmentation des vaisseaux cérébraux de petite taille. Il peut traquer automatiquement le mouvement des vaisseaux sanguins et extraire les courbes de variation de surface [\(Figure 5-4\)](#page-85-1), tout en facilitant la correction des erreurs individuelles sur le ROI.

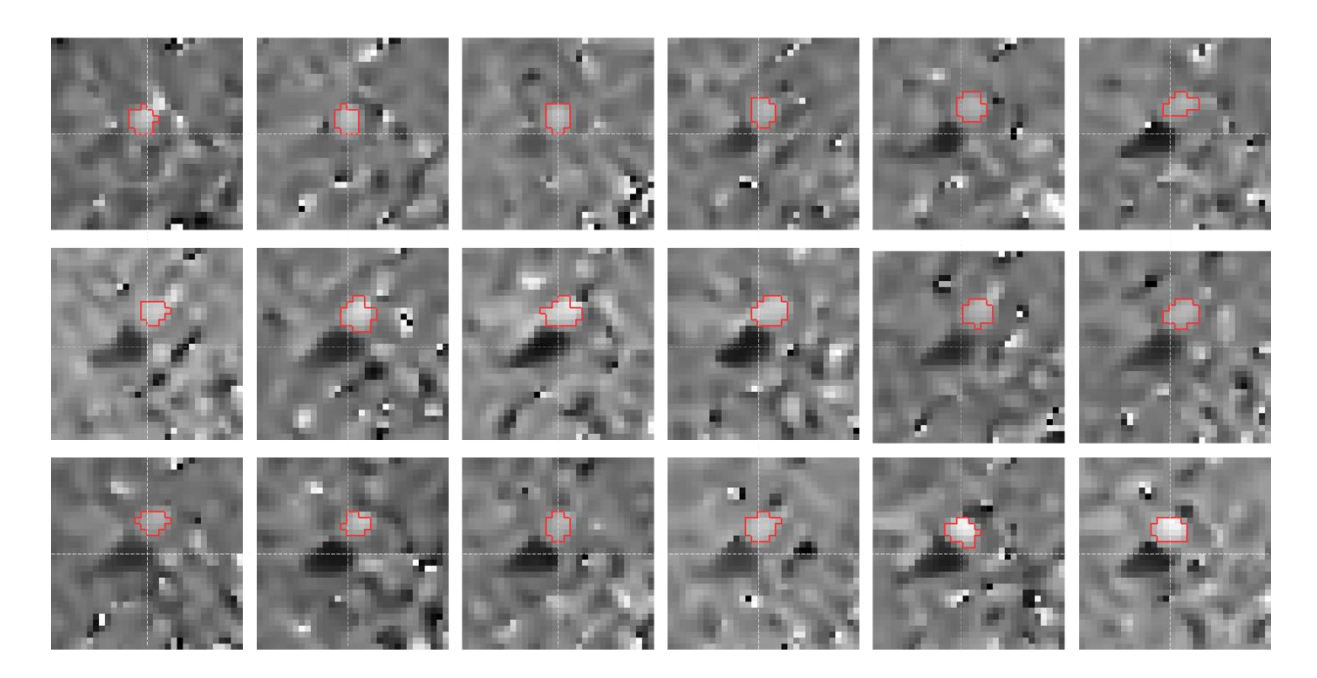

Figure 5-4 Résultats de la segmentation de 18 images de phase de ACIR\_Extra (∆t = 70ms). Le déplacement et la déformation de l'artère sont visibles.

<span id="page-85-1"></span>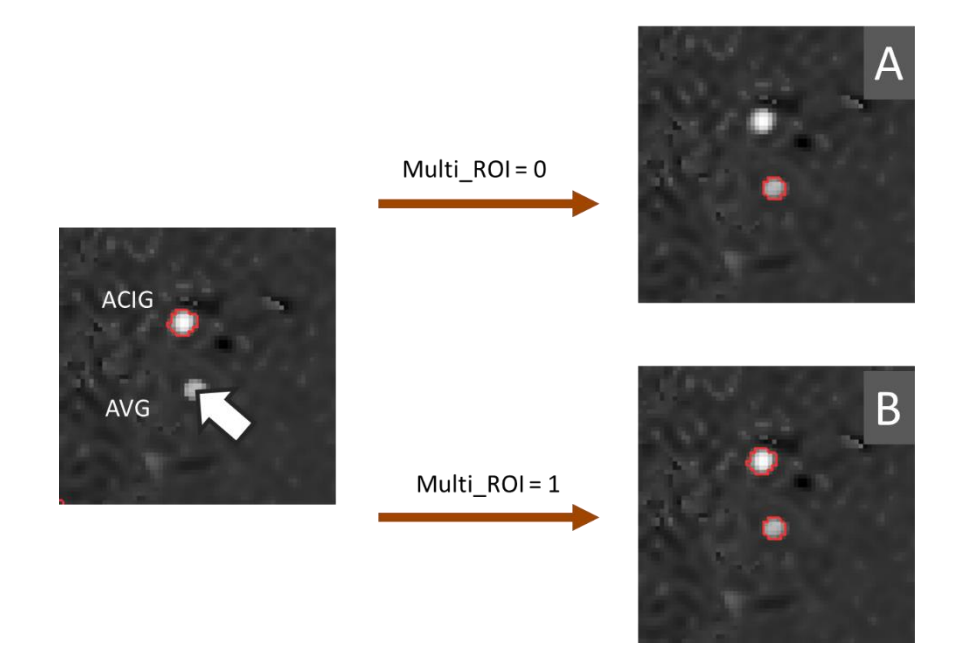

<span id="page-85-0"></span>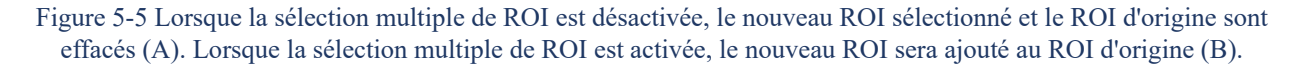

#### *Limitations et travaux futurs*

Cet algorithme est dépendant du filtrage du bruit. Si le bruit de l'image n'est pas bien éliminé, les résultats de la segmentation comporteront des erreurs et devront être corrigés manuellement, ce qui réduit l'efficacité de la segmentation.

Par conséquent, l'amélioration de l'algorithme de filtrage du bruit et l'ajout d'une correction

automatique de l'erreur de ROI sont deux aspects permettant d'optimiser l'algorithme à l'avenir.

### 5.1.3. Segmentation dynamique basé sur la méthode de contour actif

Un autre algorithme de segmentation dynamique est développé sur la base de l'algorithme de Contour Actif. Cet algorithme peut compléter l'algorithme de segmentation dynamique précédent et est principalement utilisé pour la segmentation des vaisseaux de grande taille, tels que les artères cardiaques, les artères pulmonaires et d'autres vaisseaux qui contiennent un grand nombre de pixels. Dans la première partie de cette section, l'algorithme de contour actif est brièvement présenté, et dans la deuxième partie, nous présentons l'algorithme de contour actif dans le logiciel et certains résultats de segmentation sont présentés.

### 5.1.3.a Le contour actif

Les principaux avantages de l'algorithme de contour actif sont les suivants : premièrement, une précision inférieure au pixel peut être obtenue pour les limites de la cible à détecter. Deuxièmement, un cadre spécifique de minimisation de l'énergie peut être facilement construit en combinant une variété de connaissances préalables, telles que la forme et la distribution des niveaux de gris. Troisièmement, les résultats de la segmentation sont des courbes fermées et lisses. Par conséquent, des algorithmes variés basés sur le modèle de contour actif ont été largement utilisés dans le traitement des images médicales (L. Fang et al., 2020; Zhou et al., 2016; Zhuang et al., 2016).

#### *« Snake » - contour actif*

Depuis que (M.Kass et al., 1988) a proposé le premier algorithme de contour actif modèle Snake, diverses méthodes de segmentation d'image basées sur la ligne de contour actif ont fleuri. Ces méthodes font appel à la notion de corps élastique subissant des contraintes extérieures. L'idée de base du modèle Snake est simple : il prend certains points de contrôle qui forment une certaine forme comme ligne de contour, et par la déformation élastique de la ligne de contour, il fait correspondre les caractéristiques locales de l'image pour réaliser la réconciliation, c'est-à-dire une sorte de minimisation de la fonction d'énergie, pour compléter la segmentation de l'image.

En exprimant la position de la ligne de contour selon l['Équation 5-1](#page-86-0) (représentation paramétrique), l'expression de l'énergie est [Équation 5-2.](#page-86-1)

<span id="page-86-0"></span>Equation 5-1 
$$
v(s) = (x(s), y(s)), (s \in [0,1])
$$

<span id="page-86-1"></span>
$$
E_{\text{spake}} = \int_0^1 [E(v(s)) + P(v(s))] ds
$$

Où *E(v(s))* représente l'énergie interne, ce qui rend la courbe plutôt lisse et arrondie, et *P(v(s))* représente l'énergie externe. Les deux expressions sont respectivement les [Équation 5-3](#page-87-0) et [Équation](#page-87-1) 

<span id="page-87-0"></span>Equation 5-3 
$$
E(v(s)) = \frac{1}{2} [\alpha(s)|v'(s)|^2 + \beta(s)|v''(s)|^2]
$$

Où *α* est le coefficient d'élasticité, qui contrôle la vitesse de contraction de la courbe contour. Et *β* est le coefficient d'intensité, qui contrôle la vitesse de la courbe contour dans la direction de la normale.

Nous nous limitons ici aux cas où α et β ne dépendent pas de la position sur la courbe du contour.

En ce qui concerne l'expression de l'énergie externe, plusieurs expressions sont possibles. On peut prendre par exemple :

<span id="page-87-1"></span> $Équation 5-4$ 

$$
P(v(s)) = -|\nabla [G_{\sigma}(v(s)) * I(v(s))]|^{2}
$$

Où *G<sup>σ</sup>* est le filtre gaussien avec une variance *σ 2* , et *I(v( s))* est l'échelle de gris de l'image.

Chaque position du contour actif donne une valeur pour l'énergie interne et l'énergie externe dont la somme doit être minimisée.

Grâce à l'équation d'Euler-Lagrange (Tulczyjew, s. d.), nous pouvons savoir que pour minimiser l'énergie *Esnake*, nous devons satisfaire [l'Équation 5-5.](#page-87-2)

<span id="page-87-2"></span>
$$
\text{Equation 5-5} \qquad \qquad \alpha v''(s) - \beta v'''(s) - \nabla P = 0 \ \forall s \in [0,1]
$$

Où *vʹʹ(s)* et *vʹʹʹʹ(s)* sont les dérivées de second et quatrième ordre de *v(s)*, respectivement. Il s'agit essentiellement d'une équation d'équilibre des forces. Nous pouvons maintenant considérer *v(s)* comme une fonction par rapport au temps *t* et à la variable indépendante *s*. Par conséquent, l['Équation 5-6](#page-87-3) peut être résolue pour obtenir la solution de l['Équation 5-5.](#page-87-2)

<span id="page-87-3"></span>Equation 5-6 
$$
\frac{\partial v}{\partial t}(s,t) = \alpha \frac{\partial^2 v}{\partial s^2}(s,t) - \beta \frac{\partial^4 v}{\partial s^4}(s,t) - \nabla P
$$

La grandeur  $\frac{\partial v}{\partial t}(s,t)$  est la dérivée partielle de *v(s,t)* par rapport au temps *t*. On cherche alors comment faire évoluer le contour de manière à minimiser l'énergie totale. Le problème stationnaire est transformé en un problème dynamique

Le modèle Snake a créé une méthode entièrement nouvelle pour la segmentation des images et a grandement facilité l'application des équations aux dérivées partielles dans le traitement des images. Mais le modèle original du Snake a aussi ses limites : tout d'abord, il est sensible à la localisation du contour initial, qui doit être fixé près du contour cible lors de l'initialisation. Deuxièmement, il est facile de se réduire à un point ou à une ligne parce qu'il n'y a pas de force d'expansion externe. Enfin, il ne peut pas s'adapter aux changements topologiques de la courbe, et il est difficile de converger vers une forme comportant des concavités importantes. En réponse à ces limitations, diverses variantes de

[5-4](#page-87-1)

l'algorithme de Snake ont été développées, la plupart des algorithmes de variantes du Snake sont basés sur l'amélioration des forces externes pour pallier les limitations de l'algorithme du Snake. Ainsi (Cohen, 1991) ont proposé un modèle de force du ballon. Ce modèle ajoute à la force externe une pression dynamique constante perpendiculaire à la courbe de contour, ce qui résout dans une certaine mesure les limitations des points 2 et 3 du modèle Snake. Cependant, il existe un risque que la limite obtenue à partir de ce modèle traverse le contour réel en raison de l'entraînement de la force d'expansion ; Dans l'algorithme de (Leroy et al., 1996), un potentiel gaussien dynamique et multi résolution est introduit pour augmenter la région de capture du modèle et accélérer le processus de convergence.

#### *« GVF-Snake » - contour actif*

D'autres auteurs (Xu & Prince, 1998) ont proposé le modèle de Snake GVF (gradient vector flow) qui est une extension de la méthode bien connue de contour actif. Ce modèle ajoute une nouvelle force statique - le débit vectoriel de gradient - comme force externe. En élargissant la région de capture du modèle par l'équation de diffusion, la force externe de gradient est étendue à une région éloignée de la limite de la cible, et même dans la région homogène [\(Figure 5-6\)](#page-88-0), il y a toujours des vecteurs pointant vers la bordure, résolvant ainsi la limitation du modèle Snake qui se concentre sur un point et le problème de la sensibilité au contour initial, tandis que le GVF peut converger efficacement vers une bordure concave profonde parce que la compétition inhérente au processus de diffusion génère des vecteurs pointant vers la bordure concave (en forme de U).

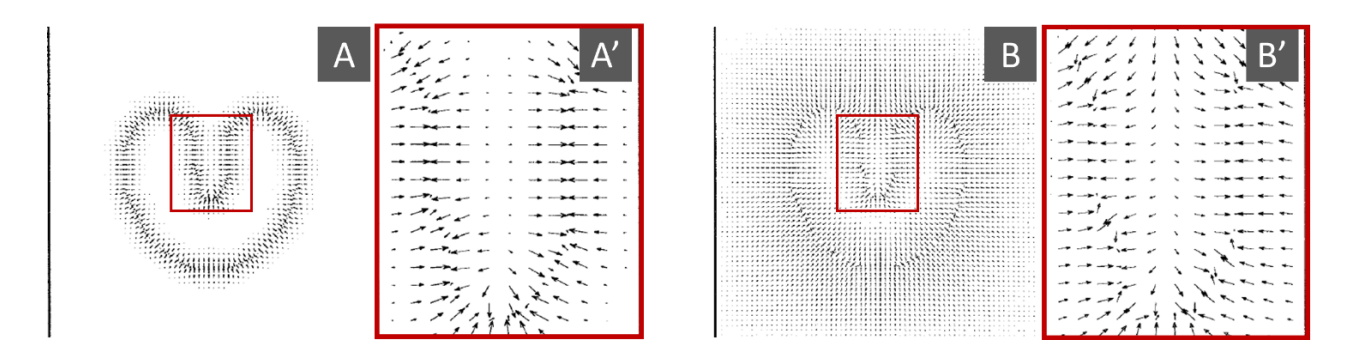

Figure 5-6 Carte du champ de force externe de Snake et GVF-Snake © (Xu & Prince, 1998)

<span id="page-88-0"></span>Nous pouvons remplacer <sup>∇</sup>*P* dans [l'Équation 5-5](#page-87-2) par la force externe *ωGVF*<sup>∇</sup>*PGVF* de GVF avec un intervalle d'action plus large. Et ses propriétés algorithmiques sont les mêmes [\(Équation 5-6\)](#page-87-3). Les caractéristiques de mouvement de la ligne de contour sont contrôlées en ajustant les trois paramètres *α*, *β* et *ωGVF*.

Equation 5-7 
$$
\frac{\partial v}{\partial t}(s,t) = \alpha \frac{\partial^2 v}{\partial s^2}(s,t) - \beta \frac{\partial^4 v}{\partial s^4}(s,t) - \omega_{GVF} \nabla P_{GVF}
$$

#### 5.1.3.b Application de « GVF-Snake » dans le logiciel version 2.0

La partie code de l'algorithme est partiellement référencé à partir du code du paquet de programmes « Coyote » écrit par David W. Fanning (© http://www.idlcoyote.com). La partie théorique est basée sur la littérature (Xu & Prince, 1998). L'algorithme GVF-Snake peut être appliqué soit à l'image d'amplitude, soit à l'image de phase débruitée. La procédure détaillée de fonctionnement de l'algorithme GVF-Snake est décrite dans la partie [III-2.c.](#page-194-0)

Cet algorithme génère d'abord l'image de contour sur la base de l'image originale, puis calcule le champ de force externe de la GVF sur la base du vecteur de gradient négatif de l'image de contour, et enfin trouve la position de balance des forces internes et force externe de la ligne de contour par des opérations itératives.

Il existe quatre paramètres dans le logiciel, qui correspondent au coefficient d'élasticité *α*, au coefficient d'intensité de la courbe *β*, au coefficient de pondération de la force externe *ωGVF* et au nombre d'itérations *n*. On adapte aux différents besoins de segmentation en ajustant les 4 paramètres.

Le nombre d'itérations *n* affecte directement le temps nécessaire au calcul de la segmentation. Si *n* est trop petit, la ligne de contour peut ne pas s'être déplacée jusqu'à la position où les forces internes et externes sont balancées avant la fin de l'itération [\(Figure 5-7](#page-90-0) n = 20, *ωGVF* = 1). Si la ligne de contour a été stable à la position d'équilibre, alors toutes les itérations suivantes ne sont pas significatives [\(Figure 5-7](#page-90-0) n = 60  $\&$  n = 90), donc *n* ne doit pas être trop grand non plus.

L'augmentation du facteur de pondération *ωGVF* permet à la ligne de contour d'être influencée plus par des forces externes et donc d'atteindre rapidement la position d'équilibre [\(Figure 5-7](#page-90-0) *ωGVF* = 1 Vs. *ωGVF* = 2), mais une trop grande *ωGVF* peut faire en sorte que la ligne de contour reste sur d'autres lignes de délimitation et ne soit pas tirée en arrière par des forces internes[\(Figure 5-7](#page-90-0) *ωGVF* = 2 Vs. *ωGVF* = 10).

Le logiciel affiche une animation de la trajectoire de l'activité de la ligne de contour, ce qui permet à l'utilisateur de mieux déterminer le nombre d'itérations.

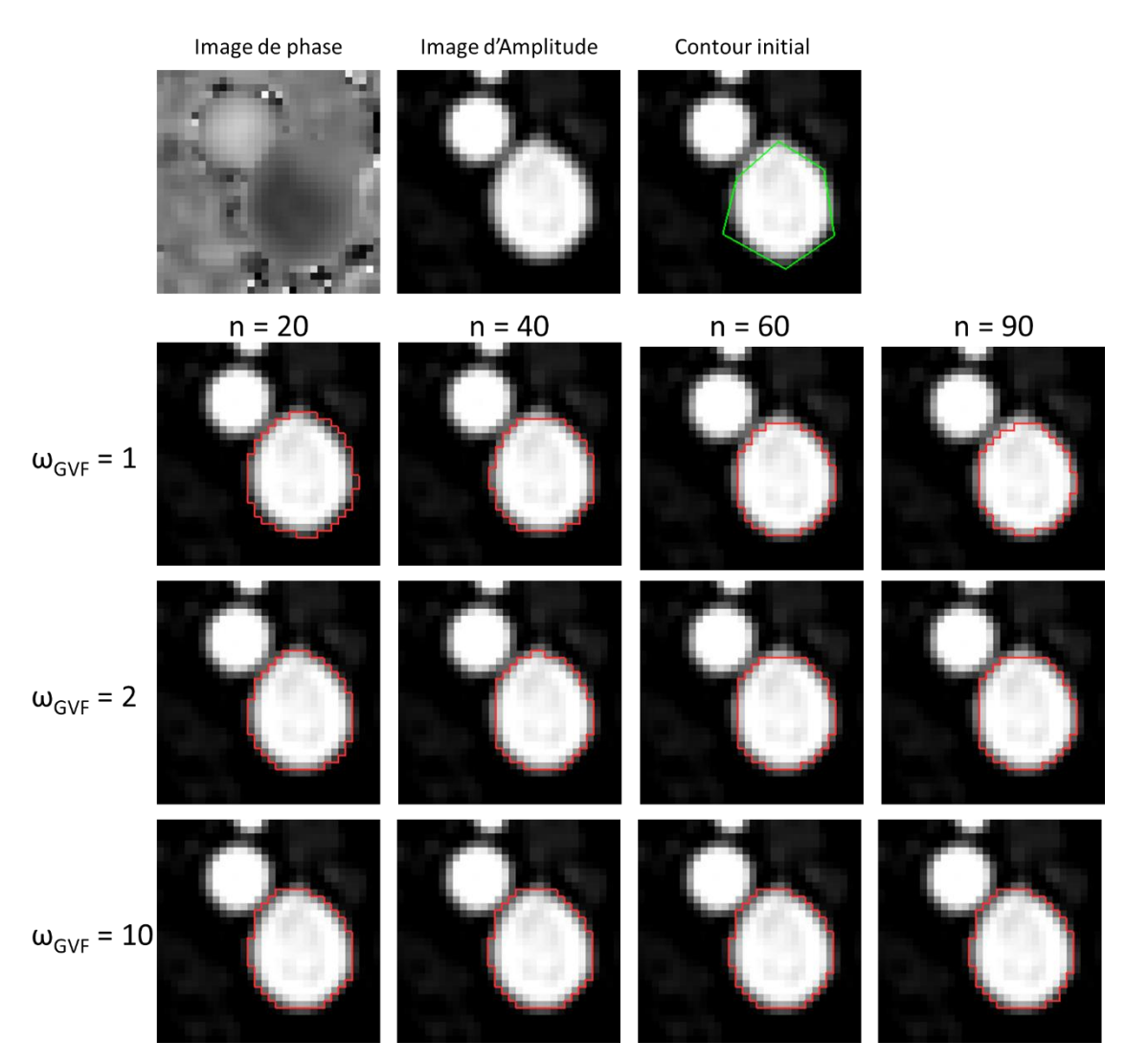

<span id="page-90-0"></span>Figure 5-7 On définit la ligne de contour initiale pour segmenter une veine AVG à partir de l'image d'amplitude et on affiche les résultats de la segmentation finale GVF-Snake sous différents nombres d'itérations n et facteurs de pondération des forces externes ωGVF.

De la même manière, l'augmentation du facteur d'élasticité *α* de la force interne peut également accélérer la vitesse de contraction (seulement pendant la contraction) de la ligne de contour et ainsi réduire le nombre d'itérations *n*. Cependant, il est important de prêter attention au fait qu'une force interne trop élevée peut se détacher des forces externes, faisant ainsi perdre à la ligne de contour sa capacité à s'étendre, puis à se collapser à un point. Le coefficient d'intensité de la courbe *β* affecte le lissage final du ROI [\(Figure 5-8\)](#page-91-0).

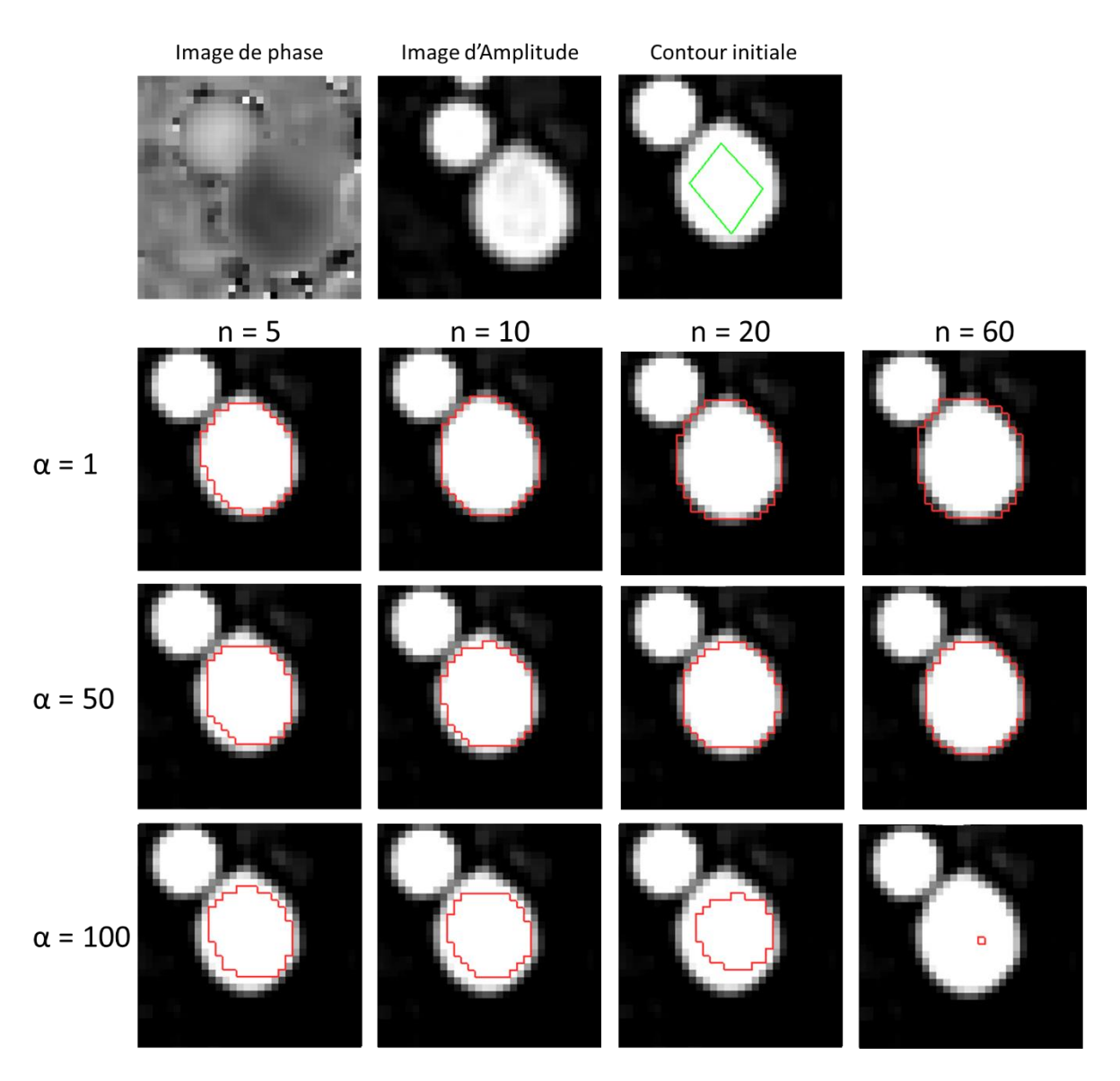

<span id="page-91-0"></span>Figure 5-8 Le processus d'expansion de la ligne de contour pour segmenter veine AVG à différents coefficients d'élasticité α. Si le coefficient d'élasticité est trop grand, la ligne de contour peut se collapser jusqu'à un point.

Comme le GVF-Snake est plus exigeant sur les images de bord, il est préférable d'utiliser une image d'amplitude avec un gradient plus élevé pour la segmentation que d'utiliser une image de phase [\(Figure](#page-92-0)  [5-9\)](#page-92-0). Même pour l'image de phase débruitée, la qualité de l'image reste faible car l'intensité de ses pixels change lentement (petit gradient) [\(Figure 5-10\)](#page-92-1).

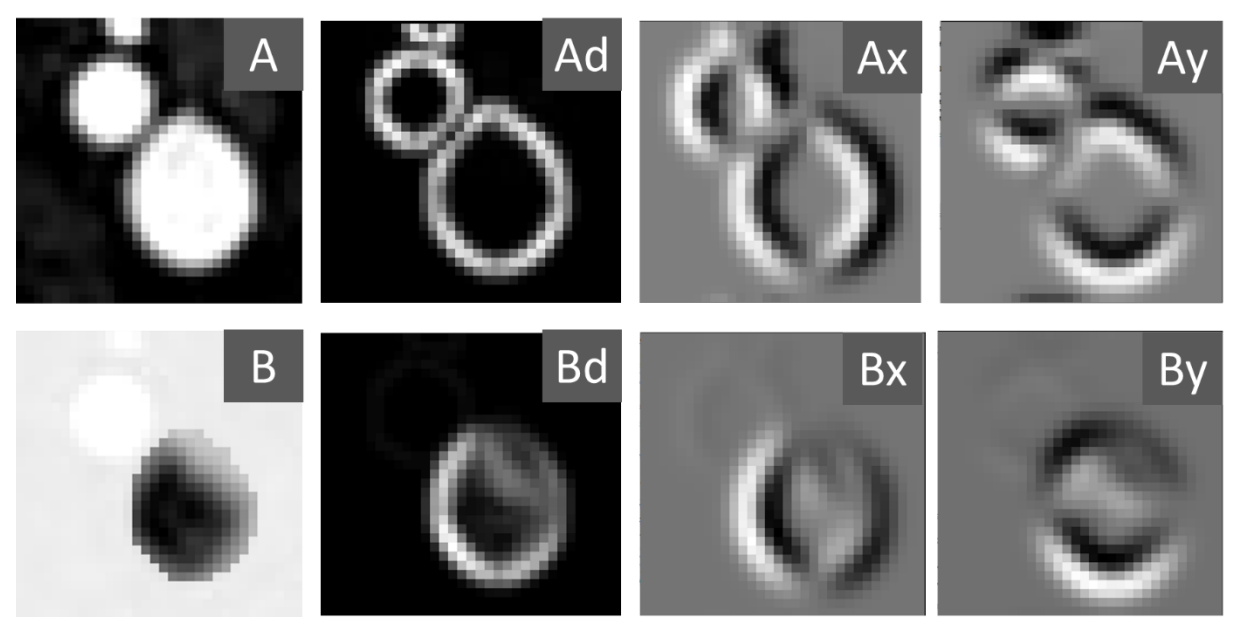

<span id="page-92-0"></span>Figure 5-9 Image d'amplitude enrichie en contraste (A) et image de phase enrichie en contraste (B), et les images de gradient dans les directions x (Ax& Bx) et y (Ay & By) obtenues à partir de leurs images des bordures (Ad & Bd).

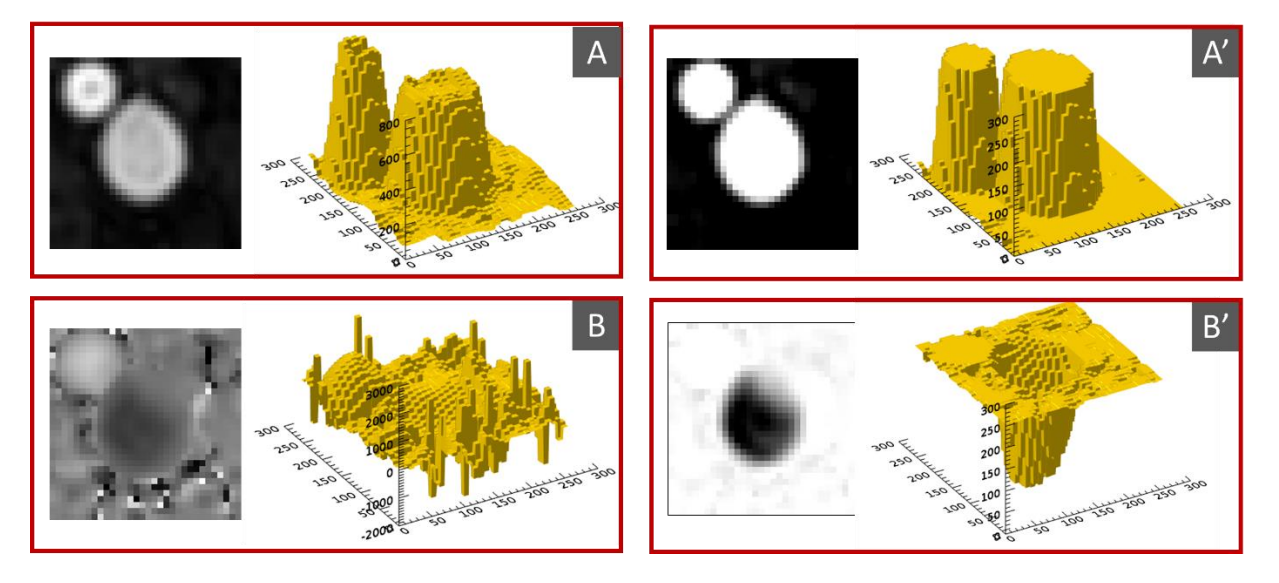

<span id="page-92-1"></span>Figure 5-10 Cartes 3D d'intensité de pixel de l'image d'amplitude (A) et de l'image de phase (B) et leurs images (A' & B') renforcées par le contraste.

Lorsque l'utilisateur a déterminé les lignes de contour initiales et les 4 paramètres sur une image. Le logiciel va itérer sur toutes les images restantes et ensuite stocker les ROIs dans la matrice appelée M*\_ROI[]*.

En conclusion, cet algorithme est capable de réaliser une segmentation dynamique en suivant le mouvement et la déformation des vaisseaux sanguins.

#### *Limitations et travaux futurs*

Limité par la résolution et la surface de la section transversale des vaisseaux cérébraux, il n'y a généralement pas trop de pixels contenus dans le ROI, ce qui donne une courbure très faible et est une source d'erreurs de segmentation, pour cette situation les résultats de segmentation sont moins bons que l'algorithme dynamique précédent.

Comme l'EPI-CP contient plus d'images et que plusieurs itérations sont calculées dans chaque image, chaque calcul contient plusieurs points de contour. Par conséquent, il faut généralement beaucoup de temps pour achever la segmentation de centaines d'images. La réduction du temps de calcul est un moyen d'optimiser davantage cet algorithme.

<span id="page-93-0"></span>Elle nécessite toujours un paramétrage manuel et requiert un niveau élevé de compétences de la part des utilisateurs.

## 5.1.4. Algorithme original de segmentation fixe automatique

Bien que nous ayons optimisé l'algorithme de segmentation semi-automatique dans le logiciel version 1.0 pour le post-traitement EPI-CP, l'algorithme nécessite toujours un ajustement manuel du seuil d'amplitude et la définition de l'intervalle de phase, et cet algorithme optimisé ne prend pas en compte l'avantage de la résolution à plus haute fréquence des courbes de vitesse des pixels de l'EPI-CP, nous avons donc développé un nouvel algorithme de segmentation fixe.

Cet algorithme est basé sur les caractéristiques du signal de chaque pixel dans le domaine de la fréquence pour la segmentation automatique, ci-après nous appelons cet algorithme comme *CF\_Auto* et appelons l'algorithme de la section [4.4](#page-65-0) comme *CF\_Semi*.

CF\_Semi a utilisé la valeur d'amplitude du signal FFT *f1* comme un paramètre pour segmenter. Cependant, le bruit aura également des valeurs d'amplitude à la fréquence *f1* très fortes, comme le montre la [Figure 5-11.](#page-94-0) Dans le cas de la séquence EPI-CP, avec un VNR plus faible et une fréquence cardiaque inconnue, l'amplitude maximale de signal FFT du bruit dans l'intervalle 0,8 Hz ~ 2,0 Hz est supérieur à celle du LCS. De sorte que le bruit ne peut pas être éliminé en utilisant simplement le seuil d'amplitude [\(Figure 5-12.](#page-94-1) B). CF\_Semi choisit d'utiliser la phase correspondant à la fréquence *f1* de signal FFT pour éliminer en plus le bruit supplémentaire. Cependant, une partie du bruit se situera toujours dans l'intervalle du seuil, comme dans la [Figure 5-12.](#page-94-1) D : le ROI sélectionne encore certains « bruits » et il doit être réglé manuellement.

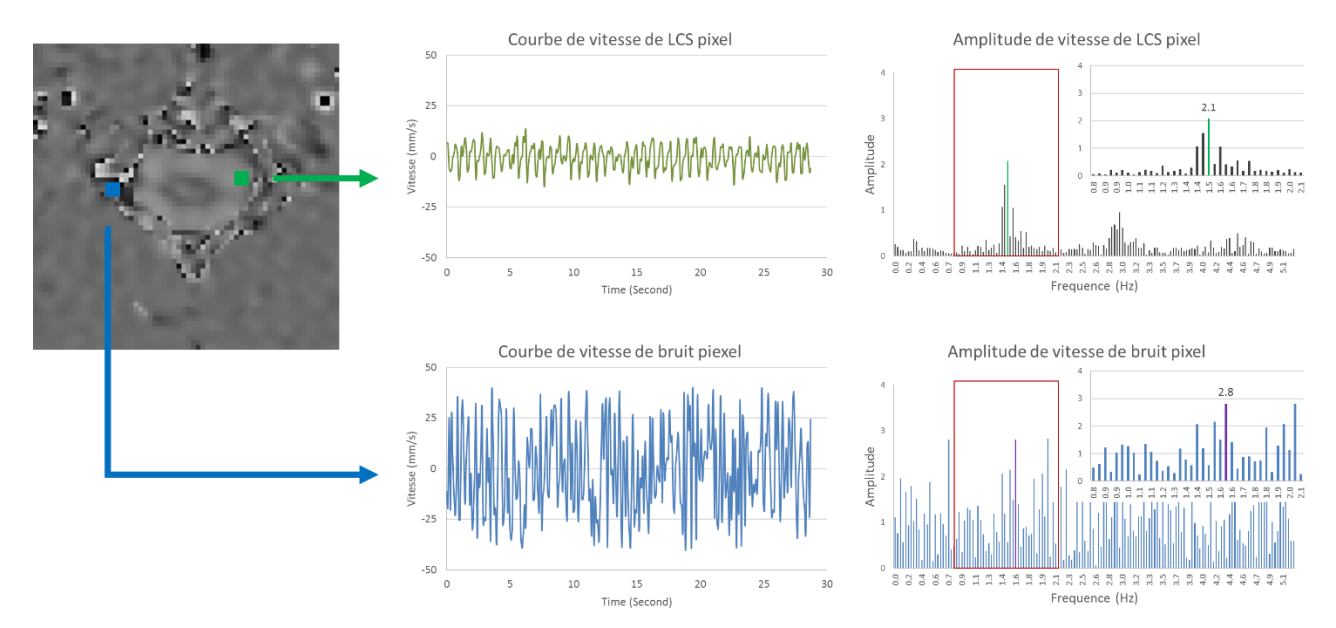

<span id="page-94-0"></span>Figure 5-11 Le signal de vitesse correspondant au pixel de LCS (vert) et au pixel de bruit (bleu) ainsi que leur signal d'amplitude après FFT. La composante d'amplitude maximale du bruit dans l'intervalle de  $0.8$  Hz  $\sim$  2.0 Hz (cadre rouge) est supérieur à celle du LCS.

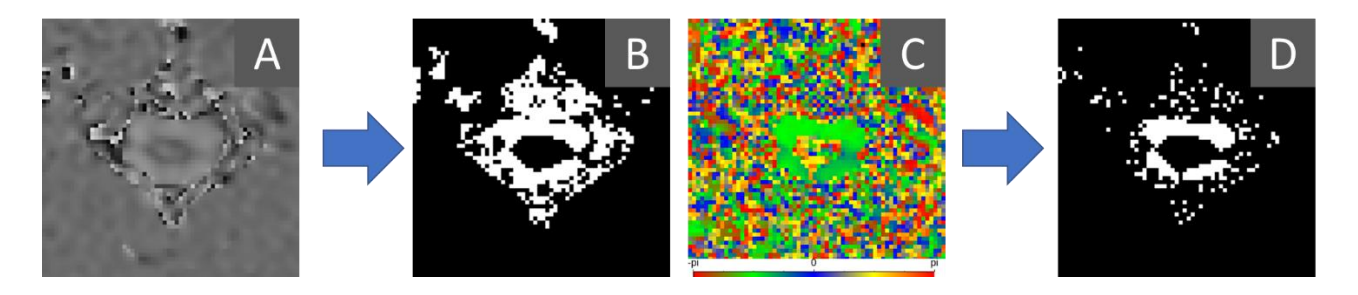

<span id="page-94-1"></span>Figure 5-12 Le processus de définition du ROI par l'algorithme de CF\_Semi. (A) L'image de phase originale du LCS. (B) L'image du ROI par segmentation du seuil d'amplitude et (C) l'image de phase à *f1*du signal FFT. (D) L'image du ROI final obtenue en fixant le seuil d'amplitude et l'intervalle de seuil de phase.

Pour résoudre ces limitations de l'algorithme CF\_Semi. Il faut donc que l'algorithme CF\_Auto puisse très bien supprimer le bruit, qu'il puisse être utilisé malgré l'arythmie et qu'il puisse donner automatiquement la région vasculaire ou la région du LCS souhaitée. Les principales étapes de l'algorithme sont décrites ci-après.

Premièrement, pour chaque signal de pixel d'image phase *pi(t)*, effectuez l'amplitude de FFT *Pi(F)* et enregistrez la valeur correspondant à fréquence 0 Hz en tant que *Pi(f0i)*. Trouvez la valeur d'amplitude maximale dans l'intervalle de 0,8 Hz à 2,0 Hz et enregistrez la fréquence correspondante comme *fmax\_i*. Pour chaque pixel, assignez la valeur *Pi(fmax\_i)* comme la nouvelle intensité du pixel du chaque pixel pour obtenir l'image d'amplitude du domaine de fréquence comme dans l'algorithme CF\_Semi [\(Figure](#page-95-0)  [5-13](#page-95-0) B), où *N<sup>p</sup>* indiquent le nombre de pixels. On peut voir que le bruit est très prononcé et qu'il affecte la segmentation du LCS.

Équation 5-8

Equation 5-8  
\nEquation 5-9  
\n
$$
P_i(F) = FFT(p_i((t)) \ (i = 1, ..., Np)
$$
\n
$$
P_i(f_{\text{max }i}) = \max_{F \in [0.8-2.0]} P_i(F)
$$

93

Dans la deuxième étape, selon les caractéristiques spectrales du bruit, bien que sa valeur maximale soit élevée, la proportion d'amplitude maximale entre 0,8 Hz et 2,0 Hz n'est pas aussi élevé que celui du LCS. Par conséquent, la proportion de *Pi(fmax\_i)* dans l'intervalle de 0,8 Hz à 2,0 Hz peut être utilisé pour diminuer l'intensité du bruit. Pour éliminer l'effet des arythmies, nous changeons le point du *P*<sub>i</sub>(*f*<sub>*max\_i*</sub>) en une somme de valeurs dans un intervalle [*f<sub>max\_i</sub>* - ∆*f*, *f<sub>max\_i</sub>* + ∆*f*], la valeur ∆*f* est l'inverse du temps d'acquisition. Nous définissons *IPi* dans l['Équation 5-10](#page-95-1) comme la nouvelle valeur d'intensité de chaque pixel et nous obtenons des images [\(Figure 5-13](#page-95-0) C). Ce processus permet de réduire l'intensité des pixels du bruit et de faire ressortir la zone de LCS.

<span id="page-95-1"></span>Equation 5-10 
$$
I_{Pi} = \frac{\int_{f_{\text{max}} \, i^{-\Delta f}}^{f_{\text{max}} \, i^{-\Delta f}} P(iF)}{\int_{0.8}^{2} P(iF)}
$$

Troisièmement, après avoir réduit l'intensité du pixel de bruit, l'intensité du pixel du vaisseau ou du LCS sera la plus élevée. Dans cette étape, nous utilisons la fréquence *fmax\_i* du pixel le plus élevé dans l'image comme la fréquence cardiaque *fCar* [\(Équation 5-11\)](#page-95-2). Ensuite, nous créons un intervalle [*fCar* – 0,2Hz : *fCar* + 0,2Hz] centré sur la fréquence cardiaque, et nous étudions la valeur *fmax\_i* de chaque pixel : si elle n'est pas dans cet intervalle, nous le supprimons comme région bruyante [\(Équation 5-12\)](#page-95-3). À ce stade, nous pouvons encore éliminer certaines zones de bruit [\(Figure 5-13](#page-95-0) D).

<span id="page-95-2"></span>Équation 5-11  $f_{Car} = f_{\text{max}\_{i_0}}$  Avec  $P_{i_0}(f_{\text{max}\_{i_0}}) = \max_{i \in [1:Np]} P_i(f_{\text{max}\_{i}})$ 

<span id="page-95-3"></span>Équation 5-12  $I_{P_i} = 0$ , si  $f_{\text{max}_i}$ ∉  $(f_{Car} - 0.2Hz : f_{Car} + 0.2Hz)$  ( $i = 1, 2, ..., N_p$ )

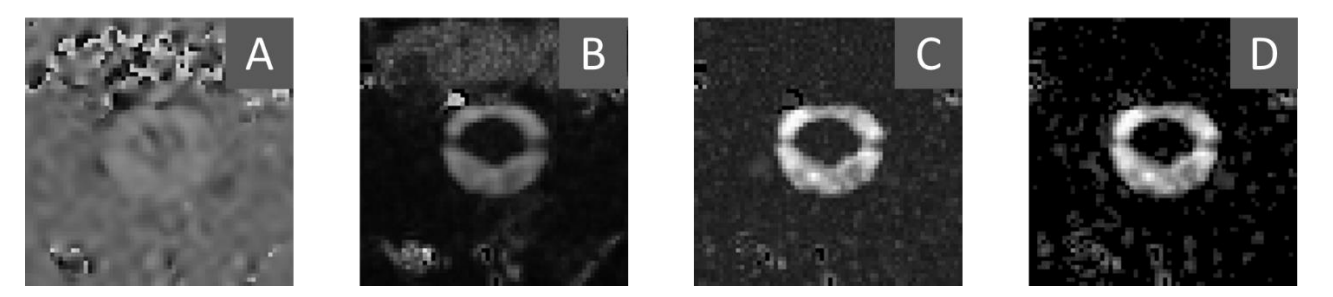

Figure 5-13 Processus de l'algorithme CF\_Auto pour segmenter le LCS, (A) Phase image original. (B) Image générée en assignant la valeur  $P_i(f_{\text{max }i})$  comme intensité de pixel. (C) Image générée par la valeur  $I_{P_i}$  comme intensité de pixel. (D) Image d'élimination la zone de bruit dont le *fmax\_i* ne sont pas dans l'intervalle de fréquence cardiaque.

<span id="page-95-0"></span>Enfin, les pixels sont catégorisés comme « artériels » « veineux » ou « LCS » en fonction de leur composante à courant continu *Pi(f0i)*, et déterminer le positif et le négatif par la valeur de phase correspondante. Le seuil par défaut seuil est 20% du paramètre VENC ; il est réglable dans le logiciel [\(Équation 5-13\)](#page-95-4). Cette fonction permet aux utilisateurs de trouver facilement les vaisseaux cibles ou d'éliminer les interférences avec d'autres vaisseaux [\(Figure 5-14\)](#page-96-0).

<span id="page-95-4"></span>Equation 5-13  
\n
$$
P_i \in \begin{cases} \text{``Arteres''}, \quad \text{Si } P_i(f_{0_i}) > 0, 2 \cdot \text{VENC} \\ \text{``Veines''}, \quad \text{Si } P_i(f_{0_i}) < -0, 2 \cdot \text{VENC} \\ \text{``LCS''}, \quad \text{Si } |P_i(f_{0i})| < 0, 2 \cdot \text{VENC} \end{cases}
$$

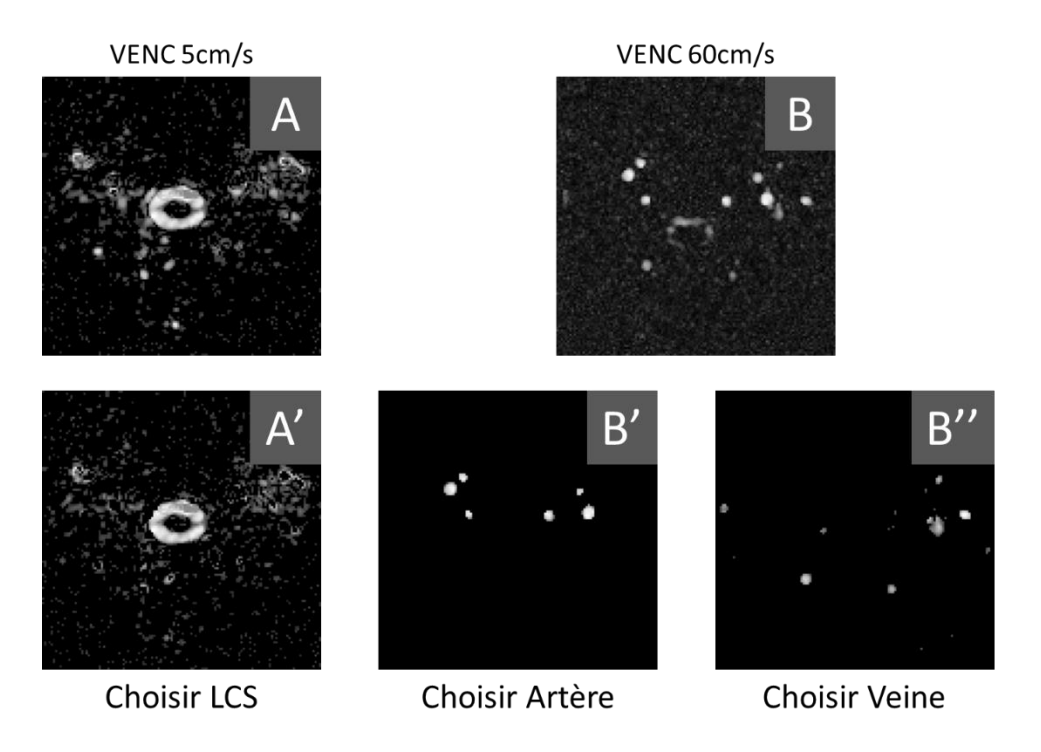

<span id="page-96-0"></span>Figure 5-14 Résultats de la segmentation de l'algorithme CF\_Auto avec VENC=5cm/s (A) et VENC=60cm/s (B). Les images segmentées après sélection des catégories « LCS » (A'), « artères » (B') et « veines » (B'').

Par rapport à l'algorithme CF Semi, l'algorithme CF Auto est plus automatisé et peut obtenir des résultats de segmentation sans réglage des paramètres. Il a été amélioré en termes de convivialité et de précision. Voici quelques résultats de segmentation des deux algorithmes [\(Figure 5-15\)](#page-97-0).

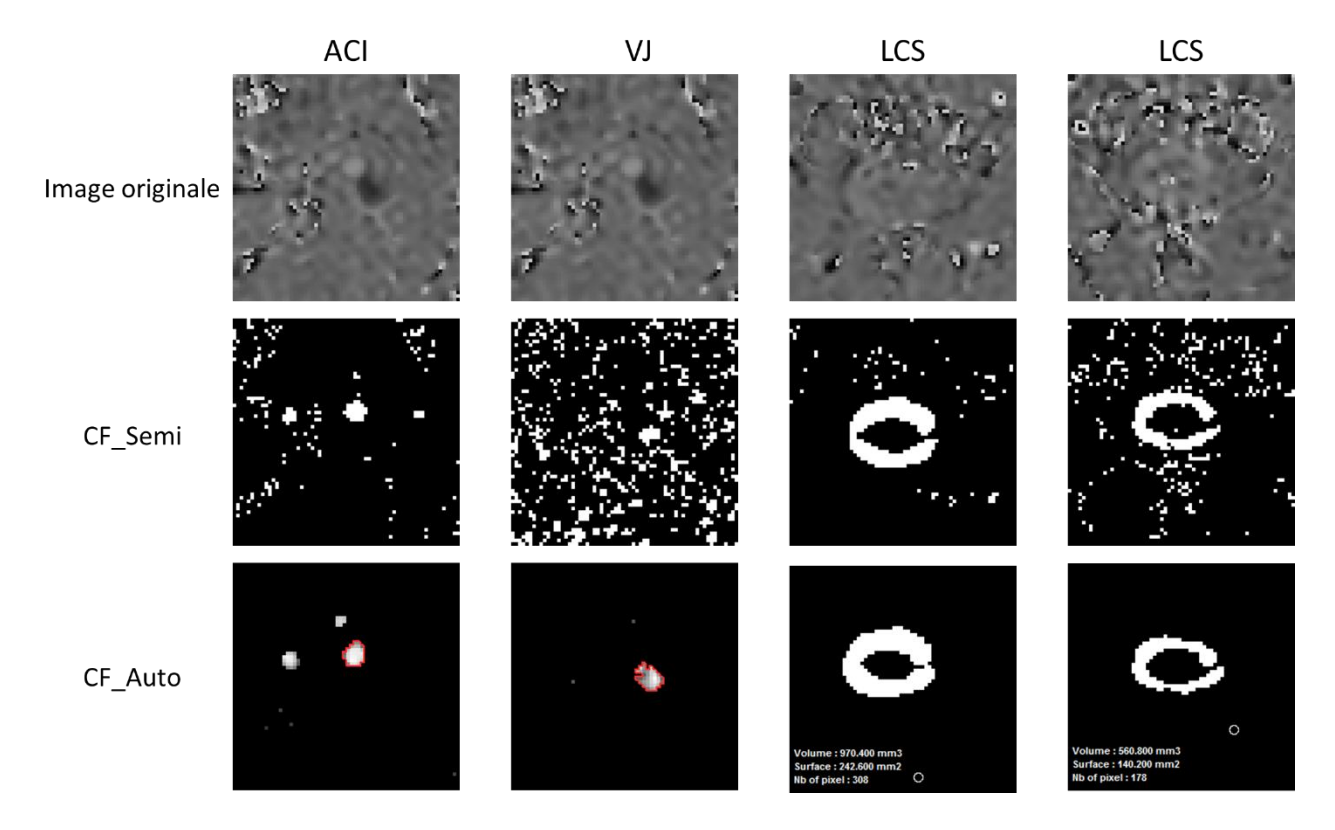

Figure 5-15 Comparaison de CF\_Semi & CF\_Auto. Les résultats de la segmentation d'artères carotides internes (ACI) de veine jugulaire (VJ) et de deux LCS pour les deux algorithmes. Les paramètres de l'algorithme CF\_Semi sont optimisés avec les réglages manuels.

<span id="page-97-0"></span>Le pseudo-code de l'algorithme de CF\_Auto est comme suit :

Fonction 5-3

**Début** CF\_Auto (*Bruit\_filtre ;Type*)

Entier *Tab* Phase Image[n, x, y]; n : Nombre de phase images ; X, Y :Size de image Booleenne *Bruit\_filtre* = *Bruit\_filtre* ; Valeur de détermination Filtrage de bruit, ; Paramètres réglables Structure *Image* CF *Auto[x,y,Data]* ;Image final pour la segmentation Data = { $v(f_0)$ *; fx ; P<sub>I</sub>*} Entier *M\_ROI[]* ; Matrix de ROI, 3D [N,x,y] Entier *Seuil* ; Pour l'extraction des vaisseaux/LCS de type cible

- Si *Type* = *'All', Seuil* = [-1:1] ; Paramètres réglables du panneau de commande
- Si *Type* = *'Artère', Seuil* = [0.2 :1] ; Paramètres réglables du panneau de commande
- Si *Type* = *'Veine', Seuil* = [-1 :-0.2] ; Paramètres réglables du panneau de commande
- Si *Type* = *'LCS', Seuil* = [-0.2 :0.2] ; Paramètres réglables du panneau de commande

#### Pour  $x = 1$  jusqu'à  $x = fin$

Pour  $y = 1$  jusqu'à  $y = fin$ 

*FFT\_Signal* =  $FFT(Tab$  *Phase\_Image[\*, x, y]* ); FFT pour chaque pixel signal *Image CF\_Auto[x,y,]. v(f0)* = *FFT\_Signal[Ampli,0]* ; Moyennes de vitesse des pixels *Image CF\_Auto[x,y,].fx* = Where(*FFT\_Signal[,fx]* = Max(*FFT\_Signal. Ampli[0.8Hz:2.0Hz]*)) ; Obtenir la fréquence de la composante de plus grande amplitude dans l'intervalle de fréquence du battement cardiaque *Image\_CF\_Auto[x,y,].P<sup>I</sup>* = Total(*FFT\_Signal[fx-∆f: fx+∆f]*) / Total(*FFT\_Signal[0.8 :2.0]*)

; Suppression du bruit, [Figure 5-13.](#page-95-0) B->C

#### Si *Bruit\_filte* ; Processus de débruitage

*[p\_x,p\_y] =* Where(*Image\_CF\_Auto[p\_x,p\_y].*  $P_I = \text{Max}(\text{Image } CF \text{ Auto}[\text{*}, \text{*}]\text{}.P_I])$ ) *Fre\_cardiac = Image\_CF\_Auto[p\_x,p\_y]. fx* ; Obtenir la fréquence cardiaque réelle *Interval\_Cardiaque = [Fre\_cardiac-0.2Hz : Fre\_cardiac+0.2Hz] Image CF\_Auto[Where(Image\_CF\_Auto[x,y]. fx* ∉ Interval\_Cardique)*]. P<sub>I</sub>* = 0 ; Supprimez les pixels bruyants qui ne sont pas dans le vrai intervalle de fréquence de cardiaque

*Image\_CF\_Auto[*Where(*Image\_CF\_Auto[x,y].v(f0)* ∉ *Seuil∙VENC* )*]. P<sup>I</sup>* = 0 ; [Figure 5-14](#page-96-0)

Affichage (*Image\_CF\_Auto. PI*) *Point Grain* = DefiniParutilisateur () ; Sélection et segmentation des vaisseaux  $ROI = REGION GROW(Point\; Grain, \; seul = 100, \; image = Image\; CF\; Auto.\; P_I)$ *M\_ROI[n,\*,\*]* = *ROI*; Copier le ROI dans la matrice ROI

Return *M\_ROI[]* ; Matrix de ROI **Fin**

## <span id="page-98-0"></span>5.2. Algorithme de calibration de la vitesse entièrement automatisé

Le logiciel version 1.0 nécessitait la définition de régions de tissus stationnaires pour la calibration de la vélocité [Calibrage [de la vitesse\]](#page-76-2). Trouver les tissus stationnaires sur l'image de phase ou l'image d'amplitude est très difficile pour les utilisateurs qui n'ont pas une expérience suffisante. Et la définition manuelle de l'opération de région est compliquée et présente un certain caractère aléatoire. Par conséquent, un algorithme a été développé dans la version 2.0 qui génère une image permettant de faciliter la définition du tissu stationnaire. Et les algorithmes correspondants de calibration de la vitesse, semi-automatique et entièrement automatique, ont été développés. Voici les principales étapes de l'algorithme :

#### • *Suppression des pixels d'air sur l'image d'amplitude*

L'air apparaît comme un bruit sur l'image de phase et comme un signal faible sur l'image d'amplitude, l'intensité des pixels de tissus stationnaires sur l'image d'amplitude est généralement supérieure à celle de ces pixels [\(Figure 5-16\)](#page-99-0). Pour réduire le temps de calcul par la suite, nous éliminons d'abord la région d'air évidente sur l'image d'amplitude. Les pixels de bruit dont l'intensité est inférieure au seuil sont supprimés de l'image d'amplitude [\(Équation 5-14\)](#page-99-1).

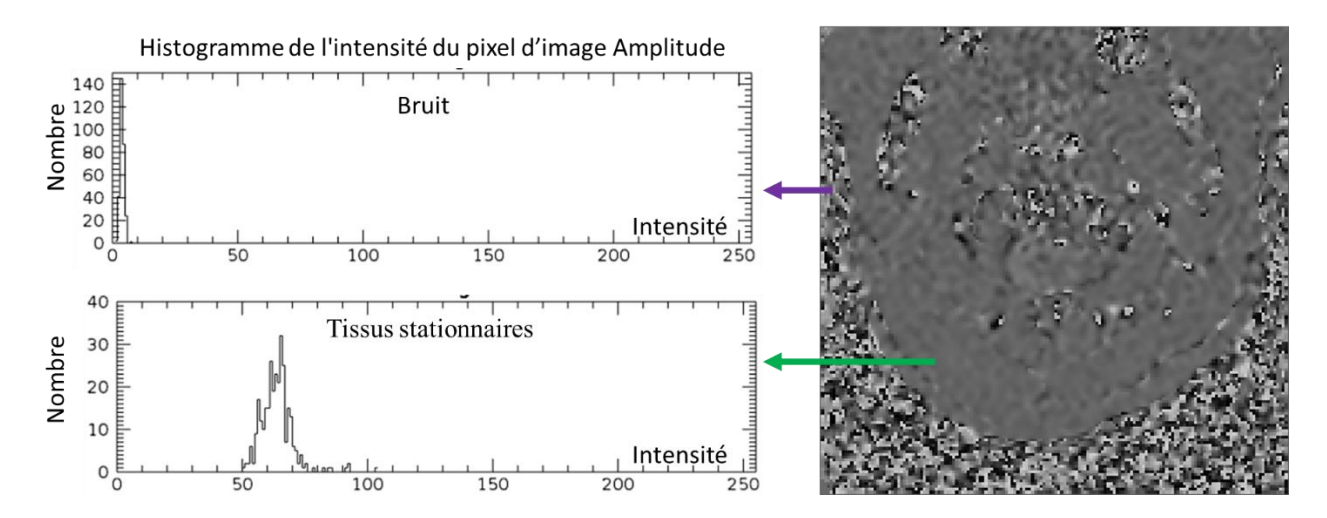

<span id="page-99-0"></span>Figure 5-16 Caractéristique de l'histogramme d'intensité de différents tissue dans l'image amplitude d'un plan de coupe extracrânien. Des pixels correspondant à du bruit et des pixels du tissus stationnaires sont marqués par l'images de phase.

<span id="page-99-1"></span>
$$
\text{Equation 5-14} \qquad \qquad \text{Masque}_i = \begin{cases} 0, si & \frac{\sum_{i=1}^{Np} S_{\text{ampli\_i}}}{Np} < seuil \\ 1, & \text{sinon} \end{cases}
$$

Les valeurs S<sub>ampli i</sub> ( $i = 1, ..., N_p$ ) indiquent le signal d'intensité des images d'amplitudes du *i*-ème pixel, N<sup>p</sup> est le nombre de pixels. Le masque obtenu est présenté dans la [Figure 5-17](#page-99-2) C.

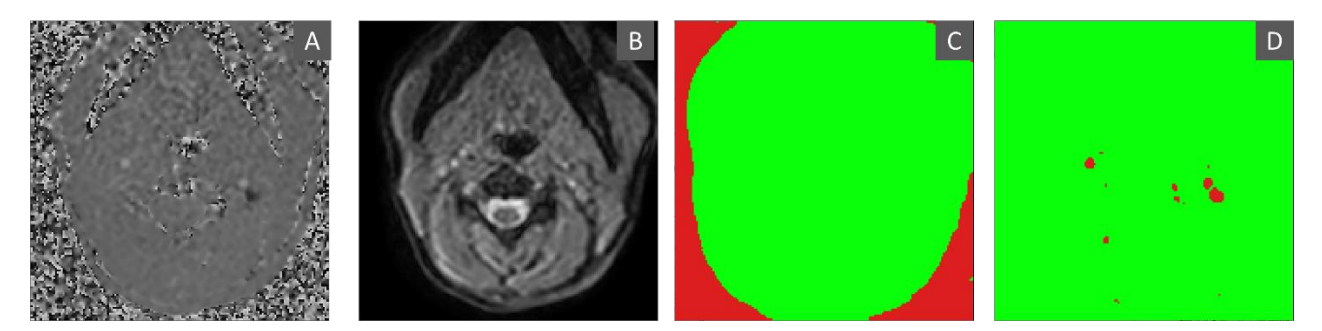

<span id="page-99-2"></span>Figure 5-17 Création de masques en utilisant l'image d'amplitude et l'image de phase. Image de phase (A). Image d'amplitude (B). VENC = 60cm/s. Masque (C) créé à partir de l'intensité des pixels des images d'amplitude, la zone en rouge indique la partie d'air et la valeur est 0. Masque (D) créé à partir de vitesse de pixel dans l'image de phase.

On peut procéder de la même manière sur l'image de phase pour éliminer la partie de la vitesse moyenne absolue qui est trop grande, il s'agit généralement de la région des vaisseaux sanguins [\(Figure](#page-99-2)  [5-17](#page-99-2) D).

#### • *Images de l'écart-type de la vitesse*

L'écart-type du signal de vélocité du pixel est différent selon les différents pixels du tissu [\(Figure 5-18\)](#page-100-0). Grâce à cela, nous pouvons supprimer les pixels de bruit à l'intérieur du masque, ainsi que certains des pixels du flux sanguin et du LCS.

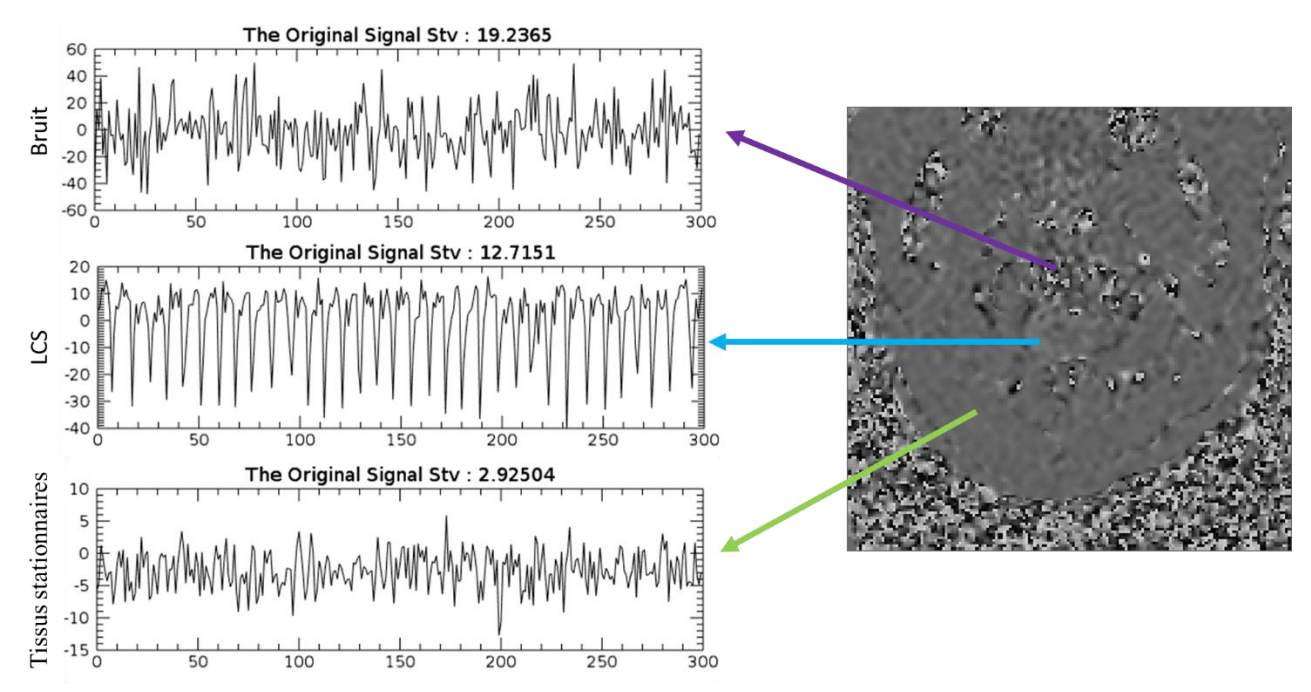

<span id="page-100-0"></span>Figure 5-18 Caractéristiques des signaux de vitesse des différents tissus. Écart-type du signal de vélocité pour des pixels de tissus différents avec VENC = 5cm/s, l'écart-type du bruit est 19,2, de LCS est 12,7, de tissu stationnaire est 2,9

Nous supposons que l'écart-type de la vitesse des pixels du tissu stationnaire est plus petit et nous générons une image *ima\_EcrTyp* avec une échelle de 256 niveaux de gris, les pixels *ima\_EcrTyp\_i (i =1, …, Np)* à l'intérieur du masque se voient attribuer des valeurs selon l['Équation 5-15.](#page-100-1)

<span id="page-100-1"></span>Equation 5-15 
$$
ima\_EcrTyp\_i = \begin{cases} 0, & \sigma(S_{v_i}) > Seuil \\ \frac{\sigma(S_{v_i})}{\max_{i} \sigma(S_{v_i})}, & simon \end{cases}
$$

*Svi* indique le signal de vitesse du i-ème pixel. *σ()* est la formule de calcul de l'écart-type. La valeur seuil est fixée à 0,3 × VENC. Toutes les valeurs de pixel non nulles sont ensuite normalisées entre 0 et 256. Les régions présentant des écarts types très élevés sont directement éliminées, puis l'intensité du pixel peut être considérée comme le niveau de probabilité du tissu stationnaire. L'image *ima\_EcrTyp* est montrée dans la [Figure 5-19.](#page-101-0)

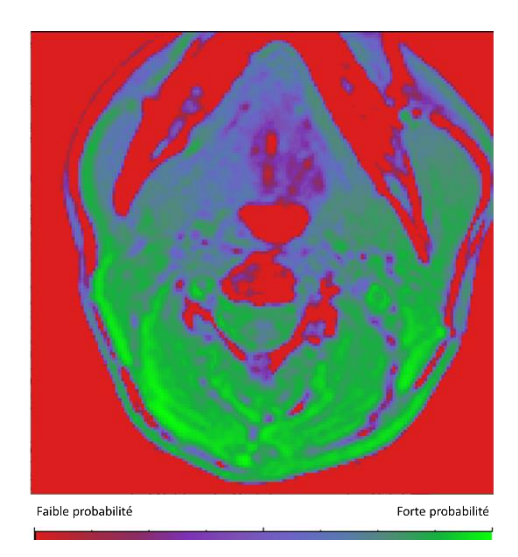

Figure 5-19 L'image *ima\_EcrTyp* obtenue après catégorisation des pixels par l'écart-type de la vitesse.

#### <span id="page-101-0"></span>• *Images de l'écart-type de l'amplitude de FFT (vitesse)*

L'utilisation de l'écart type des vitesses ne permet pas d'identifier certains vaisseaux à faible flux et la circulation du LCS à flux relativement faible (par exemple, à VENC=60 cm/s) car les fluctuations de vitesse dans ces régions ne sont pas très grandes et sont donc définies comme des régions stationnaires par l'image ima\_EcrTyp. Pour éliminer ces régions, nous avons utilisé un algorithme similaire à celui de la section précédente pour créer l'image ima\_FFTAmp. Après avoir étudié les caractéristiques du signal des différents pixels, nous avons trouvé qu'utiliser les caractéristiques du signal FFT de l'intensité du pixel issue de l'image d'amplitude est le moyen le plus facile d'extraire ces régions [\(Figure](#page-101-1)  [5-20\)](#page-101-1).

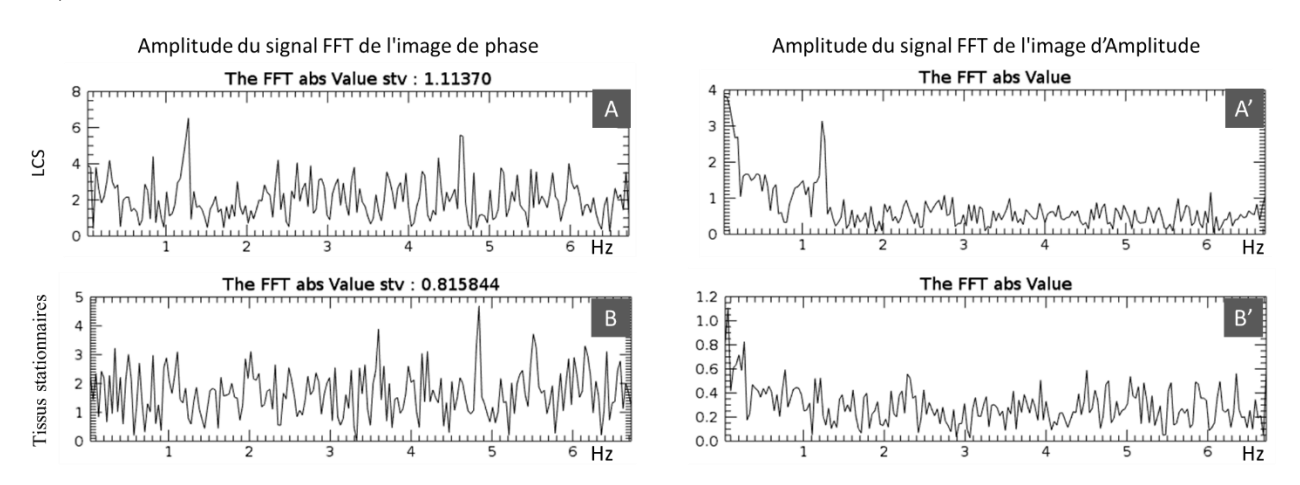

<span id="page-101-1"></span>Figure 5-20 Comparaison des signaux FFT d'amplitude et de phase d'un pixel de LCS et d'un pixel de tissu stationnaire avec une VENC de 60cm/s. On peut voir que la composante d'amplitude du LCS à la fréquence cardiaque est plus évidente dans l'image d'amplitude que dans l'image de phase.

L'algorithme est le suivant :

Effectuer une transformation FFT sur le signal d'intensité l'image amplitude du *i-ème* pixel pour

obtenir le signal *S\_amp\_i*. Trouver la fréquence *fmax\_i* correspondant à la valeur maximale amplitude de *S\_amp\_i* dans l'intervalle de fréquence 0,8Hz à 2.0Hz. Calculer le rapport entre l'amplitude de l'intervalle [*fmax-∆f : fmax+∆f*] et la moyenne de l'amplitude de l'intervalle [0.8Hz :2.0Hz] et attribuer cette valeur à *ima\_FFTAmp\_i* [\(Équation 5-16\)](#page-102-0). Où *Nf* est le nombre de point dans l'intervalle 0,8-2,0.

<span id="page-102-0"></span>Equation 5-16 
$$
ima\_FFTAmp_i = \frac{\sum_{f max+ \Delta f}^{f max+ \Delta f} S_{-amp_i}(f)}{\sum_{0.8}^{2} S_{-amp_i}(f)} / \frac{m}{Nf}
$$

La valeur du LCS et des vaisseaux sanguins à ce moment sont montrés comme des intensités élevées. Par conséquent, nous inversons l'intensité des pixels et nous les normalisons dans l'intervalle [0 : 1] par l['Équation 5-17.](#page-102-1) L'image finale obtenue est présentée dans la [Figure 5-21](#page-103-0) B.

<span id="page-102-1"></span>Equation 5-17 
$$
ima\_FFTAmp_i = \frac{\max_{1 \leq l \leq Np}ima\_FFTAmp_i - ima\_FFTAmp_i}{\max_{1 \leq l \leq Np}ima\_FFTAmp_i}
$$

On peut voir que les pixels du LCS et de certains vaisseaux sanguins dans l'image *ima\_FFTAmp* sont rendus avec une faible intensité, alors que dans l'image *ima\_EcrTyp*, l'intensité de ces pixels est élevée [\(Figure 5-21\)](#page-103-0). Nous utilisons ici le signal d'intensité de pixel de l'image d'amplitude au lieu du signal de vitesse de pixel de l'image de phase. La raison principale est que le VNR dans l'image de phase est affecté par le VENC, et le bruit de la vitesse est plus grand dans le cas d'un grand VENC, donc certaines régions à faible débit de vitesse montreront les caractéristiques du signal de vitesse similaires aux régions bruyantes. En revanche, la carte d'amplitude n'est pas affectée par la variation de la VENC, et des variations d'intensité relativement élevées des pixels du LCS peuvent encore être observées même avec une grande VENC. C'est pourquoi le LCS peut encore être détecté à un VENC de 60 cm/s.

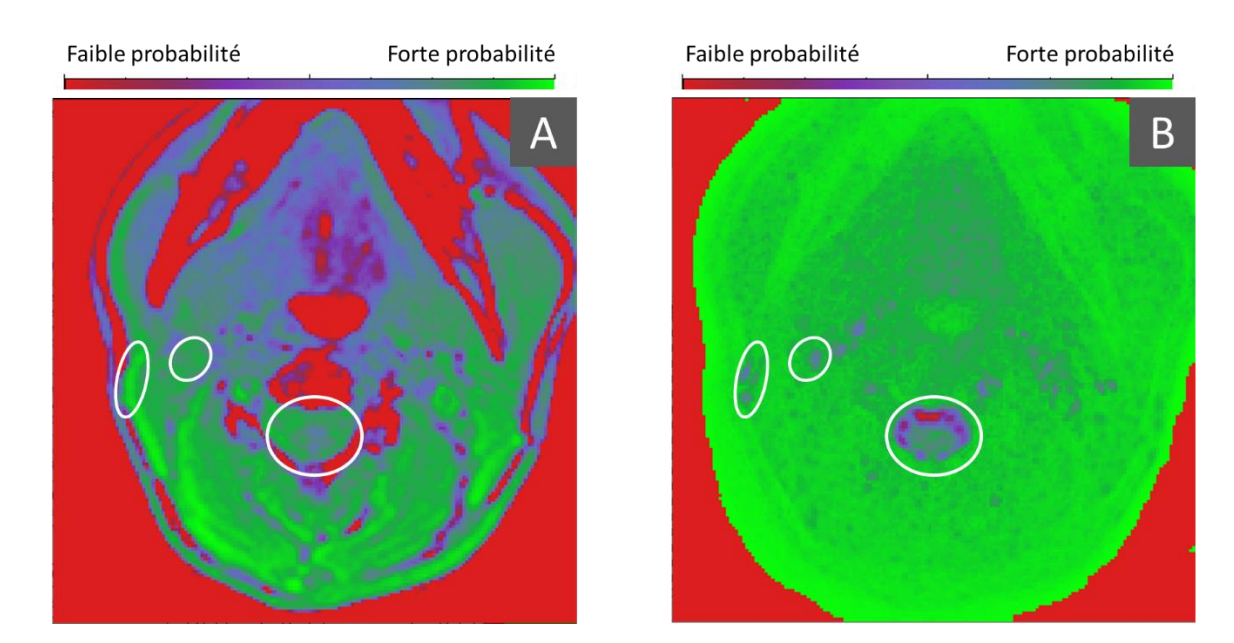

Figure 5-21 L'image *ima\_EcrTyp* (A) que nous avons obtenue à l'étape précédente, et l'image *ima\_FFTAmp* (B) obtenue après catégorisation des pixels par du signal FFT d'intensité de l'image d'amplitude. Le cercle blanc représente la comparaison des mêmes zones (vasculaire et LCS) des deux images.

<span id="page-103-0"></span>Pour la [Figure 5-21,](#page-103-0) les valeurs des pixels de l'image B sont normalisées dans l'intervalle [0 : 1], nous multiplions donc l'image A par l'image B afin de supprimer le LCS et les vaisseaux à faible débit sanguin de l'image A. La nouvelle image A est représentée sur la [Figure 5-22.](#page-103-1)

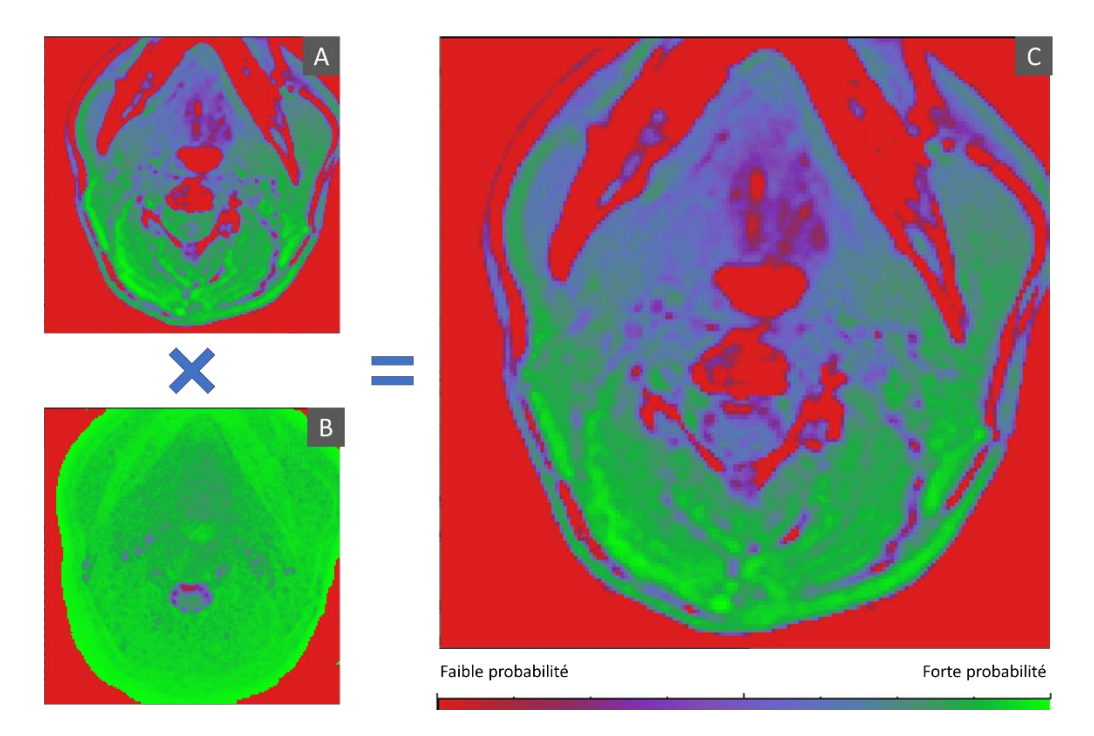

<span id="page-103-1"></span>Figure 5-22 L'image *ima\_EcrTyp* (A) est multipliée par l'image *ima\_FFTAmp* (B) pour obtenir la nouvelle image *ima\_EcrTyp(C)*.

#### • *Suppression de la zone périvasculaire*

Les tissus stationnaires entourant les vaisseaux sanguins ne doivent de préférence pas être sélectionnés.

Cela parce que le léger mouvement des participants ou la déformation des vaisseaux sanguins, etc. peut amener les vaisseaux sanguins à entrer dans ces régions. Par conséquent, nous avons identifié les régions vasculaires à l'aide de l'algorithme de la section [5.1.4](#page-93-0) et nous les avons dilatées pour obtenir un masque permettant de supprimer ces régions périvasculaires dans l'image *ima\_EcrTyp* [\(Figure](#page-104-0)  [5-23\)](#page-104-0)*.*

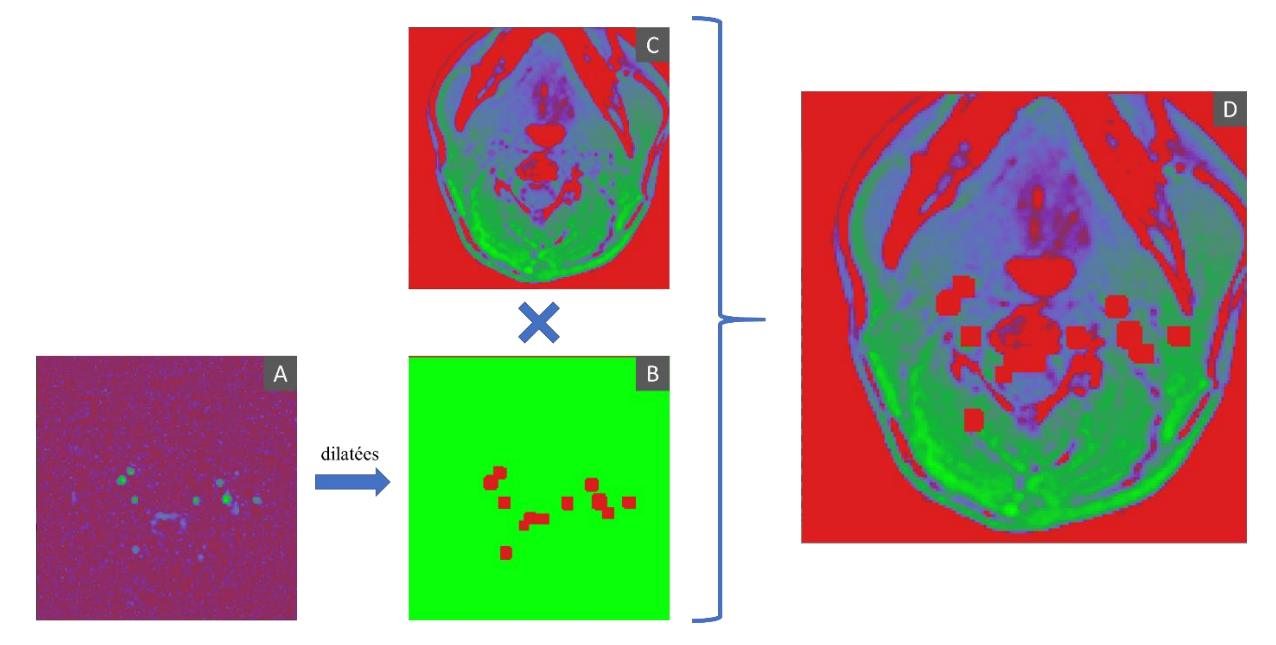

<span id="page-104-0"></span>Figure 5-23 Le processus d'élimination de la zone périvasculaire. L'image du vaisseau (A) générée par l'algorithme *CF\_Auto*, après le calcul de dilatation pour obtenir le masque autour du vaisseau (B). Appliquer le masque à l'image *ima\_EcrTyp* (C) permet d'obtenir une nouvelle image *ima\_EcrTyp (D)*.

#### • *Création d'un masque de gradient*

La principale raison de la calibration de vitesse est de corriger les erreurs causées par l'inhomogénéité du champ magnétique. Pour différentes localisations, le ROI est affecté différemment par l'inhomogénéité du champ magnétique, donc la zone de tissu stationnaire sélectionnée doit être aussi proche que possible du ROI cible pour améliorer la précision de la correction. Nous créons un masque de gradient basé sur la localisation de la fenêtre de traitement pour réduire l'intensité des pixels de tissu stationnaire qui sont loin du ROI cible. Pour l'intensité de chaque pixel *Mask(x, y)* :

Equation 5-18 
$$
Mask(x, y) = \begin{cases} 1, & \text{Si } \sqrt{(x - p_x)^2 + (y - p_y)^2} < Seuil \\ 1 - \frac{\sqrt{(x - p_x)^2 + (y - p_y)^2} - Seuil}{Longue\_image - Seuil}, & \text{Sinon} \end{cases}
$$

Où *Longue image* est la longueur de l'image, la variable Seuil est égal à 0,2×*Longue image* et le couple *(px*, *py*) désigne les coordonnées du centre de la fenêtre que nous avons défini pour la segmentation [\(II\)](#page-188-0). Ce masque est appliqué à l'image *ima\_ EcrTyp* pour obtenir l'image finale utilisée pour définir la région de tissu stationnaire, et le logiciel sélectionne automatiquement la région de haute intensité dans cette image. Le résultat final de la segmentation est présenté sur la [Figure 5-24.](#page-105-1)

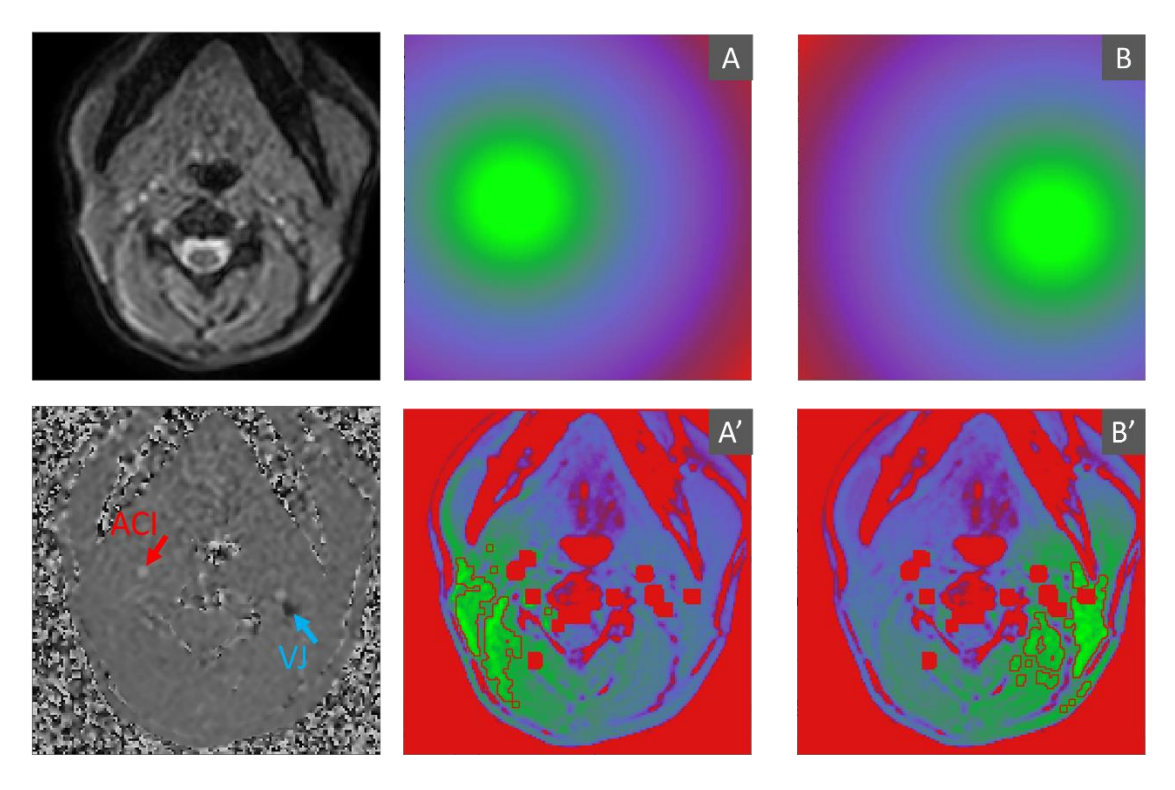

Figure 5-24 Masques générés pour la calibration ACI (Artère Carotide interne) (A) et VJ (Veine jugulaire) (B), et régions de tissus stationnaires (contour rouge) finales définies pour la calibration ACI (A') et VJ (B').

<span id="page-105-1"></span>Sur la base de cet algorithme, le logiciel prend en charge la définition semi-automatique et manuelle des régions de tissus stationnaire. Voir le [IV-1](#page-198-0) pour plus de détails.

## <span id="page-105-0"></span>5.3. Interface observation

Le plus grand nombre d'images et les plus nombreux types de signaux extraits par EPI-CP rendent l'observation des résultats plus complexe. La méthode graphique directe du logiciel version 1.0 pour l'observation des signaux n'est plus suffisante pour le post-traitement EPI-CP. Nous avons donc développé une interface basée sur la méthode graphique objet pour l'observation des signaux EPI-CP dans la version 2.0. La méthode graphique objet est un ensemble qui utilise une classe d'objets pour encapsuler ensemble des données et des méthodes. Il est possible de créer de multiples entités objets basées sur une seule classe d'objets. Un ensemble complet de classes atomiques pour les graphiques, tels que les images, les signaux, les coordonnées, les symboles, etc. est fourni dans IDL. L'utilisation de la méthode graphique objet peut être comprise comme un jeu de Lego, où l'on empile différents blocs les uns sur les autres dans une scène. La méthode du graphisme objet présente des avantages plus importants en termes d'interaction avec l'utilisateur et d'expansion, elle est donc plus adaptée au développement de programmes.

L'affichage de la méthode graphique par objets est mis en œuvre par une série d'objets, des objets atomiques contenus dans des objets modèles, des objets modèles contenus dans des objets de vue, et enfin des objets de vue placés dans la scène [\(Figure 5-25\)](#page-106-0). L'interaction s'effectue en surveillant les

#### actions de la souris et du clavier.

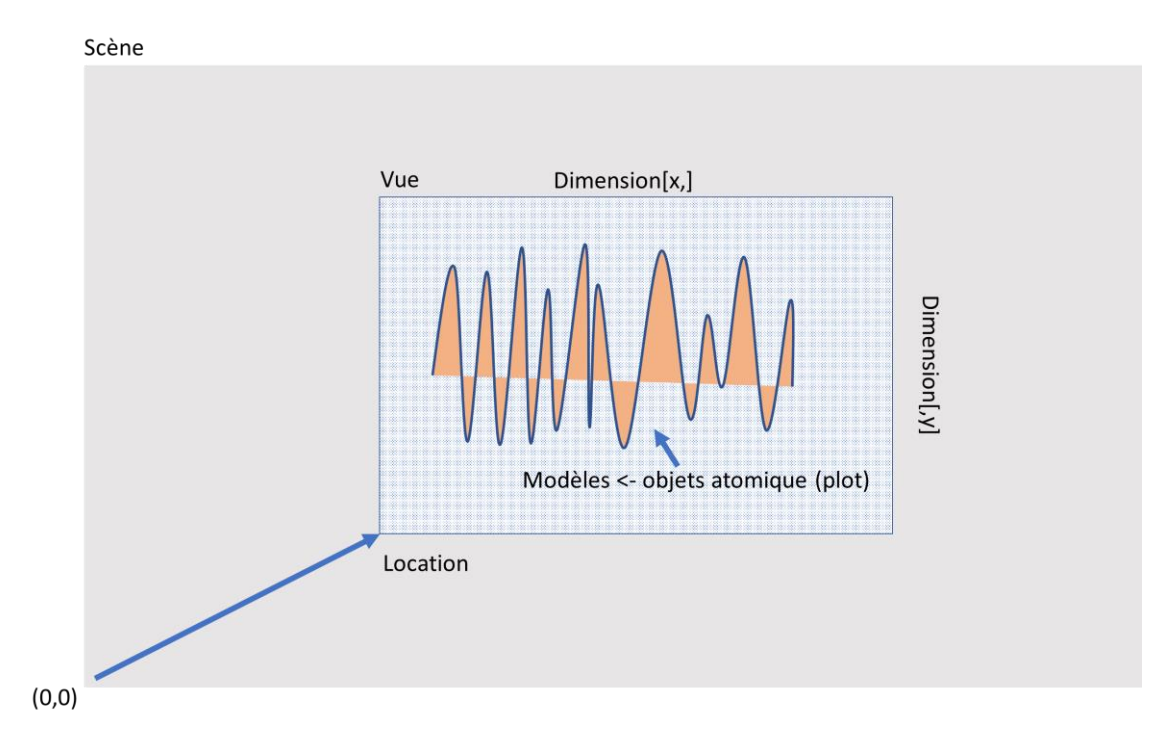

Figure 5-25 Esquisse de structure de la méthode graphique par objets

<span id="page-106-0"></span>Les objets initiaux de l'interface d'observation sont présentés à la [Figure 5-26.](#page-106-1) Assigner différents signaux à l'*o\_Plot* pour l'observer dans l'interface. Différentes combinaisons d'événements de souris et de clavier sont utilisées pour appeler différents programmes correspondants dans l'interface d'observation. Cette section décrit quelques processus représentatifs.

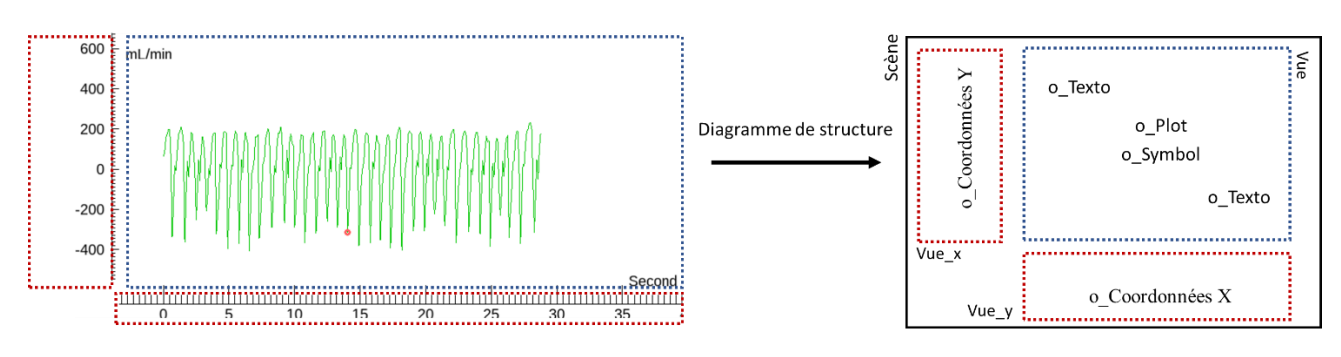

Figure 5-26 Schéma structurel de l'interface d'observation

#### <span id="page-106-1"></span>Fonction 5-4

#### **Début** Interface\_event

Event *Event\_Souris* ; n : Nombre de phase images ; X, Y : Size d'image Event *Event Clavier* ; Matrix de ROI, 3D [N,x,y]

#### Si *Event\_Souris*= Déplacer

Show TrackBall  $(x,y)$ ; Ou x,y est la localisation de souris [Fonction 5-5](#page-108-0)

#### Si *Event\_Souris*= Dragage

Refresh View (Dragage, deplace x, deplace y) ; Statut Dragage, (deplace x,deplace y) est le deplacement de souris [Fonction 5-6](#page-109-0)

Si *Event\_Clavier* = vide And *Event\_Souris*= Molette de la souris Refresh View (ZoomX, Valeur x) ; 5.3.2 Statut ZoomX [Fonction 5-6](#page-109-0)

Si *Event\_Clavier* = 'Control' And *Event\_Souris*= Molette de la souris Refresh View (ZoomY, Valeur y) ; 5.3.2 Statut ZoomY [Fonction 5-6](#page-109-0)

Si *Event\_Souris*= Double-cliquez

Image current = Get position TrackBall  $(x,y)$ ; Retourner la position de la trackball dans le signal Affichage (Image current) ; Passer à l'image correspondante dans la fenêtre de la segmentation

Si *Event\_Clavier* = 'Control' And *Event\_Souris*= Double-cliquez

AjouSupri Point coup  $(x,y)$ ; Ajout ou suppression de points de coupe [Fonction 5-12](#page-117-0) **Fin**

#### 5.3.1. Information trackball

Nous souhaitons permettre une meilleure interaction entre l'interface d'observation et l'interface de segmentation, comme le passage de l'image affichée dans l'interface de segmentation à partir de l'interface d'observation. De plus, pour enrichir la fonctionnalité de l'interface d'observation, une Trackball est ajoutée à l'interface d'observation, qui localise le point d'échantillonnage du signal d'observation le plus proche en fonction de la coordonnée X de la position de la souris et affiche simultanément les informations de ce point sur la fenêtre d'information [\(Figure 5-27\)](#page-108-1).
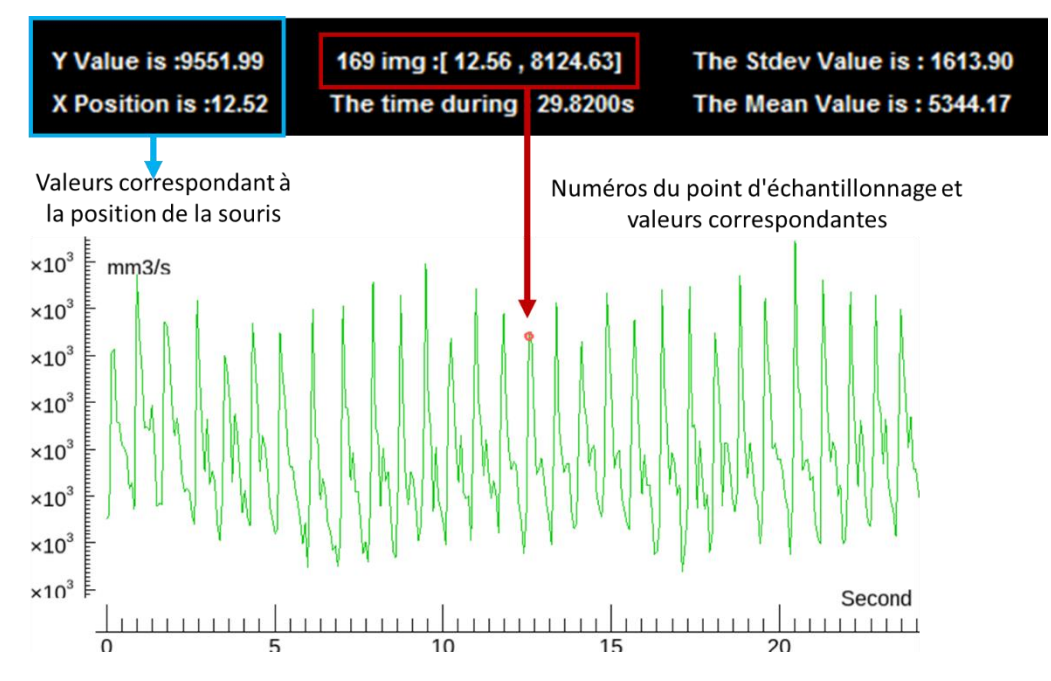

Figure 5-27 La position de Trackball sur l'interface d'observation et les valeurs affichées dans la fenêtre d'information.

Le pseudo-code est comme suit :

Fonction 5-5

**Début** Show\_TrackBall (x,y)

Flot *o\_Plot* ; Signaux d'observation, 2 Démentions. [x,y]

Flot *x* souris = x ; Coordonnées de la souris sur l'axe X

Entier *Numero\_TrackBall* ; Le numéro du point d'échantillonnage correspondant à TrackBall.

Flot *[Track\_x,Track\_y]* ; La valeur correspondant à la position actuelle de TrackBall.

*Numero\_TrackBall* = where(*o\_Plot[1,\*]* > *x\_souris - 0.5∙∆t*)*[1]* ; Trouvez le point de o\_plot sur l'axe X qui est le plus proche à x souris.

*[Track\_x,Track\_y] = o\_Plot[Numero\_TrackBall, Numero\_TrackBall]*

*o* Symbol -> Définir Corr (*[Track x,Track y]*) ; Mise à jour des données du symbole TrackBall Refresh information (*x,y, Numero TrackBall, [Track x,Track y]*) ; Mise à jour des données dans la fenêtre d'information

Mise à jour *Vue* () ; Rafraîchir l'objet Vue de l'interface d'observation **Fin**

## 5.3.2. Ajustement de l'interface d'observation

Le déplacement et le zoom sur le signal d'observation est l'une des fonctions de base que l'interface d'observation doit avoir. En IDL, ces fonctions sont implémentées en ajustant les paramètres de l'objet « Vue ». Le pseudo-code est le suivant :

Fonction 5-6

Début Refresh View (Statut, deplace x, deplace y, Valeur x, Valeur y) Caractère *Statut* ; Dragage, ZoomX ou ZoomY Flot *deplace*  $x =$  deplace  $x$ ; Distance de déplacement en axe X de la souris Flot *deplace*  $y =$  deplace  $y$ ; Distance de déplacement en axe Y de la souris

*[Location x, Location y]* = *Vue ->* getLocation () ; Extraire les coordonnées de la position de Vue *[Dimention x, Dimention*  $y$ *] = <i>Vue ->* getDimention () ; Extraire les dimensions de la position de Vue

Si *Statut* = 'Dragage' ; [Figure 5-28](#page-109-0) C

*Vue* -> setLocation (*[Location x + delpace x, Location y + delpace y]*)

Si *Statut* = 'ZoomX' ou *Statut* = 'ZoomY' ; [Figure 5-28](#page-109-0) B

 *Vue ->* SetDimention (*[Dimention\_x∙(1-0.1∙Valeur\_x), Dimention\_y∙(1-0.1∙Valeur\_y)]*) ; La molette de défilement renvoie +1 ou -1 pour chaque opération.

*O\_CoordonnéesX ->* Refresh () ; Ajustez en fonction des changements de Vue

*O\_CoordonnéesY ->* Refresh ()

Mise à jour *Vue* () ; Rafraîchir l'objet Vue de l'interface d'observation **Fin**

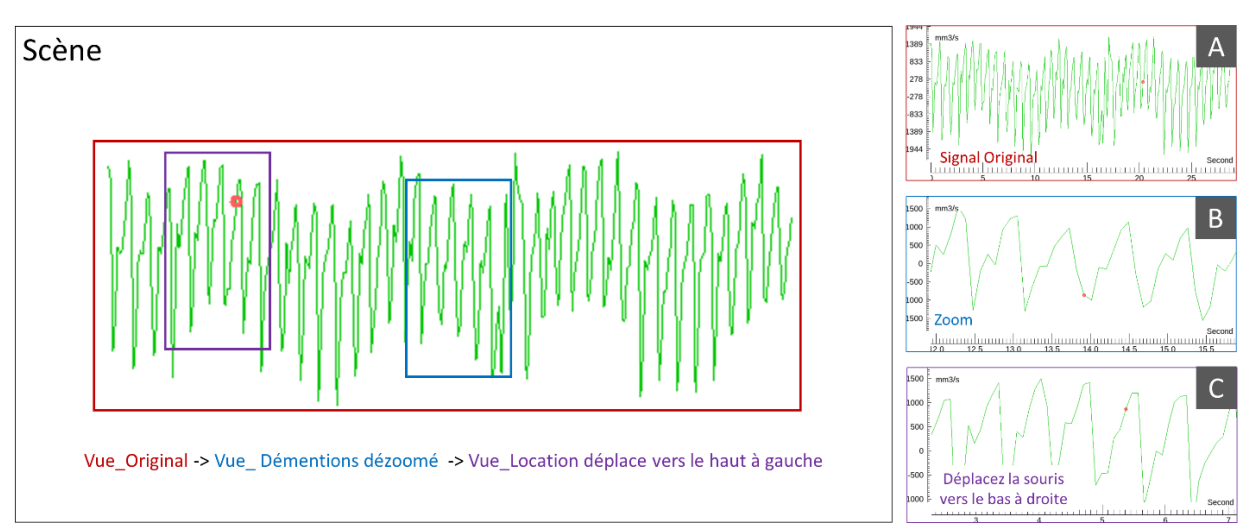

<span id="page-109-0"></span>Figure 5-28 Le mouvement et la mise à l'échelle de l'observation du signal, et les actions de l'objet « Vue » correspondant.

## 5.3.3. Chargement des signaux physiologiques

<span id="page-109-1"></span>La recherche de l'effet de la respiration sur la circulation cérébrale à l'aide de l'EPI-CP nécessite non

seulement des signaux de débit en temps réel, mais aussi de savoir où se situe chaque moment dans l'intervalle respiratoire (inspiration, expiration, etc.). Nous avons donc utilisé un capteur respiratoire simultanément pendant le processus d'acquisition pour enregistrer le signal respiratoire [\(Figure 5-29.](#page-110-0) A). Une fonction est développée dans l'interface d'observation permettant de trouver et de charger automatiquement les signaux physiologiques.

La matrice de données (11 clones) des capteurs physiologiques de Philips [\(Figure 5-29.](#page-110-0) B) est enregistrée dans un fichier .log nommé en fonction de l'heure d'acquisition (YYYYMMJJHHMMSS). Le fichier de signal physiologique correspondant peut être trouvé par le temps d'acquisition de la séquence actuelle. Il est à noter que l'heure indiquée dans le nom du fichier de signaux physiologiques est généralement antérieure d'environ 59s à l'heure d'acquisition de la séquence [\(Figure 5-30\)](#page-110-1).

|    | v1raw        | v2raw       | v1 | v <sub>2</sub> | ppu    | resp    | <b>Jex</b> | gy     | gz      | mark         | mark <sub>2</sub> |   |
|----|--------------|-------------|----|----------------|--------|---------|------------|--------|---------|--------------|-------------------|---|
| A. |              | 12          |    |                | $-409$ | $-2268$ | $-252$     | 575    | $-383$  | 0            | 210               | B |
|    | 9            | 12          | 3  |                | $-428$ | $-2310$ | $-654$     | 373    | $-919$  | 0            | 210               |   |
|    | 6            | 10          | 4  |                | $-428$ | $-2352$ | $-551$     | $-187$ | $-1737$ | 0            | 210               |   |
|    |              | 6           | 4  |                | $-428$ | $-2352$ | $-18$      | $-544$ | $-1613$ | 0            | 210               |   |
|    | 0            |             | 3  |                | $-428$ | $-2352$ | 296        | $-320$ | $-1604$ | 0            | 210               |   |
|    | 0            | 0           |    | 0              | $-428$ | $-2352$ | 70         | 255    | $-1642$ | 0            | 210               |   |
|    | 0            | 0           |    | $-2$           | $-459$ | $-2310$ | $-340$     | 584    | $-657$  | 0            | 210               |   |
|    | 0            | 0           | 0  | $-4$           | $-459$ | $-2268$ | $-237$     | 295    | 2200    | 0            | 210               |   |
|    | 0            | 0           | 0  | $-5$           | $-459$ | $-2268$ | 288        | $-314$ | 4019    | 0            | 210               |   |
|    | $\mathbf{0}$ | $\mathbf 0$ | 0  | $-5$           | $-459$ | $-2268$ | 625        | $-616$ | 2591    | $\mathbf{O}$ | 210               |   |

<span id="page-110-0"></span>Figure 5-29 Les capteurs respiratoires (A) et les formats de données qu'ils enregistrent (B). Nous extrayons les données des colonnes « ppu » et « resp » (cadre rouge) en tant que signal de pouls et signaux respiratoires. Lorsque la mark (cadre bleu) est à 10, elle indique le début de l'enregistrement et à 20, elle indique la fin de l'enregistrement.

|                                                                                                    |                | Nom                            | Modifié le       | Type           | Taille   |
|----------------------------------------------------------------------------------------------------|----------------|--------------------------------|------------------|----------------|----------|
|                                                                                                    |                | R<br>SCANPHYSLOG20210118102107 | 18/01/2021 10:22 | Document texte | 2048 Ko  |
| <b>Study date: 18/01/2021</b>                                                                                                    | 20210118102624 | SCANPHYSLOG20210118102155<br>m | 18/01/2021 10:23 | Document texte | 1996 Ko  |
| Time: 10:26:24                                                                                                    |                | SCANPHYSLOG20210118102234<br>e | 18/01/2021 10:24 | Document texte | 2 264 Ko |
|                                                                                                    |                | SCANPHYSLOG20210118102324      | 18/01/2021 10:25 | Document texte | 2 264 Ko |
|                                                                                                    | 20210118102525 | SCANPHYSLOG20210118102525      | 18/01/2021 10:26 | Document texte | 1851 Ko  |
|                                                                                                    |                | SCANPHYSLOG20210118102612      | 18/01/2021 10:27 | Document texte | 2000 Ko  |
|                                                                                                    |                | SCANPHYSLOG20210118102651<br>œ | 18/01/2021 10:28 | Document texte | 2478 Ko  |
|                                                                                                    |                | SCANPHYSLOG20210118102753<br>e | 18/01/2021 10:29 | Document texte | 2 252 Ko |
| Venc: 50 mm/s<br><b>Echo Train Length:7</b><br><b>During Time: 28.884001</b><br><b>BPM: 70</b><br><b>Repetition time: 11 ms</b><br>Echo time: 7 ms<br>Flip angle: 10 degrees<br>Slice thickness: 4.00 mm<br>ACQ Matrix: 72 x 70<br>Field of view: (142mm x 142mm)<br>Pixel size: (0.8875mm x 0.8875mm) | Image: 481/900 |                                |                  |                |          |

<span id="page-110-1"></span>Figure 5-30 L'heure dans le nom du fichier du signal physiologique est 59s plus tôt que l'heure d'acquisition de la séquence.

Après la lecture du fichier, le signal du flux artériel et le signal respiratoire peuvent être extraits [\(Figure](#page-111-0)  [5-31](#page-111-0) A & B). Le point de départ et le point final de l'acquisition peuvent être déterminés sur la base de la colonne de marqueurs. Il est important de noter qu'il y a un délai [\(Figure 5-31](#page-111-0) Zone verte) dans l'instrument IRM après avoir cliqué sur le bouton d'acquisition, donc si les points de début et de fin dans la colonne de marqueurs sont utilisés directement, trop de données seront extraites. Comme les points de fin de l'IRM et du capteur sont synchronisés, l'algorithme du logiciel trouve d'abord le point de fin, puis remonte jusqu'au vrai point de départ [\(Figure 5-31](#page-111-0) Zone orange) en se basant sur la fréquence d'échantillonnage du capteur (500 Hz).

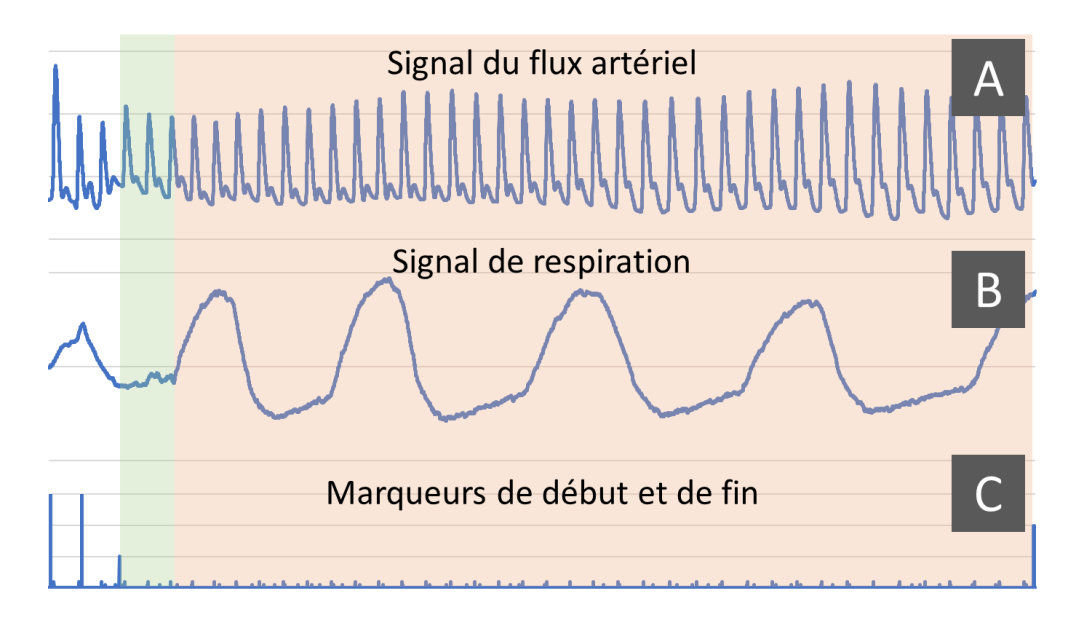

<span id="page-111-0"></span>Figure 5-31 Le signal de flux artériel, de respiration et de marques. La zone rose est le véritable intervalle de début et de fin d'acquisition de l'IRM. La zone verte est le délai d'acquisition de l'IRM.

Après l'extraction des signaux, les points d'échantillonnage des deux signaux sont réduits au même nombre que les images de l'EPI-CP, puis stockés dans la liste des signaux pour compléter le chargement du signal physiologique.

Les signaux physiologiques peuvent enrichir la dimensionnalité de nos observations. Le signal respiratoire est également la clé pour définir les intervalles des différents états respiratoires et est nécessaire pour les études ultérieures visant à quantifier l'effet de la respiration sur la circulation.

## 5.3.4. Normaliser et afficher le second signal

Afficher deux signaux simultanément nous permet de les comparer visuellement. Le logiciel peut calculer automatiquement les paramètres normalisés *Deplace\_Y* et *Zoom\_Y* du second signal *o\_plot2* pour l'afficher dans la fenêtre avec le signal principal *o\_plot*. Comme les valeurs en abscisse des deux signaux sont les mêmes, nous ne considérons ici que les valeurs en ordonnée correspondant aux deux signaux. Les valeurs *Deplace\_Y* et *Zoom\_Y* sont d'abord calculées par l['Équation 5-19](#page-111-1) et l['Équation](#page-111-2)  [5-20,](#page-111-2) puis le nouveau *o\_plot2'\_i* est obtenu par l['Équation 5-21.](#page-111-3)

<span id="page-111-2"></span><span id="page-111-1"></span>Equation 5-19  
\n
$$
Deplace_{Y} = \overline{o_{p}lot} - \overline{o_{p}lot2}
$$
\nEquation 5-20  
\n
$$
Zoom_{Y} = \frac{\max_{1 \le i \le Np} o_{p}lot_{i} - \min_{1 \le i \le Np} o_{p}olot_{i}}{\max_{1 \le i \le Np} o_{p}lot_{i} - \min_{1 \le i \le Np} o_{p}olot_{i}}
$$

<span id="page-111-3"></span>Équation 5-21  $o\_plot2'_{i} = (o\_plot2_{i} - \overline{o_{plot2}}) \cdot Zoom_{i}Y + Deplace_{i}Y$ 

L'*o\_plot2'\_i* est la i-ème valeur en ordonnée de *o\_plot2'* et *N<sup>p</sup>* est le nombre de points de *o\_plot2'*. Le second signal normalisé *o\_plot2'*est ensuite assigné au nouvel objet *o\_plot2* qui sera affiché dans la fenêtre d'observation avec le *o\_plot*. La position du second signal peut être encore optimisée en ajustant manuellement les deux paramètres de normalisation [\(Figure 5-32\)](#page-112-0).

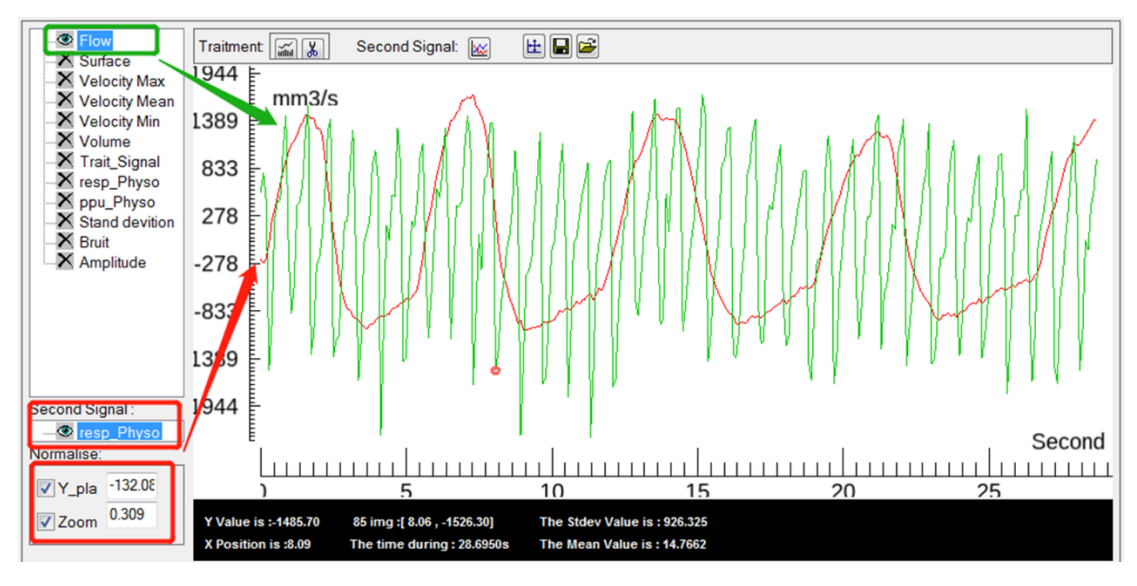

Figure 5-32 Le débit du LCS est affiché simultanément avec le signal respiratoire normalisé.

## <span id="page-112-0"></span>5.3.5. Conclusion

Cette interface d'observation, développée selon une approche orientée objet, est bien adaptée à nos exigences en matière d'analyse des signaux d'EPI-CP. Des fonctionnalités interactives supplémentaires ont été ajoutées et la convivialité a également été améliorée. Sa structure modulaire permet également d'étendre plus facilement ses fonctionnalités à l'avenir.

## 5.4. Interface de traitement du signal fréquentiel

Pour les signaux contenant des centaines ou des milliers d'échantillons, il n'est pas suffisant d'effectuer uniquement une analyse dans le domaine temporel. C'est pourquoi une interface pour l'analyse et le traitement du signal dans le domaine fréquentiel a été développée dans la version 2.0. Cette interface peut être liée à l'interface d'observation pour enrichir les fonctions de traitement du signal et les dimensions d'observation du signal. Le fonctionnement détaillé se trouve au [\(V-2.b\)](#page-205-0). Cette section ne donne qu'une brève introduction aux principaux algorithmes fonctionnels.

• Affichage du signal en domaine fréquentiel

Effectuez une transformation FFT pour le signal sélectionné dans la fenêtre d'observation, puis affichez l'amplitude du signal FFT *FFT\_original* dans la fenêtre *FFent\_1*. Vous pouvez également contrôler la barre de début et la barre de fin à utiliser comme marqueurs dans la fenêtre [\(Fonction 5-7\)](#page-113-0). *FFent\_1* affichera les informations relatives à la position de ces barres dans la fenêtre [\(Figure 5-33\)](#page-113-1).

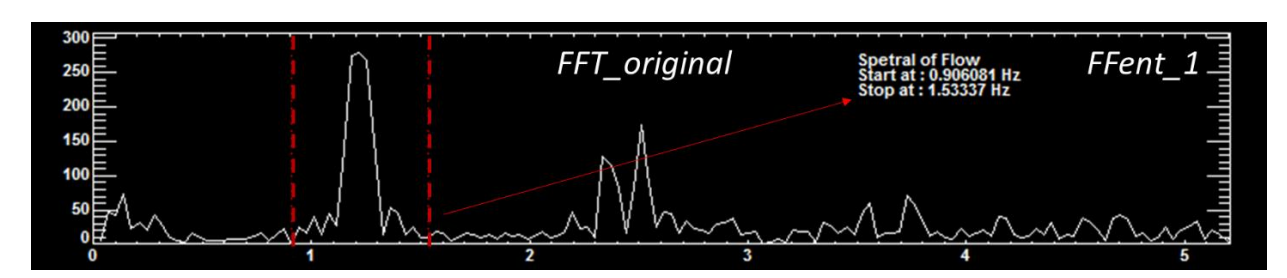

<span id="page-113-1"></span>Figure 5-33 Signal d'amplitude de *FFT\_original* dans la fenêtre *FFent\_1*. Les barres rouges sont la barre de départ et la barre d'arrivée, et leurs coordonnées sont indiquées en haut à droite de la fenêtre.

• Création de filtres

Un filtre passe-bande ou coupe-bande peut être créé en utilisant la barre de début et la barre de fin. Le signal filtré est stocké dans la *FFT\_traite*, et ce processus peut être répété plusieurs fois [\(Fonction 5-8\)](#page-114-0). Enfin, le signal *Signal\_traite* est obtenu par transformation FFT inverse de la *FFT\_traite* et stocké dans la liste des signaux de l'interface d'observation [\(Fonction 5-9\)](#page-114-1) pour une observation et une analyse ultérieure [\(Figure 5-34\)](#page-113-2).

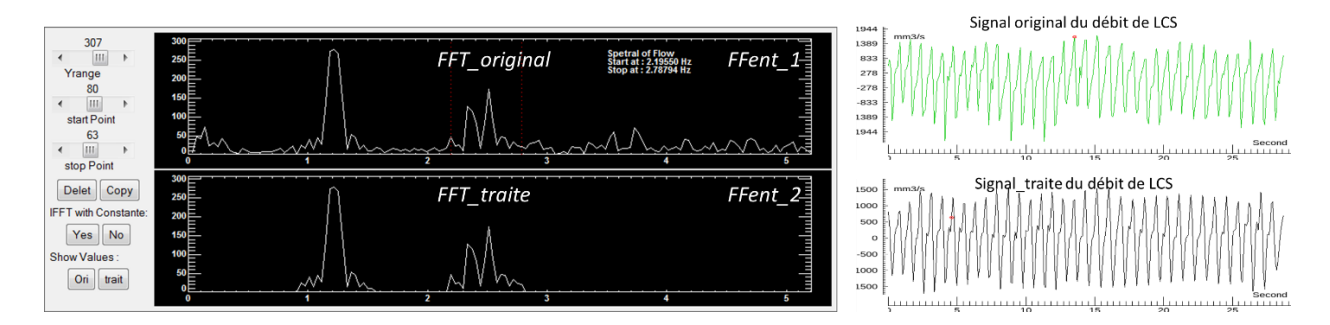

Figure 5-34 Signal original et signal filtré du débit du LCS

<span id="page-113-2"></span>Le pseudo-code du programme principal dans cette interface est le suivant :

<span id="page-113-0"></span>Fonction 5-7

**Début** Affiche\_FFent\_1 (Signal\_original)

*FFT\_original* = FFT(Signal\_original) ; Nombre complexe

; Calculer les données de l'axe X du signal FFT

*FFT*  $X = (1/Temp \; acquisition) * \; Arrays(0 : Np/2)$ ; Np est le nombre de image

*Bar\_Depart* = DefiniParutilisateur () ; Le valeur des curseurs *Bar\_Fin* = DefiniParutilisateur ()

ShowText (*FFT\_X[Bar\_Depart],FFT\_X[Bar\_Fin]*) Frent\_1\_ShowPlot (*FFT\_X [1*  $:$  \**]*, abs(*FFT\_original*[1 *: Np/2]*)) **Fin**

<span id="page-114-0"></span>Fonction 5-8

**Début** Filtrage (*Statuts*) Complex *FFT\_original* Complex *FFT\_Traite* Flot *FFT\_X*

*Bar\_Depart* = DefiniParutilisateur () ; Le valeur des curseurs *Bar\_Fin* = DefiniParutilisateur ()

Si *Statuts = 'Passbandd' FFT\_Traite[Bar\_Depart : Bar\_Fin] = FFT\_original[Bar\_Depart : Bar\_Fin]* Si *Statuts = 'Coupebande' FFT\_Traite[Bar\_Depart : Bar\_Fin] = 0* FFent\_2\_ShowPlot (*FFT\_X [1: \*],* abs (*FFT\_Traite[1: Np/2])*) **Fin**

<span id="page-114-1"></span>Fonction 5-9

**Début** Générer\_Signal\_Traite (*Status*) Complex *FFT\_original* Complex *FFT\_Traite* Flot *FFT\_X*

Si *Statuts = 'Avec f0' ;* Conserver ou non la composante DC  *FFT\_Traite[0] = FFT\_original[0]* Si *Statuts = 'Nonf0' FFT\_Traite[0] = 0*

*Signial\_Traite =* iFFT(*FFT\_Traite*) Signal\_List.add (*Signial\_Traite*) *;* Sauvegarder le signal traité **Fin**

À l'aide de cet outil d'analyse du domaine fréquentiel, nous pouvons effectuer des analyses simples du domaine fréquentiel du signal, ou réaliser des opérations de filtrage simples [\(Figure 5-35\)](#page-115-0).

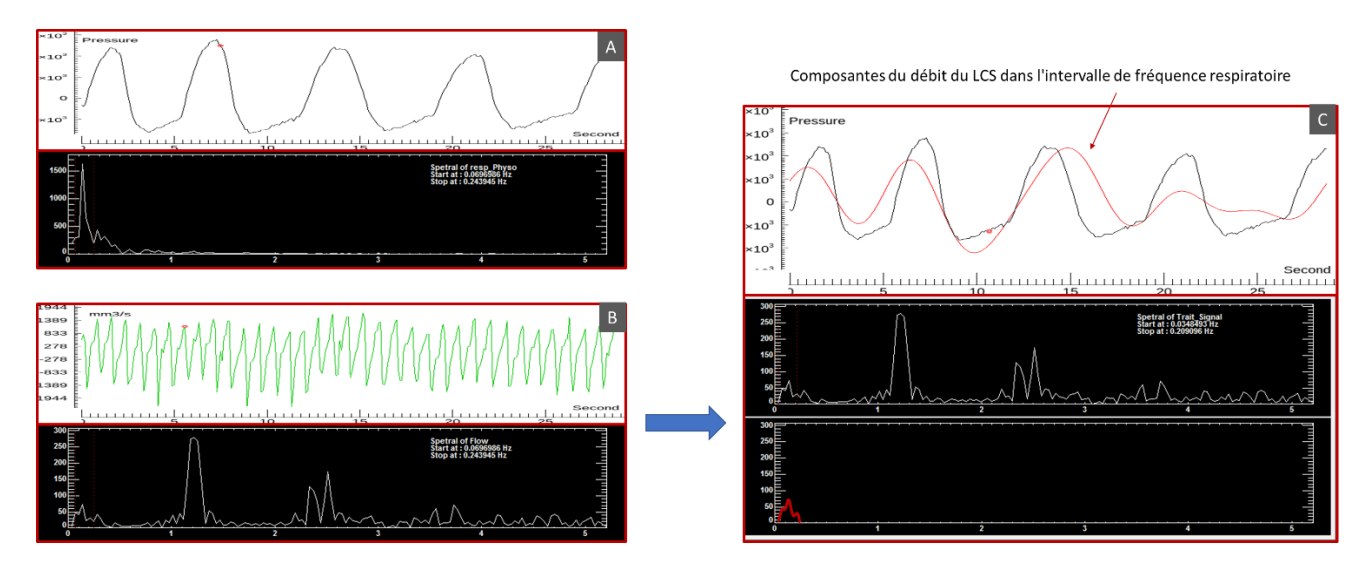

<span id="page-115-0"></span>Figure 5-35 Un exemple d'extraction de la composante de fréquence respiratoire du flux LCS. Signal dans les domaines temporel et fréquentiel de la respiration (A). Signal dans les domaines temporel et fréquentiel du débit du LCS(B), et composantes du débit du LCS dans l'intervalle de fréquence respiratoire (C) (ligne rouge).

# <span id="page-115-1"></span>5.5. Algorithme de reconstruction du signal EPI-CP

Le signal de débit extrait par EPI-CP contient plusieurs cycles cardiaques. Pour pouvoir mieux comparer avec le signal de débit moyen des cycles cardiaques de CINE-CP, nous devons reconstruire le signal de débit de EPI-CP sous une forme similaire à celle de CINE-CP.

L'algorithme du logiciel comprend deux étapes principales : premièrement, le signal de débit continu est segmenté en plusieurs courbes de débit du cycle cardiaque (CDCC) indépendantes ; deuxièmement, ces courbes ont été interpolées en 32 points d'échantillonnage à l'aide d'un algorithme d'interpolation spline et reconstruites en une courbe de débit moyen.

## 5.5.1. Extraction des CDCC indépendants automatiquement

L'objectif est de segmenter le signal continu en plusieurs courbes de débit du cycle cardiaque (CDCC) et mettre le CDCC comme élément de base du signal de débit. De cette façon, cela sera très pratique ensuite pour la reconstitution du CDCC moyen ainsi que pour l'étude de l'effet de la respiration sur la circulation.

En analysant le signal du débit dans le domaine des fréquences, le logiciel détermine la fréquence cardiaque, puis calcule le nombre de points d'échantillonnage contenus dans un CDCC en utilisant la fréquence d'échantillonnage. Pour exclure l'effet des arythmies, le logiciel trouve le point maximum ou minimum de l'intervalle avant et après le nombre de points d'échantillonnage à utiliser comme point de segmentation du CDCC [\(Figure 5-36\)](#page-116-0) [\(Fonction 5-10\)](#page-116-1).

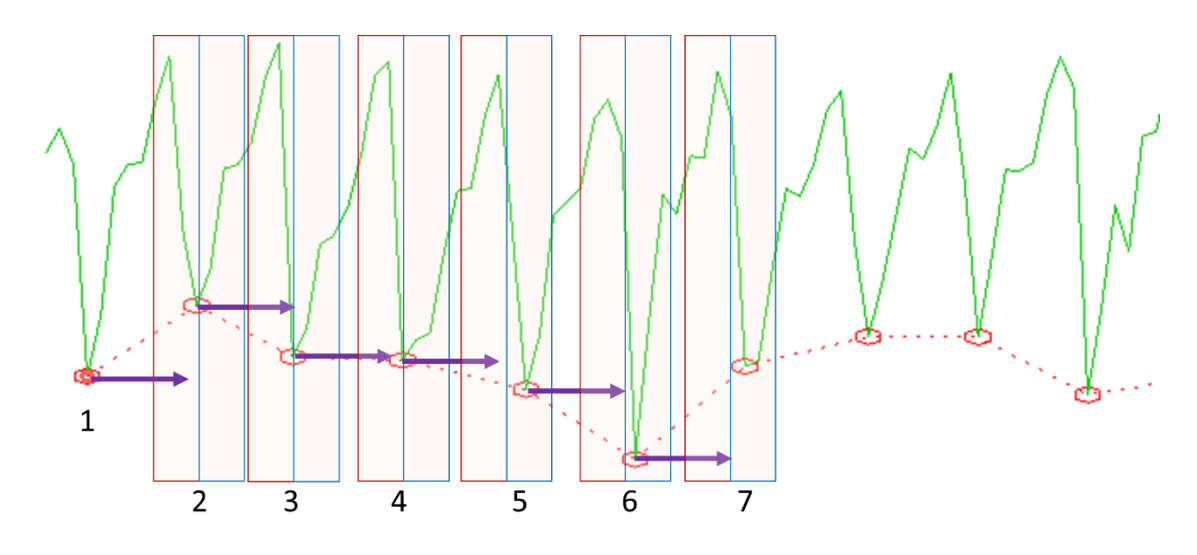

<span id="page-116-0"></span>Figure 5-36 Processus de définition des points de segmentation du CDCC. La flèche violette représente la longueur du pas de saut, l'ombrage orange est l'intervalle pour trouver les valeurs extrêmes.

Les CDCC sont extraits à travers ces points de segmentation, et chaque CDCC contient un grand nombre de paramètres, tels que la durée de ce cycle cardiaque, le débit moyen, le stroke volume, l'amplitude, etc. le pseudo-code de cette procédure est le suivant :

<span id="page-116-1"></span>Fonction 5-10

Début Générer\_List\_Point\_segment () Flot *Signal\_Debit* Flot *Signal\_Debit\_X* ; Valeur de l'axe X du signal Débit Flot *FFT*  $X$ ; Entier *List* pointS; List de point segmentation

```
Position max = where (abs (FFT (<i>Signal Debit)) = Max) ; Trouver la position du maximale
f_Car = FFT_X[Position_max] ; Définir la fréquence cardiaque
; Définir le nombre de points d'échantillonnage du CDCC
N_echon = (1/f_Car) * (Np / Temp_acquisition) ; Np : Nombre de images
List_pointS [1] = Where (Signal_Debit[0 : N_echon] = Min) ;Trouver la première valeur minimale
Point Curr = List pointS [0]; Point médian de l'intervalle de recherche actuel
; Itérer sur le signal pour trouver tous les points de segmentations et les remplir à la liste.
Faire alors que Point_Curr > Np
  New_Point = Where (Signal_Debit[Point_Curr- N_echon/2 : Point_Curr+N_echon/2] = Min)
   Point_Curr = New_Point + N_echon
   List_pointS = [List_pointS, New_Point]
; Afficher ces points de segmentation dans la fenêtre d'observation
o_Symbol_List ->DefinirData(Signal_Debit _X[List_pointS], Signal_Debit[List_pointS])
o_Vue->add(O_Symbol_List)
```
Affichage (*o\_Vue*) **Fin**

Fonction 5-11

**Début** Générer\_Matrix\_CDCC () Flot *Signal\_Debit* Flot *Signal\_Debit\_X* ; Valeur de l'axe X du signal Débit Entier *List* pointS; List de point segmentation Structures *Mtrix* CDCC ; Matrix of CDCCs, each containing multiple parameters

```
Pour i = 1 jusqu'à i = Nomber_point(List_pointS)
   P1 = List_pointS[i] ; Le point de départ
 P2 = List\ point S[i+1]; Le point de fin
  CDCC.data= Signal_Debit[P1: P2]
  CDCC.debitM = Moyenne (CDCC.data) ; Débit moyen pour cette CDCC
  CDCC.Period = Signal_Debit_X[P2]- Signal_Debit_X[P1]; Période pour cette CDCC
  CDCC.Location = Signal_Debit_X[P1] + CDCC.Period/2 ; Location pour cette CDCC
  CDCC.Max = Max(CDCC.data)
  CDCC.Min = Min(CDCC.data)
  CDCC.Amplitude = Max(CDCC.data) - Min(CDCC.data)
  CDCC.StrokeVolume = CDCC.debitM* CDCC.Period ; Stroke Volume pour cette CDCC
 … …
  Mtrix_CDCC = [Mtrix_CDCC, CDCC]
```
Return (*Mtrix\_CDCC*) **Fin**

En cas d'erreurs dans les emplacements des points de segmentation définis automatiquement, le logiciel peut prendre en charge la modification manuelle dans l'interface d'observation [\(Fonction 5-12\)](#page-117-0).

<span id="page-117-0"></span>Fonction 5-12

**Début** AjouSupri\_Point\_coup ()

Entier *List* pointS ; List de point segmentation Entier *Numero\_TrackBall* ; Location de TrackBall Si *Numero\_TrackBall* <sup>∈</sup>*List\_pointS*

```
 List_pointS->supprimer (Numero_TrackBall)
Sinon
   List_pointS->add (Numero_TrackBall)
Générer Matrix CDCC ()
; Afficher ces points de segmentation dans la fenêtre d'observation
```

```
o_Symbol_List ->DefinirData(Signal_Debit _X[List_pointS], Signal_Debit[List_pointS])
o_Vue->add(O_Symbol_List)
Affichage (o_Vue)
```
**Fin**

Nous pouvons observer chaque CDCC dans l'interface de traitement du signal et ses paramètres seront affichés sous la fenêtre [\(Figure 5-37\)](#page-118-0).

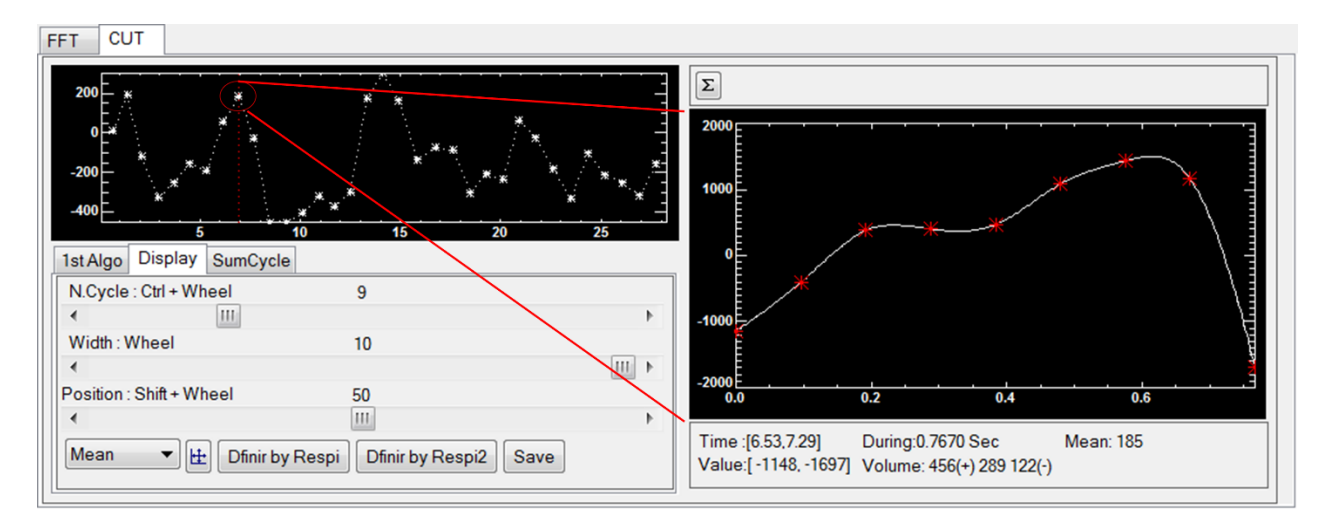

<span id="page-118-0"></span>Figure 5-37 Affichage du neuvième CDCC dans la fenêtre, ainsi que les paramètres de ce CDCC sous la fenêtre

## 5.5.2. Reconstruction du CDCC moyen

Après avoir créé la matrice de CDCC, nous pouvons commencer à reconstruire le CDCC moyen. Le processus est relativement simple, d'abord le CDCC est interpolé en 32 points d'échantillonnage, ce qui facilite la comparaison avec la courbe de débit du CINE-CP. Ensuite, les points correspondants de tous les CDCC dans l'intervalle (ici tout le temps d'échantillonnage) sont moyennés pour obtenir le CDCC moyen reconstruit, qui a aussi 32 valeurs d'écart type correspondantes pour enrichir l'analyse par la suite [\(Fonction 5-13\)](#page-118-1).

<span id="page-118-1"></span>Fonction 5-13

```
Début Générer_Moyen_CDCC (Interval = All)
```

```
Structures Mtrix_CDCC
```
#### Structures *Moyen\_CDCC*

```
Pour i = 1 jusqu'à i = Nomber point(Mtrix CDCC) ;
   Si Mtrix_CDCC[i].Position ∈ Interval ; Détecter si ce CDCC est dans l'intervalle
    Temp_Courb = Interpl(Mtrix_CDCC[i].data,32); Interpolation du CDCC à 32 points 
d'échantillonnage
    Moyen_CDCC.List_period[i] = Mtrix_CDCC[i].period
      Pour i = 1 jusqu'à i = 32 Moyen_CDCC.Data[j]=[ Moyen_CDCC.Data[j], Mtrix_CDCC[i].Data[j]]
Pour i = 1 jusqu'à i = 32; Définir la courbe de débit moyen et l'écart-type du CDCC Moyenne
   Moyen_CDCC.Courbe[i] = Moyenne (Moyen_CDCC.Data[i])
   Moyen_CDCC.Courbe_EcarTyp[i] = EcarType(Moyen_CDCC.Data[i])
```

```
Moyen_CDCC.Period = Moyenne(Moyen_CDCC.List_period)
Affiche(Moyen_CDCC)
Fin
```
Le CDCC moyen peut également être observé dans la fenêtre de l'interface de traitement du signal lorsque la reconstruction est terminée [\(Figure 5-38\)](#page-119-0). Les paramètres détaillés supplémentaires concernant le CDCC moyen sont enregistrés dans un fichier texte [\(VII-2\)](#page-218-0).

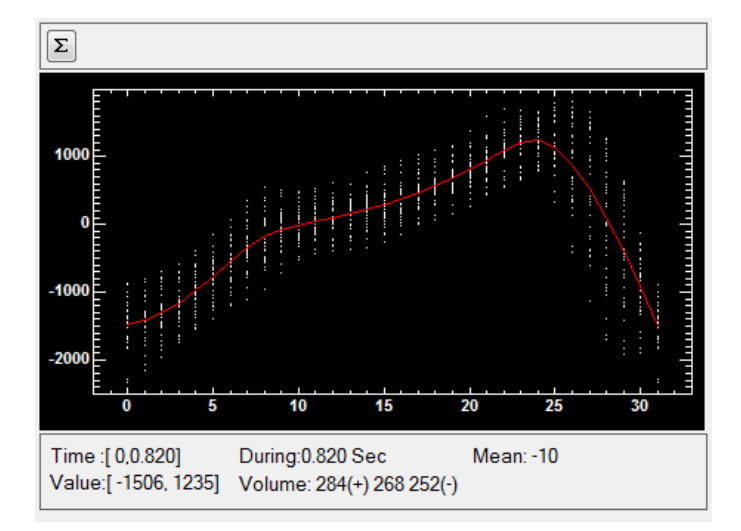

<span id="page-119-0"></span>Figure 5-38 CDCC moyen (courbe rouge), les points blancs dans la fenêtre indiquent la distribution des points d'échantillonnage du CDCC utilisés pour la reconstruction.

À ce stade, nous pouvons reconstruire la courbe de débit EPI-CP dans le même format que celle de CINE-CP, ce qui non seulement simplifie la comparaison, mais fournit également des informations plus dimensionnelles sur la courbe de débit. Cet algorithme de reconstruction peut également fournir une aide lors de la quantification ultérieure de l'effet de la respiration sur la circulation.

# 5.6. Quantifier l'effet de la respiration sur la circulation

La quantification de l'effet de la respiration sur le système circulatoire est notre objectif ultime. L'idée principale de la quantification est de reconstruire le CDCC dans différents états respiratoires, puis de les comparer. L'algorithme de quantification est divisé en deux étapes majeures, définissant d'abord les intervalles inspiratoires et expiratoires à l'aide du signal respiratoire, puis générant le CDCC inspiratoire moyen et le CDCC expiratoire moyen à l'aide de l'algorithme de reconstruction du CDCC. Cette section se concentre sur les deux algorithmes de quantification qui ont été développés dans la version 2.0, et sur un algorithme d'analyse de quantification encore optimisé basé sur le deuxième algorithme de quantification.

- Algorithme de quantification basé sur l'intervalle avant et après le point polaire du signal respiratoire pour définir l'état respiratoire.
- Algorithme de quantification basé sur la dérivée de premier ordre de la courbe respiratoire pour définir l'état respiratoire.
- Optimisation du second algorithme par l'ajout de la variable de délai de l'intervalle de respiration.

## 5.6.1. Algorithme de quantification I - Point polaire

Puisque nous avons terminé l'algorithme de reconstruction CDCC moyen. Par conséquent, nous nous concentrons ici uniquement sur la question de savoir comment définir les différents intervalles d'état respiratoire. La ceinture respiratoire étant un capteur piézoélectrique, l'axe Y du signal respiratoire représente la pression. Généralement, on définit l'intervalle entre la pression minimale et la pression maximale comme l'intervalle inspiratoire et inversement comme l'intervalle expiratoire (Lloyd et al., 2020). Par conséquent, trouver le point polaire du signal respiratoire est la première étape pour définir l'intervalle expiratoire de l'intervalle inspiratoire.

En parcourant les points d'échantillonnage du signal respiratoire, le logiciel détermine s'il s'agit de points polaires et les enregistre dans la liste des positions maximales *List\_Max* et la liste des positions minimales *List\_Min* [\(Figure 5-39\)](#page-121-0).

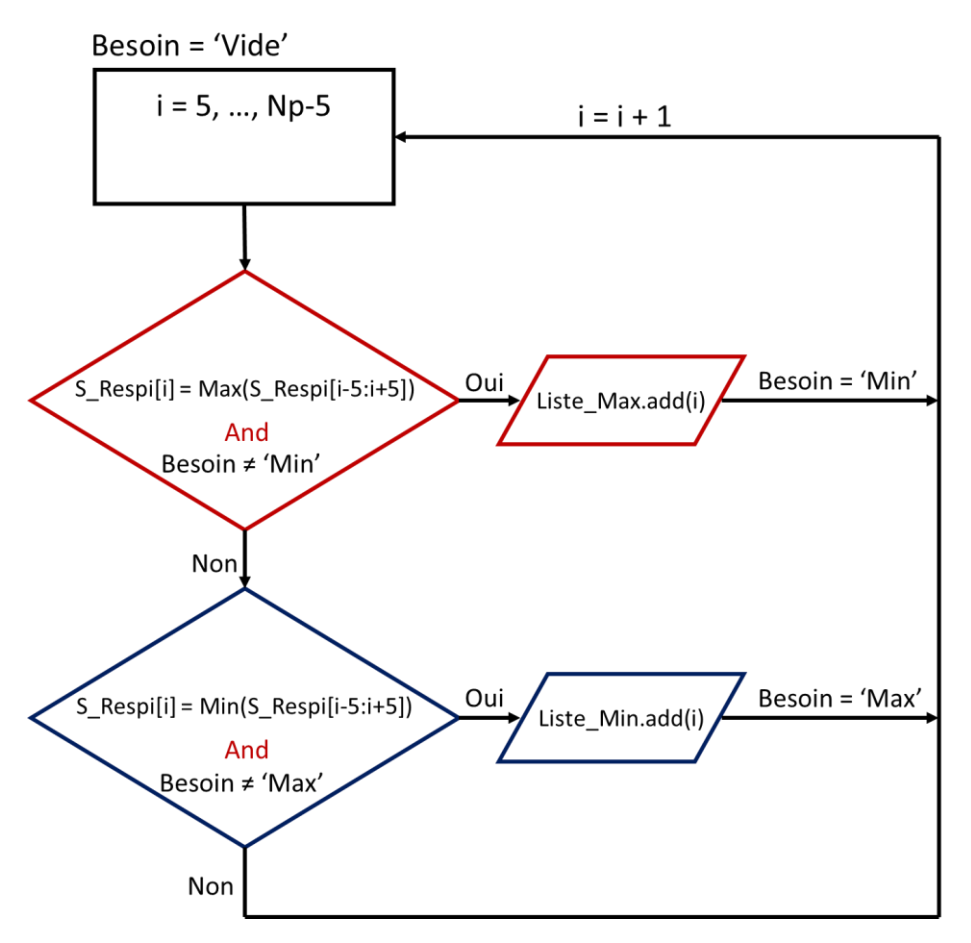

<span id="page-121-0"></span>Figure 5-39 Schéma pour la création de la liste des valeurs maximales et de la liste des valeurs minimales. *S\_Respi[i]* désigne la i-ème valeur de l'axe Y du signal respiratoire.

Dans l'interface de cet algorithme, les utilisateurs peuvent lisser le signal respiratoire, définir les positions de début et de fin de l'analyse, et ajuster manuellement les points maximum et minimum. Le fonctionnement détaillé se trouve au [\(V-2.d\)](#page-207-0) et ne sera pas trop décrit ici.

En utilisant la *List\_Max* et la *List\_Min*, les intervalles inspiratoires *Interval\_Inspi* et expiratoires *Interval\_Expi* peuvent être obtenus par [Fonction 5-14.](#page-121-1)

<span id="page-121-1"></span>Fonction 5-14

**Début** Générer\_Interval\_Respi ()

Entier *List\_Max ; List\_Min*

Flot *SRespi\_X* ; Valeur de l'axe X de signal respiratoire

*Percentage =* DefiniParutilisateur () ; Les paramètres valeur % pour calculer les intervalles respiratoire *Offset =* DefiniParutilisateur ()

*Num = 1*

Si *List\_Max[0] < List\_Min[0]* ; La première est une polar point Max  *Num = 0*

Pour i = 1 jusqu'à i = Nombre element (*List Min*) ; Définir l'intervalle expiratoire *Cote\_gauche= (SRespi\_X[List\_Min[i]]- SRespi\_X[List\_Max[i-Num]]) \* (Percentage- Offset) Cote\_Droit= (SRespi\_X[List\_Max[i+1-Num]]- SRespi\_X[List\_Min[i]]) \* (Percentage- Offset) Liste\_Expi.*add (*[SRespi\_X[List\_Min[i]]-Cote\_gauche, SRespi\_X[List\_Min[i]]+Cote\_Droit]*)

Pour  $i = 1$  jusqu'à  $i =$  Nombre element *(List Max)* ; Définir l'intervalle inspiratoire *Cote\_gauche= (SRespi\_X[List\_Max[i]]- SRespi\_X[List\_Min[i-1+Num]]) \* (Percentage- Offset) Cote\_Droit= (SRespi\_X[List\_Min[i+Num]]- SRespi\_X[List\_Max[i]]) \* (Percentage- Offset) Liste\_Expi.*add (*[SRespi\_X[List\_Max[i]]-Cote\_gauche, SRespi\_X[List\_Max[i]]+Cote\_Droit]*) **Fin**

L'intervalle respiratoire peut être décalé ou mis à l'échelle en ajustant les deux paramètres *Percentage*  et *Offset*. Lorsque *Percentage* est réglé sur 50% et *Offset* sur -50%, nous pouvons alors situer l'intervalle inspiratoire entre le point Min et le point Max. Pour une meilleure compréhension, la [Figure](#page-122-0)  [5-40](#page-122-0) fournit une explication simplifiée de l'algorithme.

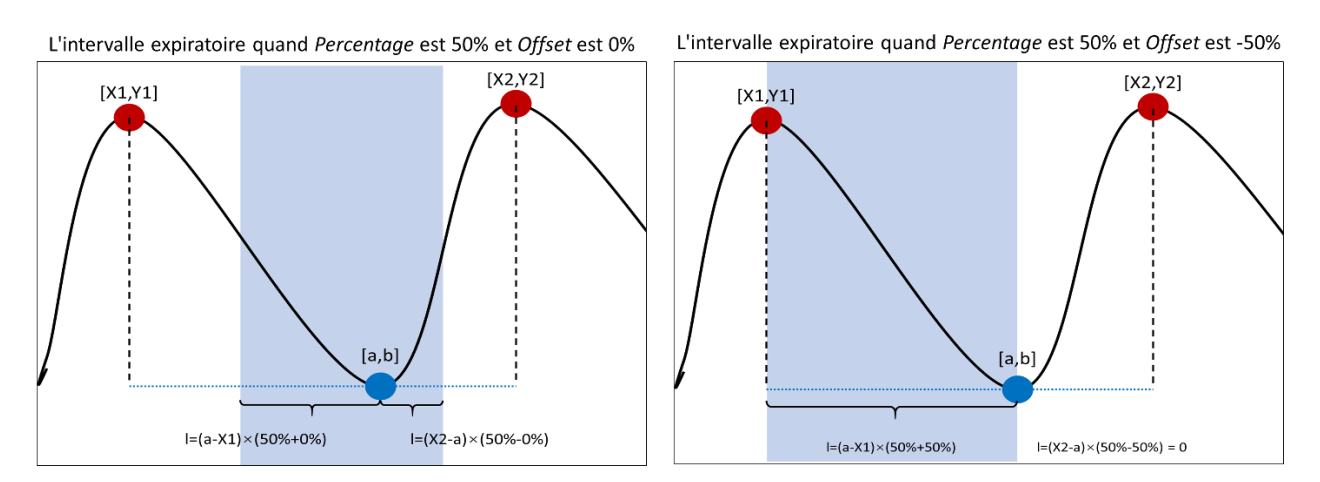

Figure 5-40 Variation de l'intervalle expiratoire défini par le point [a,b] avec les changements d'*Offset.*

<span id="page-122-0"></span>Après avoir défini les intervalles inspiratoires et expiratoires, on applique l'algorithme de reconstruction *Générer\_Moyen\_CDCC(Interval=List.expi et List.inspi)* [\(Fonction 5-13\)](#page-118-1) pour obtenir le CDCC moyen de l'intervalle inspiratoire et le CDCC moyen de l'intervalle expiratoire. Le logiciel peut fournir plusieurs paramètres pour ces deux CDCC moyens afin d'enrichir notre dimension d'analyse [\(Figure 5-41\)](#page-123-0).

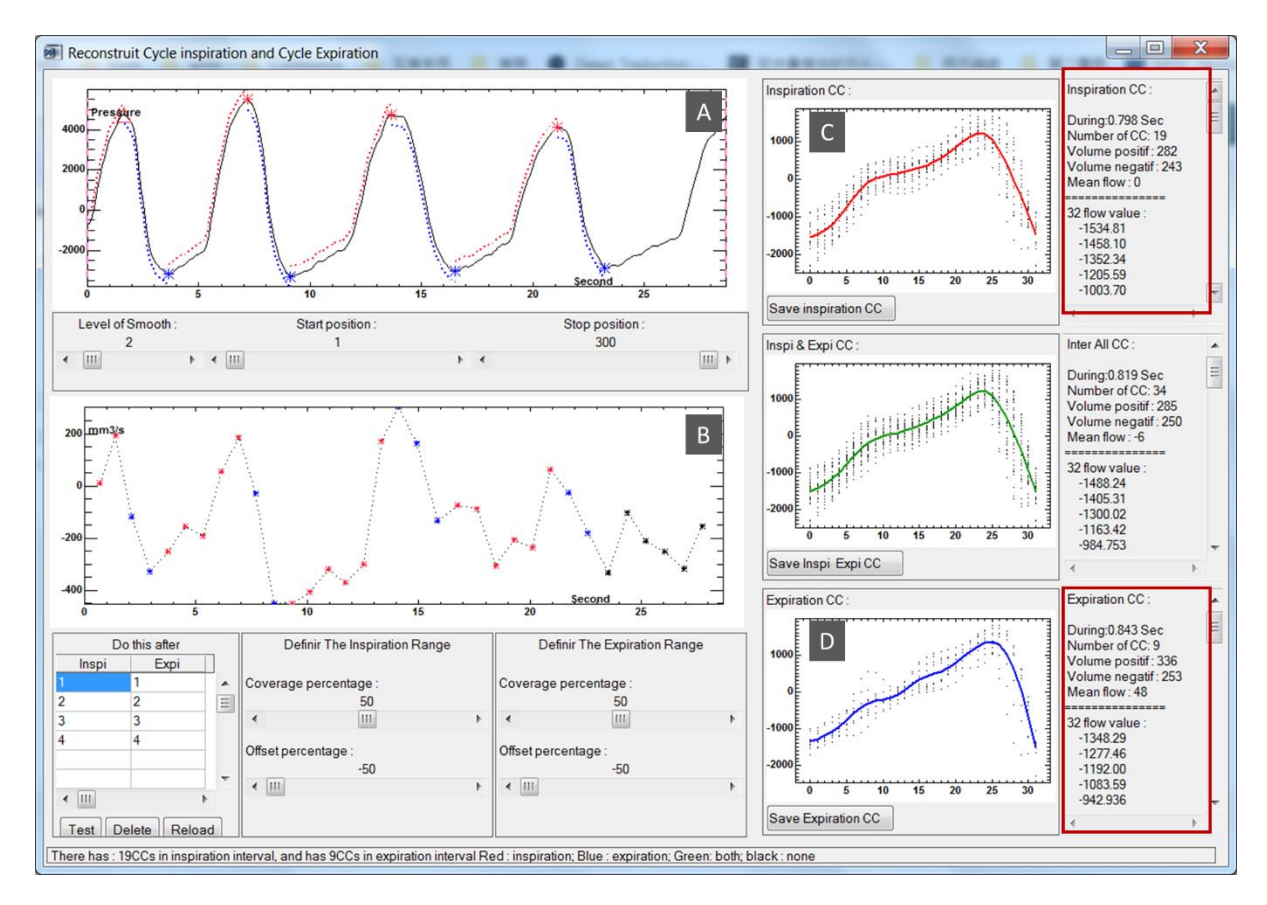

<span id="page-123-0"></span>Figure 5-41 Interface de l'algorithme 1. La fenêtre (A) affichée l'intervalle inspiratoire (ligne pointillée rouge) et l'intervalle expiratoire (ligne pointillée bleue) définis automatiquement par l'algorithme. La fenêtre (B) représente le CDCC correspondant à l'intervalle inspiratoire (rouge) et à l'intervalle expiratoire (bleu). (C) et (D) sont le CDCC inspiratoire moyen et le CDCC expiratoire moyen, respectivement, et leurs paramètres connexes (cases rouges)

L'interface de l'algorithme nous permet de définir facilement les intervalles inspiratoires et expiratoires et d'obtenir la CDCC moyenne correspondante.

#### *Limitations*

- − Il y a besoin de deux pôles pour définir un intervalle respiratoire.
- − L'ajustement du paramètre *Offset* modifiera la longueur des intervalles inspiratoires et expiratoires.

## 5.6.2. Algorithme de quantificationⅡ- basé sur dérivée de premier ordre

<span id="page-123-1"></span>Le processus inspiratoire peut être considéré comme un processus d'augmentation de la pression dans le capteur respiratoire et le processus expiratoire comme un processus de diminution de la pression. Par conséquent, la dérivée de premier ordre du signal respiratoire peut être utilisée pour classer tous les points d'échantillonnage dans les intervalles respiratoires correspondants. Deuxièmement, afin de résoudre le problème de la longueur des intervalles respiratoires qui n'est pas fixe, dans l'Algorithme Ⅱ, un paramètre de délai est utilisé pour contrôler le décalage des intervalles respiratoires, évitant de mettre à l'échelle.

Le signal *S\_Respi'* est obtenu en prenant la dérivée de *S\_Respi*. L'intervalle où le signal *S\_Respi'* est supérieur à 0 est l'intervalle inspiratoire et l'intervalle où il est inférieur à 0 est l'intervalle expiratoire [\(Figure 5-42\)](#page-124-0).

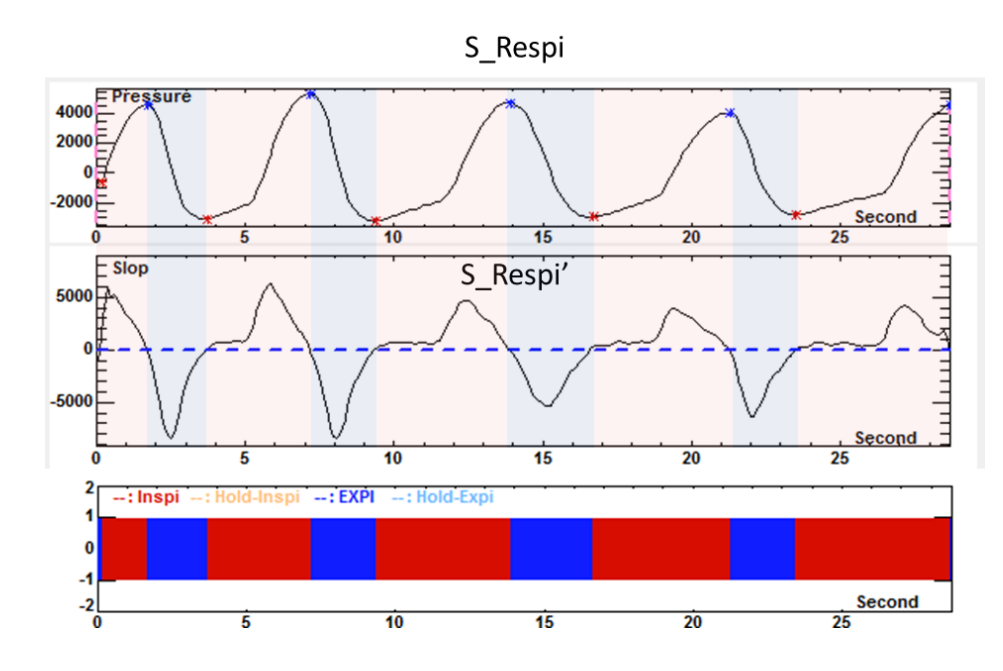

<span id="page-124-0"></span>Figure 5-42 Le signal *S\_Respi'* a été utilisé pour trouver les intervalles inspiratoires et expiratoires, et les points polaires (*S\_Respi'*=0) ont été affichés dans le signal *S\_Respi* avec des étoiles rouges et bleues. La fenêtre du bas montre l'intervalle inspiratoire (rouge) et l'intervalle expiratoire (bleu).

Cette méthode permet de définir non seulement les intervalles inspiratoires et expiratoires, mais aussi les moments où l'échange d'air n'est pas significatif, comme la fin de l'expiration au début de l'inspiration et la fin de l'inspiration au début de l'expiration. Ces deux états, que nous appelons inspiration bloquée et expiration bloquée, sont représentés dans le signal *S\_Respi'* par des valeurs absolues relativement faibles. Nous extrayons donc ces deux intervalles en réglant deux seuils (*Seuil\_Up* ; *Seuil\_Bas*) dans le signal *S\_Respi'*. Tous les points d'échantillonnage i (i = 1, 2, …,3) sont définis à l'état respiratoire correspondant par [Équation 5-22.](#page-124-1)

<span id="page-124-1"></span>
$$
\text{Equation 5-22} \quad \text{Etat}_i = \begin{cases} \text{"Inspiration",} & S\_Resp_i' > Seuil_Jp \\ \text{"Inspi_bloq", Seuil_Bas < S\_Resp_i' < Seuil_Jp \text{ et } S\_Respi > 0 \\ \text{"Expi_bloq", Seuil_Bas < S\_Resp_i' < Seuil_Jp \text{ et } S\_Respi < 0 \\ \text{"Expiration",} & S\_Resp_i' < Seuil_Bas \end{cases}
$$

L'interface de l'algorithme affiche les différents intervalles d'état respiratoire dans la fenêtre. Le point de départ de chaque état respiratoire est marqué dans le signal *S\_Respi*, et le CDCC change de couleur en fonction de l'intervalle d'état respiratoire où il se situe [\(Figure 5-43\)](#page-125-0).

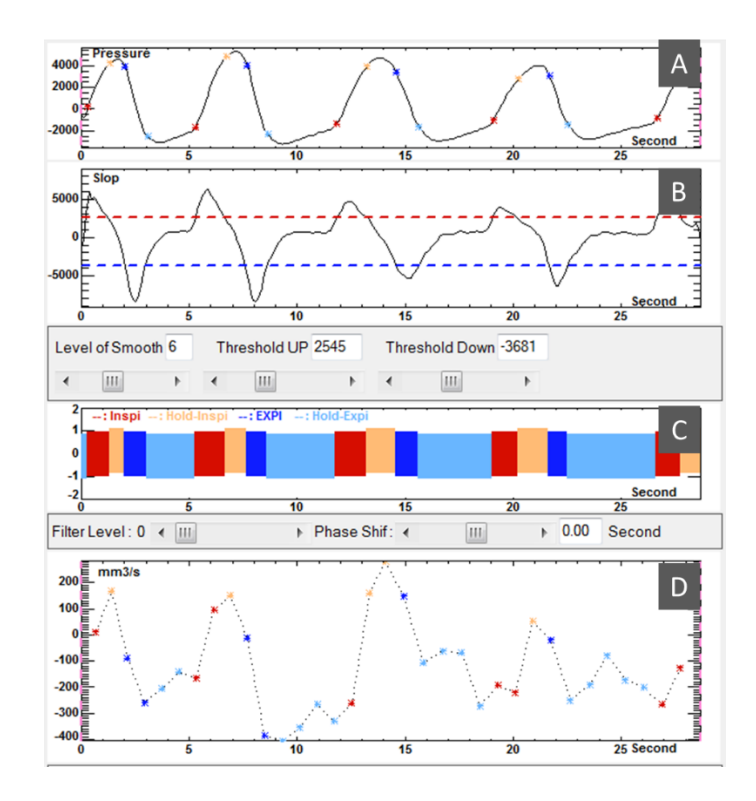

<span id="page-125-0"></span>Figure 5-43 Les points de départ des différents états respiratoires sont marqués par des couleurs différentes dans le signal S\_Respi (A). Signal S\_Respi' et Seuil\_Up (rouge) et Seuil\_Bas (bleu) (B). Différents intervalles d'état respiratoire (C). Le CDCC affiche différentes couleurs en fonction de l'état respiratoire où il se trouve(D).

Néanmoins, quelquefois les deux courbes (CDCC & respiration) ont un déphasage, ou on peut également dire qu'il y a un retard dans l'effet de la respiration sur la circulation cérébrale. Pour cette raison nous avons ajouté la possibilité de séparer la courbe CDCC et l'intervalle de respiration en utilisant un nouveau paramètre de délai. L'intervalle respiratoire peut alors être déplacé en ajustant le paramètre de délai, et la longueur de chaque intervalle respiratoire est alors fixé [\(Figure 5-44\)](#page-125-1).

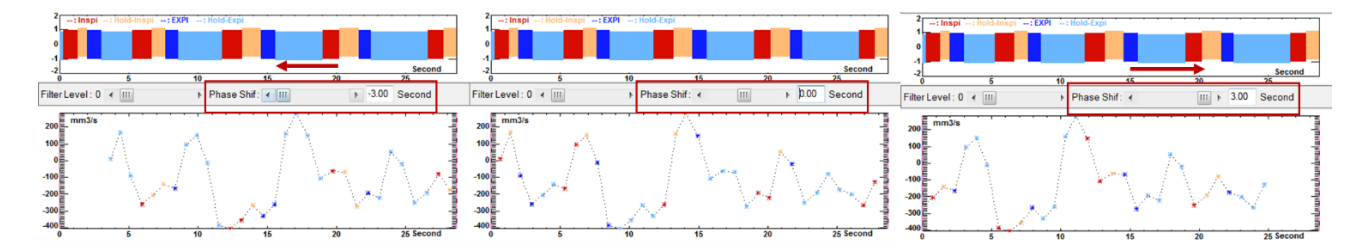

Figure 5-44 Intervalles respiratoires et positions correspondantes du CDCC à différents délais

<span id="page-125-1"></span>Les CDCC dans les différents intervalles respiratoires sont reconstruits comme CDCC moyens par la fonction *Générer\_Moyen\_CDCC (Interval Respiration)* [\(Fonction 5-13\)](#page-118-1) et affichés dans le panneau des résultats sur le côté droit de l'interface. De plus, plusieurs paramètres de chaque CDCC moyen sont affichés dans la fenêtre d'information attachée, qui peut être copiée et utilisée directement. Les données peuvent également être enregistrées dans un fichier texte en cliquant sur le bouton Sauvegarder [\(Figure 5-45\)](#page-126-0).

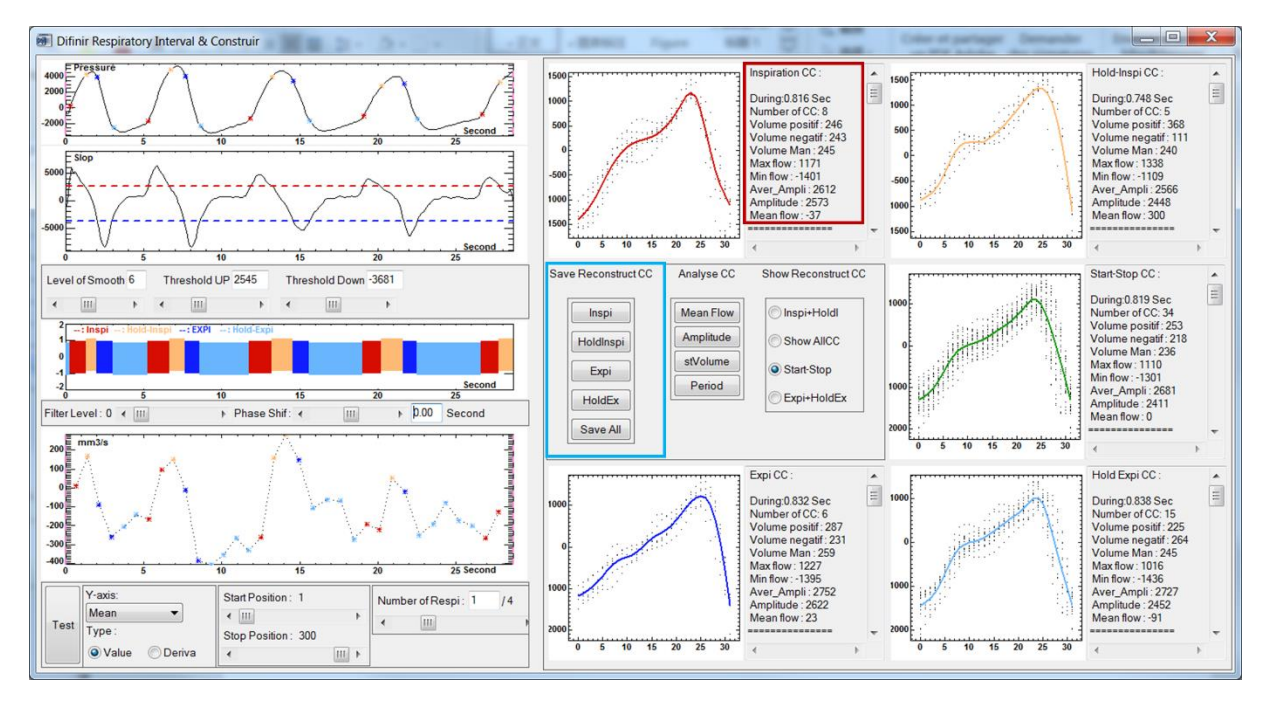

<span id="page-126-0"></span>Figure 5-45 L'interface de l'algorithmeⅡ. Le CDCC moyen pour chaque intervalle respiratoire et ses paramètres sont affichés (cadre rouge) dans le panneau des résultats sur le côté droit, et ces paramètres peuvent être enregistrés dans un fichier texte en utilisant le bouton sauvegarder (cadre bleu).

Cet algorithme nous permet de définir plus de types d'états respiratoires. Et avec le paramètre de délai, il est possible de déplacer l'intervalle respiratoire sans changer la longueur de l'intervalle respiratoire.

## 5.6.3. Optimisation de l'algorithmeⅡ, analyse automatique des délais.

<span id="page-126-2"></span>Si l'inspiration et l'expiration ont un effet sur la courbe de débit, cet effet a probablement lieu avec un certain délai. Par exemple, un effet avec un délai égal à demi-période du cycle respiratoire, si nous reconstruisons directement le CDCC moyen en utilisant les intervalles inspiratoires et expiratoires sans aucun délai, alors le CDCC inspiratoire et le CDCC expiratoire ne reflètent peut-être pas l'effet de la respiration sur la courbe de débit. Par conséquent, nous devons ajuster le délai pour trouver le moment de la différence maximale entre le CDCC inspiratoire et le CDCC expiratoire, mais l'ajustement manuel de la référence prendrait beaucoup de temps. Le deuxième point important est que même si nous trouvons le point de délai qui provoque la plus grande différence de ces deux CDCC moyens, nous ne pouvons pas dire si cette différence est influencée par la respiration ou simplement par des fluctuations aléatoires du débit.

Pour résoudre ces deux problèmes, nous avons optimisé l'Algorithme 2. Une nouvelle fonction a été ajoutée pour permettre d'effectuer automatiquement un calcul itératif de 6001 points (-3s :0.01s :+3s) de délai afin d'obtenir une courbe d'impact respiratoire avec le délai comme variable indépendante et un des paramètres du CDCC moyen comme variable dépendante [\(Fonction 5-15\)](#page-126-1).

<span id="page-126-1"></span>Fonction 5-15

**Début** Delai\_Analys (*Parmeter, Type\_Respi*)

Caractères *Parmeter* Caractères *Type\_Respi* Flot *Courbe* RespiEffec; La courbe d'impact respiratoire finale générée [delai,Y]

*'Y' = Parameter* ; Il peut s'agir du débit moyen, de l'amplitude, de la période et du stroke volume. *Interval* = get Interval(*Type Respi*) ; Il peut s'agir de la intervalle inspiration, expiration, etc.

Pour *i* = 1 jusqu'à *i* = 6001  $delai = i/1000 -3$  *Interval = Interval + delai Moyen CDCC* = Générer Moyen *CDCC* (*Interval*) ; [Fonction 5-13](#page-118-1) Générer un CDCC moyen *Courbe\_RespiEffec [i,i] = [delai, Moyen\_CDCC.Y]* ; Génération de courbes délai et paramètre Y

#### Affichage (*Courbe\_RespiEffec*)

**Fin**

Cette courbe nous permet de trouver facilement le délai de chaque paramètre où avoir le maximum de différence entre le CDCC moyen inspiratoire et le CDCC moyen expiratoire [\(Figure 3-1\)](#page-40-0).

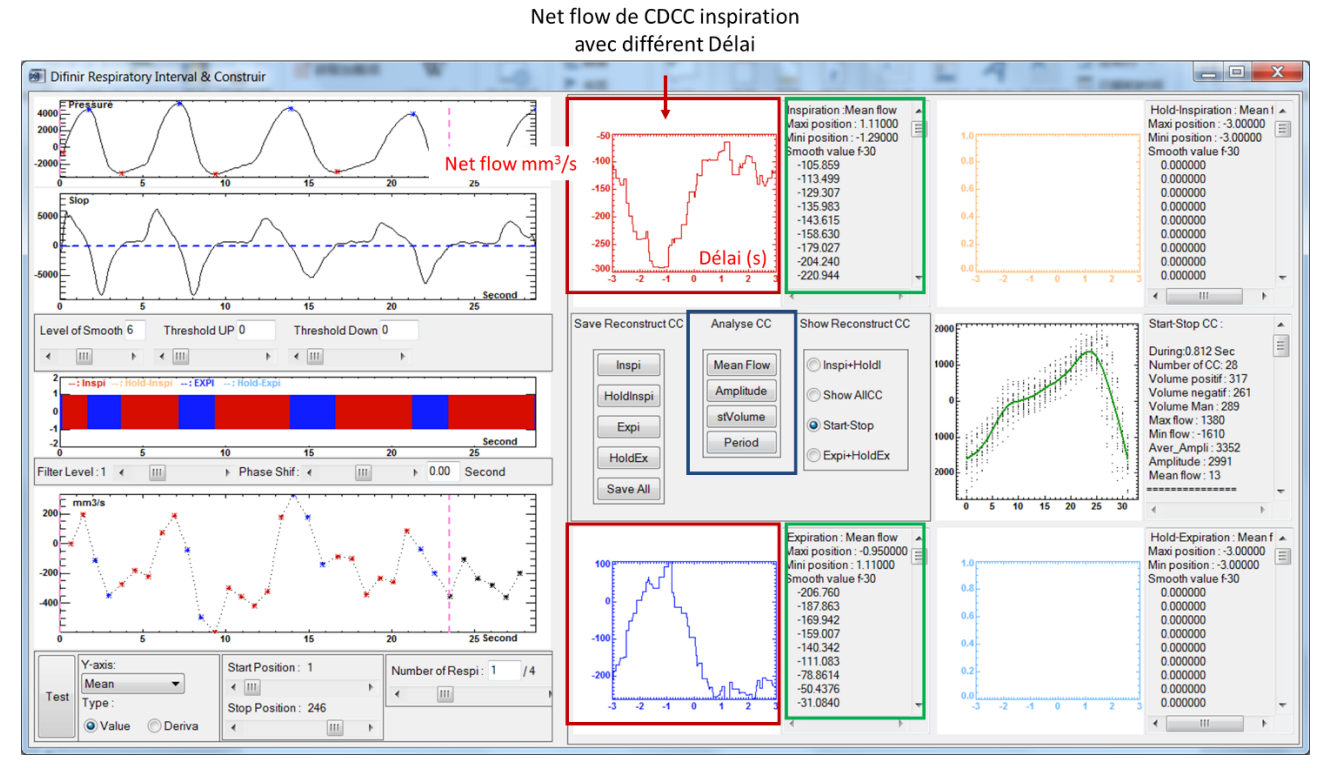

Figure 5-46 Les courbes d'impact respiratoire pour le débit du CDCC moyen inspiratoire (cadre rouge en haut) et le débit moyen du CDCC moyen expiratoire (cadre rouge en bas) sont générées automatiquement en cliquant sur le bouton '*Mean Flow'* (cadre bleu). Les paramètres des deux courbes peuvent être copiés directement dans la fenêtre d'information sur le côté droit (cadre vert).

Nous pouvons utiliser le pourcentage ou différence de la valeur Y de la courbe d'influence expiratoire

et de la valeur Y de la courbe d'influence inspiratoire comme une nouvelle valeur Y de la courbe d'influence respiratoire, combinant donc les deux courbes en une seule et simplifiant davantage les données d'analyse. A partir de cet exemple de la [Figure 5-47,](#page-129-0) nous pouvons voir que la valeur de l'axe Y représente la différence entre les paramètres du CDCC moyen de l'expiration et du CDCC moyen de l'inspiration. Avec un délai d'environ -1 seconde, le débit moyen et le stroke volume présentent la plus grande différence. Et avec un délai de 0,8-0,9 seconde, la période et l'amplitude ont la différence maximale. Le stroke volume est plus influencé par le débit moyen, et l'amplitude est positivement liée à la période. Nous pouvons ensuite régler le délai à -1s et à 0,85s pour étudier l'effet de la respiration sur le débit moyen, le stroke volume, la période et l'amplitude des CCCDs [\(Figure 5-48\)](#page-129-1).

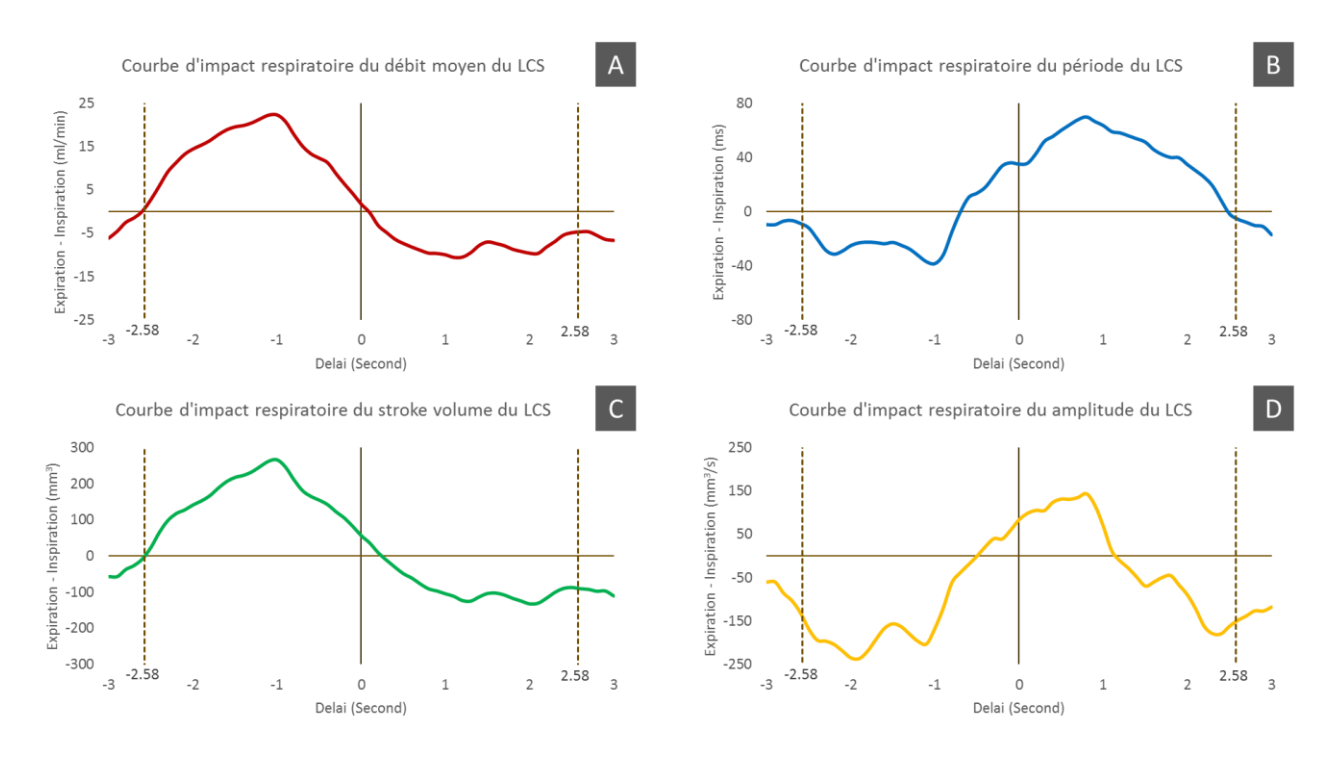

<span id="page-129-0"></span>Figure 5-47 Des courbes d'impact respiratoire (a été lissées à 61 points d'échantillonnage) ont été réalisées avec le délai comme variable indépendante et la différence entre les paramètres du CDCC expiratoire moyen et les paramètres du CDCC inspiratoire moyen comme variable dépendante. Les quatre paramètres sont le débit moyen (A), la période (B), le stroke volume (C) et l'amplitude (D). La ligne pointillée du graphique indique la durée d'un cycle respiratoire moyen.

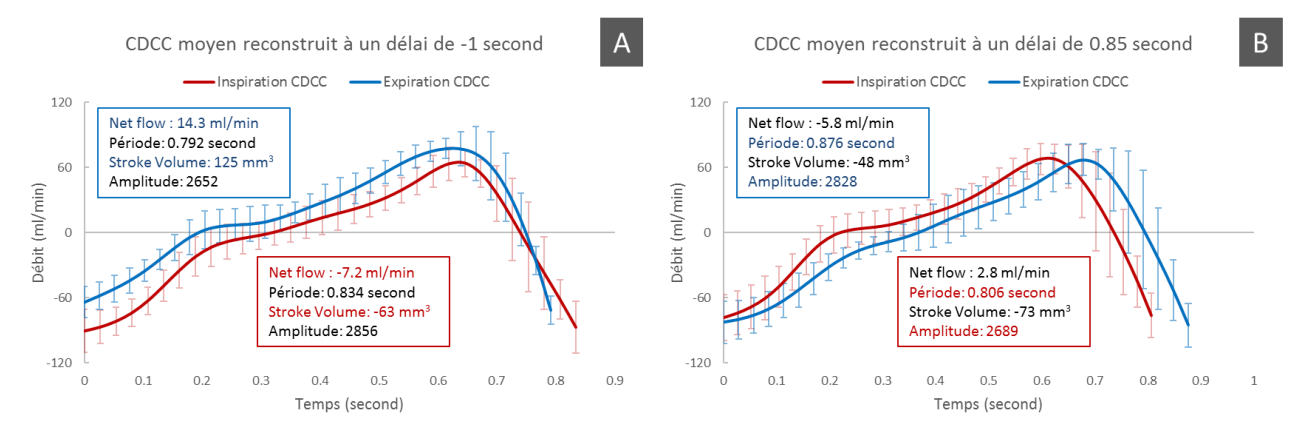

<span id="page-129-1"></span>Figure 5-48 Comparaison du CDCC moyen inspiratoire et du CDCC moyen expiratoire avec un délai de -1s (A) et 0,85s (B). Le cadre bleu montre le paramètre CDCC moyen expiratoire et le cadre rouge montre le paramètre CDCC moyen inspiratoire. La ligne d'erreur est l'écart type des points correspondants des CDCCs.

## 5.7. Conclusion

Nous avons terminé le développement de la version 2.0, jusqu'à présent, ce logiciel nous permet de compléter le post-traitement de l'EPI-CP très facilement et efficacement pour étudier l'effet de la respiration sur la circulation cérébrale.

Les deux algorithmes de segmentation dynamique nous permettent d'obtenir les paramètres de déformation et de déplacement des vaisseaux. L'algorithme *CF\_Auto* permet une segmentation statique plus rapide et plus précise des vaisseaux et du LCS.

L'algorithme de calibration entièrement automatisé nous permet de définir la région de tissu stationnaire plus facilement, de manière stable et précise, sans avoir besoin de connaissances anatomiques spécialisées ou d'expérience en traitement d'images.

En tant que noyau des données du logiciel et de l'interaction avec l'utilisateur, l'interface d'observation fournit de puissantes fonctions d'observation et permet à l'utilisateur d'analyser le signal de manière plus pratique. Il peut également interagir avec l'interface de traitement du signal et l'interface de segmentation de l'image. Toutes les étapes du post-traitement EPI-CP sont unifiées, ce qui améliore grandement l'efficacité du post-traitement.

La segmentation du signal de débit continu en plusieurs CDCC comme la plus petite unité d'analyse est une caractéristique de ce logiciel. L'algorithme de reconstruction des CDCC peut dimensionner davantage les données, réduisant la difficulté de l'analyse des données et facilitant la comparaison avec CINE-CP. Il peut également être utilisé pour l'étude de la quantification de l'impact respiratoire.

Le logiciel a été développé avec deux interfaces pour quantifier l'effet de la respiration sur le débit sanguin/LCS. En particulier, la deuxième interface permet de définir très facilement et rapidement des intervalles respiratoires et de générer des CDCC moyens respiratoires. De plus, les courbes d'effet respiratoire générées par la fonction d'analyse à délai automatique permettent d'observer plus visuellement l'effet de la respiration sur les différents paramètres du débit sanguin/LCS. Cette nouvelle méthode d'analyse présente un potentiel dans le domaine de la quantification de l'effet de la respiration sur le débit sanguin/LCS.

Pour les autres fonctions qui ne sont pas présentées, vous pouvez trouver les méthodes d'utilisation dans le manuel d'utilisation.

En résumé, la version 2.0 répond très bien à nos besoins de post-traitement d'EPI-CP et fournit une interface puissante pour quantifier les effets de la respiration. La section du code du logiciel est très bien organisée et constitue une bonne base pour l'optimisation ultérieure du logiciel.

# **Chapitre 6. Application in vivo de l'EPI-CP et étude de l'effet de la respiration spontanée sur les artères cérébrales**

Dans ce chapitre, l'application de la version 2.0 pour les études in vivo sera présentée. Les capacités de la version 2.0 sont démontrées en montrant le processus de post-traitement d'EPI-CP, en le comparant à CINE-CP pour valider la précision d'EPI-CP et en quantifiant l'effet de la respiration sur le débit sanguin. De plus, pour augmenter la difficulté de la quantification, nous avons directement choisi de quantifier l'effet de la respiration spontanée sur le débit sanguin artériel cérébral.

## 6.1. Introduction

La quantification du débit sanguin cérébral est essentielle pour comprendre la physiopathologie et la progression des maladies cérébro-vasculaires (Bronzwaer et al., 2014). Depuis la première utilisation de CINE-CP dans des applications cliniques dans les années 1980 (Nayler et al., 1986), elle constitue un outil important pour quantifier le débit sanguin cérébro-vasculaire et la circulation du LCS et est largement utilisée dans la pratique clinique (BALEDENT et al., 2018; Balédent, Henry-Feugeas, C, et al., 2001; Korbecki et al., 2019; Liu et al., 2019; Nayler et al., 1986; Pelc et al., 1991; Wåhlin et al., 2012). Des données récentes suggèrent que le LCS est également influencé par la respiration (Aktas et al., 2019a; Chen et al., 2015; Daouk et al., 2017; Klose et al., 2000). La variabilité du débit sanguin cérébral, la variabilité du volume de l'attaque et la variabilité de la fréquence cardiaque ont un grand potentiel dans la recherche clinique et le diagnostic des maladies cérébro-vasculaires (Hopper et al., 2006; Ogoh, 2019). Cependant, il n'y a actuellement aucun accord sur la façon dont la respiration affecte ces paramètres (Bronzwaer et al. 2014 ; Mascarenhas et al. 2012 ; Mokri 2001). Par conséquent, comprendre comment la respiration affecte la circulation du flux sanguin cérébral peut nous aider à mieux comprendre les mécanismes de l'oscillation du LCS et également contribuer à fournir une référence précieuse pour le diagnostic clinique des maladies cérébro-vasculaires et LCS (Schroth & Klose, 1992).

Malheureusement, le CINE-CP ne peut pas être utilisé pour quantifier l'effet de la respiration sur le débit sanguin en raison de sa résolution temporelle limitée (Pelc et al., 1991). Avec l'aide du gating cardiaque, le CINE-CP utilise plusieurs cycles cardiaques pour compléter l'acquisition d'une image de contraste de phase afin de représenter le débit sanguin moyen dans une phase du cycle cardiaque. Par conséquent, la séquence CINE-CP finale ne peut fournir qu'un seul cycle cardiaque moyen pendant l'acquisition.

Récemment, EPI-CP permet de coder un espace k [\(2.1.4\)](#page-20-0) complet à l'aide d'une seule ou de quelques impulsions d'excitation, cela rend sa vitesse d'imagerie très rapide. Grâce à sa vitesse d'imagerie rapide (80 ms/image possible), et comme il ne nécessite pas de gating cardiaque permet une imagerie « en temps réel » sans l'influence des arythmies ou des mouvements. Récemment, EPI-CP commence à être

utilisée dans la recherche dans ce domaine (Aktas et al. 2019). Cependant, la plupart des études portent sur l'effet de la respiration sur le LCS. Et la plupart de ces études ont utilisé la respiration profonde ou la toux pour observer l'influence (Aktas et al., 2019a; Dreha-Kulaczewski et al., 2018; Lloyd et al., 2020; Yildiz et al., 2017). En raison du petit diamètre des vaisseaux cérébraux, de la grande variabilité des formes d'onde de débit et du fait que les artères sont moins affectées par la respiration que les veines et le LCS , il est beaucoup plus difficile de quantifier l'effet de la respiration sur les artères cérébrales, surtout en cas de respiration spontanée (Skytioti et al., 2017). Peu d'études avaient été publiées auparavant sur l'effet de la respiration spontanée sur les artères cérébrales en utilisant l'EPI-CP.

En termes de méthodes analytiques, la plupart de ces études utilisent une analyse dans le domaine des fréquences, par exemple en comparant le rapport de puissance des composantes respiratoires et cardiaques. Cependant, la variabilité de la fréquence respiratoire et de la fréquence cardiaque ellemême n'est pas prise en compte. Par exemple, une respiration stable rend la composante d'amplitude du domaine de fréquence plus significative, tandis qu'une respiration instable augmente la largeur de bande de fréquence de la respiration et diminue la composante d'amplitude. De plus, seule la variation du débit peut être observée avec cette méthode. Pour les études des artères cérébrales, qui sont moins affectées par la respiration spontanée, cette méthode d'analyse a reçu des limitations.

Ce chapitre a deux objectifs principaux. Premièrement, valider in vivo la précision de l'EPI-CP dans la quantification du flux sanguin artériel cérébral, en utilisant CINE-CP comme référence. Deuxièmement, quantifier l'effet de la respiration sur le flux sanguin des artères cérébrales en utilisant une méthode d'analyse dans le domaine temporel.

## 6.2. Matériels et méthodes

#### 6.2.1. Participants

Cette étude a fait l'objet d'une autorisation éthique apurée du comité de protection de la personne : projet HPERPIC. Un consentement éclairé écrit a été obtenu de chaque participant avant l'IRM approuvée par le conseil d'examen institutionnel. Cette étude était en accord avec la Déclaration d'Helsinki et en conformité avec le comité d'éthique local.

16 participants ont été recrutés pour cette étude ( $26 \pm 5$  ans ( $19 \sim 35$  ans); 8 hommes). Pendant l'acquisition EPI-CP, les signaux respiratoires de 10 participants ont été enregistrés simultanément pour la deuxième partie de l'étude. Tous les participants n'avaient aucun antécédent de maladie neurologique ou de traumatisme de la colonne vertébrale, de maladie cérébro-vasculaires et aucune contre-indication typique à l'IRM.

#### 6.2.2. Image acquisition

Tous les participants étaient en position couchée dans le scanner clinique 3T (Philips Achieva, gradients maximaux 80 mT/m, taux d'augmentation du gradient  $120$  mT m<sup>-1</sup> ms<sup>-1</sup>). Une bobine de tête à 32 canaux a été utilisée pour la détection du signal.

Une angiographie sagittale 3D en contraste de phase (TE/TR : 3 ms/5 ms ; Volume : 350×350×350 mm<sup>3</sup>; résolution :1,5×1,5 mm<sup>2</sup>; FA : 12°) a été utilisée comme image de référence pour définir les plans d'acquisition intracrâniens et extracrâniens perpendiculaires à la direction du flux sanguin [\(Figure 6-1\)](#page-133-0). Les deux plans d'acquisition ont été imagés avec CINE-CP et EPI-CP pour quantifier le débit de l'artère carotide interne droite/gauche (ACID\_Intra & ACIG\_Intra) et de l'artère basilaire (AB) dans le plan d'acquisition intracrânien et le débit de l'artère carotide interne droite/gauche (ACID\_Extra & ACIG Extra) et de l'artère vertébrale droite/gauche (AVD & AVG) dans le plan d'acquisition extracrânien.

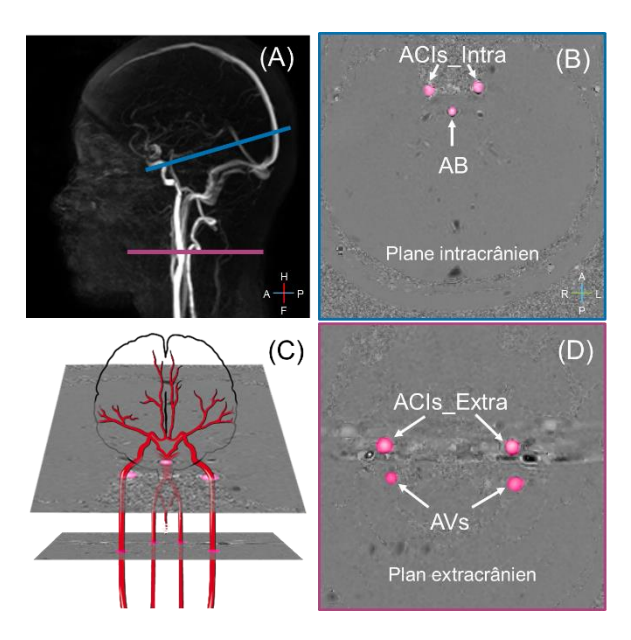

<span id="page-133-0"></span>Figure 6-1 Les plans d'acquisition intracrânien (bleu) et extracrânien (magenta) sont représentés dans l'image angiographique (A) et le diagramme 3D (C). Image en contraste de phase du plan d'acquisition intracrânien (B) utilisée pour quantifier l'artère carotide interne droite/gauche (ACID\_Intra & ACIG\_Intra) et l'artère basilaire (AB). Image en contraste de phase du plan d'acquisition extracrânien (D) utilisée pour quantifier l'artère carotide interne droite/gauche (ACID\_Extra & ACIG\_Extra) et l'artère vertébrale droite/gauche (AVD & AVG).

Les paramètres des deux séquences dans les deux plans d'acquisition sont présentés dans le [Tableau](#page-134-0)  [6-1.](#page-134-0) Pendant l'acquisition de CINE-CP, un pléthysmographe digital est utilisé pour synchroniser l'acquisition et permettre ensuite une reconstruction rétrospective des images finales. Comme décrit à la section [2.2.2.](#page-26-0) La séquence reconstruite au final une seule image moyenne représentant l'ensemble des cycles survenus lors de l'acquisition. Ainsi après environ 1 mn 30 secondes d'acquisition, toutes les données ont été reconstruites en 32 images de contraste de phase pour représenter les changements de débit sanguin sur un seul cycle cardiaque moyen.

La deuxième séquence de quantification des flux que nous avons utilisée : EPI-CP, n'a pas besoin de synchronisation, en effet le principe de l'EPI permet d'obtenir ici avec le paramétrage proposé une image de phase en 75 ms et ainsi de pouvoir obtenir plusieurs images de vitesses par cycles. Et d'obtenir une observation en temps réel sur une fenêtre temporelle de 30 secondes aboutissant à une série de 400 images en contraste de phase par acquisition EPI PC.

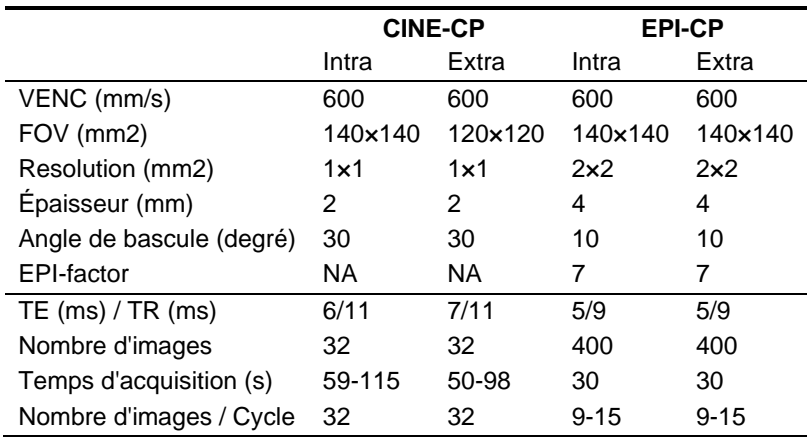

<span id="page-134-0"></span>Tableau 6-1 Les paramètres de CINE-CP et EPI-CP. Intra indique le plan d'acquisition intracrânien, Extra indique le plan d'acquisition extracrânien. VENC indique le codage de la vitesse.

#### **Acquisition des signaux physiologiques cardiaque et respiratoires** [\(5.3.3\)](#page-109-1)

Une ceinture de surveillance respiratoire a été utilisée pour enregistrer le signal respiratoire de 10 participants. Il n'a pas été demandé à tous les participants d'effectuer une forme spécifique de respiration et dans cette étude, il a été supposé que tous les participants respiraient spontanément.

Les signaux respiratoires et cardiaques étaient enregistrés dans un fichier *SCAN\_PHYSIO* et seront ensuite utilisés rétrospectivement pour le traitement des signaux IRM et la distinction des différentes périodes respiratoires d'inspiration et d'expiration.

## 6.2.3. Traitement des images

Les images de CINE-CP et EPI-CP ont été traitées avec le logiciel Flow version 2.0 (LIU et al., 2019).

#### *Obtention des courbes temporelles de débit des artères d'intérêts*

Des images en contraste de phase sont obtenues pour les 2 artères Carotide internes (ACI Extra) et 2 vertébrales cervicales (AV\_Extra) [\(Figure 6-2](#page-135-0) cadre bleu) ainsi que pour les 2 carotides internes (ACI\_intra) et le tronc basilaire (AB) de l'étage intracrânien [\(Figure 6-2](#page-135-0) carde rose). Le protocole de traitement ci-dessous a été appliqué pour les CINE-CP et EPI-CP.

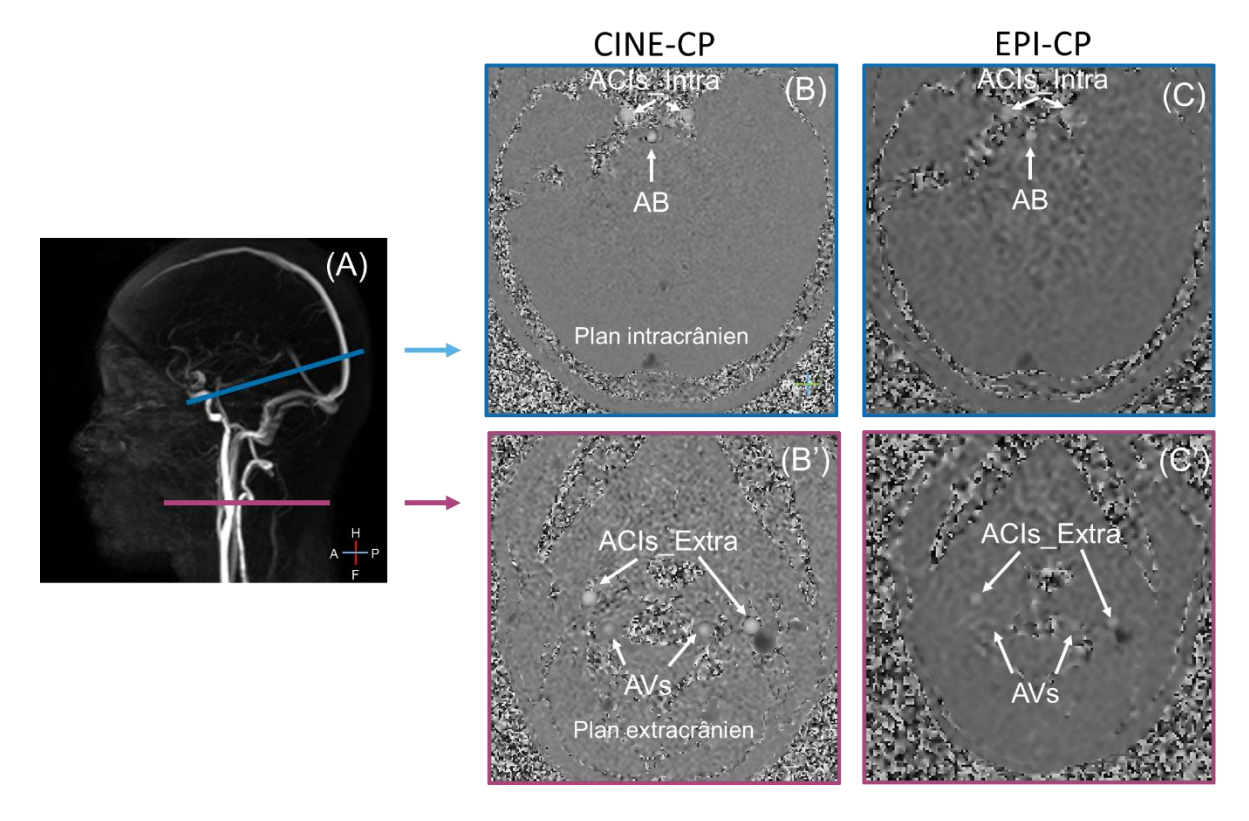

<span id="page-135-0"></span>Figure 6-2 Images en contraste de phase de CINE-CP (B) et EPI-CP (C) à l'étage intracrânien (bleu) et extracrânien (rose).

#### *Les images CINE-CP*

- − Pour chaque artère, la région d'intérêt (ROI) a été définie par l'algorithme de segmentation semi-automatique [\(4.4\)](#page-65-0).
- − Correction éventuelle de la forme [\(II-1\)](#page-174-0).
- − Correction éventuelle de l'aliasing de vitesse [\(III-2\)](#page-179-0).
- − Correction des effets de courants de Foucault (background correction) [\(III-1\)](#page-178-0).
- − Quantification du flux sur 32 points par cycle.
- − Calcul automatique des paramètres clefs : débit maximum, débit minimum, débit moyen, stroke volume, surface …
- − Enregistrement de la courbe et des paramètres caractéristiques dans un fichier [\(IV-2\)](#page-180-0).
- − Calcul du débit moyen cérébral par sommation des artères à l'étage extracrânien et intracrânien [\(Figure 6-3.](#page-136-0) A).

## *Les images EPI-CP*

- − Pour chaque artère, la région d'intérêt (ROI) a été définie par l'algorithme de segmentation automatique [\(III-3\)](#page-195-0).
- − Correction éventuelle de la forme [\(III-1\)](#page-189-0).
- − Correction éventuelle de l'aliasing de vitesse [\(IV-2\)](#page-200-0).
- − Correction des effets de courants de Foucault (background correction) [\(IV-1\)](#page-198-0).
- Découpage de tous les cycles cardiaque [\(V-2.c\)](#page-206-0).
- Reconstruction d'un cycle cardiaque moyen avec écart type [\(5.5](#page-115-1) & [V-2.c\)](#page-206-0).
- − Calcul automatique des paramètres clefs : débit maximum, débit minimum, débit moyen, stroke volume, surface…
- Quantification du flux sur tous les cycles et calcul de quatre paramètres : débit moyen, stroke volume, période cardiaque et amplitude [\(5.6.2](#page-123-1) & [VI-2\)](#page-212-0).
- − Enregistrement de la courbe et des paramètres caractéristique dans un fichier [\(VII-2\)](#page-218-0).
- − Calcul du débit moyen cérébral par sommation des artères à l'étage extracrânien et intracrânien

#### 6.2.4. Traitement des données

#### *EPI-CP versus CINE-CP*

Pour évaluer la qualité de la mesure de l'EPI-CP par rapport au CINE-CP. Nous avons utilisé les courbes moyennes de l'EPI-CP fournies par le logiciel, en nous plaçant ainsi dans les mêmes conditions, de 32 points par cycle moyen [\(Figure 6-3\)](#page-136-0).

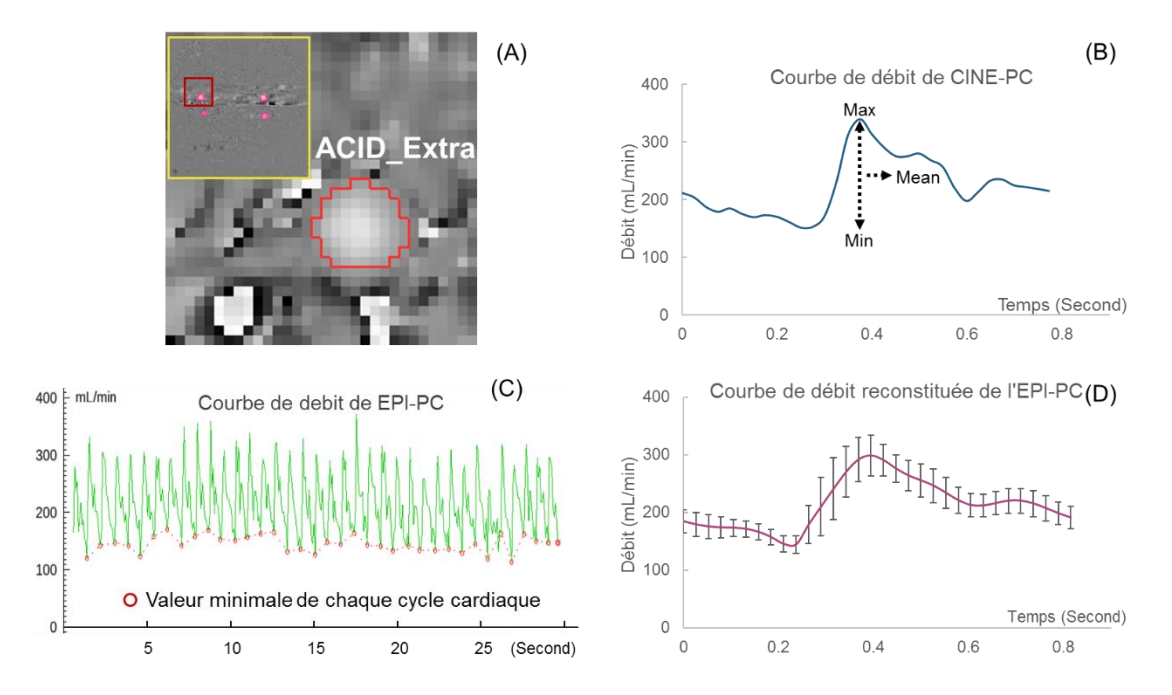

<span id="page-136-0"></span>Figure 6-3 Exemple de quantification de ACID\_Extra (débit de l'artère carotide interne droite dans le plan d'acquisition extracrânien) (A) en utilisant CINE-CP et EPI-CP. Après 68 secondes d'acquisition, CINE-CP génère 32 images pour représenter la courbe de débit pour un cycle cardiaque moyen de ACID\_Extra (B). L'EPI-CP génère 400 images pendant 30 secondes d'acquisition pour représenter le débit en temps réel de ACID\_Extra (C). L'algorithme du logiciel trouve la valeur minimale de chaque cycle cardiaque (C) et les utilise comme "point de coupure" pour découper la courbe continue de débit sanguin en plusieurs courbes de débit indépendantes du cycle cardiaque. Ensuite, ces courbes de débit cardiaque individuelles sont reconstruites en une courbe de débit moyen du cycle cardiaque de la même forme que la CINE-CP avec 32 points d'échantillonnage (D), La barre d'erreur représente l'écart-type de chaque point correspondant.

Les 7 flux artériels obtenus par l'EPI-CP ont été comparés à ceux obtenus sur les mêmes vaisseaux au même niveau par la séquence CINE-CP. La comparaison s'est faite en utilisant le débit moyen et l'indice de pulsatilité [\(Équation 6-1\)](#page-137-0) (Gosling & King, 1974; Schubert et al., 2015) de chaque courbe de 32 points.

<span id="page-137-0"></span>Équation 6-1  $Indice de pulsatilité = \frac{Debit Max-Débit Min}{Débit Max-Débit Min}$ Débit Moyen

Sept artères qui ne présentaient pas un signal interprétable sur les acquisitions EPI-CP ont été exclues de l'analyse.

## *Quantification des effets respiratoires sur les flux artériels de l'EPI-CP*

Le logiciel peut définir automatiquement des intervalles inspiratoires et respiratoires en fonction du signal physiologique respiratoire enregistré [\(Figure 6-4.](#page-138-0) A). Cinq à sept cycles respiratoires continus pendant l'acquisition sont utilisés pour déterminer ces intervalles respiratoires.

Comme expliqué dans la section [5.6.3.](#page-126-2) Un délai peut exister entre l'enregistrement et l'effet sur les courbes de débits. Pour évaluer cet effet le logiciel applique les intervalles respiratoires issus de l'enregistrement du capteur physiologique avec un délai sur les courbes de flux issus de l'EPI-CP.

Afin de calculer le délai mettant le plus en avant les différences de flux entre les périodes d'inspirations et d'expirations, pour chaque artère, nous avons fait varier ce délai de -3 à +3 secondes par pas de 0,1 seconde. On obtient alors 61 nouveaux découpages des périodes respiratoires sur la courbe de flux et on peut observer ainsi l'évolution des quatre paramètres (débit moyen, stroke volume, période cardiaque et amplitude) caractérisant le flux artériel de la période expiratoire en rapport avec le flux artériel de la période inspiratoire.

Le délai optimal provoquant un impact maximum sur les flux entre la période inspiratoire et expiratoire est calculable [\(Figure 6-4.](#page-138-0) B). La différence en pourcentage entre la moyenne de toutes les valeurs de débit moyen (stroke volume, période cardiaque, amplitude) pendant l'intervalle expiratoire et la moyenne de toutes les valeurs de débit moyen (stroke volume, période cardiaque, amplitude) pendant l'intervalle inspiratoire est calculée pour obtenir la valeur Diff(Ex-In)% dans ce délai [\(Figure 6-4.](#page-138-0) C). Après 61 répétitions, une courbe d'influence respiratoire a été obtenue avec le délai comme variable indépendante et Diff(Ex-In)% comme variable dépendante [\(Figure 6-4.](#page-138-0) D).

Dans cette étude, le critère pour déterminer si un paramètre du débit de l'artère était affecté par la respiration était le suivant : -X'/X > 0,7 et  $|Y/Y'| \in [0,4:0,6] \times$  temps de cycle respiratoire moyenne, où (X ;Y) (respectivement (X' ;Y')) sont les coordonnées cartésiennes du point correspondant à la valeur maximale et minimale de la courbe d'influence respiratoire [\(Figure 6-4.](#page-138-0) D courbe verte). Pour les courbes avec influence respiratoire, la différence en pourcentage entre l'intervalle expiratoire et l'intervalle inspiratoire a été enregistrée comme Diff(Ex-In)% et le délai en pourcentage du cycle respiratoire moyen a été enregistré comme Delay%.

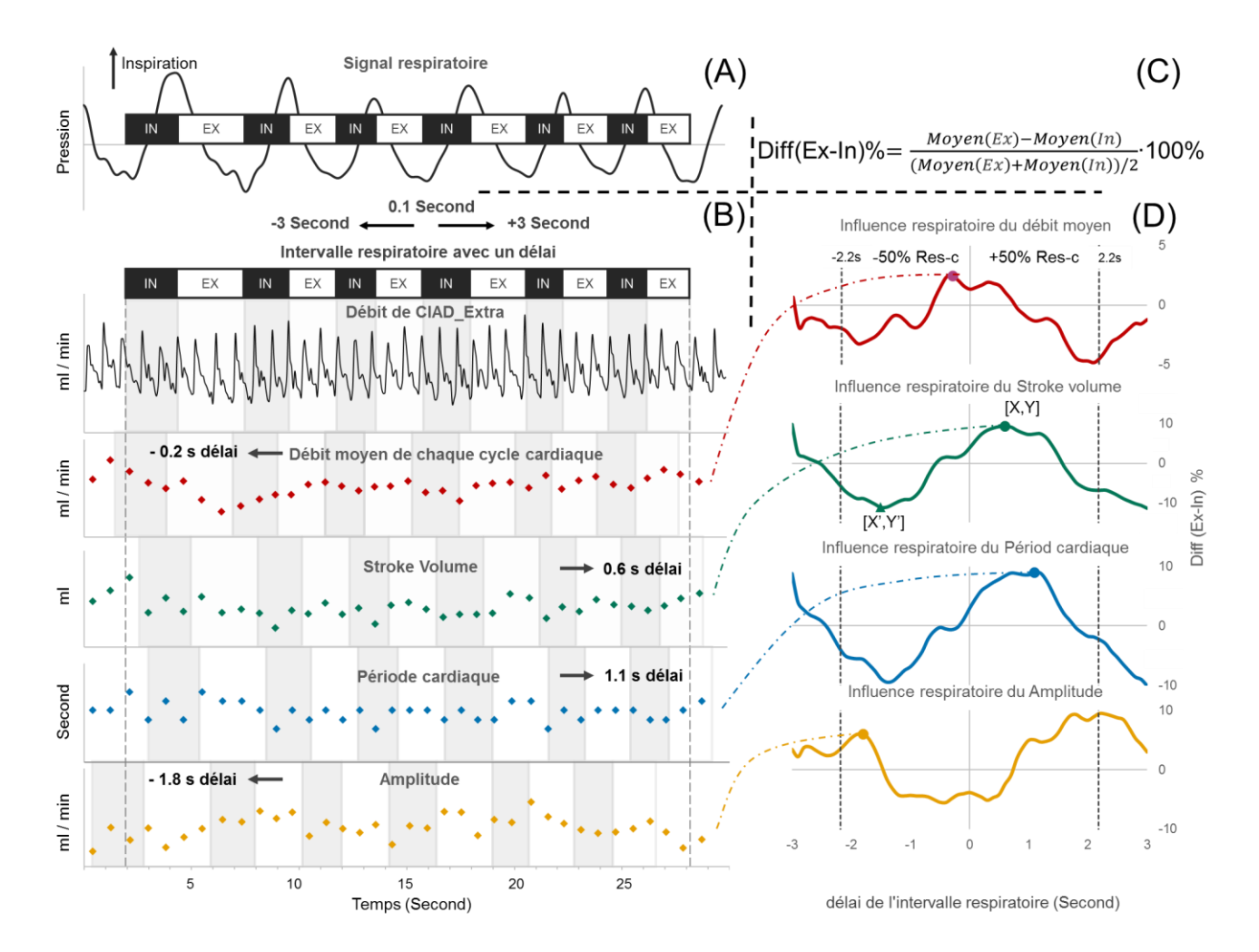

<span id="page-138-0"></span>Figure 6-4 Définir les intervalles inspiratoires et expiratoires en utilisant le signal respiratoire. (B) : Régler un délai dans l'intervalle respiratoire de -3 à +3 secondes par pas de 0,1 seconde. Ensuite, les intervalles inspiratoires et expiratoires ont été mis en correspondance avec la courbe de débit, qui a été découpée en plusieurs courbes de débit de cycle cardiaque indépendantes. Chaque courbe de débit du cycle cardiaque comporte quatre paramètres : le débit sanguin moyen, le stroke volume, la période cardiaque et l'amplitude. La différence en pourcentage entre l'intervalle expiratoire et l'intervalle inspiratoire a été calculée pour chaque paramètre (C) pour donner une valeur Diff(Ex-In)% à chaque délai. Après 61 répétitions, une courbe d'influence respiratoire peut alors être obtenue pour chaque paramètre avec le délai comme variable indépendante et la valeur Diff(Ex-In)% comme variable dépendante illustrée en (D). La ligne pointillée indique ±50% du cycle respiratoire moyen (4,4 secondes).

Les données avec des cycles respiratoires instables ou des cycles respiratoires supérieurs à 6s ont été supprimées, ainsi que les données de cinq artères qui n'ont pas pu être complétées pour la segmentation en raison de limitations de résolution. Finalement, dix participants avec 58 artères de 18 plans d'acquisitions ont été utilisés pour cette analyse et cette recherche de délais.

Leur période cardiaque movenne était de  $0.9 \pm 0.11$  seconde avec un intervalle de  $0.69 \sim 1.16$  seconde (soit 51 ~ 87 bpm) et leur cycle respiratoire moyenne de  $4.1 \pm 0.8$  secondes avec un intervalle de 2.9  $\sim$  5,4 secondes (soit 0,19  $\sim$  0,34 Hz).

#### 6.2.5. Analyse statistique

Le logiciel R (version 3.5.3) a été utilisé pour effectuer l'analyse statistique. Les statistiques descriptives ont été rapportées sous forme de valeurs moyennes  $\pm$  l'écart type (ET).

Le test de Shapiro-Wilk a été appliqué pour tester la normalité ( $p > 0.15$ ). Un t-test apparié a été réalisé pour les analyses d'échantillons par paires, ou le test de Wilcoxon a été utilisé si la différence entre les deux groupes de données n'est pas normalement distribuée. Une analyse de régression linéaire a été effectuée sur le débit moyen de l'EPI-CP et du CINE-CP, et le test de corrélation de Pearson (normalité) ou de Spearman a été utilisé pour l'analyse de corrélation. L'analyse de Bland-Altman (Martin Bland & Altman, 1986) a été utilisée pour quantifier la concordance entre EPI-CP et CINE-CP. Tous les tests de signification statistique étaient bilatéraux et le seuil de signification a été fixé à p < 0,05.

## 6.3. Résultats

## *EPI-CP versus CINE-CP*

Le [Tableau 6-2](#page-140-0) montre la surface du segment, le débit moyen et l'indice de pulsatilité de chaque artère pour les 13 participants mesurés par CINE-CP et EPI-CP et la [Figure 6-5](#page-140-1) montre la distribution de ces valeurs (i.e. débit moyen et d'indice de pulsatilité).

Les deux séquences ont détecté un débit plus important dans le plan extracrânien que dans le plan intracrânien (788 ± 93 ml/min vs. 702 ± 102 ml/min pour CINE-CP et 776 ± 93 ml/min vs. 663 ± 127 ml/min pour EPI-CP,  $p \le 0.01$ ).

Par rapport au CINE-CP dans le plan d'acquisition extracrânien et intracrânien, l'EPI-CP présente une surface de segment plus grande (18,7 % et 10,9 %, p < 0.01) et un indice de pulsatilité plus faible (15 % et 9,8 %, p < 0.05), mais la différence de débit moyen n'est pas significative (pas de signification statistique (p>0,05) et seulement 5,6 % de plus bas).

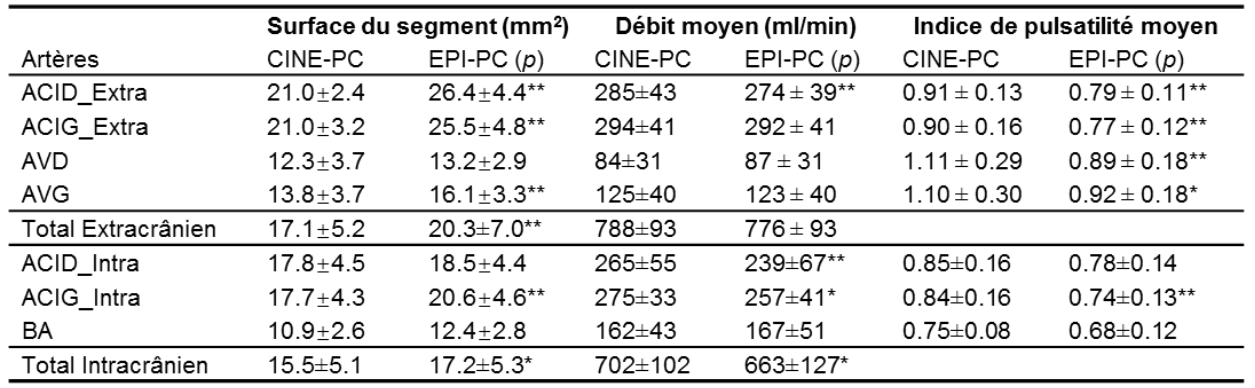

<span id="page-140-0"></span>Tableau 6-2 Surface de segmentation, débit moyen et indice de pulsatilité moyenne de chaque artère pour 13 participants. La signification statistique de CINE-CP et EPI-CP a été mesurée par un t-test par paires ou un test de Wilcoxon. \* indique p<0,05, \*\* indique p<0,01. ACID Extra indique l'artère carotide interne droite dans le plan extracrânien. ACIG\_Intra indique l'artère carotide interne gauche dans le plan intracrânien. AB indique l'artère basilaire et VDR indique l'artère vertébrale droite.

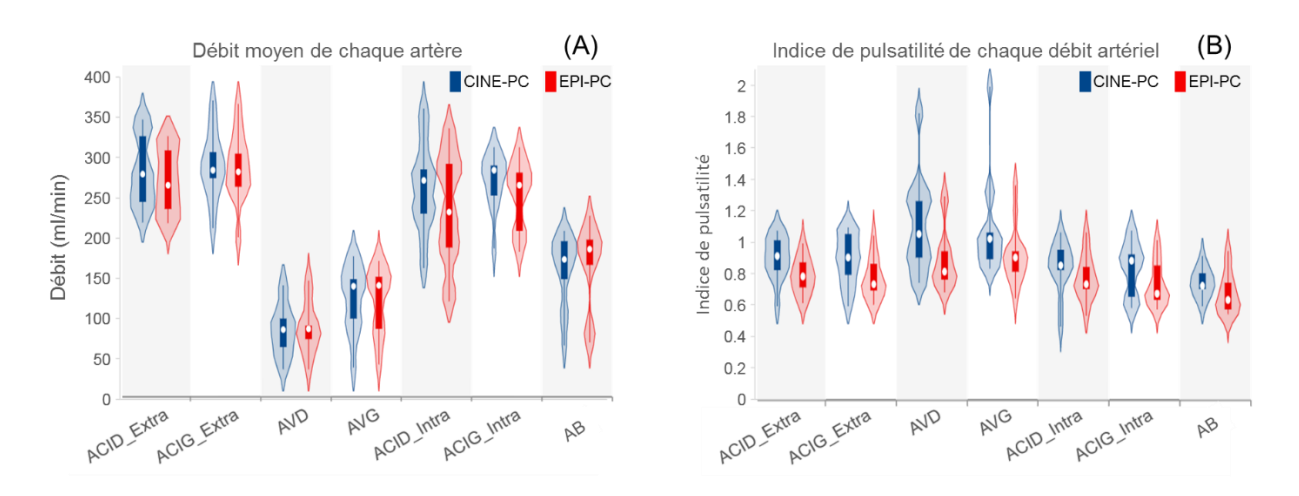

<span id="page-140-1"></span>Figure 6-5 Débit moyen (A) et indice de pulsatilité du flux sanguin (B) dans chaque artère mesurée par CINE-CP et EPI-CP (A). ACID\_Extra indique l'artère carotide interne droite dans le plan extracrânien. ACIG\_Intra indique l'artère carotide interne gauche dans le plan intracrânien. AB indique l'artère basilaire et AVD indique l'artère vertébrale droite.

La [Figure 6-6](#page-141-0) montre une forte corrélation entre le débit moyen mesuré par CINE-CP et EPI-CP pour chaque artère par les tests de corrélation de Pearson ( $p < 0.01$ ). Sept artères du plan intracrânien ne peuvent pas être mesurées par EPI-CP. La corrélation des artères dans le plan extracrânien est significativement plus élevée que la corrélation des artères dans le plan intracrânien ( $\mathbb{R}^2$  : 0.94, 0.94, 0.93, 0.96 vs. 0.73, 0.73, 0.52).

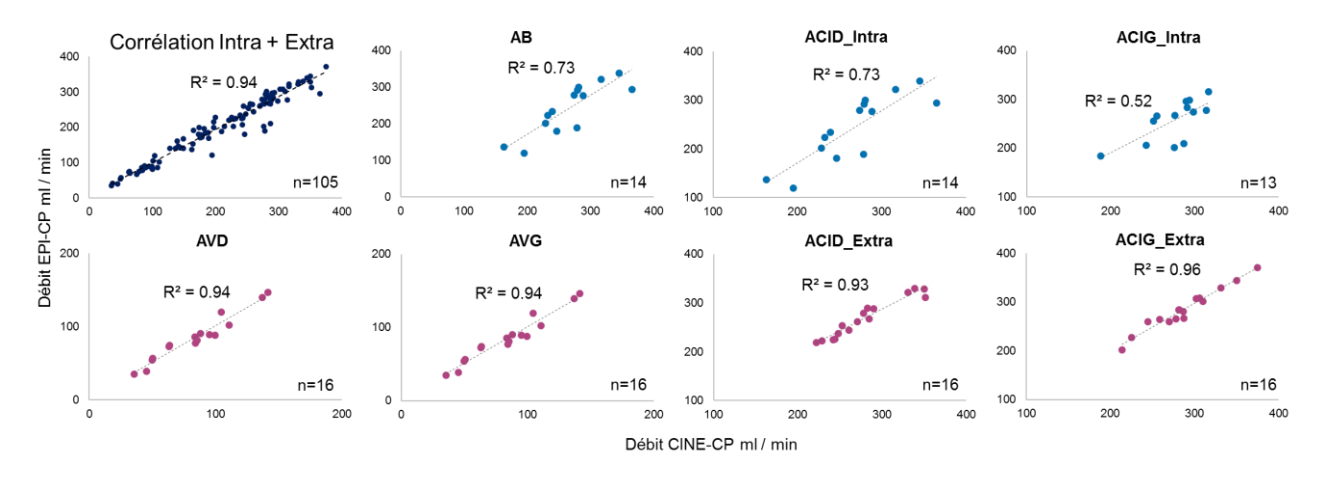

<span id="page-141-0"></span>Figure 6-6 Corrélation entre les mesures de débit CINE-CP et EPI-CP dans chaque artère (p < 0,01) du plan intracrânien (bleu) et du plan extracrânien (fuchsia). Les corrélations ont été calculées à l'aide du test de corrélation de Pearson. ACID\_Extra indique l'artère carotide interne droite dans le plan extracrânien. ACIG\_Intra indique l'artère carotide interne gauche dans le plan intracrânien. AB indique l'artère basilaire et VDR est l'artère vertébrale droite.

Le graphique de Bland-Altman [\(Figure 6-7\)](#page-142-0) montre la différence en pourcentage du débit moyen mesuré dans les deux plans par CINE-CP et EPI-CP. L'axe X représente la surface du segment, et l'axe Y représente la différence en pourcentage du débit moyen de EPI-CP et CINE-CP. La ligne de points du milieu montre la différence moyenne en pourcentage du débit moyen, et les lignes de points du haut et du bas représentent les limites de concordance à 95 % (LOA) qui ont été calculées par Moyenne ± 1,96×SD.

La différence de pourcentage du débit moyen entre CINE-CP et EPI-CP dans les deux plans était de - 2,9% avec la LOA était de (-24,1%, 18,3%), 95% (100/105) des points se trouvaient dans la LOA [\(Figure 6-7.](#page-142-0) A). En comparant les deux plans d'acquisition, les deux séquences étaient plus cohérentes dans le plan d'acquisition extracrânien (différence en pourcentage : -1,1 % contre -5,8 %) et la LOA est plus mince  $(-14.4 \degree 6 \sim 12.2 \degree 6$  contre -34.3 %  $\sim$  22.8 %) [\(Figure 6-7.](#page-142-0) B & C). Dans le plan extracrânien, le LOA a été influencé par la surface du segment, après que la surface du segment soit supérieure à 17 mm2, le LOA a été encore réduit à -9,2% ~ 5,1%.

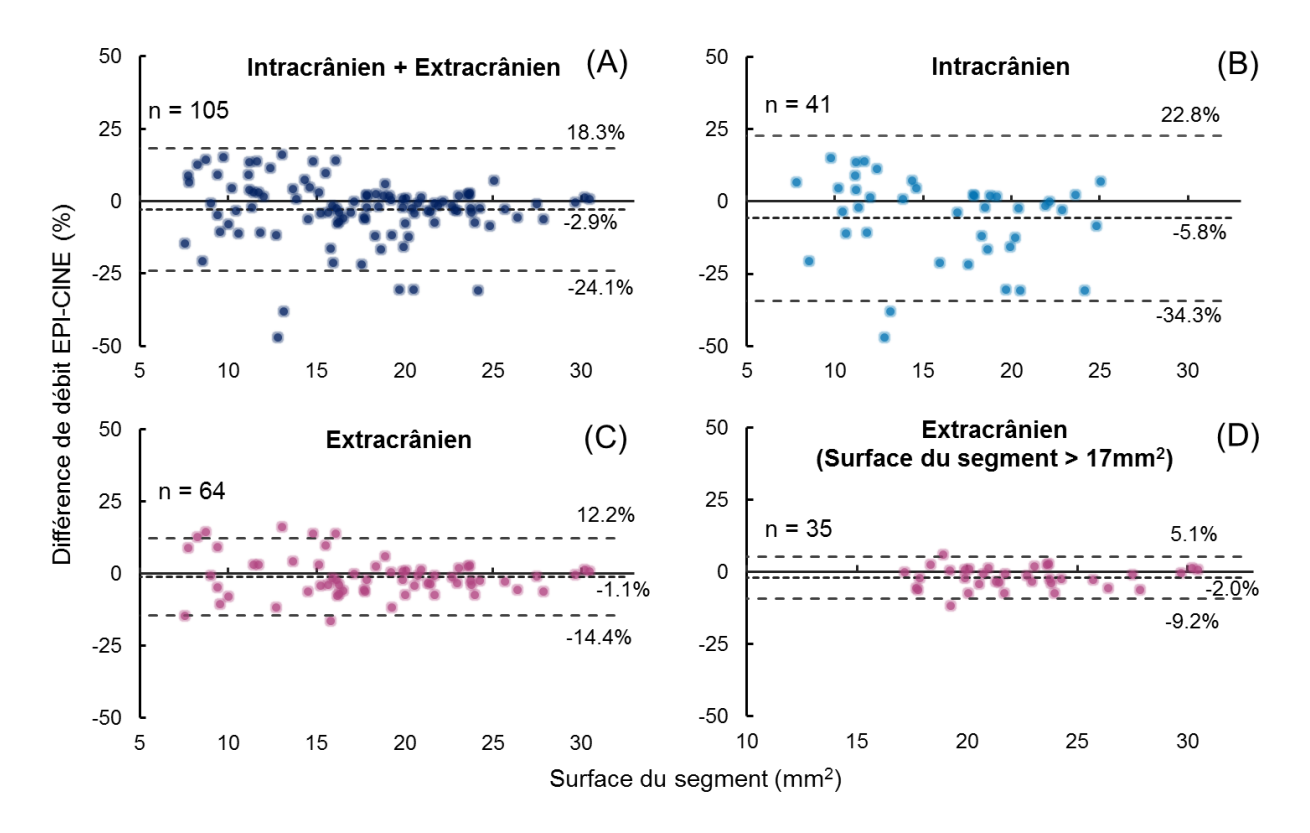

<span id="page-142-0"></span>Figure 6-7 Plot de Bland-Altman, l'axe des X représente la surface du segment, et l'axe des Y représente la différence de pourcentage du débit moyen de l'EPI-CP et du CINE-CP et *n* indique le nombre d'artères.

#### *Quantification des effets respiratoires*

58 artères ont été analysées pour quantifier l'effet de la respiration sur le débit moyen, le stroke volume, la période et l'amplitude de l'artère. L'effet de la respiration sur le stroke volume et la période a été trouvé dans toutes les artères. L'effet de la respiration sur le débit moyen a été observé dans 93% (54/58) des artères, tandis que l'effet de la respiration sur l'amplitude n'a été observé que dans 74% (43/58) des artères [\(Tableau 6-3\)](#page-143-0). La [Figure 6-8](#page-143-1) montre les courbes d'impact respiratoire du ACIG et du ACID de deux participants.

| Paramètres           |    |                           | n. artère Delai % Diff(Ex-In)% p valeur |                       |
|----------------------|----|---------------------------|-----------------------------------------|-----------------------|
| Débit moyen          | 54 | $11\pm12$ 4.4 $\pm1.7$    |                                         | $***$                 |
| Stroke Volume        | 58 | $22 \pm 10$ 9.8 $\pm 3.1$ |                                         | $\tilde{}$            |
| Période cardiaque 58 |    | $26 \pm 10$ 8.1 $\pm 3$   |                                         | $***$                 |
| Amplitude            | 43 |                           | $30\pm 15$ 11.3 $\pm 4.3$               | $\tilde{\phantom{a}}$ |

<span id="page-143-0"></span>Tableau 6-3 La distribution du délai et des effets respiratoires pour chaque paramètre. n. artère indique le nombre d'artères avec des effets respiratoires significatifs, Délai % indique le pourcentage de délai et de cycle respiratoire, Diff(Ex-In)% indique le pourcentage de différence entre la valeur moyenne de l'intervalle expiratoire et la valeur moyenne de l'intervalle inspiratoire au délai% correspondant, la valeur p indique la corrélation de Spearman entre Délai% et Diff(Ex-In)%. \* indiqué p < 0,05, \*\* indiqué p < 0,01.

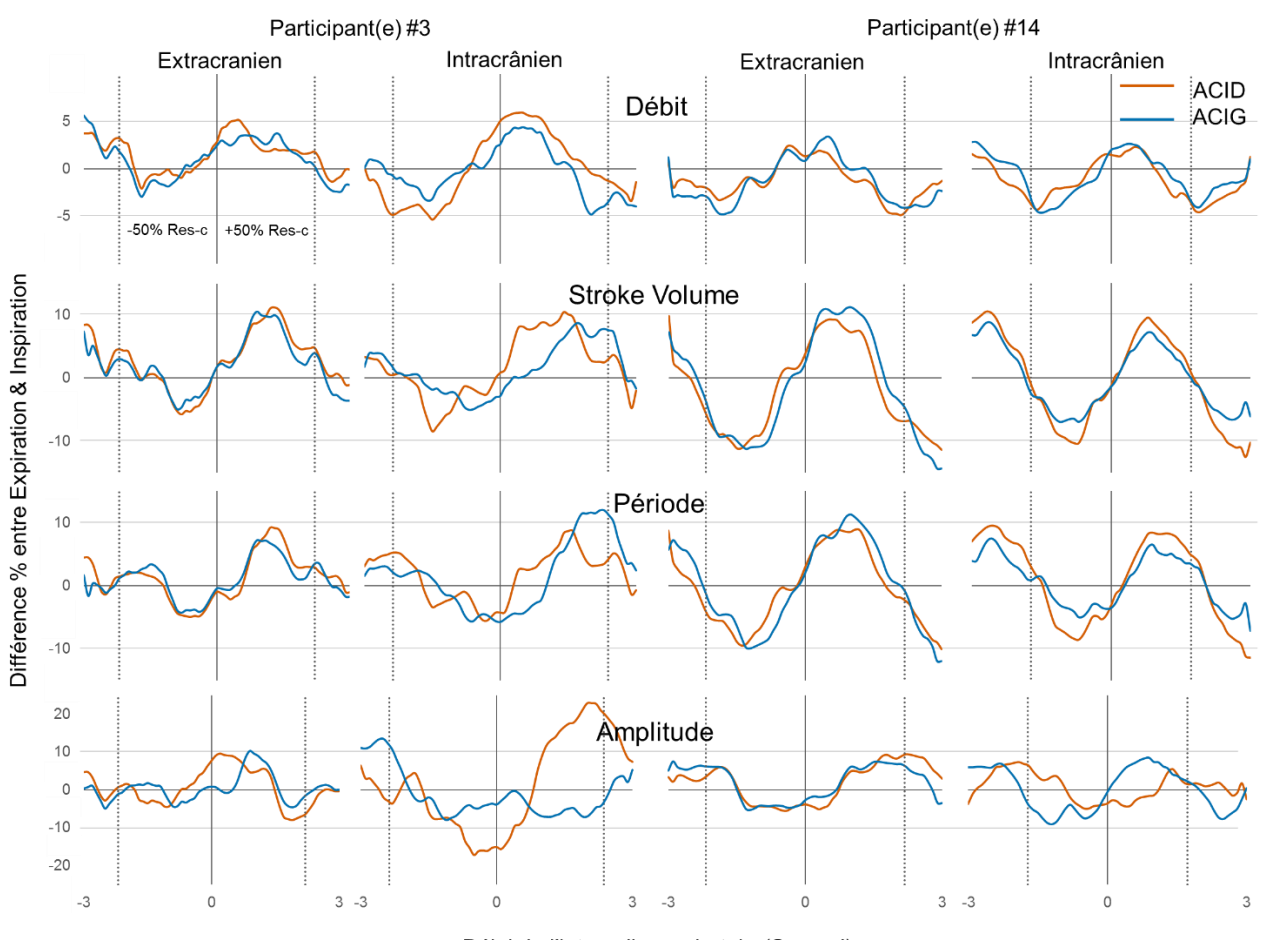

Délai de l'intervalle respiratoire(Second)

<span id="page-143-1"></span>Figure 6-8 Courbes d'impact respiratoire des ACID et ACIG de deux participants. Res-c indiqué le période de respiration. Le [Tableau 6-3](#page-143-0) et la [Figure 6-8,](#page-143-1) [Figure 6-9](#page-144-0) (A & B) montrent que le délai% et la Diff(Ex-In)% pour le débit moyen sont plus petits que le délai et la Diff(Ex-In)% pour le stroke volume et la période (p < 0,01). Il y avait une corrélation entre le Délai% et la Diff(Ex-In)% pour les paramètres de cardiaque et débit, les diagrammes de dispersion et de densité correspondants sont présentés dans la [Figure 6-9](#page-144-0) (C).
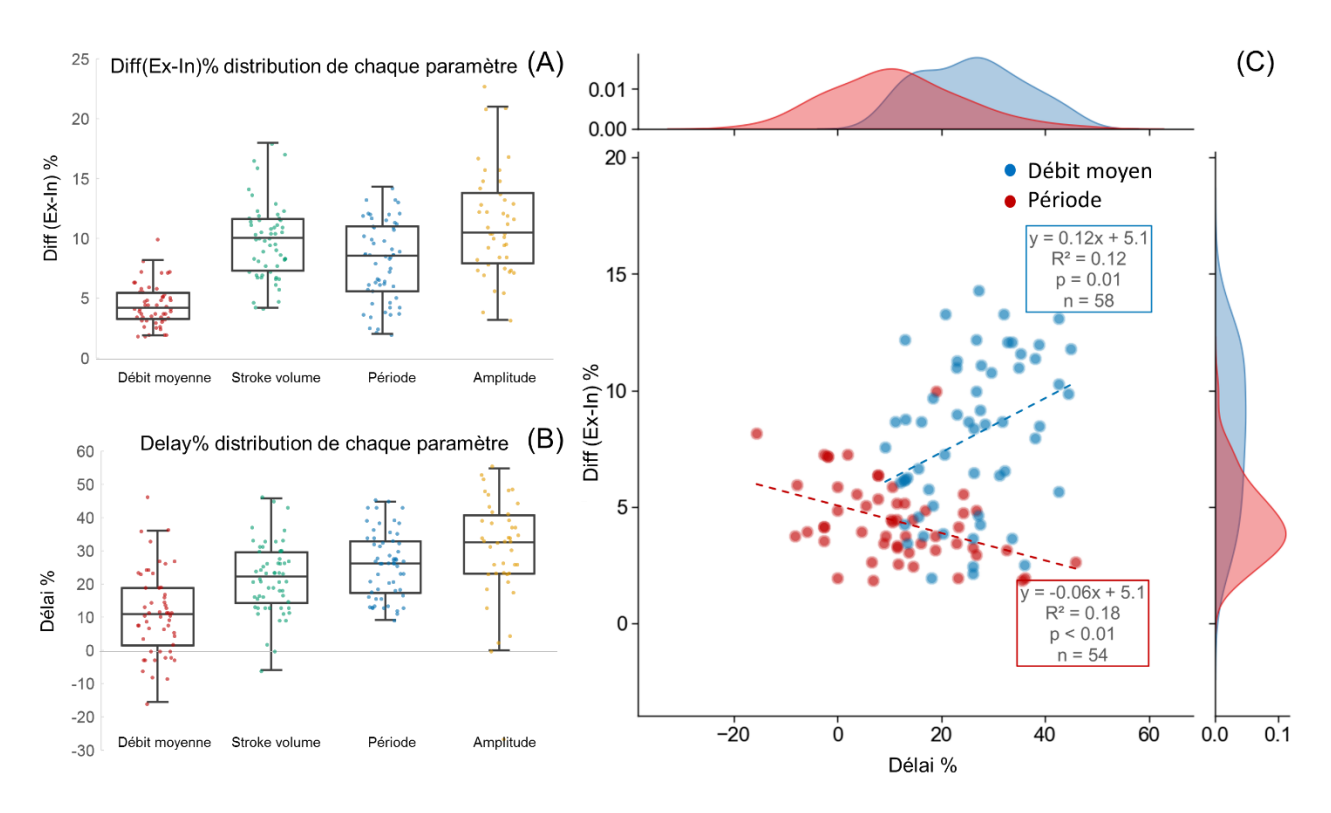

Figure 6-9 Graphiques de distribution de Diff(Ex-In)% (A) et Délai% (B) pour chaque paramètre. Il existe une corrélation entre les Diff(Ex-In)% et Delay% du débit moyen et de la période (C).

La [Figure 6-10](#page-145-0) (A) présente une analyse de régression entre la période cardiaque (respectivement le cycle respiratoire) et la Diff(Ex-In)% et le Délai% pour chaque paramètre. La période cardiaque est positivement corrélée avec le Diff(Ex-In)% du stroke volume et le Diff(Ex-In)% de la période cardiaque et est également positivement corrélée avec le Délai% du débit moyen, du stroke volume et de la période cardiaque.

La [Figure 6-10](#page-145-0) (B) montre que le cycle respiratoire est positivement corrélé avec la Diff(Ex-In)% du débit moyen ( $p < 0.01$ ) et négativement corrélé avec son Délai% ( $p < 0.01$ ), alors que la Diff(Ex-In)% et le Délai% des trois autres paramètres ne sont pas statistiquement corrélés avec le cycle respiratoire  $(p > 0,1)$ .

La ∆phase [\(Équation 6-3\)](#page-149-0) entre le délai% du débit moyen et le délai% du périod cardiaque était positivement corrélée avec le cycle respiratoire. Et aucune corrélation statistique avec le cycle cardiaque [\(Figure 6-11\)](#page-145-1).

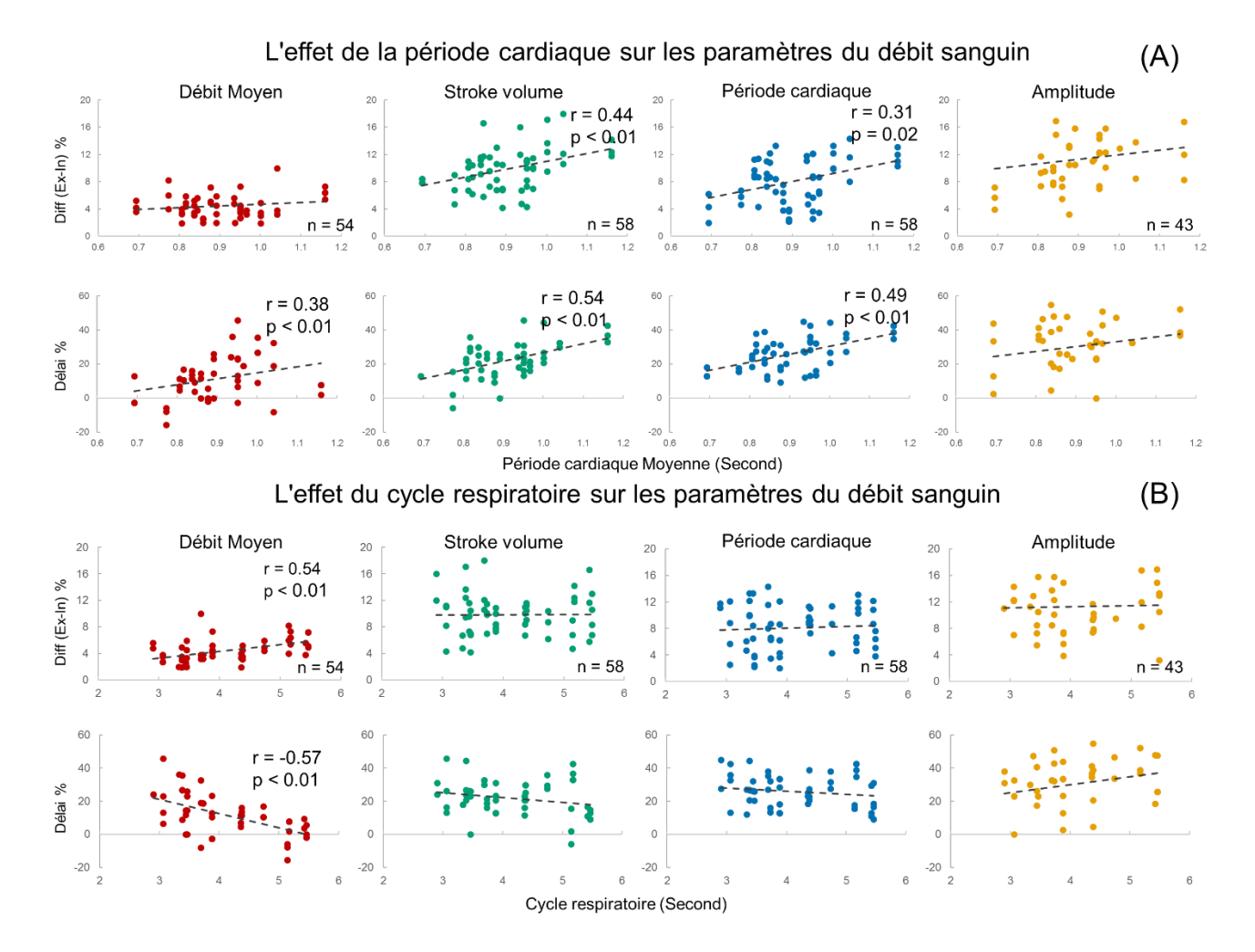

<span id="page-145-0"></span>Figure 6-10 Analyse de régression entre la période cardiaque et les Diff(Ex-In)% (en haut) et Delay% (en bas) pour chaque paramètre (A), la période cardiaque a un effet significatif sur les Diff(Ex-In)% et Delay% de la période cardiaque. Analyse de régression entre le cycle respiratoire et les Diff(Ex-In)% et Delay% pour chaque paramètre (B), à l'exception du débit moyen, les autres paramètres ne sont pas corrélés statistiquement avec le cycle respiratoire ( $p > 0.1$ ).

Délai% ∆phase entre la période cardiaque et le débit moyen  $(A)$ Avec différentes périodes cardiaques Avec différents cycles respiratoires  $(B)$  $\tau$  $\ddot{\bullet}$  $\frac{\pi}{2}$  $\frac{\pi}{2}$ **APhase du délai%**  $\boldsymbol{\mathcal{O}}$  $\mathcal{O}$  $r = 0.01$  $r = 0.36$  $p > 0.9$  $p < 0.01$  $-\frac{\pi}{2}\Big|_{0.6}$  $\frac{1}{2}$  2.5  $0.7$  $0.8$  $0.9$  $1.0$  $1.1$  $1.2$  $3.5$  $5.5$  $4.5$ 

<span id="page-145-1"></span>Figure 6-11 Analyse de régression entre la période cardiaque et la ∆phase du débit-période (A) et entre le cycle respiratoire et la ∆phase du débit-période (B). La ∆phase du débit-période a été calculée à partir de la différence de délai% entre la période cardiaque et le débit moyen. Une ∆phase de π indique que la différence de délai entre le débit moyen et le cycle cardiaque est de 50% du cycle respiratoire.

Période cardiaque (seconde)

Cycle respiratoire (seconde)

## 6.4. Discussions

- − Tout d'abord, nous avons comparé les résultats quantitatifs du flux sanguin artériel obtenus par EPI-CP et CINE-CP, la différence de débit moyen sanguin est inférieure à 6 %, bien que EPI-CP soit plus sensible aux interférences du bruit et à la résolution temporelle (Wu & Miller, 2017).
- − La deuxième partie est le principal point fort de cette étude. Nous proposons une nouvelle méthode d'analyse dans le domaine temporel pour quantifier l'effet de la respiration sur le débit sanguin cérébral. Elle présente trois avantages principaux par rapport aux méthodes d'analyse spectrale. Premièrement, elle convient mieux aux arythmies cardiaques et à l'instabilité du cycle respiratoire. Deuxièmement, elle ne nécessite pas un long temps d'acquisition pour améliorer la résolution fréquentielle du signal. Dans cette étude, un temps de signal de 30 secondes était utilisé. Cette méthode permet de quantifier l'effet de la respiration sur différents paramètres des flux artériels. Il a été mis en évidence qu'un délai entre l'enregistrement physiologique de la respiration et les flux artériels cérébraux doit être pris en compte pour montrer un effet de la respiration sur les flux artériels. Notre méthode permet de les calculer.

#### *EPI-CP versus CINE-CP*

Dans cette étude, le débit moyen et l'indice de la pulsatilité sont utilisés pour la comparaison de deux séquences.

*Pour le débit moyen*, l'EPI-CP a fourni une précision acceptable, avec 95% des points d'erreur compris dans l'intervalle de -24%  $\sim$  18% par rapport au CINE-CP. En outre, il y avait des différences significatives de précision entre les deux plans et entre les différentes tailles d'artères dans le plan extracrânien.

La raison pour laquelle la précision est réduite dans le plan intracrânien est principalement liée à la structure physiologique. Les trois artères dans ce plan sont proches des cavités et du tissu osseux, La grande différence de sensibilité magnétique entre le sang et ces régions affecte l'homogénéité du champ magnétique, donc, réduit la précision des résultats (Stanescu et al., 2012), Surtout pour EPI-CP qui a une fenêtre de lecture plus longue [\(Figure 6-2.](#page-135-0) B & C), ce qui le rend plus dépendant des différences de sensibilité magnétique (Pat et al., 1997; Wu & Miller, 2017). Cela explique pourquoi sept artères dans le plan interne n'ont pas pu être détectées avec l'EPI-CP. Bien que la section transversale des artères basilaires (AB) soit plus petite que celle des carotides internes intracrâniennes, la corrélation du débit entre les deux séquences pour la AB est relativement bonne par rapport à celle de l'ACID\_Intra/ACIG\_Intra [\(Figure 6-6\)](#page-141-0). Ces deux artères sont plus proches des cavités aériques et des compartiments osseux.

Il n'est pas surprenant de trouver une corrélation positive entre la précision et la taille des vaisseaux

dans le plan externe. Ceci est principalement dû à la faible résolution spatiale. La résolution spatiale de l'EPI-CP dans cette étude était seulement la moitié de celle du CINE-CP (taille du pixel : 2mm×2mm contre 1mm×1mm). On a constaté que l'erreur de débit moyen devenait rapidement plus importante lorsque la surface de l'artère cible était inférieure à 4 fois la surface des pixels de l'EPI-CP, ou à 16 fois la surface des pixels du CINE-CP. Ce résultat est similaire à l'exigence de résolution spatiale de CINE-CP, (Greil et al., 2002a; Tang et al., 1993) a proposé que pour CINE-CP au moins 16 pixels sont nécessaires dans le ROI pour rendre l'erreur de débit inférieure à 10%. En revanche, pour les vaisseaux dont la surface est supérieure à 4,25 fois celle du pixel de EPI-CP (c'est-à-dire 17 mm<sup>2</sup> dans notre cas), l'EPI-CP est capable de fournir des données de débit plus précises [\(Figure 6-7\)](#page-142-0).

Dans l'ensemble, nos résultats ont démontré que la différence entre le débit sanguin artériel moyen fourni par l'EPI-CP et celui fourni par le CINE-CP est inférieure à 6 %. Néanmoins, il convient de prêter attention aux effets du bruit et il est recommandé de fixer la taille des pixels de l'acquisition EPI-CP à moins de 45 % du diamètre du vaisseau. De plus, la précision de l'acquisition de petits vaisseaux peut être améliorée en augmentant la résolution spatiale (c'est-à-dire en réduisant le FOV).

*Pour l'indice de pulsatilité*, il y a deux raisons principales qui expliquent pourquoi l'indice de pulsatilité par artère mesuré avec EPI-CP était plus petit que ceux mesurés avec CINE-CP. Premièrement, à cause de la haute fréquence du flux systolique et la résolution temporelle de l'EPI-CP est relativement insuffisante. Seulement 9-15 points d'échantillonnage [\(Tableau 6-1\)](#page-134-0) rendent le CDCC plus lisse.

Deuxièmement, l'algorithme ne tient pas compte des effets de la variabilité de la fréquence cardiaque, liée aux arythmies mais également comme nous l'avons montré aux variations (8 %) liées à la respiration. Le résultat est équivalent à une interpolation des courbes de débit sanguins de tous les cycles cardiaques sur 32 points d'échantillonnage, puis à en faire la moyenne, ce qui lisse la courbe de débit reconstruite et par suite produit un indice de pulsatilité plus faible.

Pour améliorer cela il faudrait augmenter la fréquence d'échantillonnage de l'EPI-CP. Ce qui est possible avec de nouvelles séquences d'acquisition de type « compresse sensing », des gradients plus puissants ou une matrice d'acquisition plus petite.

En résumé, L'EPICP peut quantifier le débit moyen artériel cérébral comme la CINE-CP mais plus rapidement en quelques secondes et sans nécessité de synchronisation. Il convient de noter que l'EPI-CP est plus sensible à la différence de sensibilité magnétique et que, par conséquent, la quantification des vaisseaux immédiatement adjacents aux cavités aériques ou aux os nécessite un meilleur rapport signal/bruit ou une fenêtre de lecture plus courte (petit EPI-factor). Pour l'indice de pulsatilité, une résolution temporelle plus élevée fournit un indice de pulsatilité plus précis, mais réduit la résolution spatiale. En raison de la nature vaste et complexe des données EPI-CP, un logiciel de post-traitement dédié est nécessaire. Comme l'EPI-CP contient plusieurs cycles cardiaques, un logiciel de posttraitement dédié est nécessaire, qui n'existe pas encore sur le marché.

#### *Quantification des effets respiratoires*

Seulement 74% des artères de cette étude ont été détectées comme étant influencées par la respiration. Ceci est principalement dû aux erreurs de détection sur les grandes amplitudes causées par la fréquence d'échantillonnage inadéquate, surtout pour les petites périodes cardiaques, et donc aucune analyse statistique de l'amplitude n'a été effectuée dans cet article. Cependant, l'effet de la respiration sur l'amplitude semble être présent. De futures recherches dans ce sens pourraient être menées avec une fréquence d'échantillonnage plus élevée.

La variabilité du débit sanguin induite par la respiration a également été reconnue pendant de nombreuses années, l'inspiration produit des pressions intrathoraciques négatives qui agissent sur le cœur et altèrent la fonction cardiaque, par exemple, la variabilité du rythme cardiaque, la variabilité du flux sanguin, etc (Aysin & Aysin, 2006; Dabestani et al., 1988; Ohno et al., 2020; Skytioti et al., 2017). Cependant, à notre connaissance, il n'existe aucune preuve dans la littérature d'un effet de la respiration spontanée sur le débit cérébrovasculaire à l'aide de l'EPI-CP. Dans cette étude, quatre des 58 artères n'ont pas été montrées comme étant affectées par la respiration. Principalement, parce que chez certains participants, des fluctuations de basse fréquence inférieures à la fréquence respiratoire [\(Figure 6-12\)](#page-149-1) étaient présentes dans leur débit sanguin artériel (Gulli et al., 2001; Katona & Jih, 1975; Rickards et al., 2011). Ces fluctuations de débit sanguin à basse fréquence peuvent affecter les résultats quantitatifs de cette étude. Il est donc, recommandé d'augmenter le temps d'acquisition et, de plus, de choisir l'analyse au front montant ou descendant du grand cycle des variations du débit sanguin.

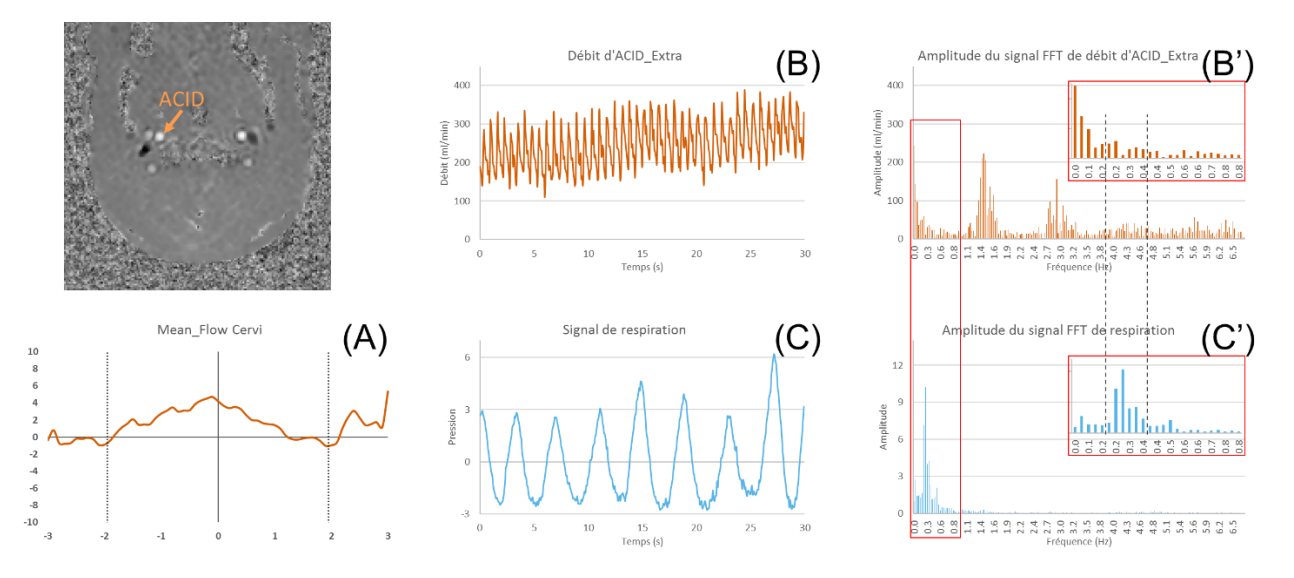

<span id="page-149-1"></span>Figure 6-12 Un exemple qui n'illustre pas l'effet de la respiration sur le débit sanguin moyen. A partir du signal du débit d'artère carotide interne droite dans le plan de coupe extracrânien (ACID) (B), on peut voir une tendance à l'augmentation. Dans le signal FFT du signal du débit ACID, il y a une composante qui est inférieure à la fréquence respiratoire (B' & C'). Par conséquent, la courbe d'impact respiratoire (A) ne remplit pas les conditions de détermination de cette étude, et on ne peut pas dire que la respiration a un effet sur le débit moyen de cette artère.

Le délai% de la période cardiaque dans la plupart des cas était entre 25% à 40%, ce qui pourrait être expliqué par une diminution de la période cardiaque pendant l'inspiration et une augmentation pendant l'expiration. Ceci est cohérent avec les résultats de l'étude (Angelone & Coulter, 1964; Daouk et al., 2017; Y. Fang et al., 2008; Katona & Jih, 1975).

Le stroke volume correspond au volume de sang s'écoulant dans l'artère au cours d'un cycle cardiaque. Il peut être obtenu en multipliant la durée du cycle cardiaque par le débit moyen de ce cycle. Ainsi, s'il y a des fluctuations du débit et de la période cardiaque, les changements du stroke volume peuvent être considérés comme l['Équation 6-2](#page-149-2)

<span id="page-149-2"></span>Équation 6-2 ∆Stroke volume = ∆Période cardiaque ∙ ∆Débit moyen ∙ cos θ

<span id="page-149-0"></span>Équation 6-3  $θ = 2π ⋅ (Délai% Périod – Délai% Débit)$ 

Où ∆ est la variation du Diff(Ex-In)% et θ est la différence de phase entre les courbes d'impact respiratoire du débit moyen et de la période cardiaque [\(Équation 6-3\)](#page-149-0). En utilisant cette équation, il est possible d'expliquer la variation du stroke volume sous les différentes périodes cardiaques et cycles respiratoires. Lorsque la période cardiaque augmente, le ∆ Période cardiaque augmente [\(Figure 6-10.](#page-145-0) A), alors que dans le même temps, le ∆ Mean flow et le θ ne changent pas de manière significative [\(Figure 6-11.](#page-145-1) A). Ceci explique pourquoi la Diff(Ex-In)% du stroke volume augmente avec la Diff(Ex-In)% de la période cardiaque.

Dans le même temps, l'augmentation du cycle respiratoire spontané augmente le Diff(Ex-In)% du débit moyen et modifie son Délai%, sans affecter significativement les autres paramètres [\(Figure 6-10.](#page-145-0) B). Cette modification entraîne également une augmentation de θ [\(Figure 6-11.](#page-145-1) B), et donc, bien que  $Δ$  Débit moyen devienne plus grand, le stroke volume reste globalement stable.

Cette étude montre que les différences de période cardiaque étaient la principale raison de l'autocorrélation entre le Diff(Ex-In)% et le Délai% (Délai / période cycle respiration) de période cardiaque. Les études actuelles suggèrent que la variabilité de la fréquence cardiaque est corrélée avec la performance physique et que la fréquence cardiaque est aussi communément considérée comme un indice pour évaluer la santé cardiaque. Par exemple, (Hopper et al., 2006) a montré que la fréquence cardiaque était plus élevée chez les patients souffrant de TSPT (troubles du stress post-traumatique) et que la variabilité de la fréquence cardiaque induite par la respiration était plus faible. Il n'est donc pas surprenant que la fréquence cardiaque et la variabilité de la fréquence cardiaque démontrées soient corrélées.

A l'inverse, les différentes fréquences respiratoires spontanées sont la principale raison qui explique l'autocorrélation observée entre Diff(Ex-In)% et Delay% du débit moyen. L'augmentation du cycle respiratoire entraîne une augmentation de la variabilité du débit moyen [\(Figure 6-10.](#page-145-0) B), mais en même temps, elle augmente le θ entre débit moyen et période cardiaque, ce qui maintient la variabilité du stroke volume à un niveau constant. Ceci semble être une réponse positive d'autorégulation.

#### *Limites et travaux futurs*

Limitée par la taille de l'échantillon aucune étude comparative n'a été réalisée sur chaque artère et deux plans d'acquisition, et l'effet de paramètres tels que l'âge, le poids, le sexe sur les résultats n'a pas été pris en compte, ce qui pourrait être affiné ultérieurement. Dans cette étude la population est néanmoins homogène en âge.

La vitesse d'acquisition (75 ms/image) n'est pas suffisante pour quantifier l'effet de la respiration sur l'amplitude du débit sanguin artériel, la variabilité de l'amplitude n'a donc pas été prise en compte dans cette étude. La fréquence d'échantillonnage peut être encore augmentée pour obtenir des résultats plus précis.

# 6.5. Conclusion

Cette étude a montré que l'EPI-CP pouvait sans synchronisation cardiaque ou respiratoire obtenir des cartographies de vitesses des flux sanguins des artères cérébrales en quasi temps réel (75ms/image) de manière continue sur une trentaine de secondes.

Les résultats obtenus après post traitement montrent que la quantification des débits moyens des artères cérébrales sont équivalent à ceux obtenus par une séquence classique d'IRM CINE-CP reconnue précise pour ce type de mesure.

La résolution temporelle de l'EPI-CP en rapport avec la durée des fréquences cardiaques reste encore faible pour quantifier précisément l'enveloppe de la courbe de débit, mais offre déjà une information sur la pulsatilité pertinente. L'augmentation de la vitesse d'imagerie peut améliorer la précision de l'EPI-CP dans la quantification des formes de courbe de débit.

Avec cette nouvelle méthode d'analyse dans le domaine temporel qui nous permet de quantifier simultanément l'influence de la respiration sur plusieurs paramètres du débit sanguin. Cette étude a montré que la respiration spontanée a un effet sur le débit sanguin moyen cérébral.

La variabilité de la période cardiaque et la variabilité du stroke volume influencées par la respiration spontanée sont négativement corrélées avec la fréquence cardiaque. En revanche, la variabilité du débit moyen est positivement corrélée avec la période de la respiration spontanée. De plus, plus le cycle respiratoire est long, plus la différence de phase entre les courbes d'impact respiratoire du débit moyen et de la période cardiaque est grande, ce qui maintient la variabilité du stroke volume dans un intervalle relativement stable.

# **Conclusion et Perspectives**

La quantification en temps réel du débit sanguin intracrânien et du débit du liquide cérébro-spinal est importante pour quantifier l'effet de la respiration sur la circulation intracrânienne et pour approfondir les recherches sur le mécanisme de la circulation du liquide cérébro-spinal, et présente un grand potentiel pour le diagnostic précoce de certaines maladies.

EPI-CP, une séquence IRM émergente, brise la limitation de la résolution temporelle par rapport à la CINE-CP conventionnelle et permet de quantifier le débit sanguin en « quasi » temps réel. Cependant, sa vitesse d'imagerie rapide plus sensible au bruit, impacte la qualité de l'image. Cela affecte non seulement la précision des résultats de l'EPI-CP, mais rend également le post-traitement plus difficile.

Dans le chapitre 3, nous avons validé la précision de l'EPI-CP en utilisant un fantôme in vitro, nous avons optimisé le protocole d'imagerie et nous avons également donné des recommandations de réglage pour les applications in vivo. La comparaison avec la CINE-CP a révélé que l'EPI-CP peut être adaptée à des résolutions spatiale plus faibles, et est sensible à une grande VENC.

A notre connaissance aucun logiciel de post traitement dédié à l'IRM CP existe.

Le logiciel de post-traitement développé pour ce travail de thèse sur l'EPI-CP propose des algorithmes dédiés de segmentations et d'analyse de signaux précisément développés dans le but d'analyser les flux artériels et l'impact de la respiration.

L'algorithme de segmentation dynamique nous permet d'étudier les variations morphologiques et positionnelles des vaisseaux. L'algorithme de segmentation statique entièrement automatisé et l'algorithme de calibration entièrement automatisé réduisent considérablement la charge de travail de post-traitement. Grâce à l'interface d'observation, la partie segmentation de l'image et la partie présentation du signal sont bien intégrées, ce qui simplifie notre opération de correction du ROI et renforce notre capacité à observer les résultats. L'interface de traitement du signal dans le domaine fréquentiel nous permet d'analyser et de post-traiter le signal dans le domaine fréquentiel. Deux interfaces de quantification respiratoire nous permettent de combiner les signaux respiratoires et de débit afin de quantifier l'effet de la respiration sur la circulation intracrânienne.

Finalement pour valoriser l'ensemble de ces développements nous avons réalisé une étude in vivo avec l'EPI-CP. Les artères cérébrales ont été choisies comme objet d'étude. La comparaison de l'EPI-CP avec la CINE-CP sur la quantification des flux des artères cérébrales a montré une bonne concordance entre les séquences pour la quantification des débits moyens, néanmoins l'EPI- CP ayant sa résolution temporelle faible devant la période cardiaque est limité dans la quantification précise des pics systoliques de hautes fréquences.

Néanmoins malgré cette limitation il a été possible d'étudier sur une population saine l'effet de la respiration libre sur le débit sanguin des artères cérébrales. A notre connaissance, c'est la première fois que l'on utilise le contraste de phase en temps réel pour quantifier l'effet de la respiration sur les artères cérébrales. Cette étude a montré l'existence d'un délai de réponse de l'influence de la respiration sur les flux artériels, délai qu'il est possible de quantifier par le développement de l'algorithme dédié de notre logiciel.

Il existe un impact significatif de la respiration sur les flux artériels cérébraux : une augmentation de  $4.4 \pm 1.7$  % lors de la phase inspiratoire.

#### *Pour les travaux futurs*

Le logiciel est facilement extensible, et tous les algorithmes peuvent être optimisés ou appliqués à d'autres surfaces. Par exemple, un algorithme de segmentation dynamique entièrement automatisé basé sur le domaine fréquentiel peut être développé à partir de l'algorithme CF\_Auto, ce qui simplifie davantage la segmentation des images et améliore la précision de la segmentation.

Évidemment, de nombreuses recherches in vivo peuvent être effectuées par la suite. Nous pouvons alors prendre en compte le flux veineux et le liquide cérébro-spinal et quantifier l'effet de la respiration sur la circulation cranio spinale à partir d'une analyse globale.

# **Références**

- [1] Aaslid, R., Markwalder, T.-M., & Nornes, H. (1982). Noninvasive transcranial Doppler ultrasound recording of flow velocity in basal cerebral arteries. *Journal of Neurosurgery*, *57*(6), 769‑774. https://doi.org/10.3171/jns.1982.57.6.0769
- [2] Abramoff, M. D., Magalhães, P. J., & Ram, S. J. (2004). Image processing with ImageJ. *Biophotonics International*, *11*(7), 36‑42.
- [3] Aktas, Gökmen et al. 2019. « Spinal CSF Flow in Response to Forced Thoracic and Abdominal Respiration ». *Fluids and barriers of the CNS* 16(1): 10.
- [4] Aktas, G., Kollmeier, J. M., Joseph, A. A., Merboldt, K.-D., Ludwig, H.-C., Gärtner, J., Frahm, J., & Dreha-Kulaczewski, S. (2019b). Spinal CSF flow in response to forced thoracic and abdominal respiration. *Fluids and Barriers of the CNS*, *16*(1), 10. https://doi.org/10.1186/s12987-019-0130-0
- [5] Allison, J., & Yanasak, N. (2015). What MRI Sequences Produce the Highest Specific Absorption Rate (SAR), and Is There Something We Should Be Doing to Reduce the SAR During Standard Examinations? *American Journal of Roentgenology*, *205*(2), W140‑W140. https://doi.org/10.2214/AJR.14.14173
- [6] Alperin, N. J., Lee, S. H., Loth, F., Raksin, P. B., & Lichtor, T. (2000). MR-Intracranial pressure (ICP) : A method to measure intracranial elastance and pressure noninvasively by means of MR imaging: baboon and human study. *Radiology*, *217*(3), 877‑885. https://doi.org/10.1148/radiology.217.3.r00dc42877
- [7] Alperin, N., & Lee, S. H. (2003). PUBS : Pulsatility-based segmentation of lumens conducting nonsteady flow. *Magnetic Resonance in Medicine*, *49*(5), 934‑944. https://doi.org/10.1002/mrm.10455
- [8] ALPERS, B. J., BERRY, R. G., & PADDISON, R. M. (1959). Anatomical Studies of the Circle of Willis in Normal Brain. *A.M.A. Archives of Neurology & Psychiatry*, *81*(4), 409‑418. https://doi.org/10.1001/archneurpsyc.1959.02340160007002
- [9] Andersen, A. H., & Kirsch, J. E. (1996). Analysis of noise in phase contrast MR imaging. *Medical Physics*, *23*(6), 857‑869. https://doi.org/10.1118/1.597729
- [10] Andrew, E. R. (1985). The Wellcome Foundation lecture, 1981. Nuclear magnetic resonance imaging in medicine : Physical principles. *Proceedings of the Royal Society of London. Series B, Biological Sciences*, *225*(1241), 399‑410. https://doi.org/10.1098/rspb.1985.0069
- [11] Andrew, E. R. (1992). Nuclear magnetic resonance and the brain. *Brain Topography*, *5*(2), 129‑133. https://doi.org/10.1007/BF01129040
- [12] Angelone, A., & Coulter, N. A. (1964). Respiratory sinus arrhythmia : A frequency dependent phenomenon. *Journal of Applied Physiology*, *19*(3), 479‑482. https://doi.org/10.1152/jappl.1964.19.3.479
- [13] AXEL, L., & MORTON, D. (1987). MR flow imaging by velocity-compensated/uncompensated difference images. *MR flow imaging by velocity-compensated/uncompensated difference images*, *11*(1), 31‑34.
- [14] Aysin, B., & Aysin, E. (2006). Effect of Respiration in Heart Rate Variability (HRV) Analysis. *2006 International Conference of the IEEE Engineering in Medicine and Biology Society*, 1776‑1779. https://doi.org/10.1109/IEMBS.2006.260773
- [15] B, K. (2017). *Comprendre l'irm*. http://archives.umc.edu.dz/handle/123456789/122951
- [16] Balédent, O., Gondry-Jouet, C., Stoquart-Elsankari, S., Bouzerar, R., Le Gars, D., & Meyer, M. E. (2006). Value of phase contrast magnetic resonance imaging for investigation of cerebral hydrodynamics. *Journal of Neuroradiology = Journal De Neuroradiologie*, *33*(5), 292‑303. https://doi.org/10.1016/s0150-9861(06)77287-x
- [17] Balédent, O., Henry-Feugeas, M. C., & Idy-Peretti, I. (2001). Cerebrospinal fluid dynamics and relation with blood flow : A magnetic resonance study with semiautomated cerebrospinal fluid segmentation. *Investigative Radiology*, *36*(7), 368‑377. https://doi.org/10.1097/00004424- 200107000-00003
- [18] Balédent, O., Henry-Feugeas, M.-C., C, &acuteeCILE, & Idy-Peretti, I. (2001). Cerebrospinal Fluid Dynamics and Relation with Blood Flow : A Magnetic Resonance Study with Semiautomated Cerebrospinal Fluid Segmentation. *Investigative Radiology*, *36*(7), 368‑377.
- [19] BALEDENT, O., LIU, P., LOKOSSOU, A., Metanbou, S., Cyrille, C., & MAKKI, M. (2018). *To investigatecerebralblood flow by MRI* [Oral]. 10th Meeting of the International Society of Hydrocephalus and CerebrospinalFluidDisorders.
- [20] Balédent, O., LIU, P., Lokossou, A., Sidy, F., Metanbou, S., & Makki, M. (2019). *Real-time phase contrast magnetic resonance imaging for assessment of cerebral haemodynamics during breathing.* [Oral]. ISMRM 27th Annual Meeting & Exhibition in Montreal, Canada.
- [21] Bari, V., Marchi, A., De Maria, B., Rossato, G., Nollo, G., Faes, L., & Porta, A. (2016). Nonlinear effects of respiration on the crosstalk between cardiovascular and cerebrovascular control systems. *Philosophical Transactions of the Royal Society A: Mathematical, Physical and Engineering Sciences*, *374*(2067), 20150179. https://doi.org/10.1098/rsta.2015.0179
- [22] Barker, A. J., Lanning, C., & Shandas, R. (2010). Quantification of Hemodynamic Wall Shear Stress in Patients with Bicuspid Aortic Valve Using Phase-Contrast MRI. *Annals of Biomedical Engineering*, *38*(3), 788‑800. https://doi.org/10.1007/s10439-009-9854-3
- [23] Bauer, S., Markl, M., Föll, D., Russe, M., Stankovic, Z., & Jung, B. (2013). K-t GRAPPA accelerated phase contrast MRI : Improved assessment of blood flow and 3-directional myocardial motion during breath-hold. *Journal of Magnetic Resonance Imaging*, *38*(5), 1054‑1062. https://doi.org/10.1002/jmri.24077
- [24] Bouillot, P., Delattre, B. M. A., Brina, O., Ouared, R., Farhat, M., Chnafa, C., Steinman, D. A., Lovblad, K.-O., Pereira, V. M., & Vargas, M. I. (2018). 3D phase contrast MRI : Partial volume correction for robust blood flow quantification in small intracranial vessels. *Magnetic Resonance in Medicine*, *79*(1), 129‑140. https://doi.org/10.1002/mrm.26637
- [25] Bronzwaer, A.-S. G. T., Stok, W. J., Westerhof, B. E., & van Lieshout, J. J. (2014). Arterial pressure variations as parameters of brain perfusion in response to central blood volume depletion and repletion. *Frontiers in Physiology*, *5*. https://doi.org/10.3389/fphys.2014.00157
- [26] Bulat, M., & Klarica, M. (2011). Recent insights into a new hydrodynamics of the cerebrospinal fluid. *Brain Research Reviews*, *65*(2), 99‑112. https://doi.org/10.1016/j.brainresrev.2010.08.002
- [27] *Caas Workstation*. (s. d.). Consulté 4 octobre 2021, à l'adresse https://www.piemedicalimaging.com/product/caasworkstation?gclid=CjwKCAjwzOqKBhAWEiwArQGwaHFKUQQO9gwXeWaKgxM1KDJm06pN8 ZLFv5bffrxFJk58Gr4jCcwXohoCeecQAvD\_BwE
- [28] Carr, H. Y., & Purcell, E. M. (1954). Effects of Diffusion on Free Precession in Nuclear Magnetic Resonance Experiments. *Physical Review*, *94*(3), 630‑638. https://doi.org/10.1103/PhysRev.94.630
- [29] Chen, L., Beckett, A., Verma, A., & Feinberg, D. A. (2015). Dynamics of respiratory and cardiac CSF motion revealed with real-time simultaneous multi-slice EPI velocity phase contrast imaging. *NeuroImage*, *122*, 281‑287. https://doi.org/10.1016/j.neuroimage.2015.07.073
- [30] *Circle of Willis : MedlinePlus Medical Encyclopedia Image*. (s. d.). Consulté 22 septembre 2021, à l'adresse https://medlineplus.gov/ency/imagepages/18009.htm
- [31] Cohen, L. D. (1991). On active contour models and balloons. *CVGIP: Image Understanding*, *53*(2), 211‑218. https://doi.org/10.1016/1049-9660(91)90028-N
- [32] Cooley, J. W., & Tukey, J. W. (1965). An Algorithm for the Machine Calculation of Complex Fourier Series. *Mathematics of Computation*, *19*(90), 297‑301. https://doi.org/10.2307/2003354
- [33] Dabestani, A., Takenaka, K., Allen, B., Gardin, J. M., Fischer, S., Russell, D., & Henry, W. L. (1988). Effects of spontaneous respiration on diastolic left ventricular filling assessed by pulsed

Doppler echocardiography. *The American Journal of Cardiology*, *61*(15), 1356‑1358. https://doi.org/10.1016/0002-9149(88)91187-3

- [34] Damadian, R. (1980). Field focusing n.m.r. (FONAR) and the formation of chemical images in man. *Philosophical Transactions of the Royal Society of London. Series B, Biological Sciences*, *289*(1037), 489‑500. https://doi.org/10.1098/rstb.1980.0067
- [35] Daouk, J., Bouzerar, R., & Baledent, O. (2017). Heart rate and respiration influence on macroscopic blood and CSF flows. *Acta Radiologica*, *58*(8), 977‑982. https://doi.org/10.1177/0284185116676655
- [36] de Boorder, M. J., van der Grond, J., van Dongen, A. J., Klijn, C. J. M., Jaap Kappelle, L., Van Rijk, P. P., & Hendrikse, J. (2006). Spect measurements of regional cerebral perfusion and carbondioxide reactivity : Correlation with cerebral collaterals in internal carotid artery occlusive disease. *Journal of Neurology*, *253*(10), 1285‑1291. https://doi.org/10.1007/s00415-006-0192-1
- [37] *DICOM Standard*. (s. d.). DICOM. Consulté 6 octobre 2021, à l'adresse https://www.dicomstandard.org/current
- [38] Dreha-Kulaczewski, S., Joseph, A. A., Merboldt, K.-D., Ludwig, H.-C., Gärtner, J., & Frahm, J. (2017). Identification of the Upward Movement of Human CSF In Vivo and its Relation to the Brain Venous System. *Journal of Neuroscience*, *37*(9), 2395‑2402. https://doi.org/10.1523/JNEUROSCI.2754-16.2017
- [39] Dreha-Kulaczewski, S., Konopka, M., Joseph, A. A., Kollmeier, J., Merboldt, K.-D., Ludwig, H.-C., Gärtner, J., & Frahm, J. (2018). Respiration and the watershed of spinal CSF flow in humans. *Scientific Reports*, *8*(1), 5594. https://doi.org/10.1038/s41598-018-23908-z
- [40] du Boulay, G., O'Connell, J., Currie, J., Bostick, T., & Verity, P. (1972). Further Investigations on Pulsatile Movements in the Cerebrospinal Fluid Pathways 脑脊液通路中搏动性运动的进一步研究. *Acta Radiologica. Diagnosis*, *13*(P2), 496‑523. https://doi.org/10.1177/02841851720130P205
- [41] Dyverfeldt, P., Bissell, M., Barker, A. J., Bolger, A. F., Carlhäll, C.-J., Ebbers, T., Francios, C. J., Frydrychowicz, A., Geiger, J., Giese, D., Hope, M. D., Kilner, P. J., Kozerke, S., Myerson, S., Neubauer, S., Wieben, O., & Markl, M. (2015). 4D flow cardiovascular magnetic resonance consensus statement. *Journal of Cardiovascular Magnetic Resonance*, *17*(1), 72. https://doi.org/10.1186/s12968-015-0174-5
- [42] Fall, S., Liu, P., & Baledent, O. (2019). A Semi-automatic Software for Processing Real-Time Phase-Contrast MRI Data. In J. M. R. S. Tavares & R. M. Natal Jorge (Éds.), *VipIMAGE 2019* (p. 22‑ 28). Springer International Publishing. https://doi.org/10.1007/978-3-030-32040-9\_3
- [43] Fan, T., Zhao, H., Zhao, X., Liang, C., Wang, Y., & Gai, Q. (2017). Surgical management of Chiari I malformation based on different cerebrospinal fluid flow patterns at the cranial-vertebral junction. *Neurosurgical Review*, *40*(4), 663‑670. https://doi.org/10.1007/s10143-017-0824-1
- [44] Fang, L., Wang, X., & Wang, L. (2020). Multi-modal medical image segmentation based on vectorvalued active contour models. *Information Sciences*, *513*, 504‑518. https://doi.org/10.1016/j.ins.2019.10.051
- [45] Fang, Y., Sun, J.-T., Li, C., Poon, C.-S., & Wu, G.-Q. (2008). Effect of different breathing patterns on nonlinearity of heart rate variability. *2008 30th Annual International Conference of the IEEE Engineering in Medicine and Biology Society*, 3220‑3223. https://doi.org/10.1109/IEMBS.2008.4649889
- [46] Farzaneh, F., Riederer, S. J., & Pelc, N. J. (1990). Analysis of T2 limitations and off-resonance effects on spatial resolution and artifacts in echo-planar imaging. *Magnetic Resonance in Medicine*, *14*(1), 123‑139. https://doi.org/10.1002/mrm.1910140112
- [47] Feinberg, D. A., Crooks, L., Hoenninger, J., Arakawa, M., & Watts, J. (1984). Pulsatile blood velocity in human arteries displayed by magnetic resonance imaging. *Radiology*, *153*(1), 177‑180. https://doi.org/10.1148/radiology.153.1.6473779
- [48] Feinberg, D. A., Hoenninger, J. C., Crooks, L. E., Kaufman, L., Watts, J. C., & Arakawa, M. (1985). Inner volume MR imaging : Technical concepts and their application. *Radiology*, *156*(3), 743‑747. https://doi.org/10.1148/radiology.156.3.4023236
- [49] Feinberg, D. A., & Mark, A. S. (1987). Human brain motion and cerebrospinal fluid circulation demonstrated with MR velocity imaging. *Radiology*, *163*(3), 793‑799. https://doi.org/10.1148/radiology.163.3.3575734
- [50] Frizzell, J. P. (2005). Acute Stroke : Pathophysiology, Diagnosis, and Treatment. *AACN Advanced Critical Care*, *16*(4), 421‑440.
- [51] Fukuyama, A., Isoda, H., Morita, K., Mori, M., Watanabe, T., Ishiguro, K., Komori, Y., & Kosugi, T. (2017). Influence of Spatial Resolution in Three-dimensional Cine Phase Contrast Magnetic Resonance Imaging on the Accuracy of Hemodynamic Analysis. *Magnetic Resonance in Medical Sciences*, *16*(4), 311‑316. https://doi.org/10.2463/mrms.mp.2016-0060
- [52] Garg, P., Westenberg, J. J. M., Boogaard, P. J. van den, Swoboda, P. P., Aziz, R., Foley, J. R. J., Fent, G. J., Tyl, F. G. J., Coratella, L., ElBaz, M. S. M., Geest, R. J. van der, Higgins, D. M., Greenwood, J. P., & Plein, S. (2018). Comparison of fast acquisition strategies in whole-heart fourdimensional flow cardiac MR : Two-center, 1.5 Tesla, phantom and in vivo validation study. *Journal of Magnetic Resonance Imaging*, *47*(1), 272‑281. https://doi.org/10.1002/jmri.25746
- [53] Gebker, R., Schwitter, J., Fleck, E., & Nagel, E. (2007). How We Perform Myocardial Perfusion With Cardiovascular Magnetic Resonance. *Journal of Cardiovascular Magnetic Resonance*, *9*(3), 539 ‑547. https://doi.org/10.1080/10976640600897286
- [54] Gosling, R. G., & King, D. H. (1974). Arterial Assessment by Doppler-shift Ultrasound. *Proceedings of the Royal Society of Medicine*, *67*(6 Pt 1), 447‑449.
- [55] Goss, C. M. (1960). Gray's Anatomy of the Human Body. *Academic Medicine*, *35*(1), 90.
- [56] Graves, M. J. (1997). Magnetic resonance angiography. *The British Journal of Radiology*, *70*(829), 6 ‑28. https://doi.org/10.1259/bjr.70.829.9059290
- [57] Greil, G., Geva, T., Maier, S. E., & Powell, A. J. (2002a). Effect of acquisition parameters on the accuracy of velocity encoded cine magnetic resonance imaging blood flow measurements. *Journal of Magnetic Resonance Imaging*, *15*(1), 47‑54. https://doi.org/10.1002/jmri.10029
- [58] Greil, G., Geva, T., Maier, S. E., & Powell, A. J. (2002b). Effect of acquisition parameters on the accuracy of velocity encoded cine magnetic resonance imaging blood flow measurements. *Journal of Magnetic Resonance Imaging*, *15*(1), 47‑54. https://doi.org/10.1002/jmri.10029
- [59] Greitz, D., Franck, A., & Nordell, B. (1993). On the pulsatile nature of intracranial and spinal CSFcirculation demonstrated by MR imaging. *Acta Radiologica (Stockholm, Sweden: 1987)*, *34*(4), 321‑ 328.
- [60] *GTFlow*. (s. d.). GyroTools. Consulté 4 octobre 2021, à l'adresse https://www.gyrotools.com/gt/index.php/products/gtflow
- [61] Gulli, G., Wight, V. L., Hainsworth, R., & Cevese, A. (2001). Spectral and cross-spectral autoregressive analysis of cardiovascular variables in subjects with different degrees of orthostatic tolerance. *Clinical Autonomic Research*, *11*(1), 19‑27. https://doi.org/10.1007/BF02317798
- [62] Ha, Hojin et al. 2016. « Multi-VENC Acquisition of Four-Dimensional Phase-Contrast MRI to Improve Precision of Velocity Field Measurement ». *Magnetic Resonance in Medicine* 75(5): 1909‑ 19.
- [63] Ha H, Park KJ, Dyverfeldt P, et al. 2020. « In Vitro Experiments on ICOSA6 4D Flow MRI Measurement for the Quantification of Velocity and Turbulence Parameters ». *Magnetic Resonance Imaging* 72: 49‑60.
- [64] Hahn, E. L. (1960). Detection of sea-water motion by nuclear precession. *Journal of Geophysical Research (1896-1977)*, *65*(2), 776‑777. https://doi.org/10.1029/JZ065i002p00776
- [65] Heiberg, E., Bloch, K. M., & Arheden, H. (2007). Validation of free software for automated vessel delineation and MRI flow analysis. *Journal of Cardiovascular Magnetic Resonance*, *9*(2).

https://portal.research.lu.se/portal/en/publications/validation-of-free-software-for-automated-vesseldelineation-and-mri-flow-analysis(1b01b52e-6d91-4cbd-92a1-2f88a71fa0a5).html

- [66] Heverhagen, J. T., Bourekas, E., Sammet, S., Knopp, M. V., & Schmalbrock, P. (2008). Time-of-Flight Magnetic Resonance Angiography at 7 Tesla. *Investigative Radiology*, *43*(8), 568‑573. https://doi.org/10.1097/RLI.0b013e31817e9b2c
- [67] Hinton, D. P., Cury, R. C., Chan, R. C., Wald, L. L., Sherwood, J. B., Furie, K. L., Pitts, J. T., & Schmitt, F. (2006). Bright and black blood imaging of the carotid bifurcation at 3.0T. *European Journal of Radiology*, *57*(3), 403‑411. https://doi.org/10.1016/j.ejrad.2005.12.028
- [68] Hofman, M. B. M., Visser, F. C., Van Rossum, A. C., Vink, G. Q. M., Sprenger, M., & Westerhof, N. (1995). In Vivo Validation of Magnetic Resonance Blood Volume Flow Measurements with Limited Spatial Resolution in Small Vessels. *Magnetic Resonance in Medicine*, *33*(6), 778‑784. https://doi.org/10.1002/mrm.1910330606
- [69] Holdsworth, S. J., Skare, S., Newbould, R. D., Guzmann, R., Blevins, N. H., & Bammer, R. (2008). Readout-segmented EPI for rapid high resolution diffusion imaging at 3T. *European Journal of Radiology*, *65*(1), 36‑46. https://doi.org/10.1016/j.ejrad.2007.09.016
- [70] Hoppe, M., Heverhagen, J. T., Froelich, J. J., Kunisch-Hoppe, M., Klose, K.-J., & Wagner, H.-J. (1998). Correlation of Flow Velocity Measurements By Magnetic Resonance Phase Contrast Imaging and Intravascular Doppler Ultrasound. *Investigative Radiology*, *33*(8), 427‑432.
- [71] Hopper, J. W., Spinazzola, J., Simpson, W. B., & van der Kolk, B. A. (2006). Preliminary evidence of parasympathetic influence on basal heart rate in posttraumatic stress disorder. *Journal of Psychosomatic Research*, *60*(1), 83‑90. https://doi.org/10.1016/j.jpsychores.2005.06.002
- [72] Hsiao, A., Lustig, M., Alley, M. T., Murphy, M., Chan, F. P., Herfkens, R. J., & Vasanawala, S. S. (2012). Rapid Pediatric Cardiac Assessment of Flow and Ventricular Volume With Compressed Sensing Parallel Imaging Volumetric Cine Phase-Contrast MRI. *American Journal of Roentgenology*, *198*(3), W250‑W259. https://doi.org/10.2214/AJR.11.6969
- [73] Jung, B., & Markl, M. (2012). Phase-Contrast MRI and Flow Quantification. In J. C. Carr & T. J. Carroll (Éds.), *Magnetic Resonance Angiography : Principles and Applications* (p. 51‑64). Springer. https://doi.org/10.1007/978-1-4419-1686-0\_3
- [74] Katona, P. G., & Jih, F. (1975). Respiratory sinus arrhythmia : Noninvasive measure of parasympathetic cardiac control. *Journal of Applied Physiology*, *39*(5), 801‑805. https://doi.org/10.1152/jappl.1975.39.5.801
- [75] Klose, U., Strik, C., Kiefer, C., & Grodd, W. (2000). Detection of a relation between respiration and CSF pulsation with an echoplanar technique. *Journal of Magnetic Resonance Imaging*, *11*(4), 438‑ 444. https://doi.org/10.1002/(SICI)1522-2586(200004)11:4<438::AID-JMRI12>3.0.CO;2-O
- [76] Korbecki, A., Zimny, A., Podgórski, P., Sąsiadek, M., & Bladowska, J. (2019). 2019/Imaging of cerebrospinal fluid flow : Fundamentals, techniques, and clinical applications of phase-contrast magnetic resonance imaging. *Polish Journal of Radiology*, *84*, e240‑e250. https://doi.org/10.5114/pjr.2019.86881
- [77] Kozerke, S., Botnar, R., Oyre, S., Scheidegger, M. B., Pedersen, E. M., & Boesiger, P. (1999). Automatic vessel segmentation using active contours in cine phase contrast flow measurements. *Journal of Magnetic Resonance Imaging*, *10*(1), 41‑51. https://doi.org/10.1002/(SICI)1522- 2586(199907)10:1<41::AID-JMRI6>3.0.CO;2-J
- [78] Kustner, T., Wurslin, C., Gatidis, S., Martirosian, P., Nikolaou, K., Schwenzer, N. F., Schick, F., Yang, B., & Schmidt, H. (2016). MR Image Reconstruction Using a Combination of Compressed Sensing and Partial Fourier Acquisition : ESPReSSo. *IEEE Transactions on Medical Imaging*, *35*(11), 2447‑2458. https://doi.org/10.1109/TMI.2016.2577642
- [79] Lassen, N. A. (1959). Cerebral Blood Flow and Oxygen Consumption in Man. *Physiological Reviews*, *39*(2), 183‑238. https://doi.org/10.1152/physrev.1959.39.2.183
- [80] Laub, G. A. (1995). Time-of-flight method of MR angiography. *Magnetic Resonance Imaging Clinics of North America*, *3*(3), 391‑398.
- [81] Lauterbur, P. C. (1980). Progress in n.m.r. Zeugmatography imaging. *Philosophical Transactions of the Royal Society of London. Series B, Biological Sciences*, *289*(1037), 483‑487. https://doi.org/10.1098/rstb.1980.0066
- [82] Lee, A. T., Pike, G. B., & Pelc, N. J. (1995). Three-Point Phase-Contrast Velocity Measurements with Increased Velocity-to-Noise Ratio. *Magnetic Resonance in Medicine*, *33*(1), 122‑126. https://doi.org/10.1002/mrm.1910330119
- [83] Lee, R. M. K. W. (1995). Morphology of cerebral arteries. *Pharmacology & Therapeutics*, *66*(1), 149‑173. https://doi.org/10.1016/0163-7258(94)00071-A
- [84] Leroy, B., Herlin, I. L., & Cohen, L. D. (1996). Multi-resolution algorithms for active contour models. In M.-O. Berger, R. Deriche, I. Herlin, J. Jaffré, & J.-M. Morel (Éds.), *ICAOS '96* (p. 58‑65). Springer. https://doi.org/10.1007/3-540-76076-8\_117
- [85] LIANG, Z. (2000). Principles of Magnetic Resonance Imaging. *The Radon Transform*. https://ci.nii.ac.jp/naid/10018140814/
- [86] LIU, P., LOKOSSOU, A., FALL, S., MAKKI, M., & BALEDENT, O. (2018). *Investigation par IRM des écoulements du sang et du LCS en temps réel* [Oral]. 6 ème Rencontre du GDR Mécabio.
- [87] LIU, P., LOKOSSOU, A., FALL, S., MAKKI, M., & BALEDENT, O. (2019). *Post Processing Software for Echo Planar Imaging Phase Contrast Sequence* [Digital Poster]. ISMRM 27th Annual Meeting & Exhibition in Montreal, Canada.
- [88] Liu, P., Qi, Y., Lin, Z., Guo, Q., Wang, X., & Lu, H. (2019). Assessment of cerebral blood flow in neonates and infants : A phase-contrast MRI study. *NeuroImage*, *185*, 926‑933. https://doi.org/10.1016/j.neuroimage.2018.03.020
- [89] Lloyd, R. A., Butler, J. E., Gandevia, S. C., Ball, I. K., Toson, B., Stoodley, M. A., & Bilston, L. E. (2020). Respiratory cerebrospinal fluid flow is driven by the thoracic and lumbar spinal pressures. *The Journal of Physiology*, *598*(24), 5789‑5805. https://doi.org/10.1113/JP279458
- [90] Lotz, J., Meier, C., Leppert, A., & Galanski, M. (2002). Cardiovascular Flow Measurement with Phase-Contrast MR Imaging : Basic Facts and Implementation. *RadioGraphics*, *22*(3), 651‑671. https://doi.org/10.1148/radiographics.22.3.g02ma11651
- [91] Lustig, M., & Pauly, J. M. (2010). SPIRiT : Iterative self-consistent parallel imaging reconstruction from arbitrary k-space. *Magnetic Resonance in Medicine*, *64*(2), 457‑471. https://doi.org/10.1002/mrm.22428
- [92] M, K., A, W., & D, T. (1988). *SNAKES : ACTIVE CONTOUR MODELS*. *1*(4), 321‑331.
- [93] Maier, I. L., Hofer, S., Joseph, A. A., Merboldt, K. D., Tan, Z., Schregel, K., Knauth, M., Bähr, M., Psychogios, M.-N., Liman, J., & Frahm, J. (2018). Carotid artery flow as determined by real-time phase-contrast flow MRI and neurovascular ultrasound : A comparative study of healthy subjects. *European Journal of Radiology*, *106*, 38‑45. https://doi.org/10.1016/j.ejrad.2018.07.011
- [94] Mansfield, P. (1984). Spatial mapping of the chemical shift in NMR. *Magnetic Resonance in Medicine*, *1*(3), 370‑386. https://doi.org/10.1002/mrm.1910010308
- [95] Markl, M., Frydrychowicz, A., Kozerke, S., Hope, M., & Wieben, O. (2012). 4D flow MRI. *Journal of Magnetic Resonance Imaging*, *36*(5), 1015‑1036. https://doi.org/10.1002/jmri.23632
- [96] Martin Bland, J., & Altman, DouglasG. (1986). (Bland-Altman)STATISTICAL METHODS FOR ASSESSING AGREEMENT BETWEEN TWO METHODS OF CLINICAL MEASUREMENT. *The Lancet*, *327*(8476), 307‑310. https://doi.org/10.1016/S0140-6736(86)90837-8
- [97] Martins, A. N., Wiley, J. K., & Myers, P. W. (1972). Dynamics of the cerebrospinal fluid and the spinal dura mater. *Journal of Neurology, Neurosurgery & Psychiatry*, *35*(4), 468‑473. https://doi.org/10.1136/jnnp.35.4.468
- [98] Mascarenhas, S., Vilela, G. H. F., Carlotti, C., Damiano, L. E. G., Seluque, W., Colli, B., Tanaka, K., Wang, C. C., & Nonaka, K. O. (2012). The new ICP minimally invasive method shows that the Monro-Kellie doctrine is not valid. *Acta Neurochirurgica. Supplement*, *114*, 117‑120. https://doi.org/10.1007/978-3-7091-0956-4\_21
- [99] Mason, D. (2011). SU-E-T-33 : Pydicom: An Open Source DICOM Library. *Medical Physics*, *38*(6Part10), 3493‑3493. https://doi.org/10.1118/1.3611983
- [100]Maurer, M. H. (2010). Proteomics of brain extracellular fluid (ECF) and cerebrospinal fluid (CSF). *Mass Spectrometry Reviews*, *29*(1), 17‑28. https://doi.org/10.1002/mas.20213
- [101]McGibney, G., Smith, M. R., Nichols, S. T., & Crawley, A. (1993). Quantitative evaluation of several partial Fourier reconstruction algorithms used in MRI. *Magnetic Resonance in Medicine*, *30*(1), 51‑59. https://doi.org/10.1002/mrm.1910300109
- [102]Miyazaki, M., & Lee, V. S. (2008). Nonenhanced MR Angiography. *Radiology*, *248*(1), 20‑43. https://doi.org/10.1148/radiol.2481071497
- [103]Mokri, B. (2001). The Monro-Kellie hypothesis : Applications in CSF volume depletion. *Neurology*, *56*(12), 1746‑1748. https://doi.org/10.1212/wnl.56.12.1746
- [104]Moran, P. R. (1982). A flow velocity zeugmatographic interlace for NMR imaging in humans. *Magnetic Resonance Imaging*, *1*(4), 197‑203. https://doi.org/10.1016/0730-725X(82)90170-9
- [105]Moran, P. R., Moran, R. A., & Karstaedt, N. (1985a). Verification and evaluation of internal flow and motion. True magnetic resonance imaging by the phase gradient modulation method. *Radiology*, *154*(2), 433‑441. https://doi.org/10.1148/radiology.154.2.3966130
- [106]Moran, P. R., Moran, R. A., & Karstaedt, N. (1985b). Verification and evaluation of internal flow and motion. True magnetic resonance imaging by the phase gradient modulation method. *Radiology*, *154*(2), 433‑441. https://doi.org/10.1148/radiology.154.2.3966130
- [107]Moratal, D., Vallés-Luch, A., Martí-Bonmatí, L., & Brummer, M. (2008). k-Space tutorial : An MRI educational tool for a better understanding of k-space. *Biomedical Imaging and Intervention Journal*, *4*(1), e15. https://doi.org/10.2349/biij.4.1.e15
- [108]Nayler, G. L., D. N. Firmin, et D. B. Longmore. 1986. « Blood Flow Imaging by Cine Magnetic Resonance ». *Journal of Computer Assisted Tomography* 10(5): 715‑22.
- [109]Nj, P., Rj, H., A, S., & Dr, E. (1991). Phase contrast cine magnetic resonance imaging. *Magnetic Resonance Quarterly*, *7*(4), 229‑254.
- [110]Ogoh, S. (2019). Interaction between the respiratory system and cerebral blood flow regulation. *Journal of Applied Physiology*, *127*(5), 1197‑1205. https://doi.org/10.1152/japplphysiol.00057.2019
- [111]Ohno, N., Miyati, T., Noda, T., Alperin, N., Hamaguchi, T., Ohno, M., Matsushita, T., Mase, M., Gabata, T., & Kobayashi, S. (2020). Fast Phase-Contrast Cine MRI for Assessing Intracranial Hemodynamics and Cerebrospinal Fluid Dynamics. *Diagnostics*, *10*(4), 241. https://doi.org/10.3390/diagnostics10040241
- [112]Orešković, D., & Klarica, M. (2010). The formation of cerebrospinal fluid : Nearly a hundred years of interpretations and misinterpretations. *Brain Research Reviews*, *64*(2), 241‑262. https://doi.org/10.1016/j.brainresrev.2010.04.006
- [113]Pagé, G. (2016). *Quantification et caractérisation des écoulements sanguins dans l'arborescence vasculaire de la région cervico-faciale par Imagerie par Résonance Magnétique de flux : Évaluation et application* [These de doctorat, Amiens]. https://www.theses.fr/2016AMIE0041
- [114]Pat, G. T. L., Meyer, C. H., Pauly, J. M., & Nishimura, D. G. (1997). Reducing flow artifacts in echo-planar imaging. *Magnetic Resonance in Medicine*, *37*(3), 436‑447. https://doi.org/10.1002/mrm.1910370323
- [115]Pelc, N. J., Herfkens, R. J., Shimakawa, A., & Enzmann, D. R. (1991). Phase contrast cine magnetic resonance imaging. *Magnetic Resonance Quarterly*, *7*(4), 229‑254.
- [116]Poncelet, B. P., Weisskoff, R. M., Wedeen, V. J., Brady, T. J., & Kantor, H. (1993). Time of flight quantification of coronary flow with echo-planar MRI. *Magnetic Resonance in Medicine*, *30*(4), 447‑ 457. https://doi.org/10.1002/mrm.1910300407
- [117]Pruessmann, K. P., Weiger, M., Scheidegger, M. B., & Boesiger, P. (1999). SENSE : Sensitivity encoding for fast MRI. *Magnetic Resonance in Medicine*, *42*(5), 952‑962.
- [118]Reitan, H. (1941). On Movements of Fluid inside the Cerebro-Spinal Space. *Acta Radiologica*, *os-22*(5‑6), 762‑779. https://doi.org/10.1177/028418514102200526
- [119]Rickards, C. A., Ryan, K. L., Cooke, W. H., & Convertino, V. A. (2011). Tolerance to central hypovolemia : The influence of oscillations in arterial pressure and cerebral blood velocity. *Journal of Applied Physiology*, *111*(4), 1048‑1058. https://doi.org/10.1152/japplphysiol.00231.2011
- [120]Rigamonti, D. (2014). *Adult Hydrocephalus*. Cambridge University Press.
- [121]Schaller, B. (2004). Physiology of cerebral venous blood flow : From experimental data in animals to normal function in humans. *Brain Research Reviews*, *46*(3), 243‑260. https://doi.org/10.1016/j.brainresrev.2004.04.005
- [122]Schroth, G., & Klose, U. (1992). Cerebrospinal fluid flow. II. Physiology of respiration-related pulsations. *Neuroradiology*, *35*(1), 10‑15. https://doi.org/10.1007/bf00588271
- [123]Schubert, T., Pansini, M., Bieri, O., Stippich, C., Wetzel, S., Schaedelin, S., von Hessling, A., & Santini, F. (2015). Attenuation of blood flow pulsatility along the Atlas slope : A physiologic property of the distal vertebral artery? *AJNR. American Journal of Neuroradiology*, *36*(3), 562‑567. https://doi.org/10.3174/ajnr.A4148
- [124]Sekine, T., Takagi, R., Amano, Y., Murai, Y., Orita, E., Matsumura, Y., & Kumita, S. (2016). 4D flow MRI assessment of extracranial-intracranial bypass : Qualitative and quantitative evaluation of the hemodynamics. *Neuroradiology*, *58*(3), 237‑244. https://doi.org/10.1007/s00234-015-1626-1
- [125]Skytioti, M., Søvik, S., & Elstad, M. (2017). Respiration-related cerebral blood flow variability increases during control-mode non-invasive ventilation in normovolemia and hypovolemia. *European Journal of Applied Physiology*, *117*(11), 2237‑2249. https://doi.org/10.1007/s00421-017-3711-0
- [126]Souotta, J., Würzburg, & Mcmumuch, J. P. (1908). ATLAS AND TEXT-BOOK OF HUMAN ANATOMY. Volume III. *Annals of Surgery*, *48*(2), 318.
- [127]Spraggins, T. A. (1990). Wireless retrospective gating : Application to cine cardiac imaging. *Magnetic Resonance Imaging*, *8*(6), 675‑681. https://doi.org/10.1016/0730-725X(90)90001-I
- [128]Stanescu, T., Wachowicz, K., & Jaffray, D. A. (2012). Characterization of tissue magnetic susceptibility-induced distortions for MRIgRT. *Medical Physics*, *39*(12), 7185‑7193. https://doi.org/10.1118/1.4764481
- [129]Suryan, G. (1951). NUCLEAR RESONANCE IN FLOWING LIQUIDS. *Proc. Indian Acad. Sci.*, *Vol: 33*. https://www.osti.gov/biblio/4419723
- [130]Tabrizchi, R., & Pugsley, M. K. (2000). Methods of blood flow measurement in the arterial circulatory system. *Journal of Pharmacological and Toxicological Methods*, *44*(2), 375‑384. https://doi.org/10.1016/s1056-8719(00)00123-4
- [131]Tang, C., Blatter, D. D., & Parker, D. L. (1993). Accuracy of phase-contrast flow measurements in the presence of partial-volume effects. *Journal of Magnetic Resonance Imaging*, *3*(2), 377‑385. https://doi.org/10.1002/jmri.1880030213
- [132]Tawfik, A. M., Elsorogy, L., Abdelghaffar, R., Naby, A. A., & Elmenshawi, I. (2017). Phase-Contrast MRI CSF Flow Measurements for the Diagnosis of Normal-Pressure Hydrocephalus : Observer Agreement of Velocity Versus Volume Parameters. *AJR. American Journal of Roentgenology*, *208*(4), 838‑843. https://doi.org/10.2214/AJR.16.16995
- [133]Thunberg, P., Karlsson, M., & Wigström, L. (2003). Accuracy and reproducibility in phase contrast imaging using SENSE. *Magnetic Resonance in Medicine*, *50*(5), 1061‑1068. https://doi.org/10.1002/mrm.10634
- [134]Tulczyjew, W. M. (s. d.). The Euler-Lagrange resolution. In *Differential Geometrical Methods in Mathematical Physics*. https://doi.org/10.1007/BFb0089725
- [135]Uston, C. (2005). NEUROwords Dr. Thomas Willis' Famous Eponym : The Circle of Willis. *Journal of the History of the Neurosciences*, *14*(1), 16‑21. https://doi.org/10.1080/096470490512553
- [136]Vlachopoulos, C., O'Rourke, M., & Nichols, W. W. (2012). *McDonald's Blood Flow in Arteries :*  Theoretical, Experimental and Clinical Principles (6<sup>e</sup> éd.). CRC Press. https://doi.org/10.1201/b13568
- [137]Wåhlin, A., Ambarki, K., Birgander, R., Wieben, O., Johnson, K. M., Malm, J., & Eklund, A. (2013). Measuring Pulsatile Flow in Cerebral Arteries Using 4D Phase-Contrast MR Imaging. *American Journal of Neuroradiology*, *34*(9), 1740‑1745. https://doi.org/10.3174/ajnr.A3442
- [138]Wåhlin, A., Ambarki, K., Hauksson, J., Birgander, R., Malm, J., & Eklund, A. (2012). Phase contrast MRI quantification of pulsatile volumes of brain arteries, veins, and cerebrospinal fluids compartments : Repeatability and physiological interactions. *Journal of Magnetic Resonance Imaging*, *35*(5), 1055‑1062. https://doi.org/10.1002/jmri.23527
- [139]Walheim, J., Gotschy, A., & Kozerke, S. (2019). On the limitations of partial Fourier acquisition in phase-contrast MRI of turbulent kinetic energy. *Magnetic Resonance in Medicine*, *81*(1), 514‑523. https://doi.org/10.1002/mrm.27397
- [140]Watanabe, T., Isoda, H., Fukuyama, A., Takahashi, M., Amano, T., Takehara, Y., Oishi, N., Kawate, M., Terada, M., Kosugi, T., Komori, Y., Fukuma, Y., & Alley, M. (2019). Accuracy of the Flow Velocity and Three-directional Velocity Profile Measured with Three-dimensional Cine Phasecontrast MR Imaging : Verification on Scanners from Different Manufacturers. *Magnetic Resonance in Medical Sciences*, *18*(4), 265‑271. https://doi.org/10.2463/mrms.mp.2018-0063
- [141]Wehrli, F. W., Shimakawa, A., Gullberg, G. T., & MacFall, J. R. (1986). Time-of-flight MR flow imaging : Selective saturation recovery with gradient refocusing. *Radiology*, *160*(3), 781‑785. https://doi.org/10.1148/radiology.160.3.3526407
- [142]Wu, W., & Miller, K. L. (2017). Image formation in diffusion MRI : A review of recent technical developments. *Journal of Magnetic Resonance Imaging*, *46*(3), 646‑662. https://doi.org/10.1002/jmri.25664
- [143]Xu, C., & Prince, J. L. (1998). Snakes, shapes, and gradient vector flow. *IEEE Transactions on Image Processing*, *7*(3), 359‑369. https://doi.org/10.1109/83.661186
- [144]Yamada, S., Miyazaki, M., Yamashita, Y., Ouyang, C., Yui, M., Nakahashi, M., Shimizu, S., Aoki, I., Morohoshi, Y., & McComb, J. G. (2013). Influence of respiration on cerebrospinal fluid movement

using magnetic resonance spin labeling. *Fluids and Barriers of the CNS*, *10*(1), 36. https://doi.org/10.1186/2045-8118-10-36

- [145]Yildiz, S., Thyagaraj, S., Jin, N., Zhong, X., Pahlavian, S. H., Martin, B. A., Loth, F., Oshinski, J., & Sabra, K. G. (2017). Quantifying the influence of respiration and cardiac pulsations on cerebrospinal fluid dynamics using real-time phase-contrast MRI. *Journal of Magnetic Resonance Imaging*, *46*(2), 431‑439. https://doi.org/10.1002/jmri.25591
- [146]Zhou, S., Wang, J., Zhang, S., Liang, Y., & Gong, Y. (2016). Active contour model based on local and global intensity information for medical image segmentation. *Neurocomputing*, *186*, 107‑118. https://doi.org/10.1016/j.neucom.2015.12.073
- [147]Zhuang, M., Dierckx, R. A. J. O., & Zaidi, H. (2016). Generic and robust method for automatic segmentation of PET images using an active contour model. *Medical Physics*, *43*(8Part1), 4483‑4494. https://doi.org/10.1118/1.4954844

# **Annexes**

# **Manuel d'utilisation du logiciel Flow(**Ⅰ**)**

## Post-traitement pour CINE-CP

<span id="page-169-0"></span>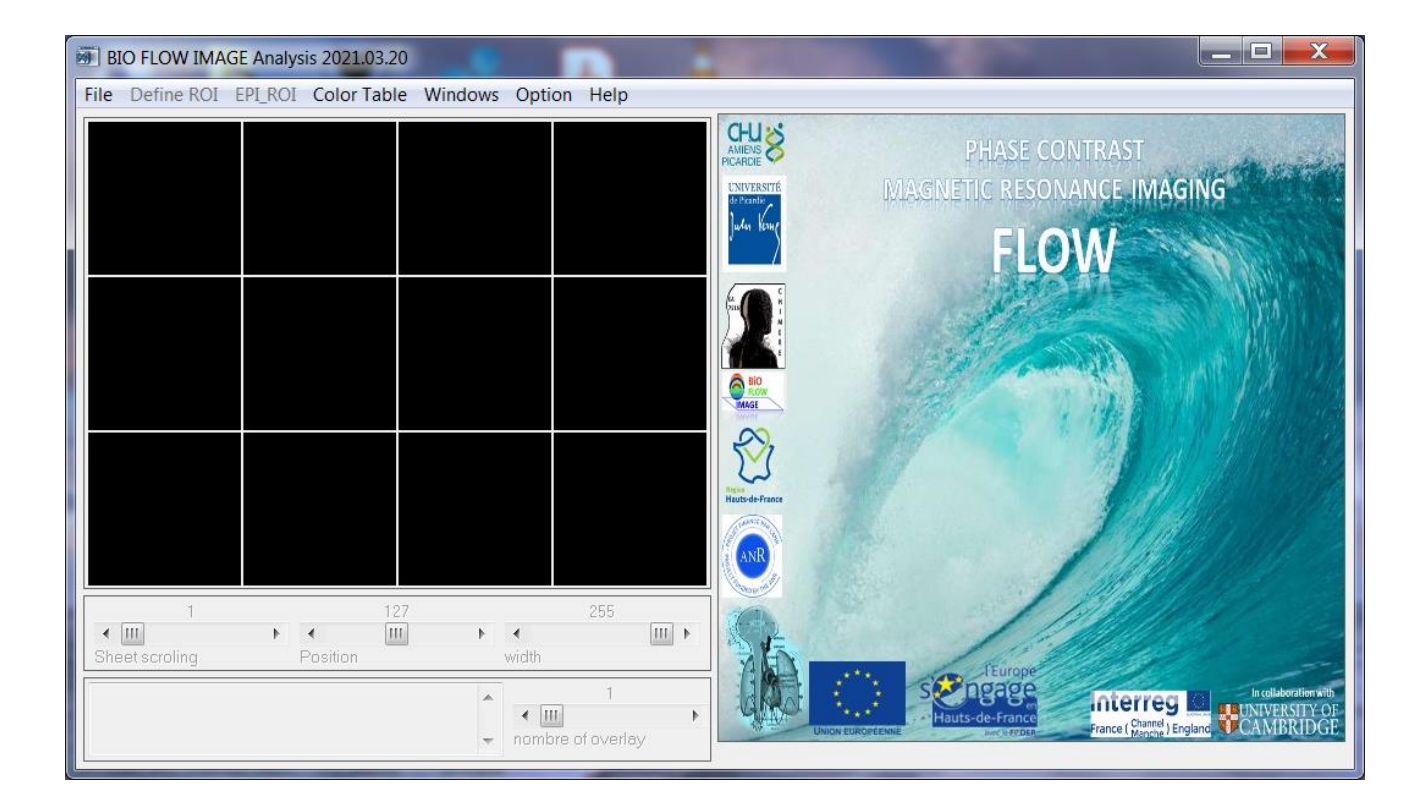

Responsable : Olivier Balédent

#### Écrit par LIU Pan en 2021

Base de la version 03/2021

Les principales étapes de post-traitement de CINE-CP sont : importation d'images ; -> segmentation d'image -> ; correction de données -> ; exportation de données. La partie « autres opérations » dans chaque chapitre n'est pas obligatoire.

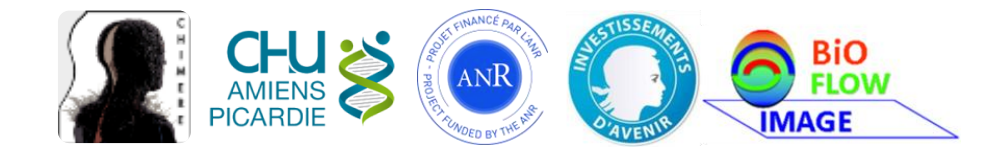

# Table des matières

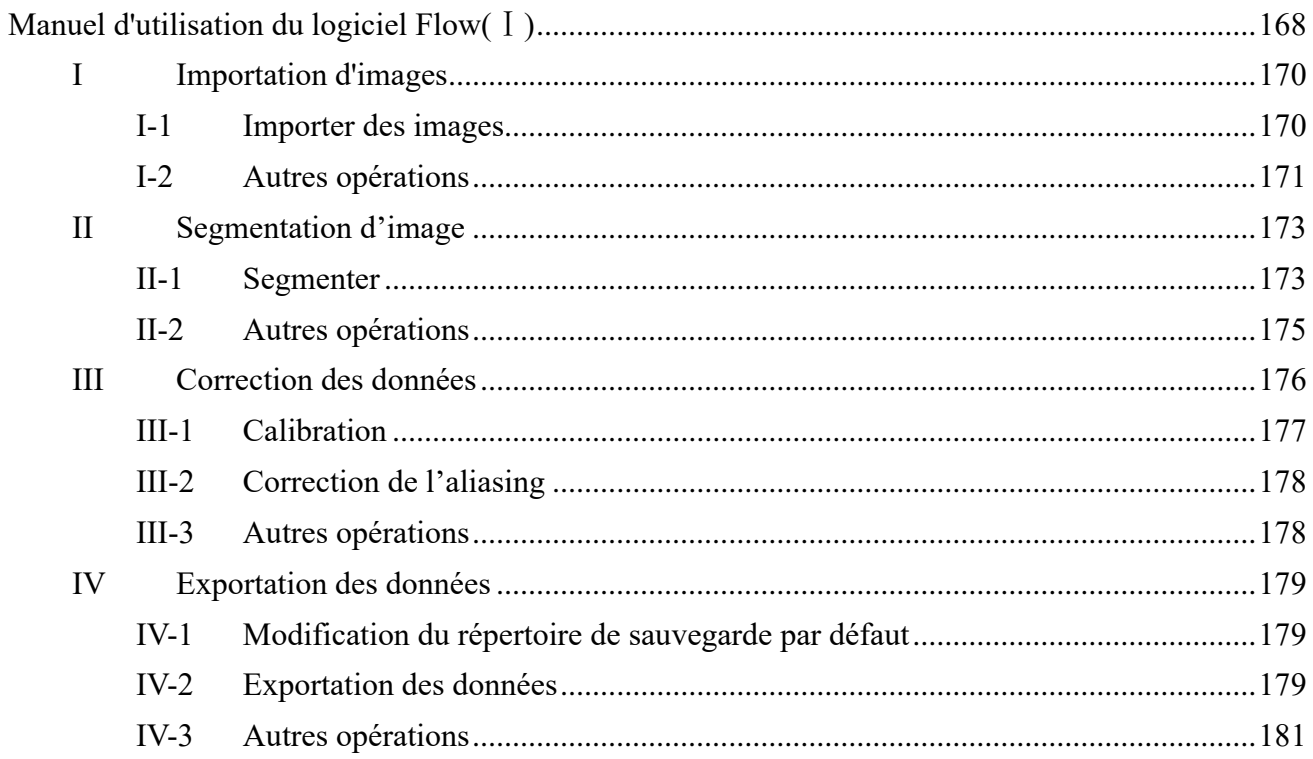

# <span id="page-171-0"></span>I Importation d'images

## <span id="page-171-1"></span>I-1 Importer des images

Cliquez sur *File->Open* séries dans la barre de menu de l'interface principale.

Sélectionnez le fichier Dicomdir que vous voulez ouvrir et attendez que la liste des séquences s'affiche.

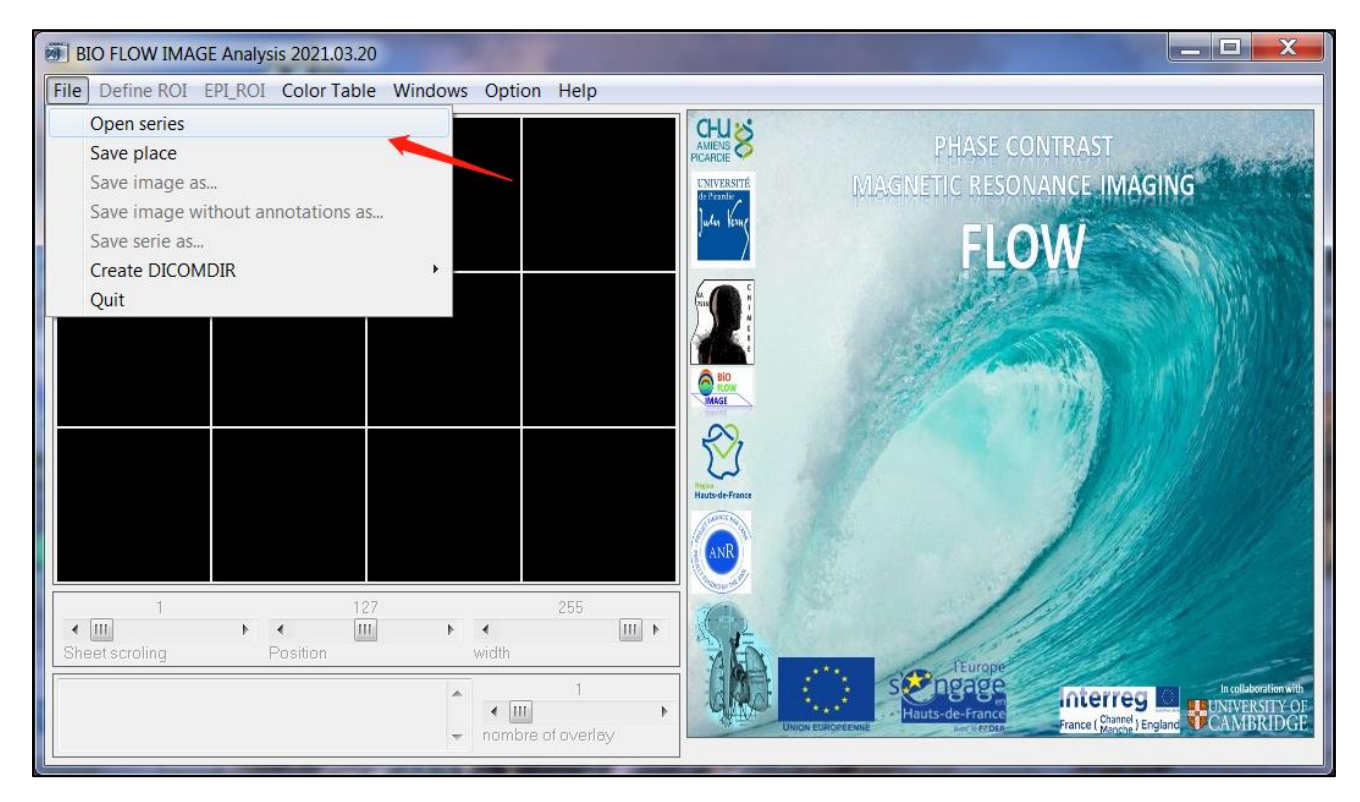

La liste des séquences affiche toutes les séquences d'images contenues dans Dicomdir et montre leurs paramètres, tels que la description de la séquence, le nombre d'images, le codage de la vélocité, etc.

Sélectionnez une séquence et cliquez sur le bouton *OK* pour charger les images dans l'interface principale.

En général, la série CINE-CP contient 96 images avec un paramètre VENC (Velocity Encoding) non nul.

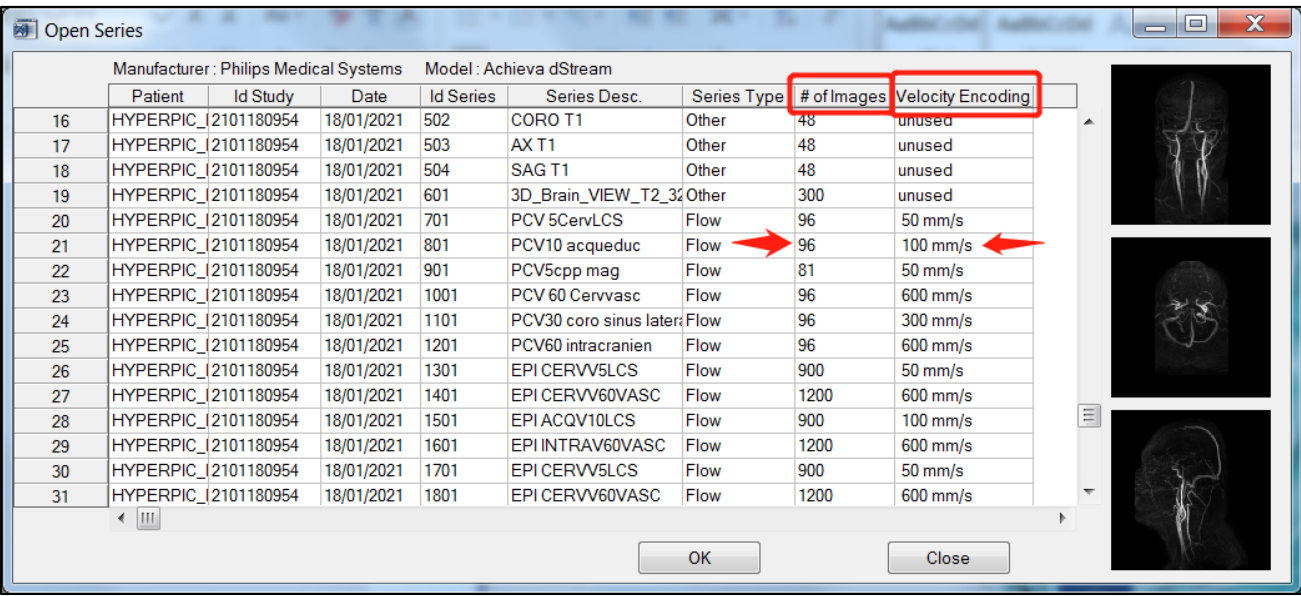

# <span id="page-172-0"></span>I-2 Autres opérations

#### I-2.a Introduction à l'interface principale

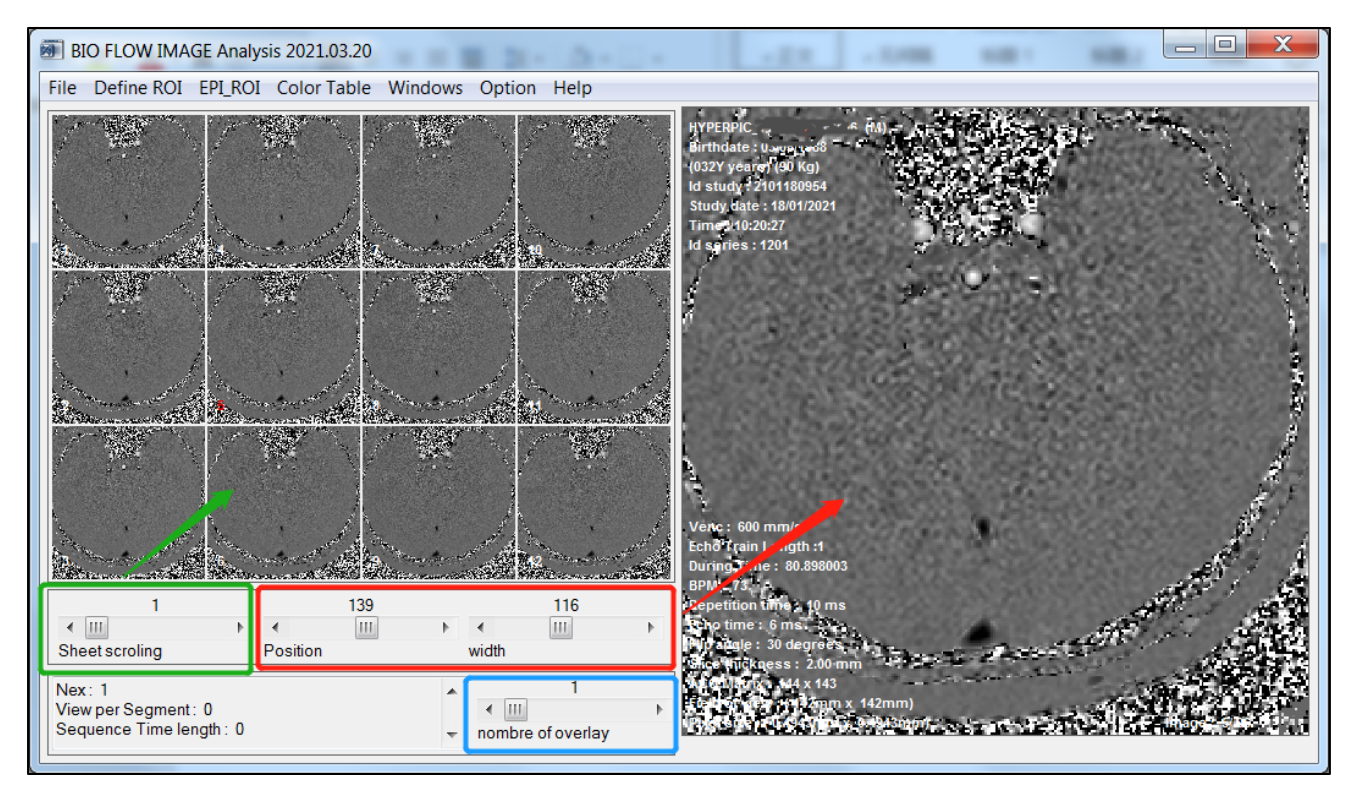

Emplacement de la fenêtre de prévisualisation (16 petites images affichées). Le numéro de l'image actuellement observée est en rouge dans la fenêtre de prévisualisation.

Curseur de réglage du contraste de l'image.

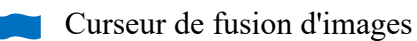

#### I-2.b Réglage du contraste

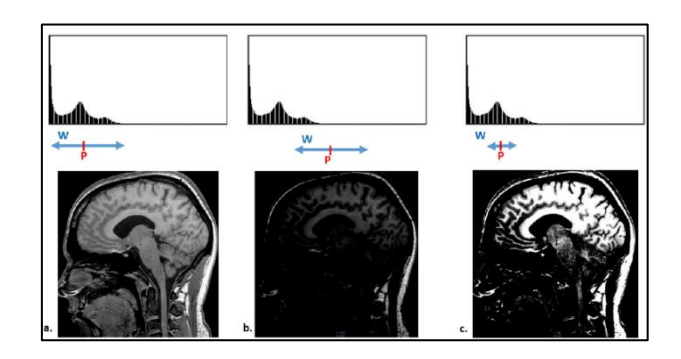

I-2.c Curseur de fusion d'images

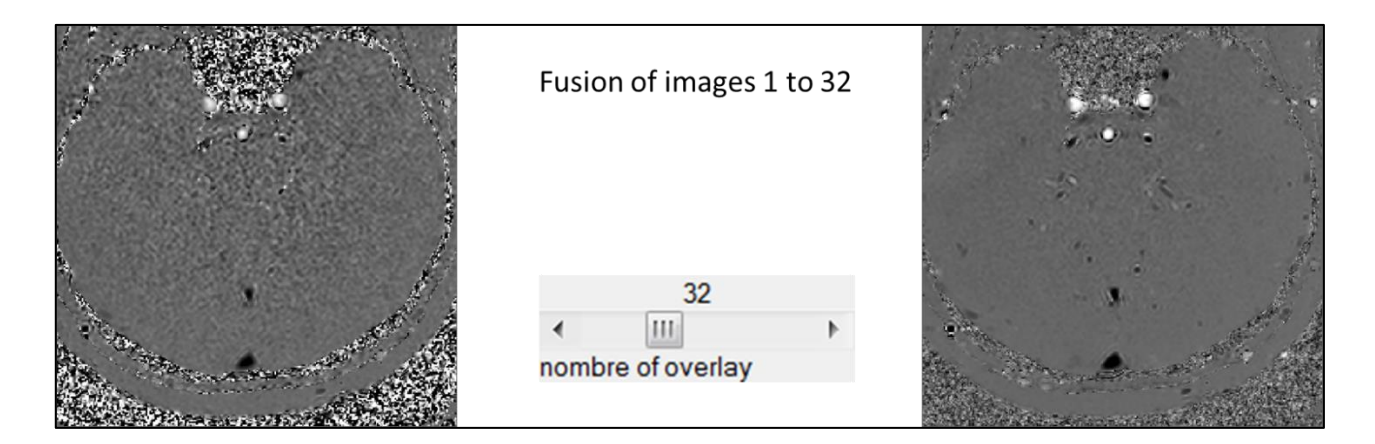

I-2.d Masquer les informations sur l'image

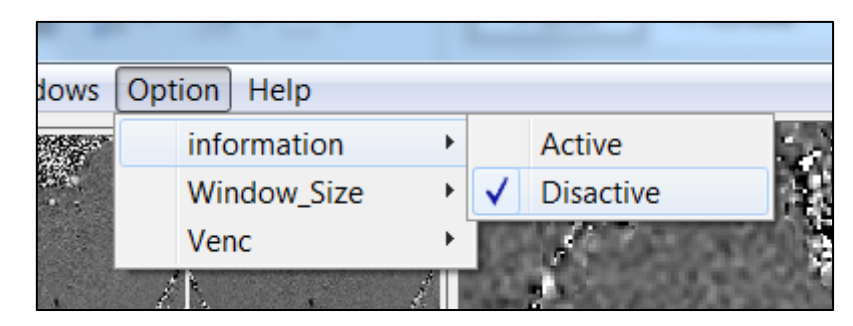

I-2.e Redéfinir VENC

Définir un nouveau VENC personnalisé lorsque le VENC est affiché de manière incorrecte.

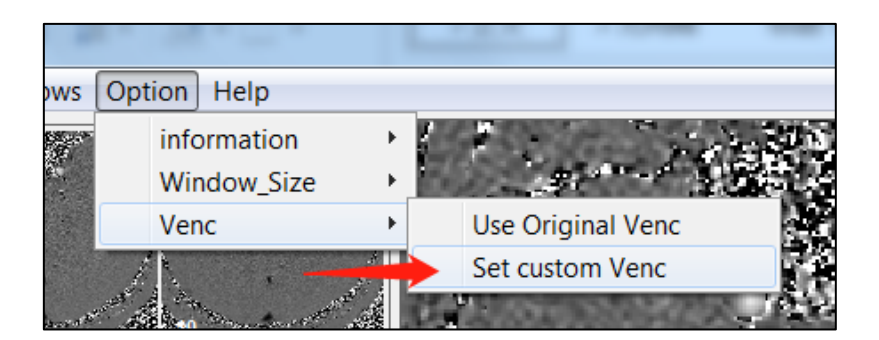

# <span id="page-174-1"></span><span id="page-174-0"></span>II Segmentation d'image

## II-1 Segmenter

Cliquez sur *Define ROI -> region 64x64* pour ouvrir l'interface de post-traitement pour CINE-CP avec un FOV 64x64 (autres tailles disponibles).

Cliquez ensuite sur le bouton gauche de la souris dans l'écran d'observation pour définir le centre du FOV.

Dans l'interface CINE-CP, cliquez sur *Actions -> Segmentation -> Segmentation spectrale* pour commencer à segmenter le ROI.

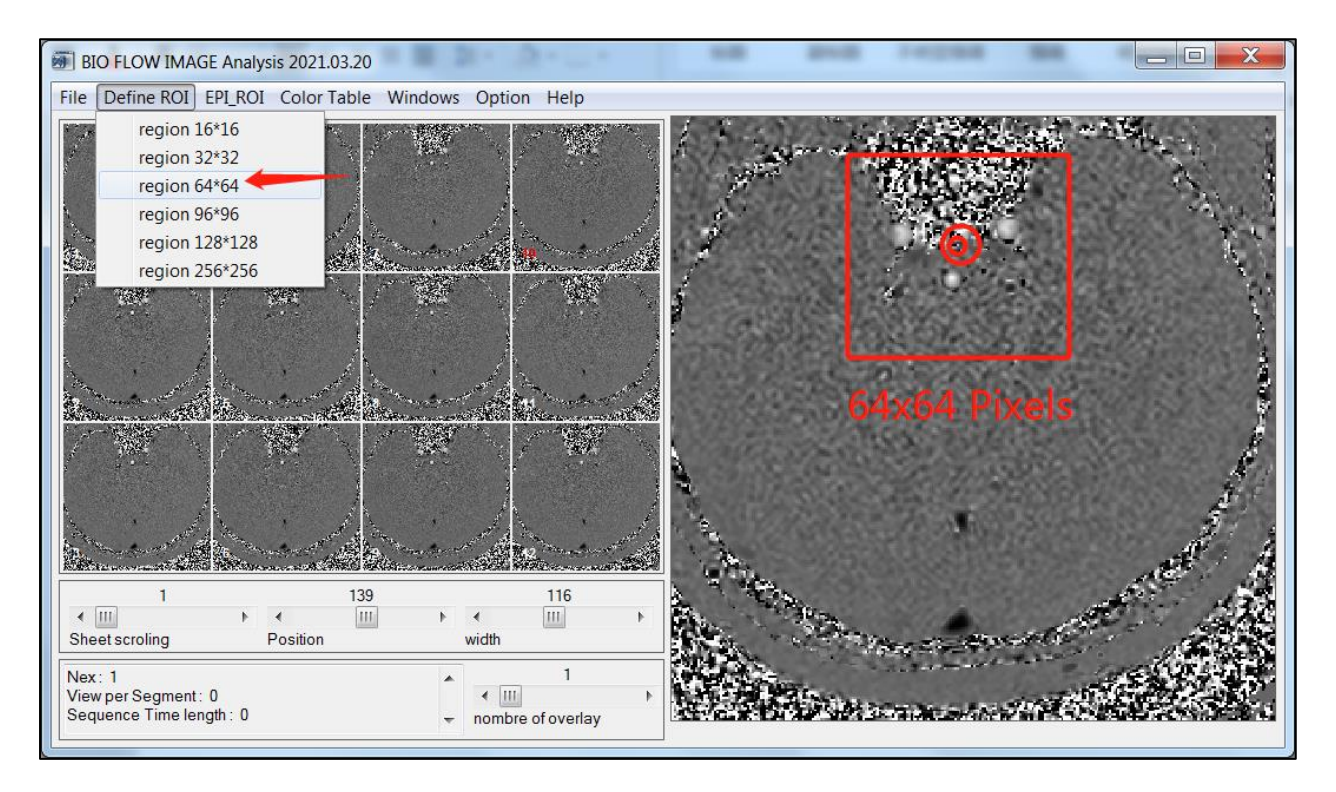

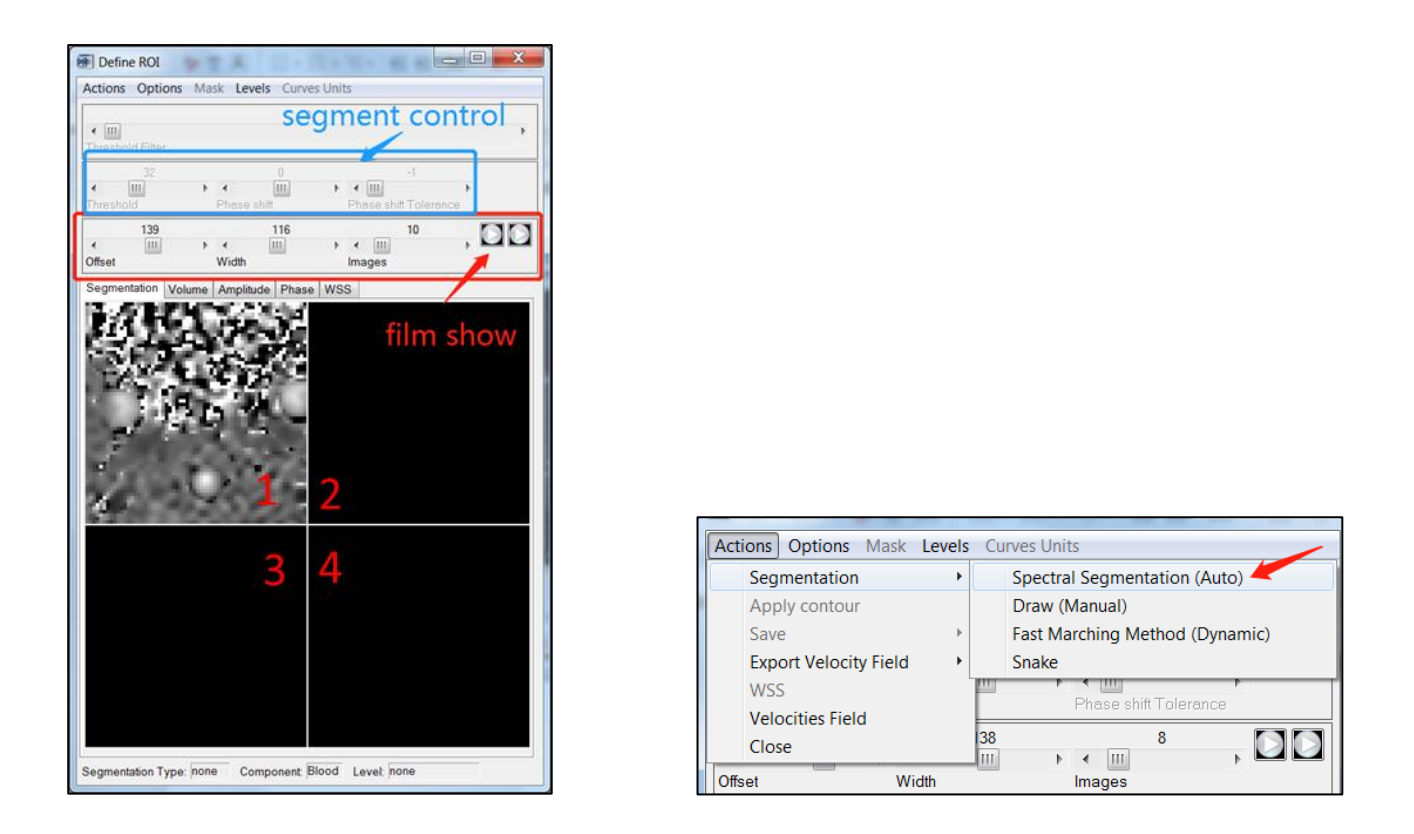

Dans la fenêtre 1 (voir numérotation en rouge ci-dessus), cliquez sur le vaisseau que vous souhaitez segmenter. Le ROI est alors automatiquement affiché dans la fenêtre 3.

Le ROI est ajusté en modifiant le curseur du seuil (plus la valeur est élevée, plus le ROI est petit).

Cliquez sur le ROI correspondant dans la fenêtre 3 puis cliquez sur *Actions -> Apply contour* pour compléter la segmentation. Le ROI sera alors affiché dans la fenêtre 2. Nous pouvons corriger le ROI dans la fenêtre 2 en cliquant sur le bouton gauche de la souris.

En même temps, les courbes de débit et de vitesse (Maximum, Moyenne, Minimum) du ROI sont affichées dans les fenêtres 3 et 4 respectivement.

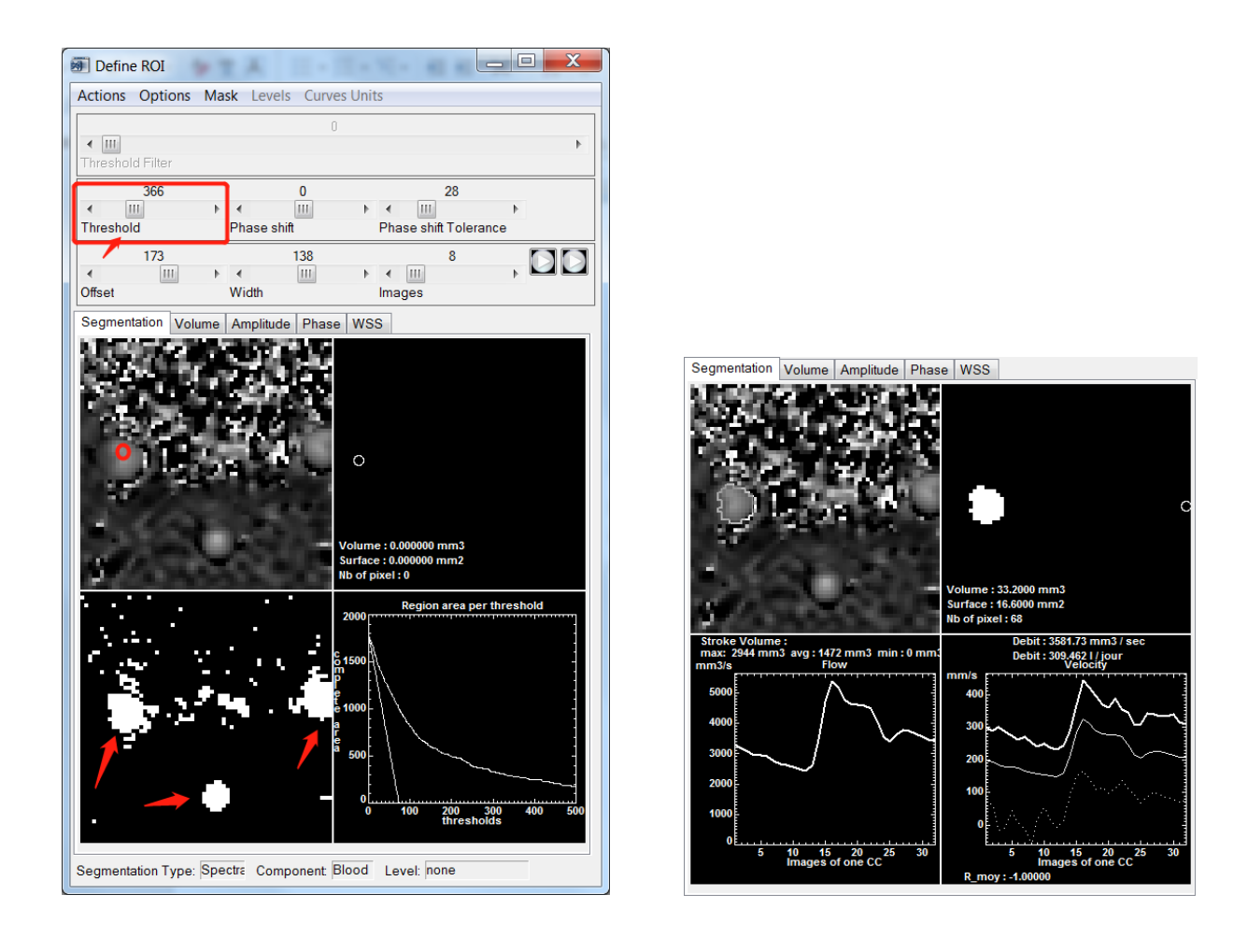

<span id="page-176-0"></span>

Vous pouvez ouvrir la section volume pour voir les courbes de volume des actions du ROI.

## II-2 Autres opérations

#### II-2.a Définition manuelle du ROI

Sélectionnez *Actions -> Segmentation -> Draw*, puis dessinez un ROI dans la fenêtre 1 et cliquez sur le bouton droit de la souris pour confirmer la sélection.

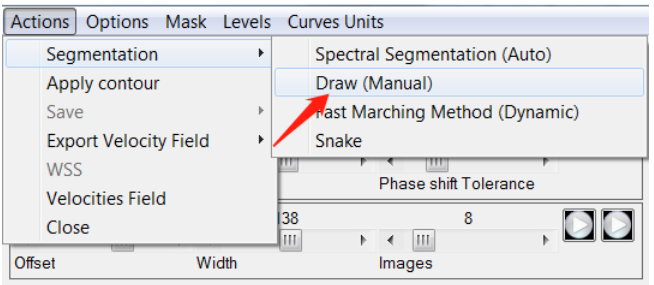

#### II-2.b Chargement d'un ROI de segmentation

Lorsque les données sont enregistrées, le ROI est également enregistré dans le dossier Segment. La segmentation ROI peut être chargée via *Options -> Load ROI*.

#### II-2.c Sélectionnez plusieurs ROI

Plusieurs ROI peuvent être chargés dans la fenêtre 2 en cliquant sur plusieurs vaisseaux dans la fenêtre 3.

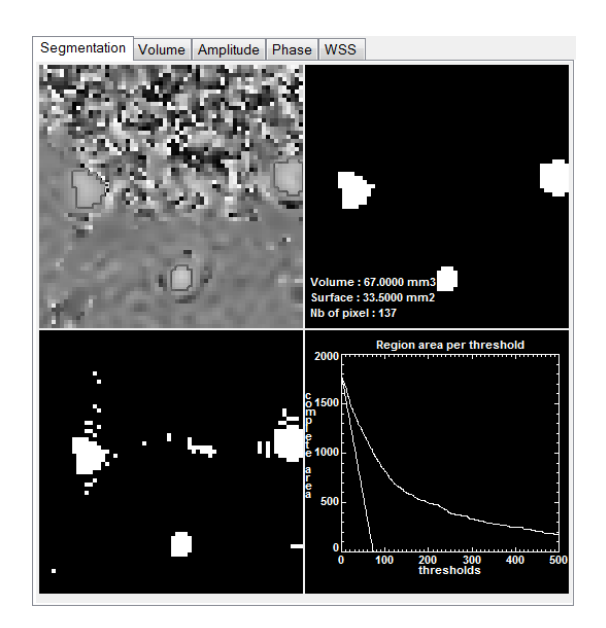

#### II-2.d Affichage des données de débit

Affichez directement les données de débit et copiez-les dans d'autres fichiers, sans avoir à enregistrer et ouvrir les fichiers .txt. Cliquez sur *Options -> Show Value -> Flow*.

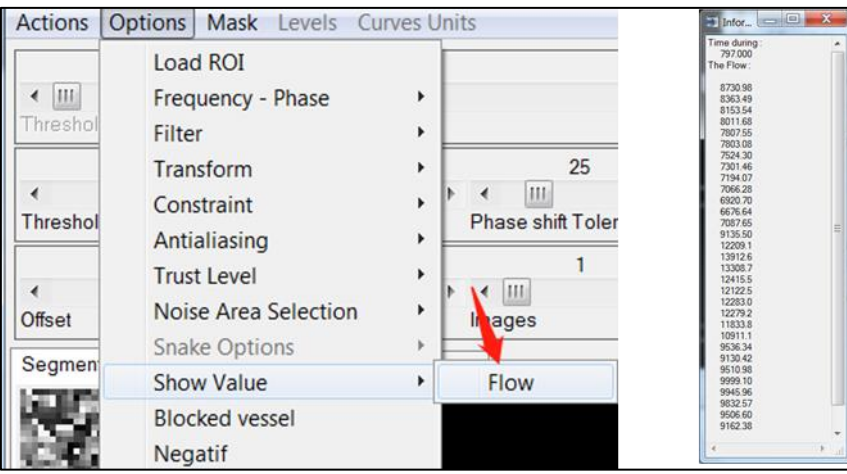

# <span id="page-177-0"></span>III Correction des données

La courbe de débit affichée après la fin de la segmentation n'est pas correcte. Il faut la calibrer. Dans certains cas, un dé-aliasing est également nécessaire.

## <span id="page-178-0"></span>III-1 Calibration

#### Sélectionnez *Options -> Noise Area Selection -> Active.*

Il y a 3 méthodes qui peuvent être utilisées. Nous devons définir l'intensité du pixel de la surface du tissu sans vitesse de débit comme correspondant à 0. Les deux dernières méthodes sont recommandées ici si vous n'avez pas d'expérience médicale. On clique sur *Definir in bruit\_limit image*.

Nous maintenons le bouton gauche de la souris enfoncé et sélectionnons la surface verte près du ROI, puis nous cliquons sur le bouton droit de la souris pour confirmer le calibrage. Nous verrons alors que les valeurs de trafic ont changé.

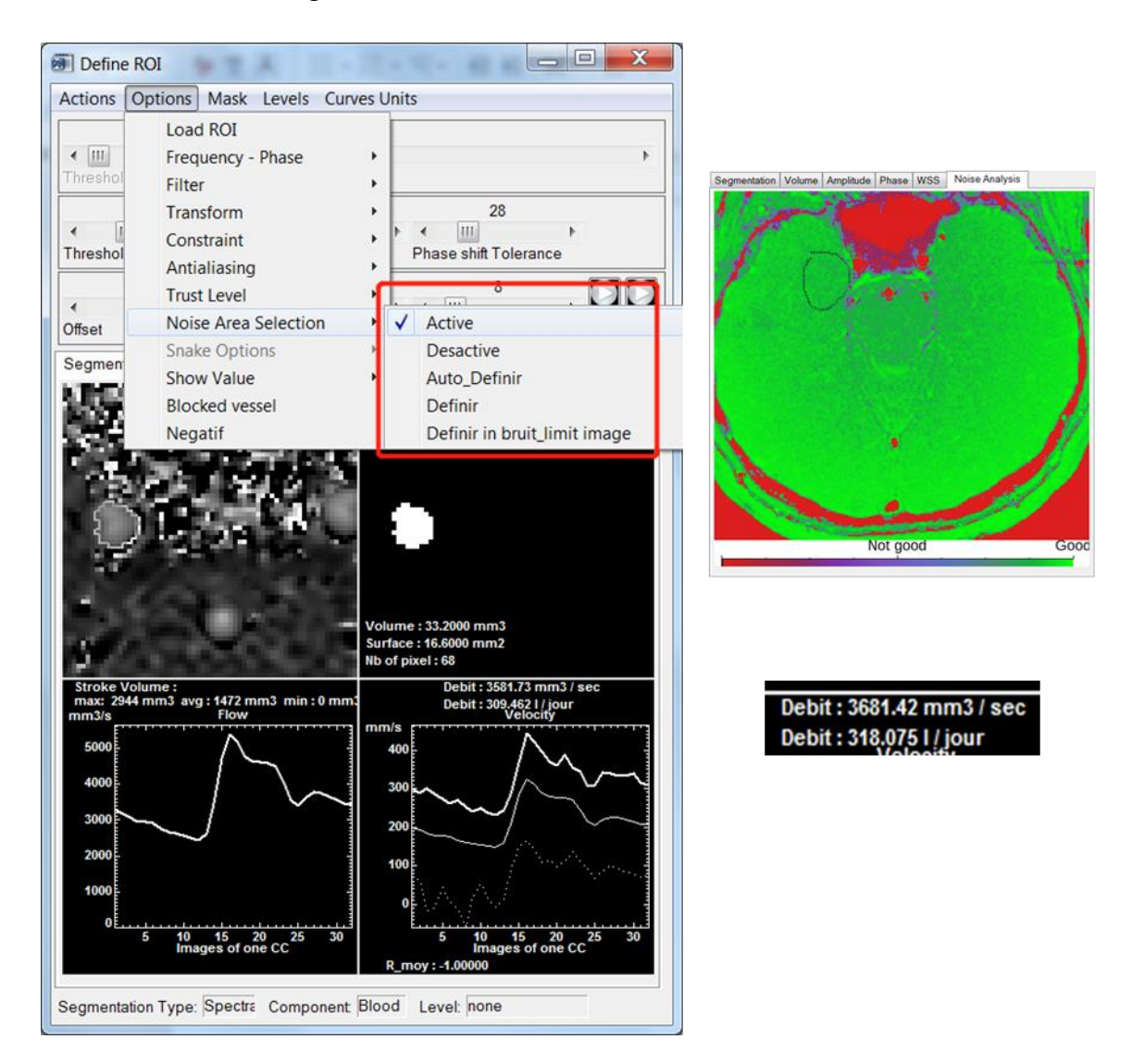

Des algorithmes de calibrage entièrement automatiques (Auto\_Definir) peuvent également être utilisés. Encore plus rapide et plus facile. Toutes les images et données calibrées sont enregistrées dans des dossiers.

## <span id="page-179-0"></span>III-2 Correction de l'aliasing

Si VENC est réglé sur une valeur inférieure à la vitesse maximale du débit sanguin, un aliasing se produira. Il peut être corrigé en cliquant sur *Options -> Antialiasing ->10% (ou les autres).* Pour les artères (Veines), vous pouvez même choisir *All Series -> Positive (Negative)*.

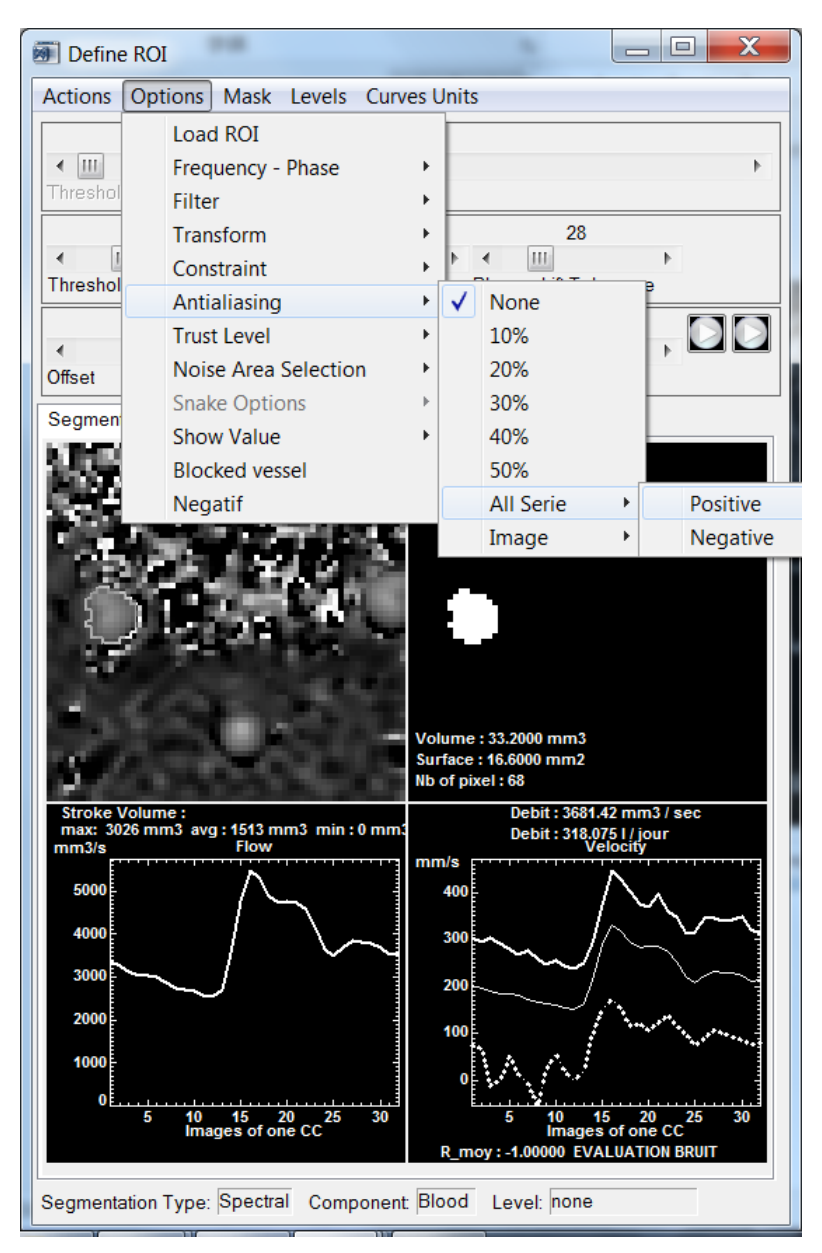

Lorsque vous faites la correction de l'aliasing, assurez-vous que le ROI est précis, sinon le bruit sera perçu comme de l'aliasing et le débit présentera trop d'erreur.

# <span id="page-179-1"></span>III-3 Autres opérations

#### III-3.a Changement d'unité

Sélectionnez *Curves Units* puis la grandeur physique souhaitée et enfin l'unité souhaitée.
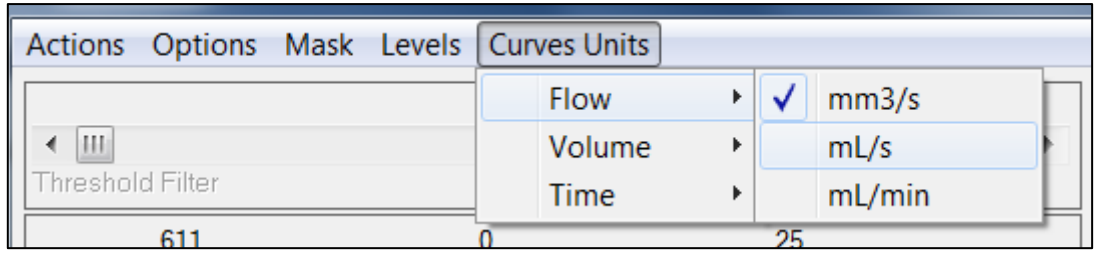

# IV Exportation des données

IV-1 Modification du répertoire de sauvegarde par défaut

Dans l'interface principale, cliquez sur *File -> Save place*, pour modifier le dossier de sauvegarde par défaut.

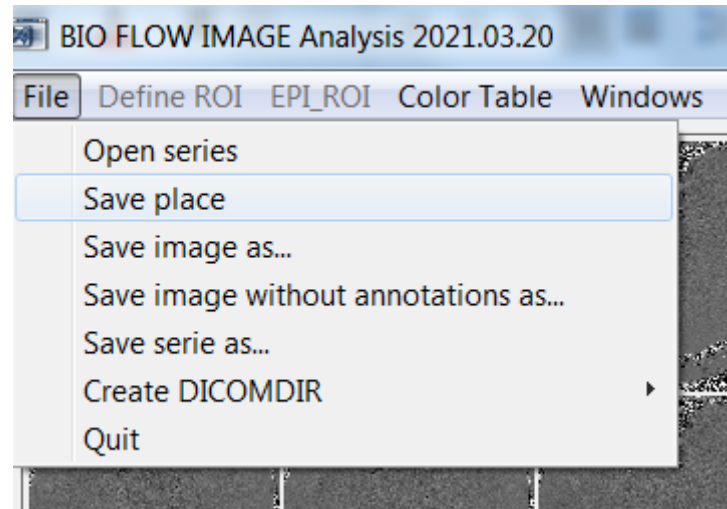

# IV-2 Exportation des données

Dans l'interface CINE-CP, cliquez sur *Levels ->*, choisissez un nom pour ce ROI. S'il n'y a pas de nom correspondant, cliquez sur « *Other* » pour définir votre nom personnel. Les données seront alors automatiquement enregistrées dans le dossier patient correspondant.

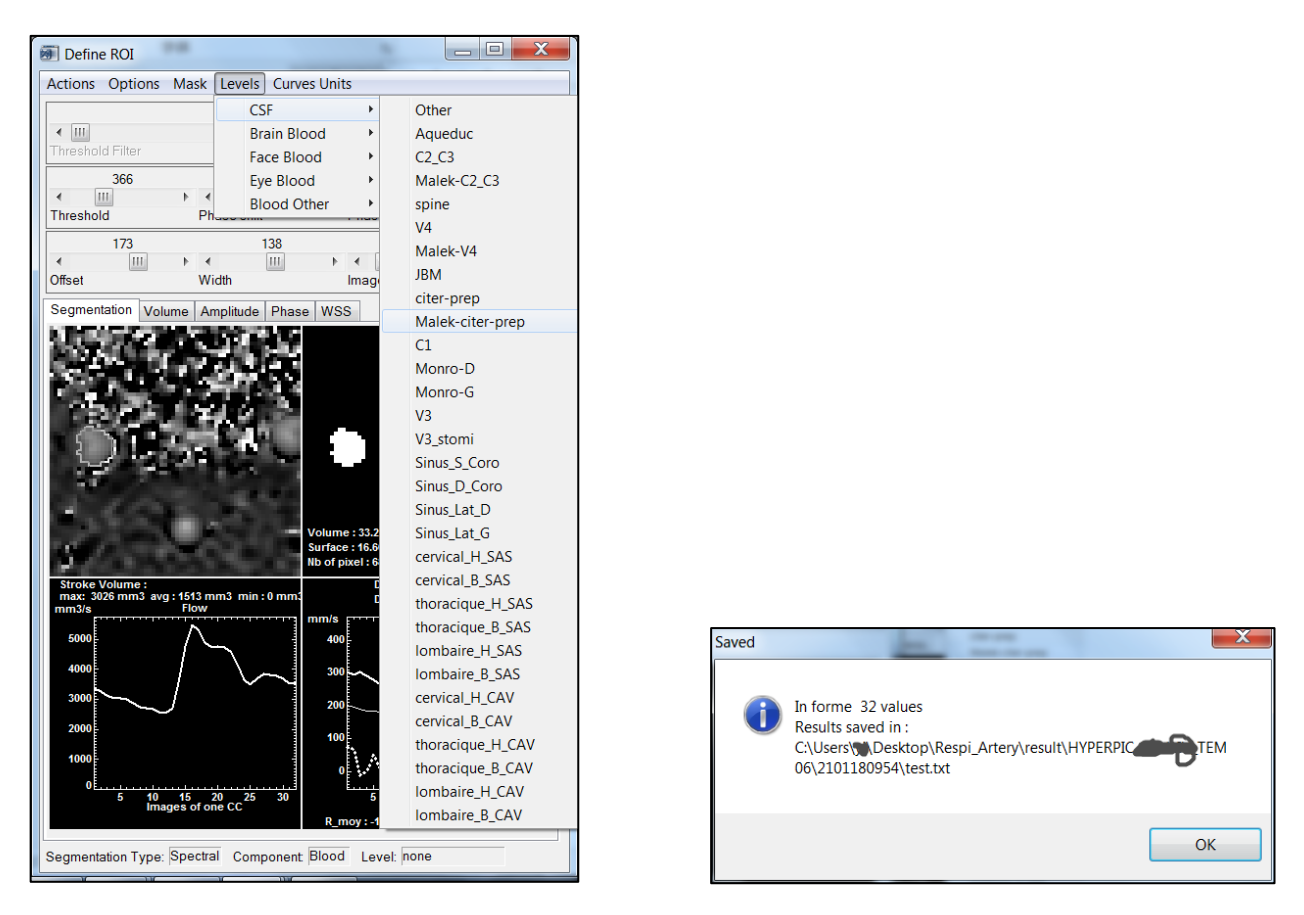

Les données de débit seront enregistrées dans un fichier .txt. Les images du ROI et du bruit seront enregistrées sous forme de fichier .jpg dans le dossier « images ». Le segment ROI (qui peut être chargé dans le processus de segmentation) sera enregistré sous forme de fichier .txt dans le dossier « Segment ».

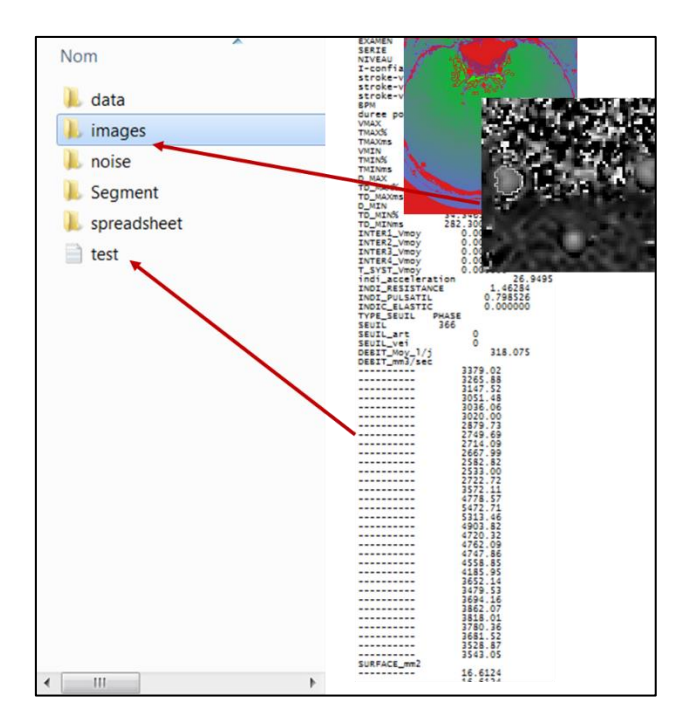

# IV-3 Autres opérations

Copiez directement les données de débit sans les sauvegarder. Cliquez sur *Options -> Show Value -> Flow*.

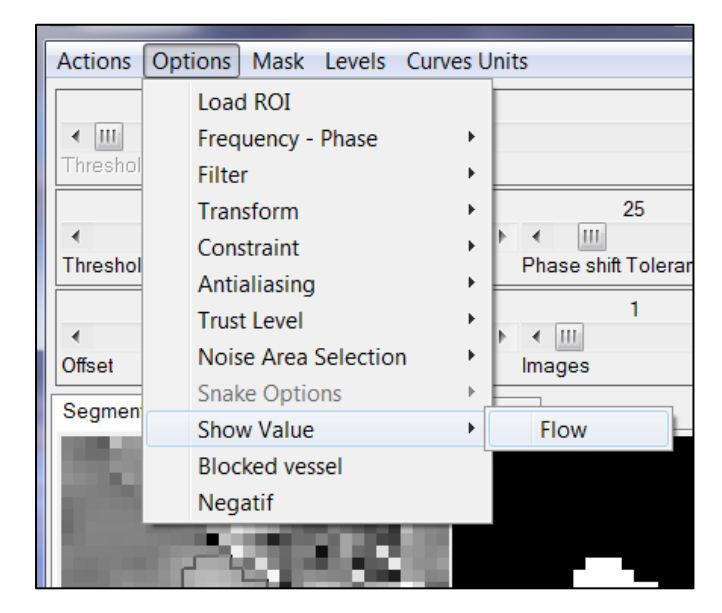

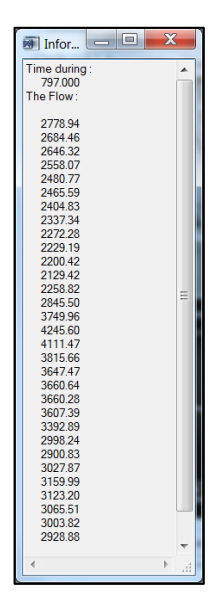

# <span id="page-183-0"></span>**Manuel d'utilisation du logiciel de Flow(**Ⅱ**)**

Post-traitement pour EPI-CP

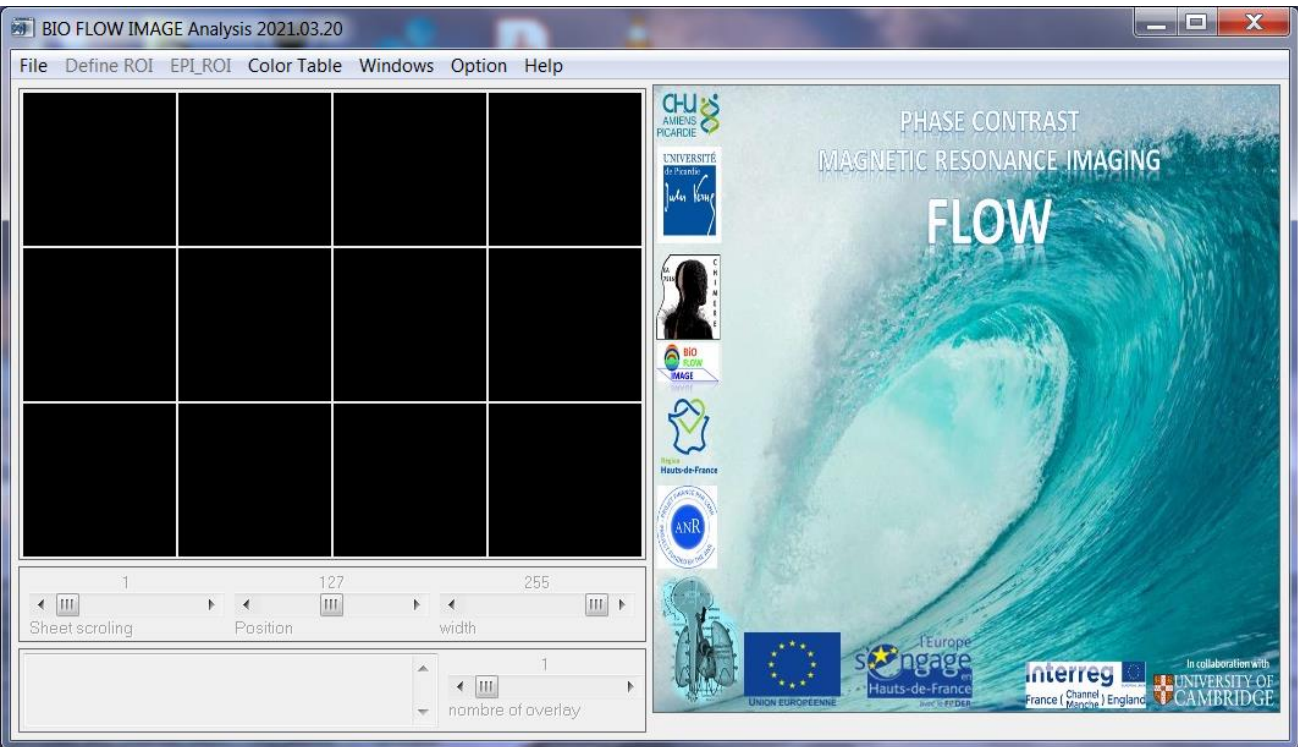

### Responsable : Olivier Balédent

Écrit par LIU Pan en 2021

Base de la version 03/2021

Les principales étapes de post-traitement de EPI-CP sont : importation d'image ; segmentation d'image ; correction des données ; observation et analyse des signaux ; analyse de l'impact respiratoire ; exportation de données. La partie « autres opérations » dans chaque chapitre n'est pas obligatoire.

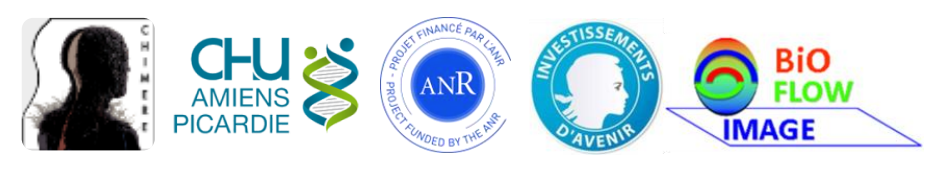

# Table des matières

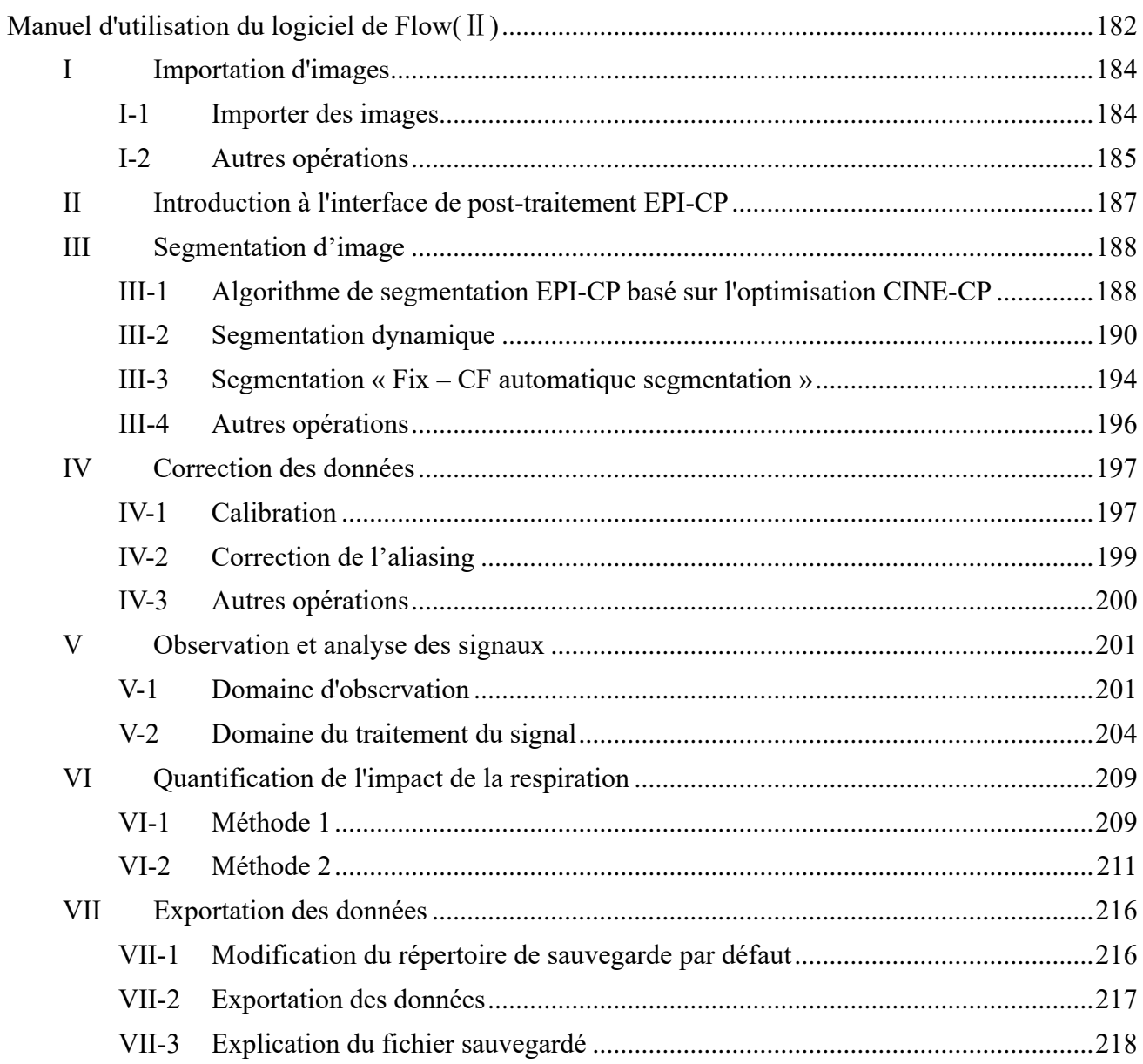

# <span id="page-185-0"></span>I Importation d'images

## <span id="page-185-1"></span>I-1 Importer des images

Cliquez sur *File->Open series* dans la barre de menu de l'interface principale. Sélectionnez le fichier Dicomdir que vous voulez ouvrir et attendez que la liste des séquences s'affiche.

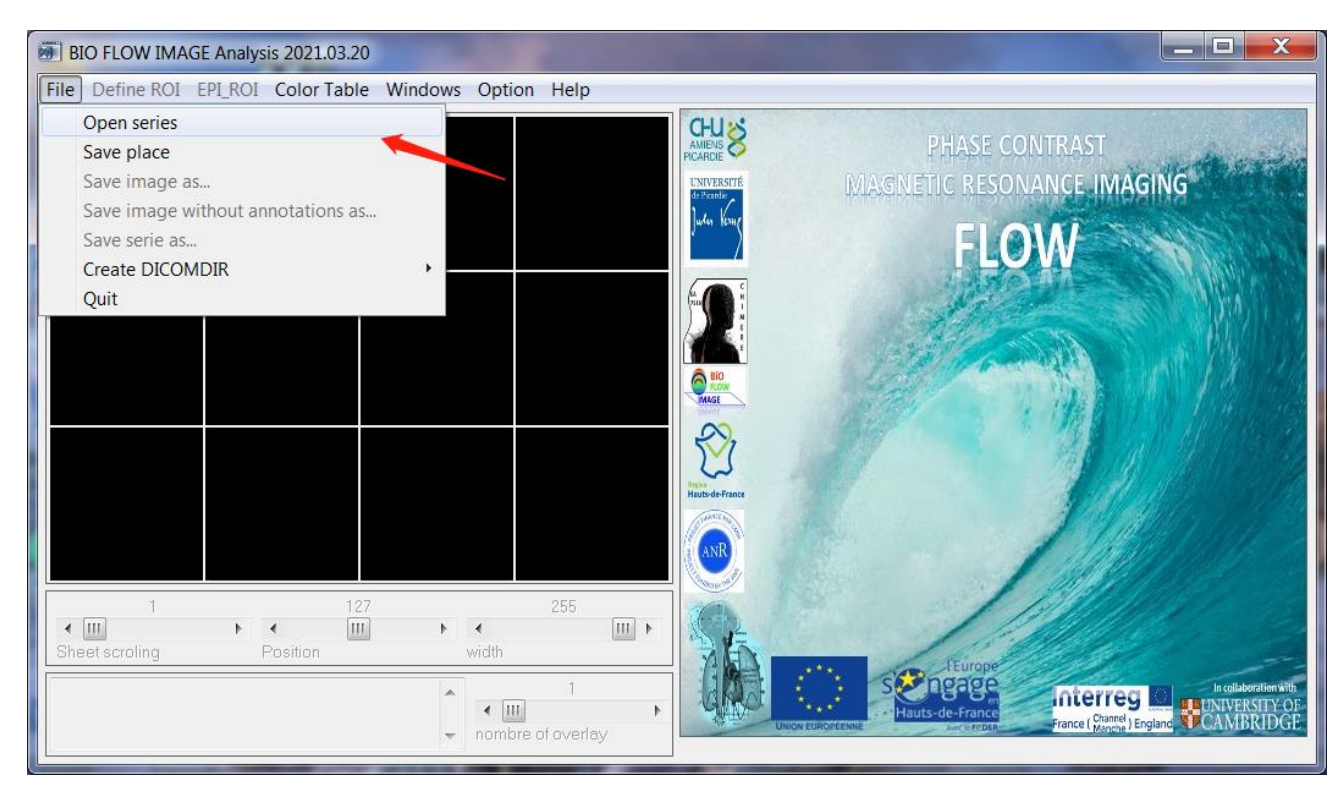

La liste des séquences affiche toutes les séquences contenues dans Dicomdir et montre leurs paramètres, tels que la description de la séquence, le nombre d'images, le codage de la vélocité, etc. Sélectionnez une séquence et cliquez sur le bouton *OK* pour charger les images dans l'interface principale.

En général, la série EPI-CP contient plus de 96 images avec un VENC (Velocity of ENCoding) non nul.

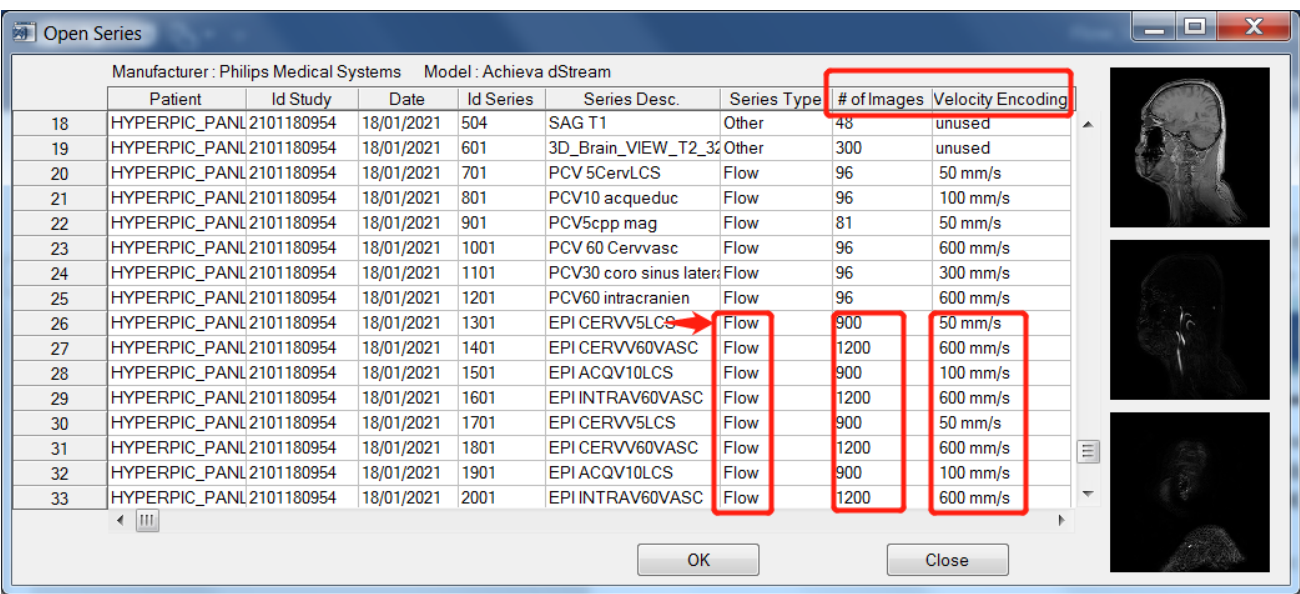

## <span id="page-186-0"></span>I-2 Autres opérations

### I-2.a Introduction à l'interface principale

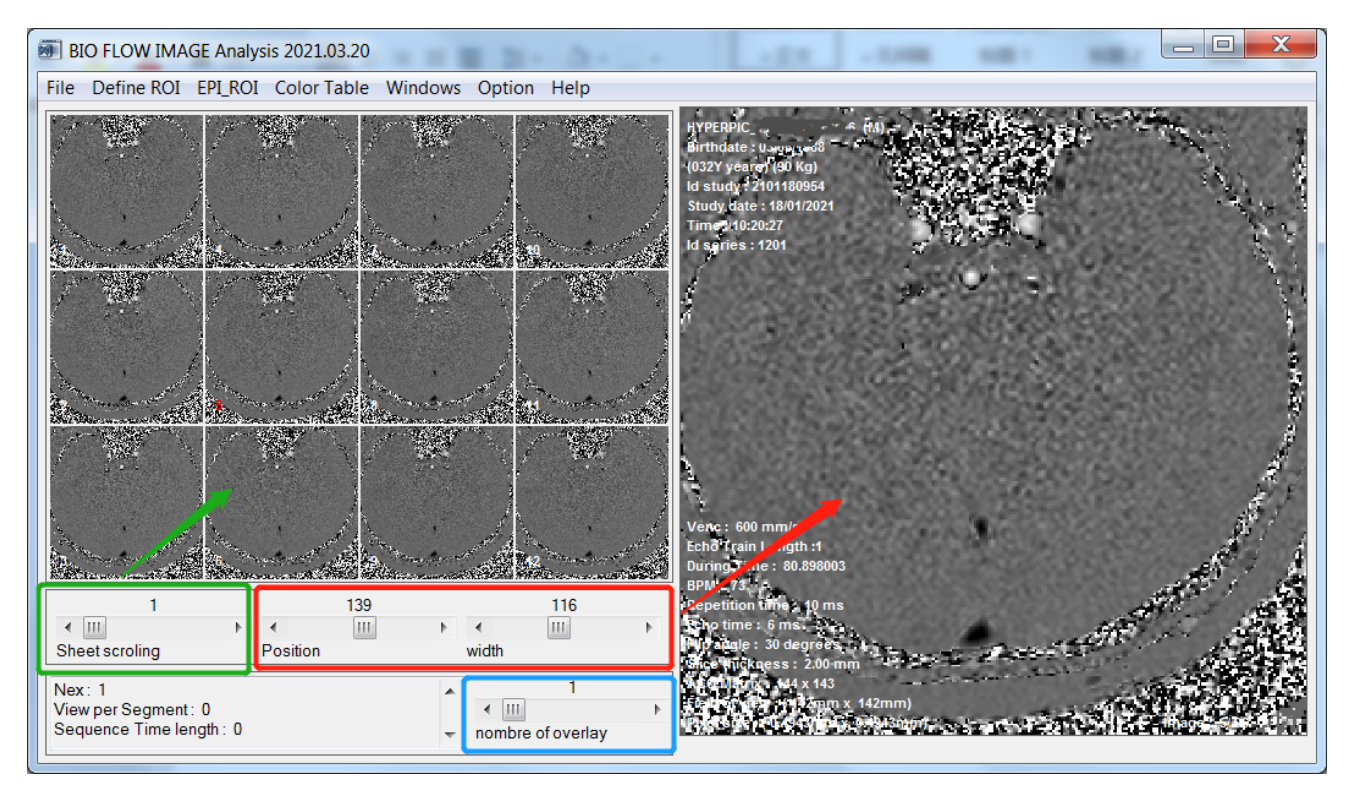

Emplacement de la fenêtre de prévisualisation (16 petites images affichées). Le numéro de l'image actuellement observée est en rouge dans la fenêtre de prévisualisation.

Curseur de réglage du contraste de l'image.

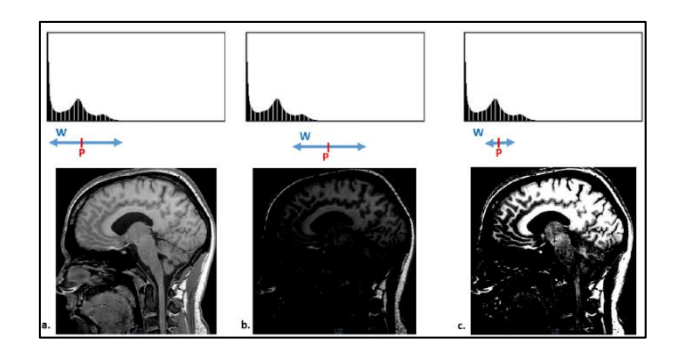

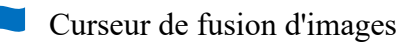

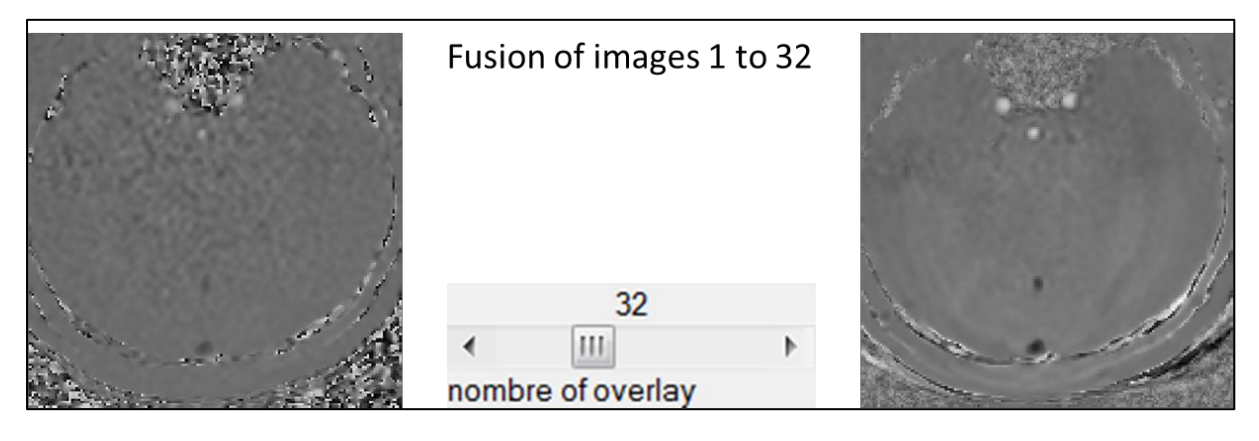

### I-2.b Masquer les informations sur l'image

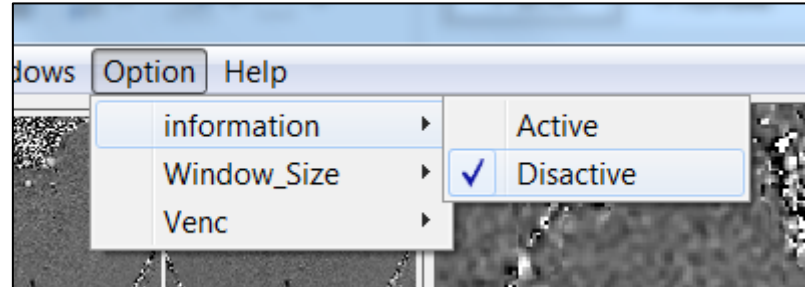

### I-2.c Redéfinir VENC

Vous pouvez définir un nouveau VENC personnalisé lorsque le VENC est affiché de manière incorrecte.

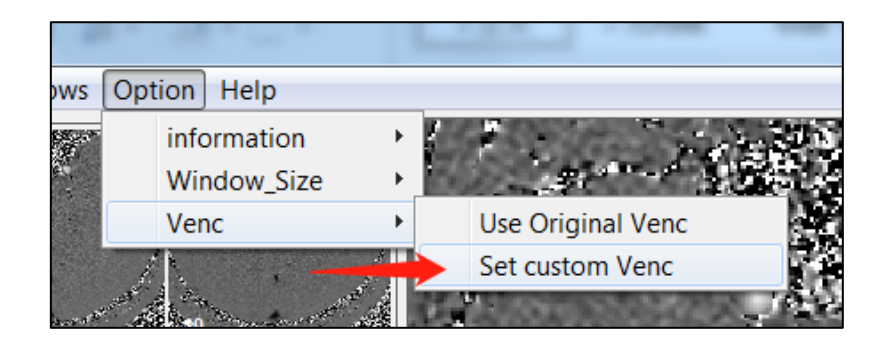

# <span id="page-188-0"></span>II Introduction à l'interface de post-traitement EPI-CP

Cliquez sur *EPI\_ROI -> region 32×32* pour ouvrir l'interface de post-traitement pour EPI-CP avec un FOV *64 pixels x 64 pixels* (autres tailles disponibles). Cliquez ensuite sur le bouton gauche de la souris dans l'écran d'observation pour définir le centre du FOV.

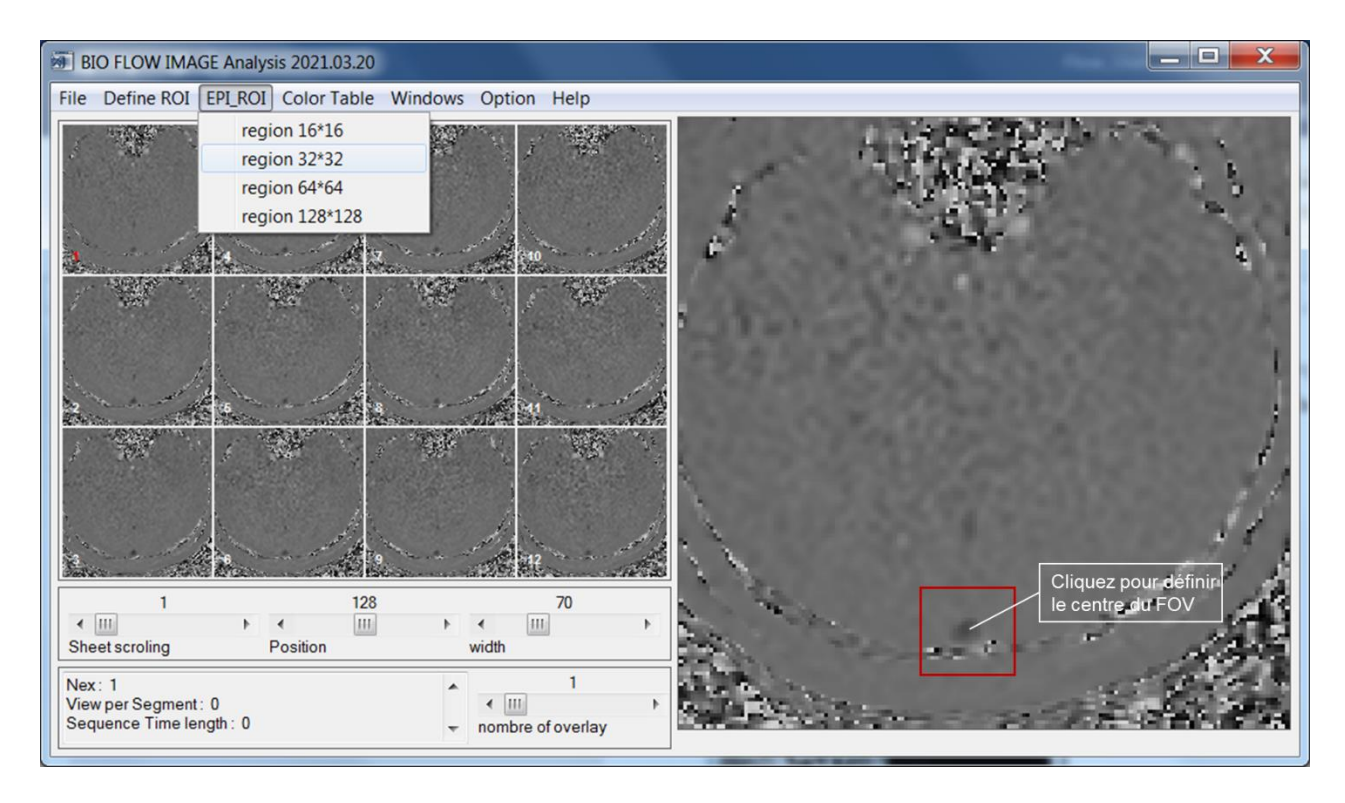

L'interface principale d'EPI-CP est présentée ci-dessous. Elle comporte trois domaines fonctionnels principaux identifiés par 3 couleurs :

En rouge, le domaine de segmentation qui contient deux onglets. La partie « *Segmentation »* contient des algorithmes de segmentation fixes importés de l'algorithme CINE-CP, tandis que la section partie « *DynamicSegmentation »* contient des algorithmes de segmentation développés spécifiquement pour la séquence EPI-CP. Il existe deux algorithmes de segmentation dynamique et un algorithme de segmentation fixe.

 En vert, le domaine d'observation des signaux vous permet d'observer les différents signaux extraits du ROI. Vous pouvez effectuer des opérations telles que le glissement, le zoom et la comparaison de deux signaux, ainsi que le chargement de signaux respiratoires et de pouls périphériques.

en bleu, le domaine de traitement du signal, contenant deux onglets : la section partie « *FFT* » permet le traitement du signal dans le domaine fréquentiel en utilisant des filtres personnalisés. La page partie « *CUT* » permet la segmentation et la reconstruction du signal, ainsi que et l'accès à une interface permettant de quantifier l'effet de la respiration sur le débit sanguin.

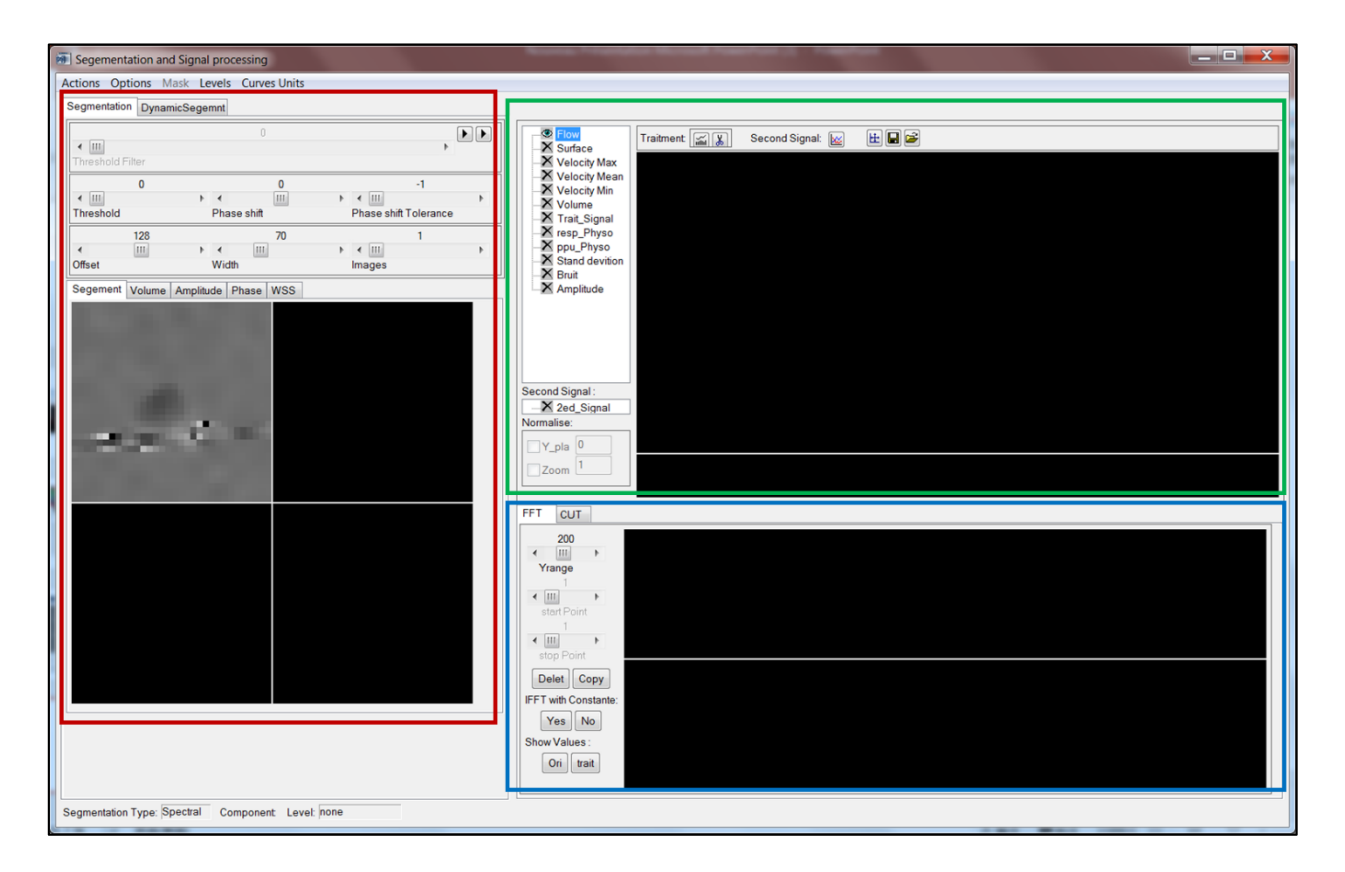

# <span id="page-189-0"></span>III Segmentation d'image

<span id="page-189-1"></span>III-1 Algorithme de segmentation EPI-CP basé sur l'optimisation CINE-CP

Dans la partie « *Segmentation* », le ROI peut être segmenté en utilisant la même méthode de segmentation que pour la séquence CINE-CP. Cliquez sur *Actions -> Segmentation -> Segmentation spectrale* pour commencer à segmenter le ROI.

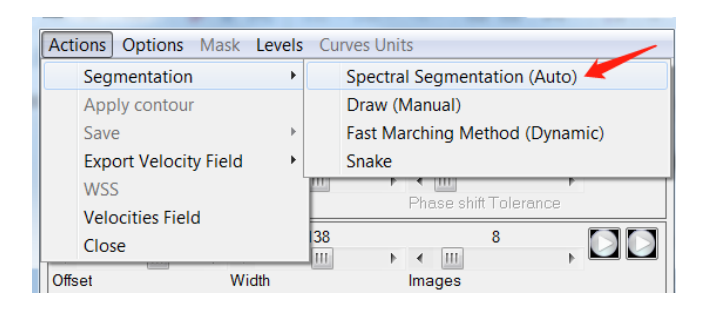

On numérote de 1 à 4 les fenêtres de l'interface comme indiqué dans la figure ci-dessous.

Dans la fenêtre 1, cliquez sur le vaisseau que vous souhaitez segmenter. Le ROI est alors automatiquement affiché dans la fenêtre 3. Le ROI est ajusté en modifiant le curseur du seuil (plus la valeur est élevée, plus le ROI est petit).

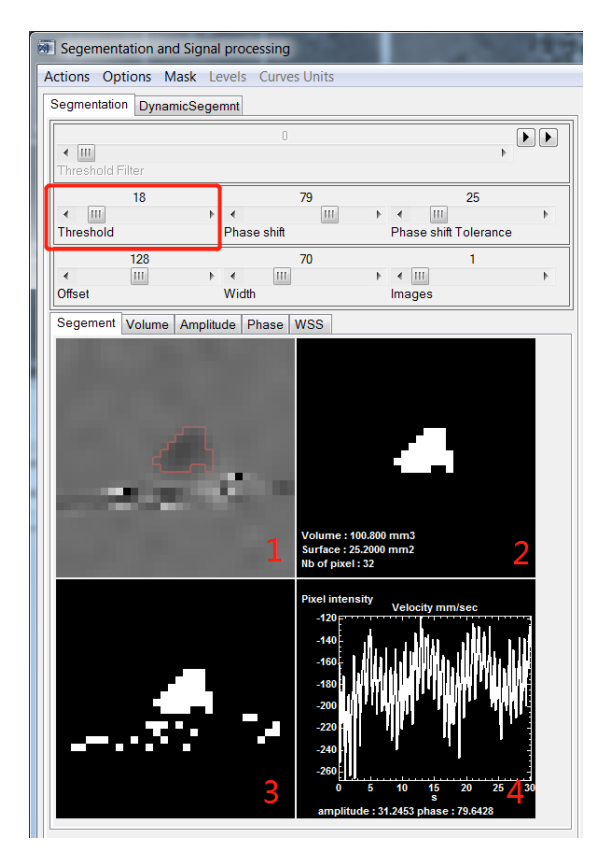

Cliquez sur le ROI correspondant dans la fenêtre 3 puis cliquez sur *Actions -> Apply contour* pour compléter la segmentation. Le ROI sera alors affiché dans la fenêtre 2. Nous pouvons corriger le ROI dans la fenêtre 2 en cliquant sur le bouton gauche de la souris. En même temps, les courbes de débit et de vitesse (Maximum, Moyenne, Minimum) du ROI sont affichées dans les fenêtres 3 et 4 respectivement (en même temps, tous les signaux correspondant aux différents paramètres seront chargés dans le domaine d'observation).

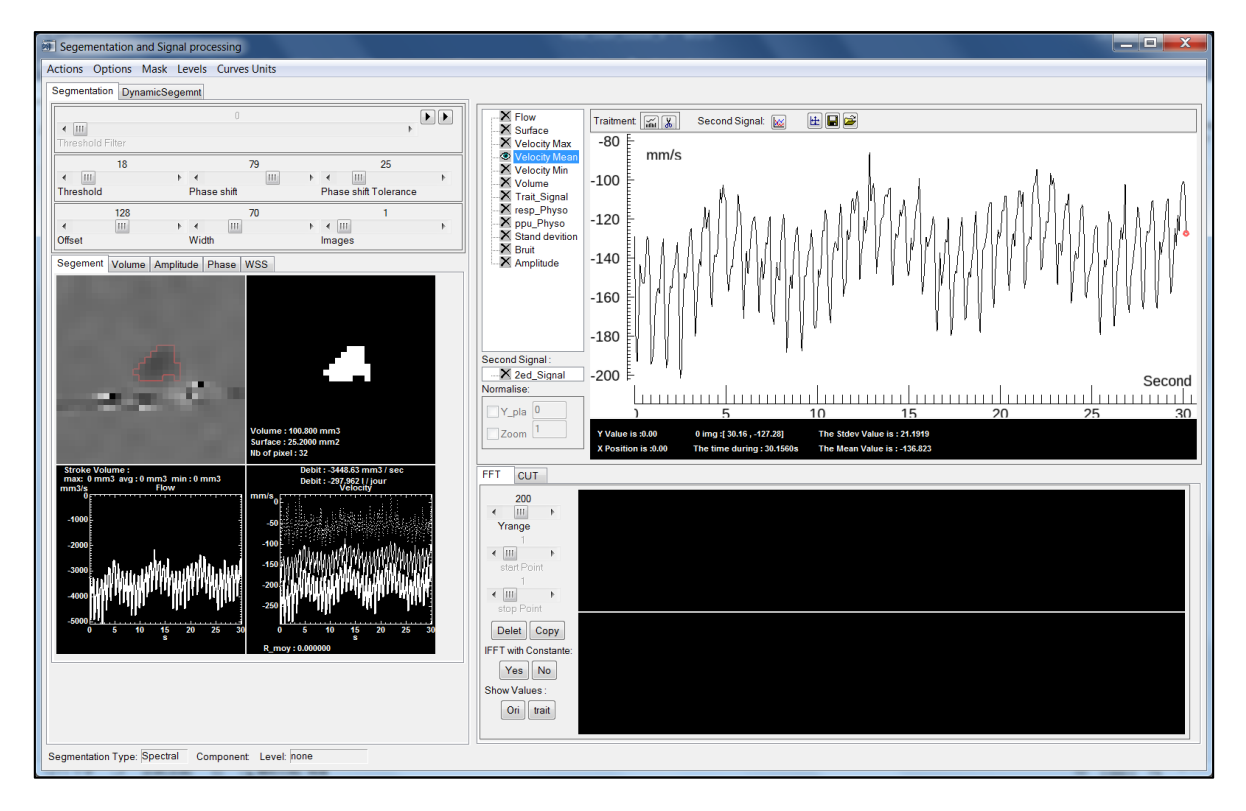

Cet algorithme de segmentation est basé sur une optimisation de l'algorithme de segmentation CINE-CP. Par conséquent, les résultats de segmentation ne sont pas très bons, en particulier pour la segmentation LCS. Il est donc recommandé d'utiliser les algorithmes de segmentation développés spécifiquement pour EPI-CP dans la partie « *DynamicSegmentation* ».

# <span id="page-191-0"></span>III-2 Segmentation dynamique

La segmentation dynamique est adaptée aux vaisseaux qui ont été considérablement déformés ou déplacés pendant l'échantillonnage, comme les artères ou les objets qui se sont déplacés pendant le processus d'imagerie. Ce logiciel contient deux algorithmes de segmentation dynamique. Ils sont basés respectivement sur **l'algorithme de croissance de région** et **l'algorithme de contour actif**.

## III-2.a Traitement des images

Un traitement d'image est nécessaire avant la segmentation dynamique pour réduire le bruit (cadre rouge ci-dessous) et améliorer le contraste (cadre bleu ci-dessous) des vaisseaux dans les images de contraste de phase.

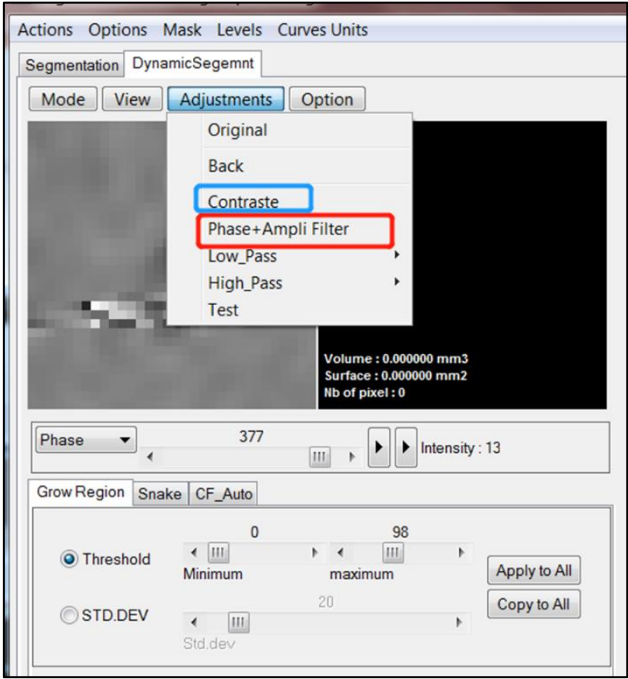

Cliquez sur *Adjustments -> Phase + Amplitude Filter* pour ouvrir la fenêtre de débruitage. Sélectionnez le type de vaisseau (artère ou veine) et réglez le curseur sur la valeur appropriée, puis cliquez sur le bouton *Apply* et le logiciel appliquera automatiquement la débruitage à toutes les images de contraste de phase en fonction de ces paramètres.

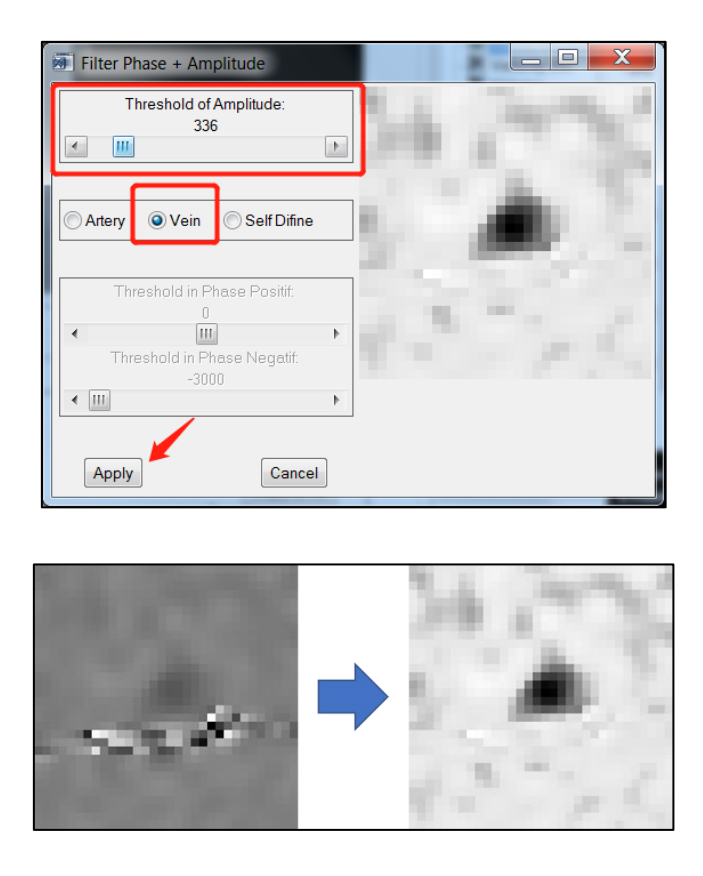

Ensuite cliquez sur *Adjustments -> Contraste* pour ouvrir la fenêtre de réglage du contraste. Déplacez

directement les barres rouges et bleues sur le graphique ou bien saisissez des valeurs pour définir les deux seuils. Le logiciel va ensuite étirer les niveaux de gris de l'image en fonction de l'intervalle du seuil. Cliquez sur le bouton *Apply* et le logiciel rehaussera automatiquement toutes les images de la séquence avec ce paramètre.

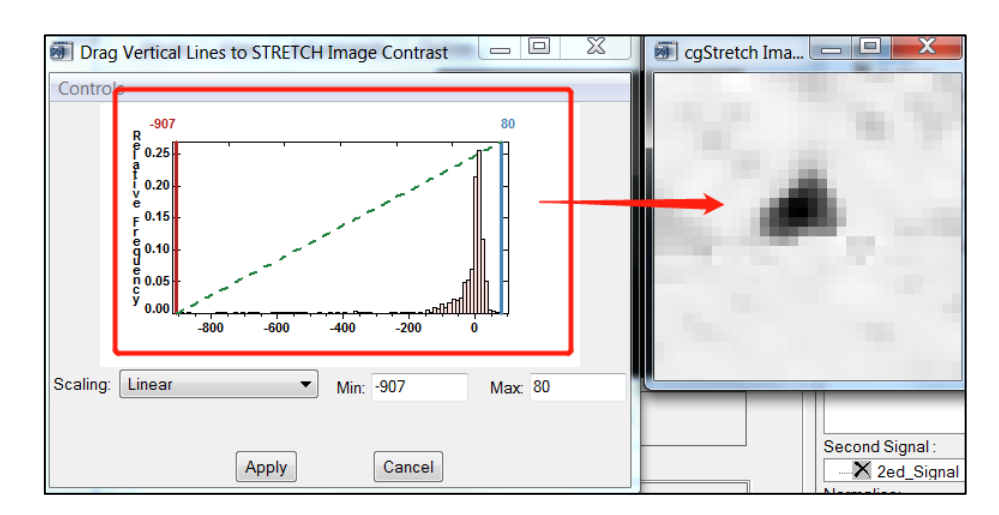

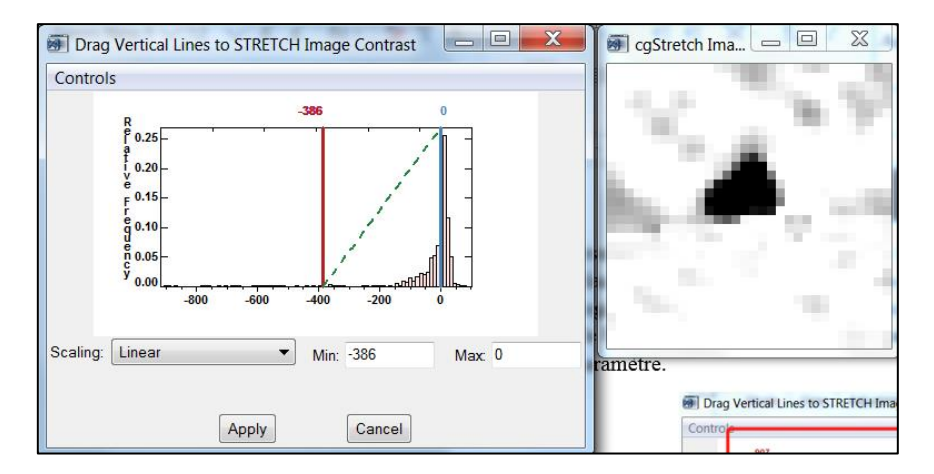

#### III-2.b Segmentation de type « Region growing »

Après le traitement de l'image, la segmentation dynamique peut être effectuée. Dans la partie « *Grow\_Region* », cliquez sur *Threshold* ou sur *STD.DEV*, cliquez ensuite sur le bouton gauche de la souris dans la fenêtre de gauche pour définir la région noyau (germe ou encore *seed point* en anglais) pour l'algorithme de croissance de région.

Si nous choisissons *Threshold*, nous devons définir le seuil d'intensité des pixels pour la région à croître. Si nous choisissons *STD.DEV*, nous devons définir ce paramètre et le logiciel calcule ensuite les seuils en fonction de l'écart-type et de la moyenne des intensités des pixels dans la surface initiale.

Une fois que vous avez trouvé le bon seuil, cliquez sur le bouton *Apply*. Le logiciel va alors segmenter toutes les images à tour de rôle en fonction de ce paramètre.

Cette méthode de segmentation est particulièrement **adaptée aux petits vaisseaux présentant un** 

#### **déplacement ou une déformation.**

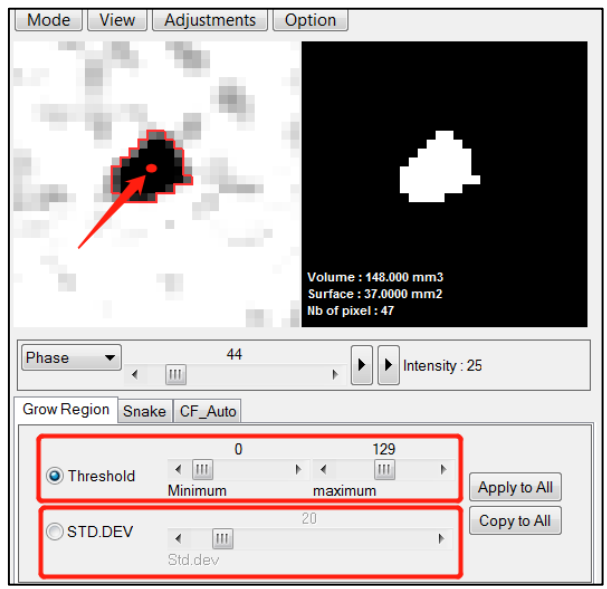

#### III-2.c Segmentation de type « Snake »

La sélection de l'algorithme « *Snake »* nécessite de définir un profil initial (ligne verte dans la fenêtre de gauche sur la figure ci-dessous) et de définir 4 paramètres (dans le cadre rouge ci-dessous).

Cliquez sur le bouton gauche de la souris plusieurs fois dans la fenêtre de gauche pour définir le contour initial. Cliquez sur le bouton droit de la souris pour effacer le contour.

Parmi ces quatre paramètres, « *Elasticity »* et « *Curvature »* affectent la finesse et le détail des contours, des valeurs plus petites étant recommandées pour les petits vaisseaux (vaisseaux cérébraux). La valeur de « *Gradient »* peut être interprétée comme la force de la convergence des contours vers le gradient. La valeur du paramètre « *Interval »* est le nombre d'itérations de la déformation des contours. Des détails supplémentaires peuvent être trouvés dans la littérature (Xu & Prince, 1998).

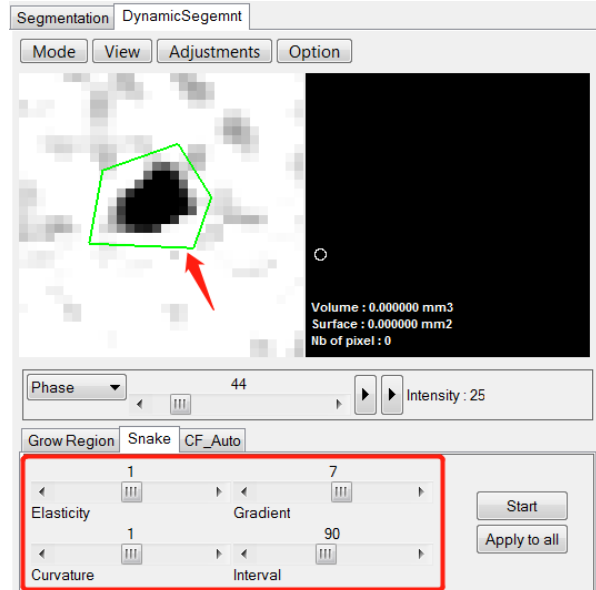

En cliquant sur le bouton *Start*, vous pouvez voir le processus de convergence de contour et continuer à ajuster facilement les paramètres. Cliquez ensuite sur *Apply to all* et le logiciel terminera automatiquement la segmentation des images restantes.

Cet algorithme de segmentation dynamique est **adapté aux gros vaisseaux qui contiennent de nombreux pixels, comme les artères coronaires pulmonaires.**

<span id="page-195-0"></span>III-3 Segmentation « Fix – CF automatique segmentation »

L'abréviation « CF » signifie caractéristiques dans le domaine de la fréquence. Cet algorithme de segmentation est développé spécifiquement pour EPI-CP. Sans régler les paramètres, on sélectionne le type de vaisseau à segmenter et le logiciel affiche ensuite automatiquement l'image traitée dans la fenêtre de gauche.

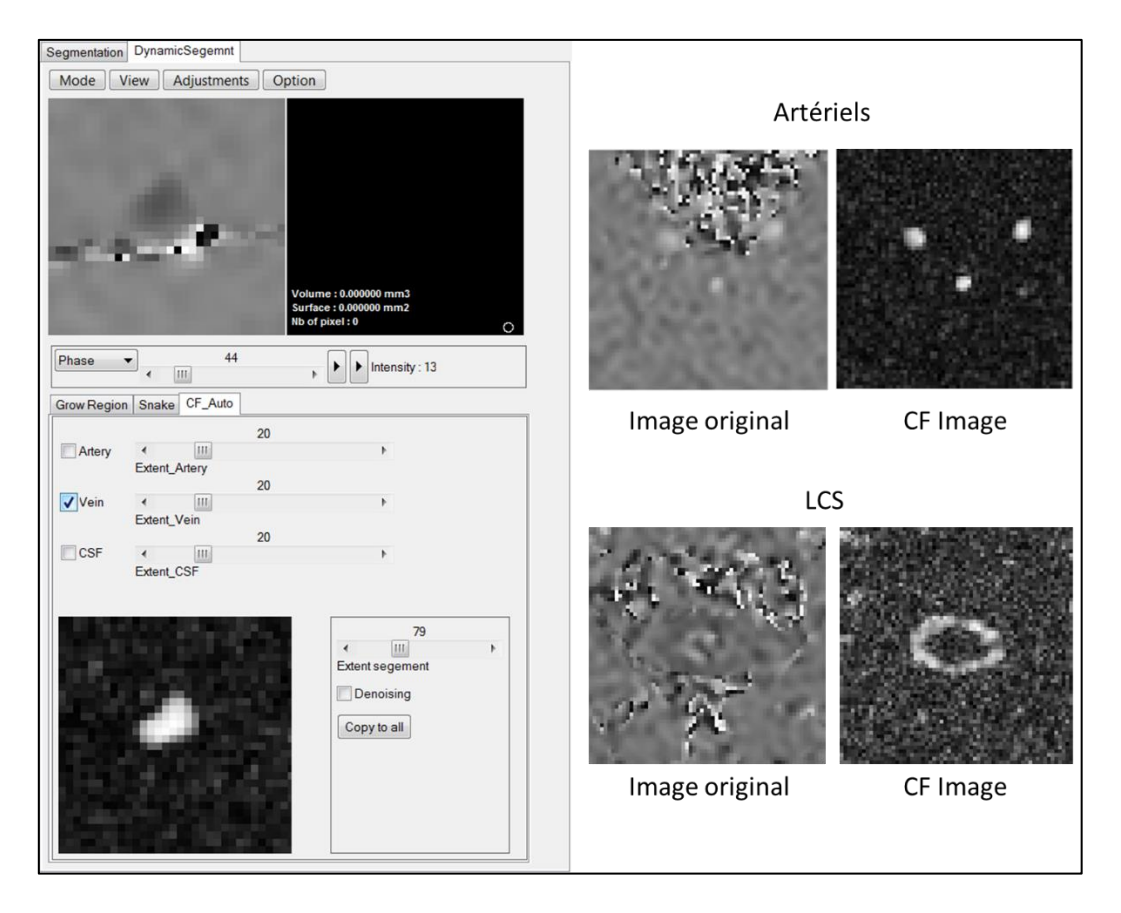

Une fois l'image CF générée, cliquez sur le vaisseau à segmenter dans la fenêtre de gauche et dans le même temps, le contour du ROI s'affiche dans la fenêtre de droite. Définissez la valeur du seuil (segmentation par intensité de pixel) en ajustant le curseur « *Extent segment »*.

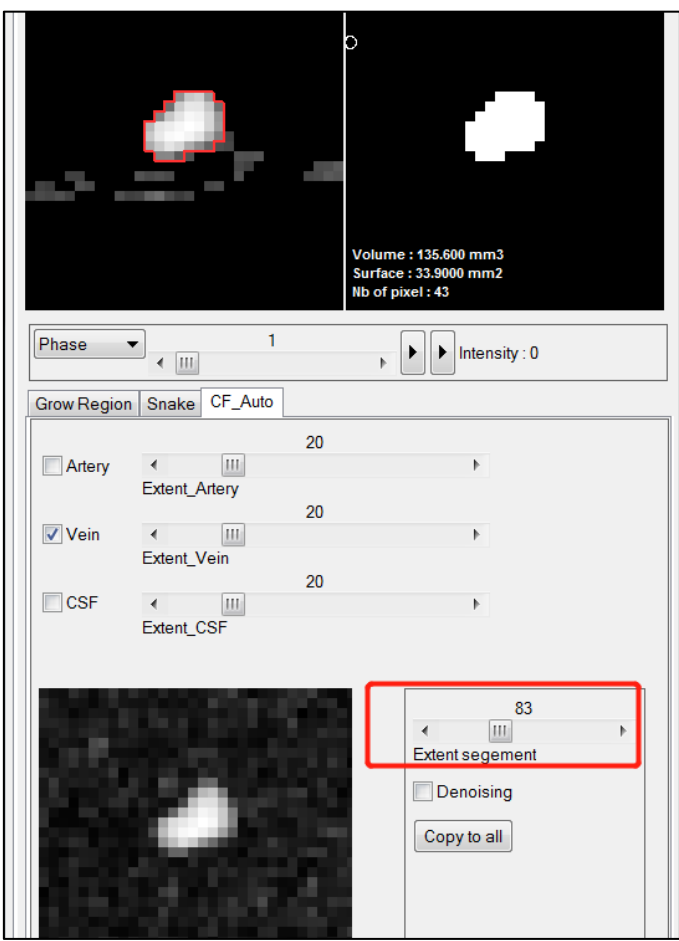

Après avoir terminé la segmentation, cliquez sur le bouton *Copy to all* pour copier le ROI sur toutes les images de contraste de phase afin de compléter la segmentation.

## <span id="page-197-0"></span>III-4 Autres opérations

### III-4.a Définition manuelle du ROI

Sélectionnez *Actions -> Segmentation -> Draw*, dessinez un ROI dans la fenêtre 1 et cliquez sur le bouton droit de la souris pour confirmer la sélection.

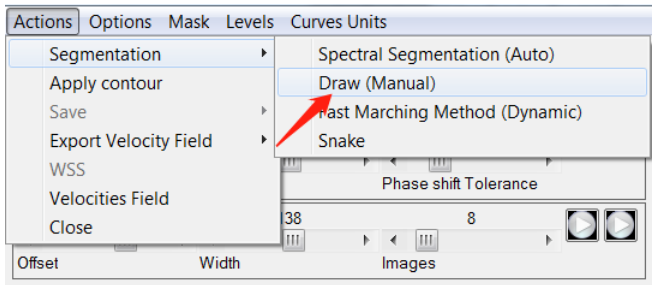

### III-4.b Chargement d'un ROI de segmentation

Lorsque les données sont enregistrées, le ROI est également enregistré dans le dossier « Segment ».

La segmentation ROI peut être chargée via *DynamicSegment -> Option -> Load ROI*.

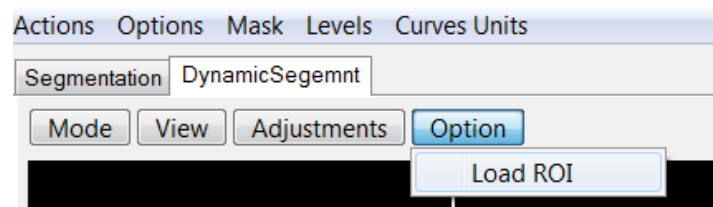

#### III-4.c Sélectionnez plusieurs ROIs

Si vous devez sélectionner plus d'un ROI, vous pouvez changer le mode de segmentation en cliquant sur *Mask -> Keep Mask* dans la barre de menu.

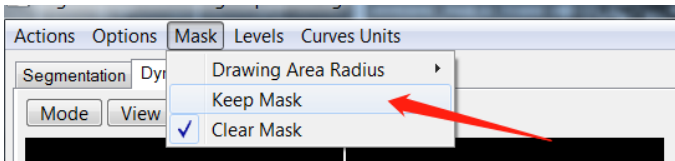

# <span id="page-198-0"></span>IV Correction des données

Après la segmentation, le logiciel affiche les signaux de données du ROI dans le domaine d'observation. Cependant, le signal de débit est incorrect à ce moment-là. En effet, la vitesse dans le tissu stable peut ne pas être nulle, ce qui entraîne une déviation de la valeur de la vitesse mesurée pour le pixel. Il est donc nécessaire de réinitialiser la vitesse nulle (calibration) en définissant un tissu stationnaire et de corriger les erreurs dues à l'aliasing.

### <span id="page-198-1"></span>IV-1 Calibration

Cliquez sur *Options -> Noise Area Selection.* Vous avez alors plusieurs choix possibles*.* En effet il y a trois modes de fonctionnement entièrement automatiques (*Auto\_Definir*), semi-automatiques (*Semi\_Auto\_Definir*) et manuels (*Definir* / *Definir in image amplitude* / *Definir in bruit\_limit\_image*).

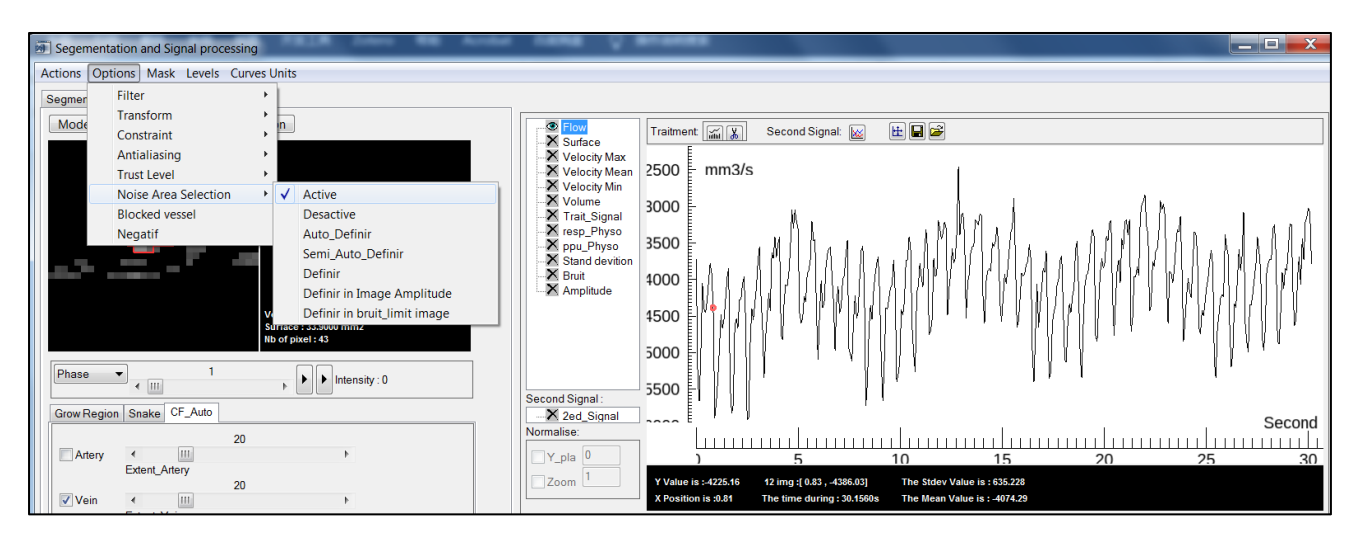

• **La définition manuelle** est suggérée uniquement pour ceux qui ont une certaine expérience de l'anatomie. Dans la fenêtre de définition manuelle, maintenez le bouton gauche de la souris enfoncé et faites glisser la souris pour définir un contour de tissu statique, puis appuyez sur le bouton droit pour confirmer le contour sélectionné et terminer la calibration.

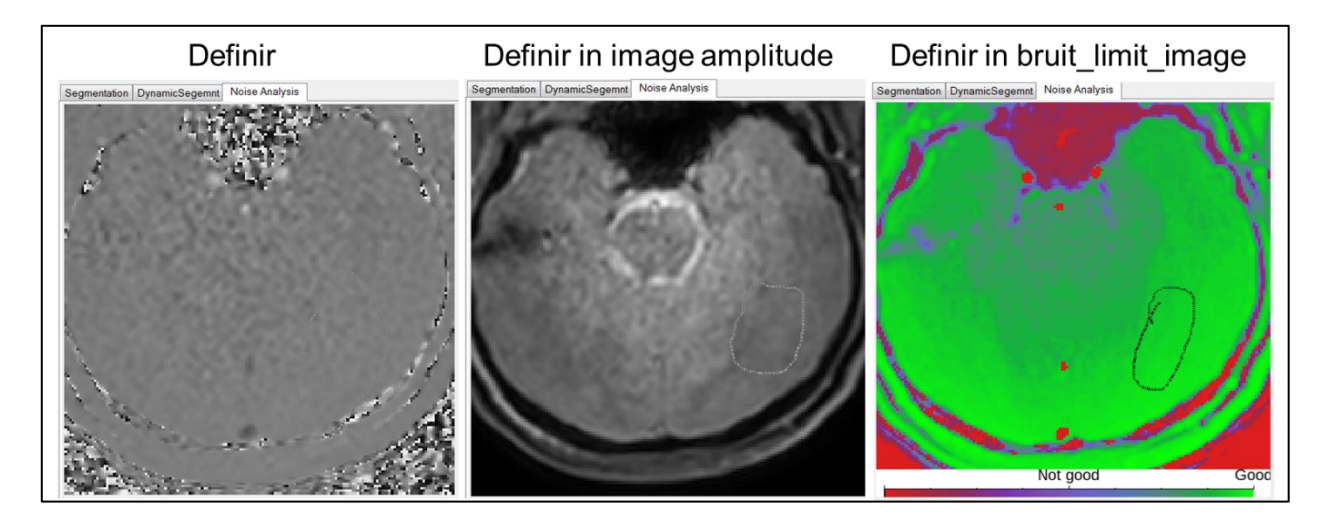

• **Le mode «** *Semi\_Auto\_Definir »* permet d'ajuster la taille de la surface de tissu stationnaire en réglant la valeur seuil. La sélection est ensuite définie automatiquement par le logiciel. Puis appuyez sur le bouton *OK* pour confirmer le contour sélectionné et terminer la calibration.

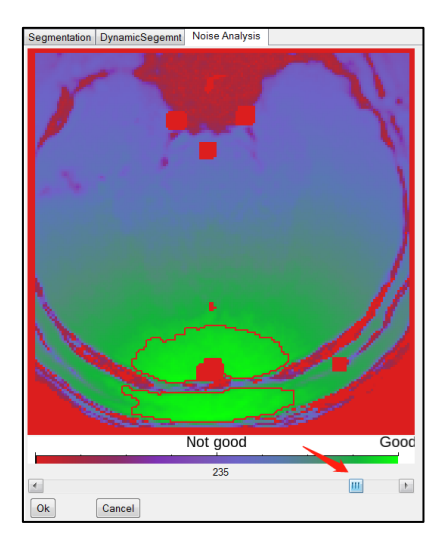

Le mode « *Auto Definir* » est entièrement géré par le logiciel lui-même et le contour de tissu stationnaire final est affiché dans une fenêtre indépendante.

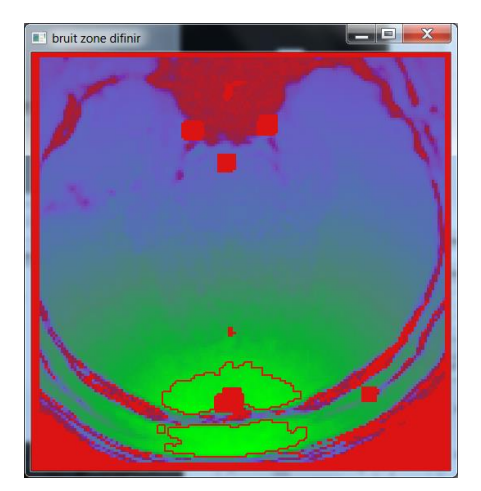

**Une fois la calibration terminée**, les signaux de débit et de vitesse dans le domaine d'observation passent du noir au vert pour rappeler à l'utilisateur que la calibration est maintenant terminée. L'étalonnage peut être annulé en cliquant sur *Option -> Noise Area Selection -> Desactive*.

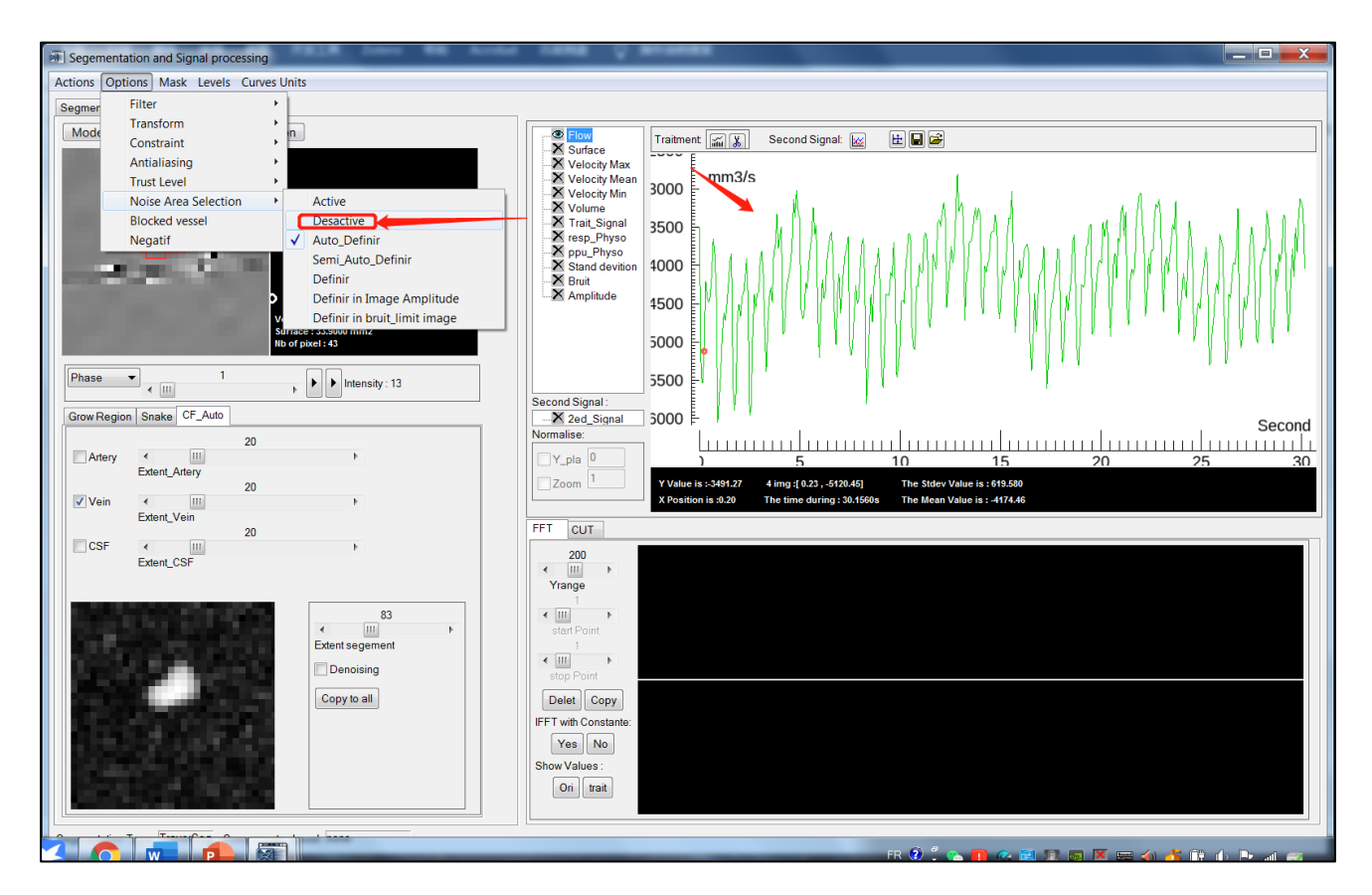

## <span id="page-200-0"></span>IV-2 Correction de l'aliasing

Si VENC est réglé sur une valeur inférieure à la vitesse maximale du débit sanguin, un phénomène d'aliasing se produira. Il peut être corrigé en cliquant sur *Options -> Antialiasing ->…*. Pour les artères (Veines), vous pouvez même choisir *All Series -> Positive (Negative)*.

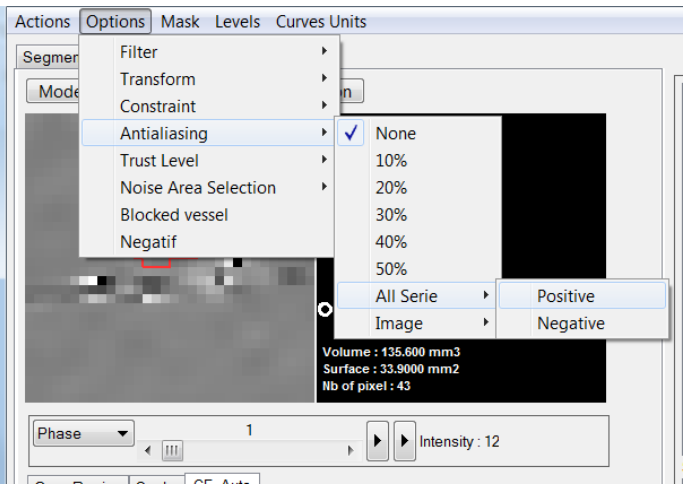

Lorsque vous faites la correction de l'aliasing, assurez-vous que le ROI est précis, sinon le bruit sera perçu comme de l'aliasing et le débit sera entaché de trop d'erreur.

# <span id="page-201-0"></span>IV-3 Autres opérations

### IV-3.a Changement d'unité

Sélectionnez *Curves Units* puis la grandeur physique souhaitée et enfin l'unité souhaitée.

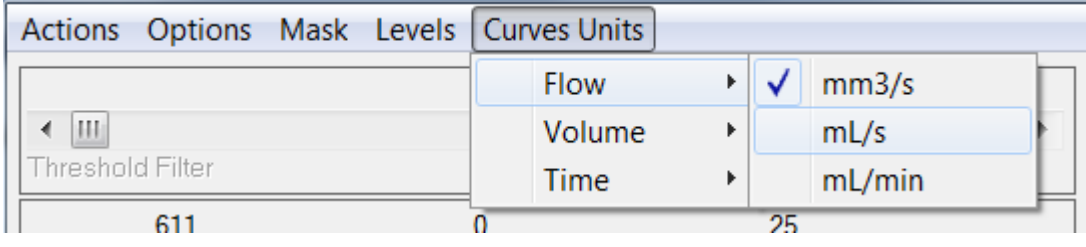

# <span id="page-202-1"></span><span id="page-202-0"></span>V Observation et analyse des signaux

#### V-1 Domaine d'observation

#### V-1.a Introduction

Une fois la segmentation et le calibrage terminés, l'utilisateur peut observer sur le domaine d'observation les différents signaux extraits pour le ROI (figure ci-dessous).

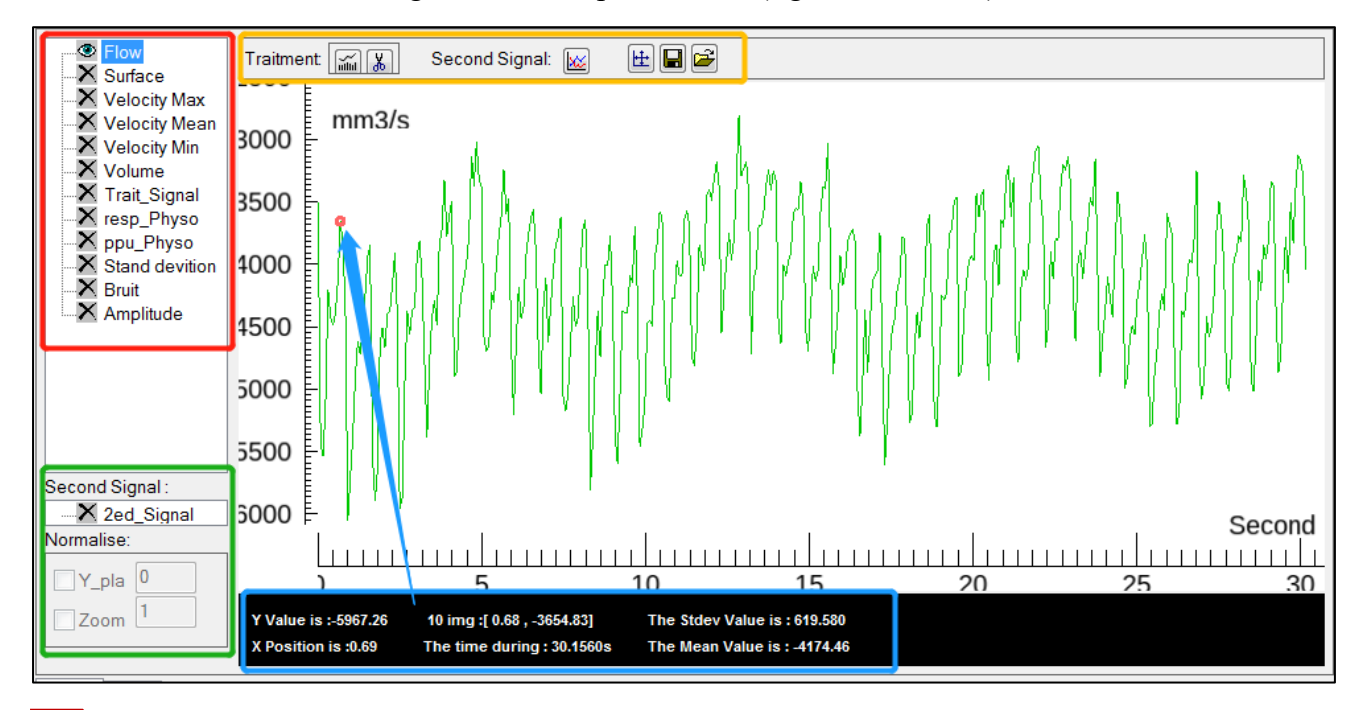

Dans le cadre rouge, on trouve la liste des divers signaux extraits du ROI (*Flow / Surface / Velocity / Volume / Stand devition / Bruit / Amplitude),* des signaux traités (*Trait\_Signal*) et des signaux importés en externe (*resp\_Physo / ppu\_Physo*).

Dans le cadre vert se trouve le deuxième signal affiché dans la fenêtre d'observation. Le signal issu de la liste des signaux doit être glissé et déposé dans cette zone afin d'être affiché, y compris la fonction d'auto-normalisation.

Dans le cadre orange se trouve la barre de menu des fonctions.

Dans le cadre bleu, la fenêtre d'information affiche les informations relatives au signal (*time during / Stdev Value / Mean Value)* et les informations de la « Trackball » (cercle rouge). Les valeurs *X Position* et *Y Value* indiquent la position de la souris dans le système de coordonnées, l'indication « *10 imag : [0.68, -3654] »* indique la position actuelle de la Trackball sur la 10ème image, les chiffres indiqués correspondant au temps et au débit.

#### V-1.b Signaux de sélection et d'observation

La fenêtre principale affiche le signal sélectionné dans la liste des signaux disponibles. Le signal est

alors observé dans la fenêtre principale et les principales actions possibles sont les suivantes :

- Déplacement de la souris : Signaux de déplacement,
- Molette de la souris : Zoom sur l'axe X,
- Ctrl + Molette de la souris : Zoom sur l'axe Y,
- Clic sur le bouton  $\boxed{\pm}$ : Affichage des signaux à la taille par défaut,
- Double clic : l'affichage s'adapte pour montrer la segmentation du point correspondant à la position du trackball.

Les données sont affichées dans la fenêtre d'information en temps réel pendant le processus d'observation.

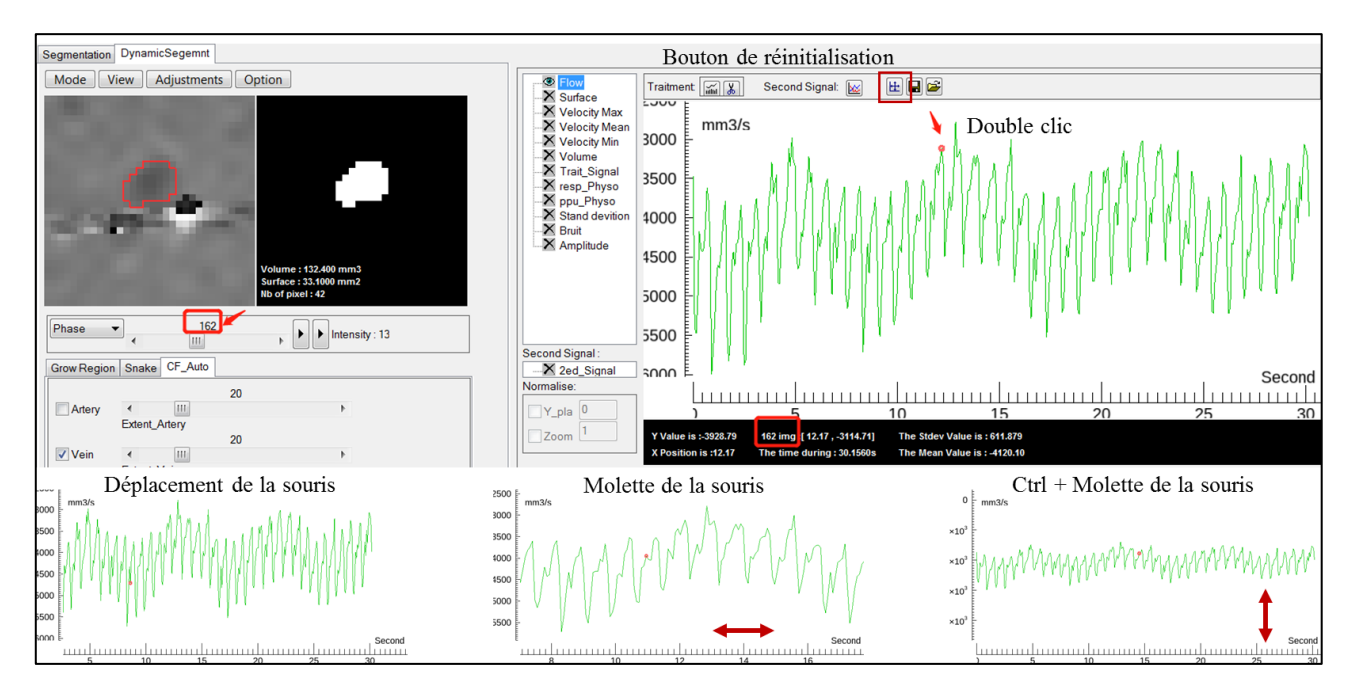

## V-1.c Chargement des signaux physiologiques

Cliquez sur  $\mathbb{E}$  pour charger les signaux physiologiques, contenant généralement un signal respiratoire et un signal de pouls.

Le logiciel trouvera automatiquement le fichier cible en « .log » et extraira le signal. Si le fichier cible n'est pas trouvé, une fenêtre de sélection manuelle apparaîtra, avec une invite indiquant l'intervalle de temps dans lequel le fichier doit être sélectionné : Please pick a file before: 10: 17: 49

Dès qu'ils sont chargés, les signaux *resp\_Physo* et *ppu\_Physo* peuvent être observés.

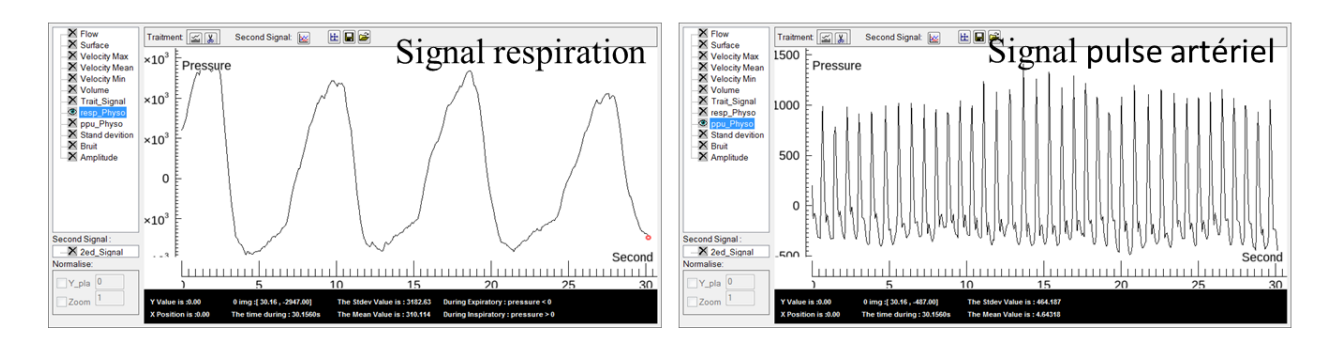

#### V-1.d Affichage du second signal

Il est possible de comparer deux signaux. Faites glisser le deuxième signal vers la fenêtre du *Second Signal* ? et l'état de l'affichage s'activera automatiquement :  $X > 8$ .

Le logiciel calcule automatiquement les paramètres de normalisation pour afficher le second signal dans le système de coordonnées du premier signal. En cliquant sur *Y\_plan* et *Zoom*, on obtient l'effet montré dans l'image ci-après. Pour la normalisation, les paramètres peuvent être définis manuellement.

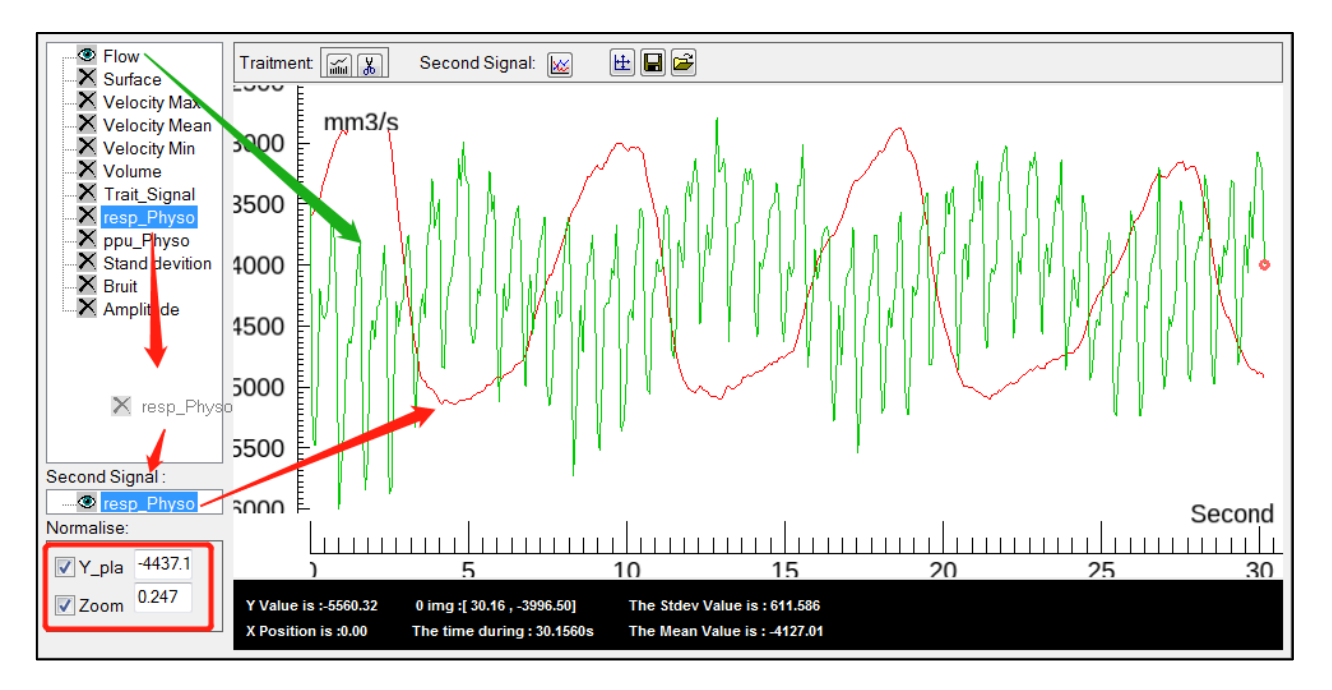

### V-1.e Extraction directe des données du signal

On peut extraire les données du signal directement de la liste des signaux en cliquant sur *Show Signal* dans le menu du clic droit.

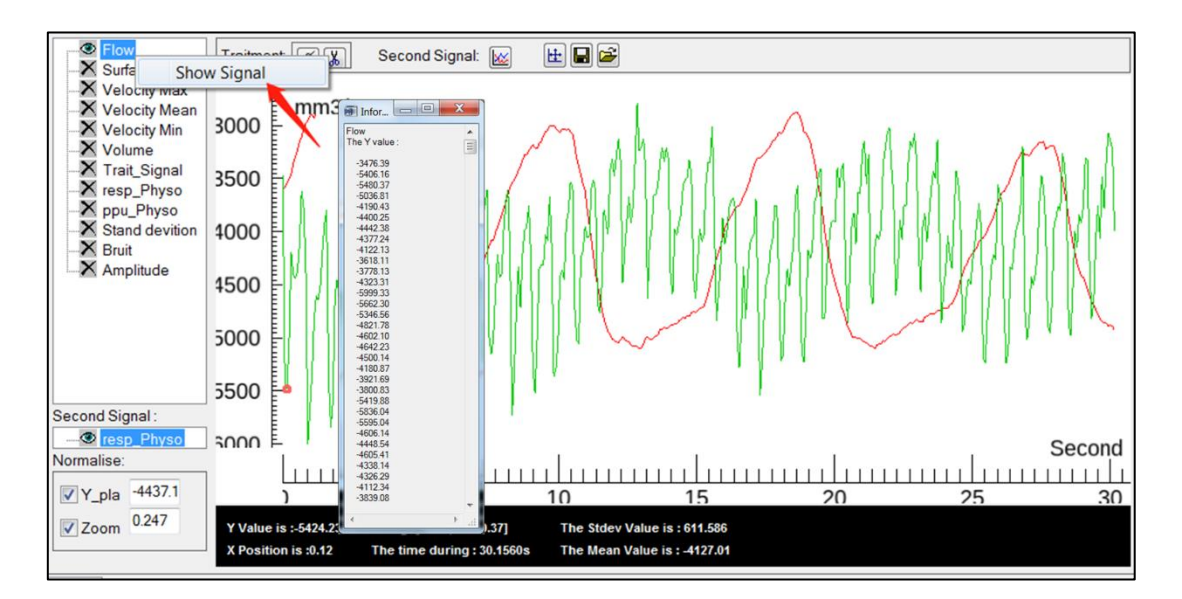

### <span id="page-205-0"></span>V-2 Domaine du traitement du signal

#### V-2.a Introduction

L'interface de traitement du signal comporte deux fonctions principales, à savoir :

- Le traitement du signal dans le domaine des fréquences,
- La segmentation et la reconstruction du signal.

### V-2.b Traitement du signal dans le domaine des fréquences

Il est possible de charger le signal cible dans l'interface de traitement du signal dans le domaine des fréquences en cliquant sur le bouton  $\blacksquare$  dans l'interface de visualisation.

La fenêtre supérieure montre le spectre d'amplitude du signal à traiter et la fenêtre inférieure montre le signal du spectre d'amplitude traité.

La figure ci-dessous contient différents cadres de couleur décrits ci-après :

Curseurs permettant de régler la position de départ et de fin de l'intervalle de traitement (copie ou suppression). Les valeurs correspondantes sont affichées dans la fenêtre supérieure.

Copier ou supprimer des signaux dans l'intervalle de traitement de la fenêtre supérieure vers la fenêtre inférieure.

Effectuer la transformée de Fourier inverse du signal du spectre traité. Possibilité d'inclure ou d'exclure la composante continue.

Afficher les valeurs (amplitude, phase) du signal à traiter et du signal traité.

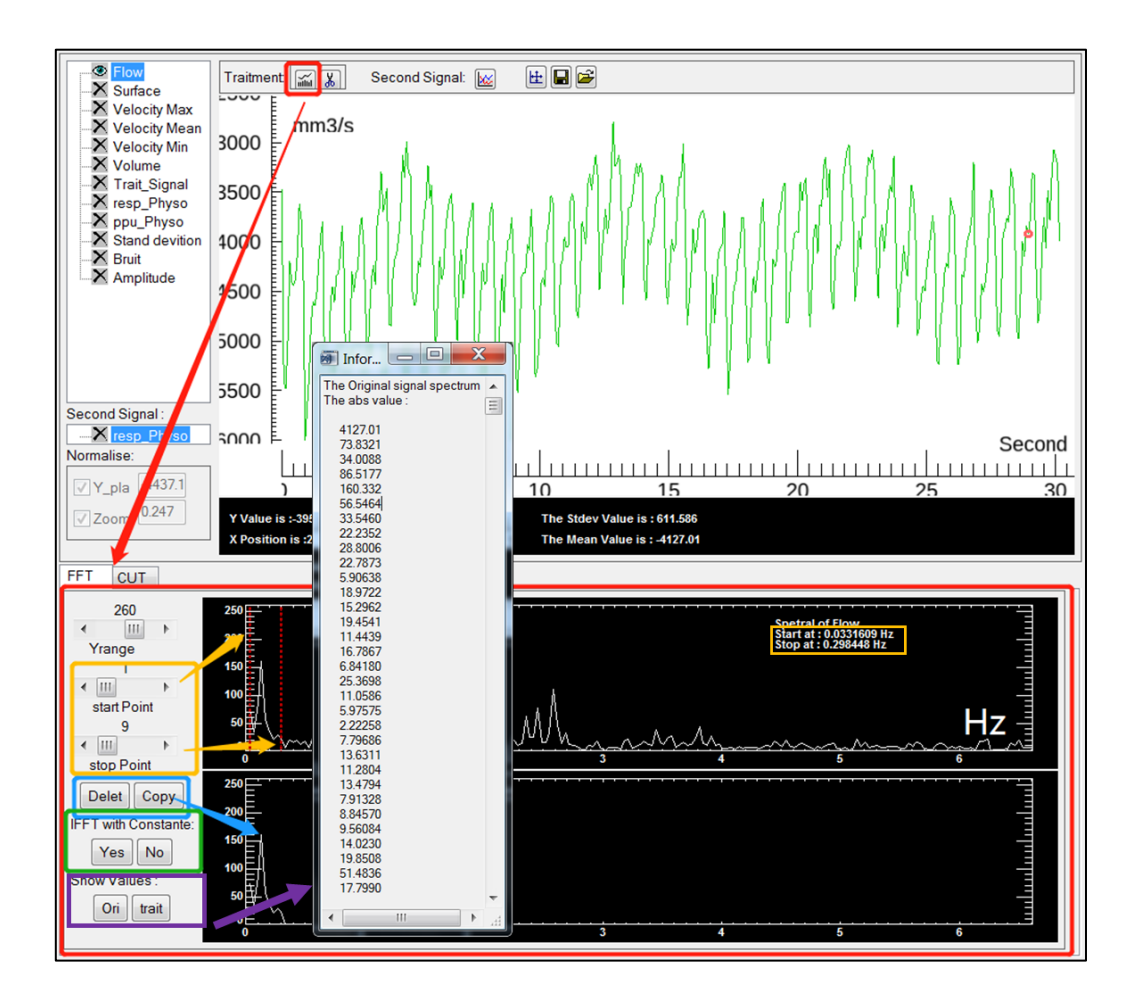

Après avoir cliqué sur le bouton dans l'interface « *IFFT* », le logiciel charge automatiquement le signal traité (*Trait\_Signal*) dans la liste des signaux sur l'interface d'observation.

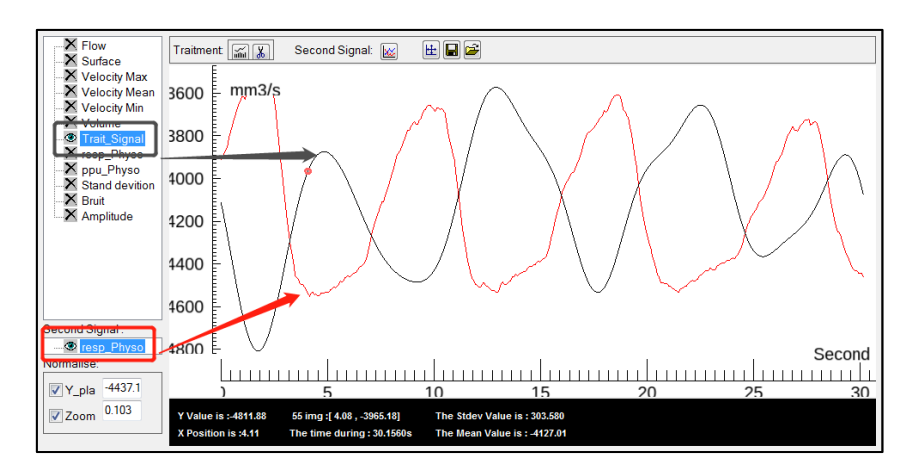

#### V-2.c Segmentation et la reconstruction du signal

Dans un premier temps, ouvrez l'interface « segmentation et reconstruction » en cliquant sur le bouton dans l'interface de visualisation. Le logiciel calcule automatiquement les paramètres de segmentation dans l'interface « *1st Algo* » en se basant sur les caractéristiques du domaine fréquentiel du signal. Il est aussi possible de les ajuster manuellement.

La figure ci-dessous contient différents cadres de couleur décrits ci-après :

Sélectionner la valeur maximale ou minimale comme point de coupure pour chaque cycle cardiaque. Les points de fractionnement peuvent être ajoutés ou supprimés dans la fenêtre d'observation par ctr $l$  + clic gauche de la souris.

 Après avoir confirmé que tous les points de coupure sont corrects, cliquez sur *Apply* pour accéder à l'onglet *Display*.

Utiliser tous les cycles cardiaques indépendants pour reconstruire un cycle cardiaque reconstruit de 32 points d'échantillonnage. La ligne rouge dans la fenêtre est le cycle cardiaque reconstruit. Les points blancs sur chaque point d'échantillonnage sont la distribution des valeurs pour chaque cycle cardiaque. Les informations sur le cycle de reconstruction sont affichées en bas de la fenêtre.

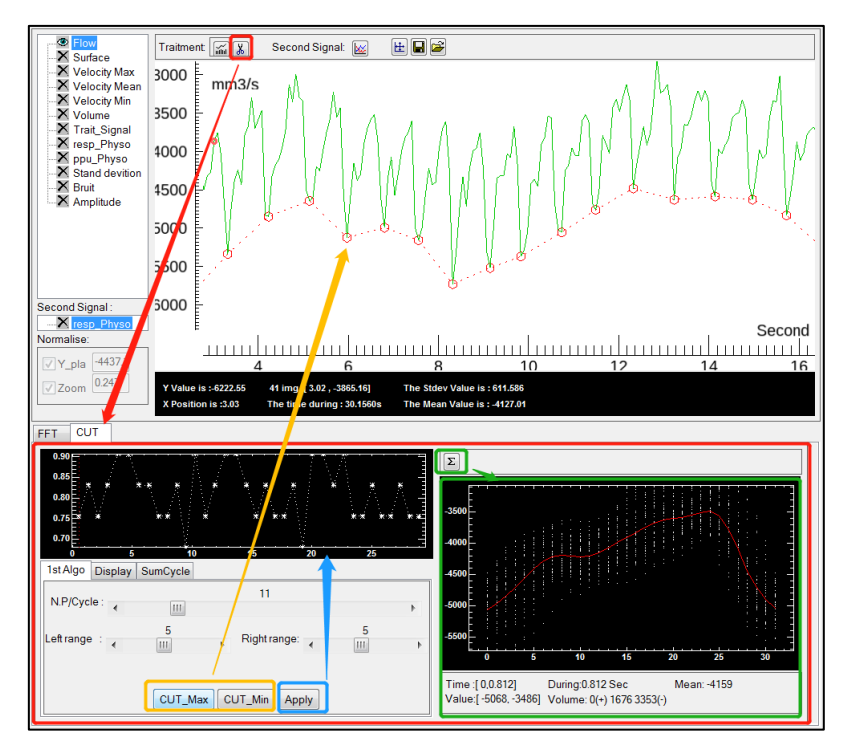

#### V-2.d Observation de cycles cardiaques indépendants

Des cycles cardiaques indépendants peuvent être observés dans l'onglet « *Display »*.

La figure ci-dessous contient différents cadres de couleur décrits ci-après :

Sélectionner un cycle cardiaque via le curseur pour l'observer dans la fenêtre de droite. Il peut également être ajusté dans la fenêtre supérieure avec le raccourci Ctrl + molette de la souris.

Règlage des paramètres affichés dans la fenêtre supérieure (intervalle et centre).

L'axe des X dans la fenêtre supérieure représente le temps et l'axe des Y représente un paramètre du cycle cardiaque, défini par ce bouton d'option, tel que le débit moyen, l'amplitude, l'écart type, la valeur maximale, la valeur minimale et la période.

Ouverture de l'interface d'impact respiratoire quantifié, qui sera expliquée en détail dans le paragraphe suivant.

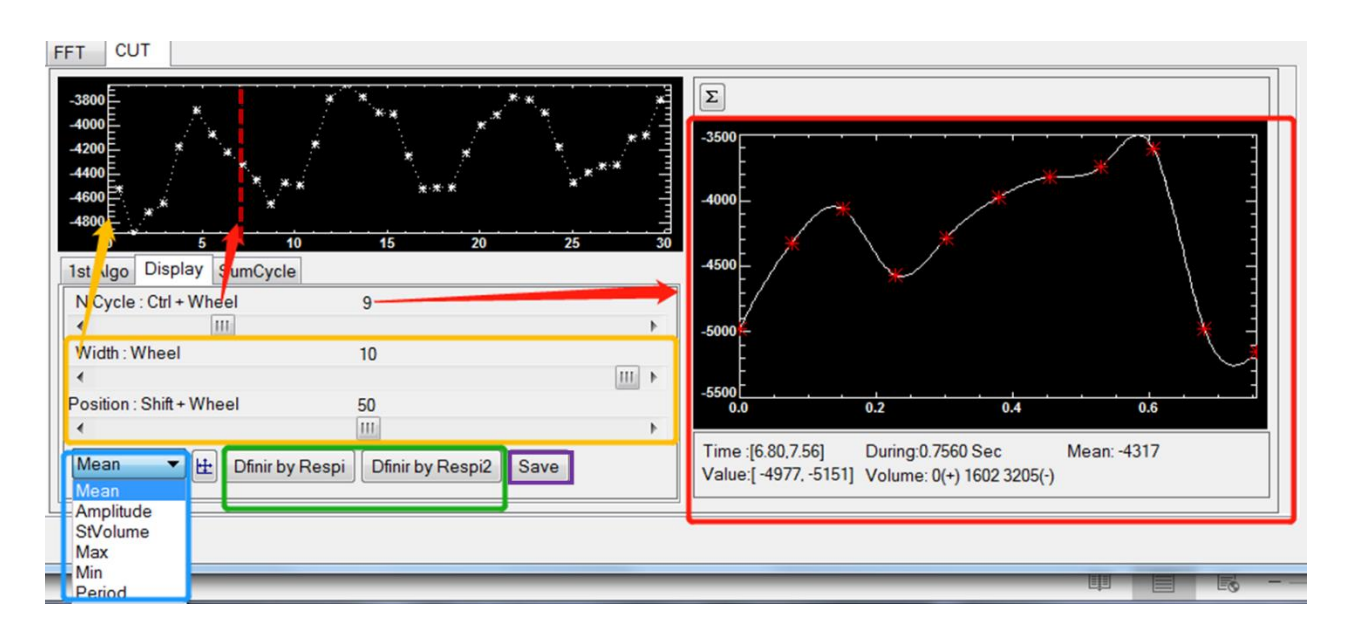

Sauvegarder le signal dans la fenêtre supérieure nommé « *Cycle All »*.

#### V-2.e Reconstruction selon des cycles cardiaques spécifiques

Dans l'onglet « *SumCycle »*, nous pouvons choisir de n'utiliser que certains cycles cardiaques spécifiques pour la reconstruction du cycle cardiaque moyen.

La figure ci-dessous contient différents cadres de couleur décrits ci-après :

Définir la position de départ.

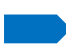

Définir la position d'arrêt.

Définir le seuil de l'axe des Y.

Sélectionner les cycles cardiaques situés dans la zone à utiliser pour la reconstruction. Cliquez sur le bouton *Show* pour reconstruire le cycle cardiaque moyen avec le cycle cardiaque sélectionné et affichez la courbe dans la fenêtre de droite.

Sauvegarder le cycle cardiaque reconstruit. Si « *UP* » (respectivement « *Down* » et « *All* ») est sélectionné, le cycle cardiaque reconstruit est enregistré sous le nom de « *Cycle Inspire* » (respectivement « *Cycle Expire* » et « Cycle *intervalle All* »).

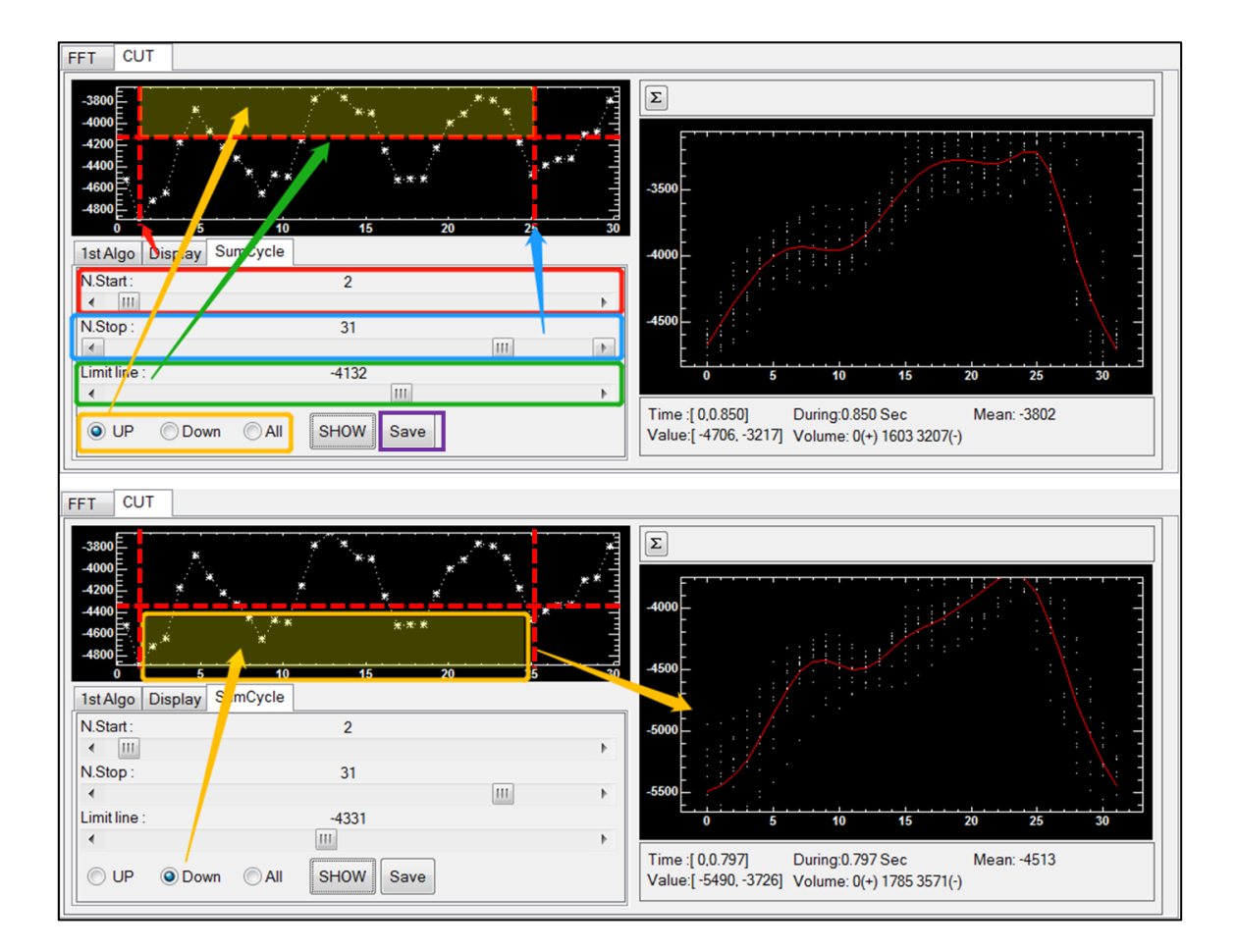

# <span id="page-210-0"></span>VI Quantification de l'impact de la respiration

Le logiciel contient deux interfaces spéciales pour la quantification des effets de la respiration, qui doivent être ouvertes après avoir chargé le signal de respiration dans l'interface d'observation.

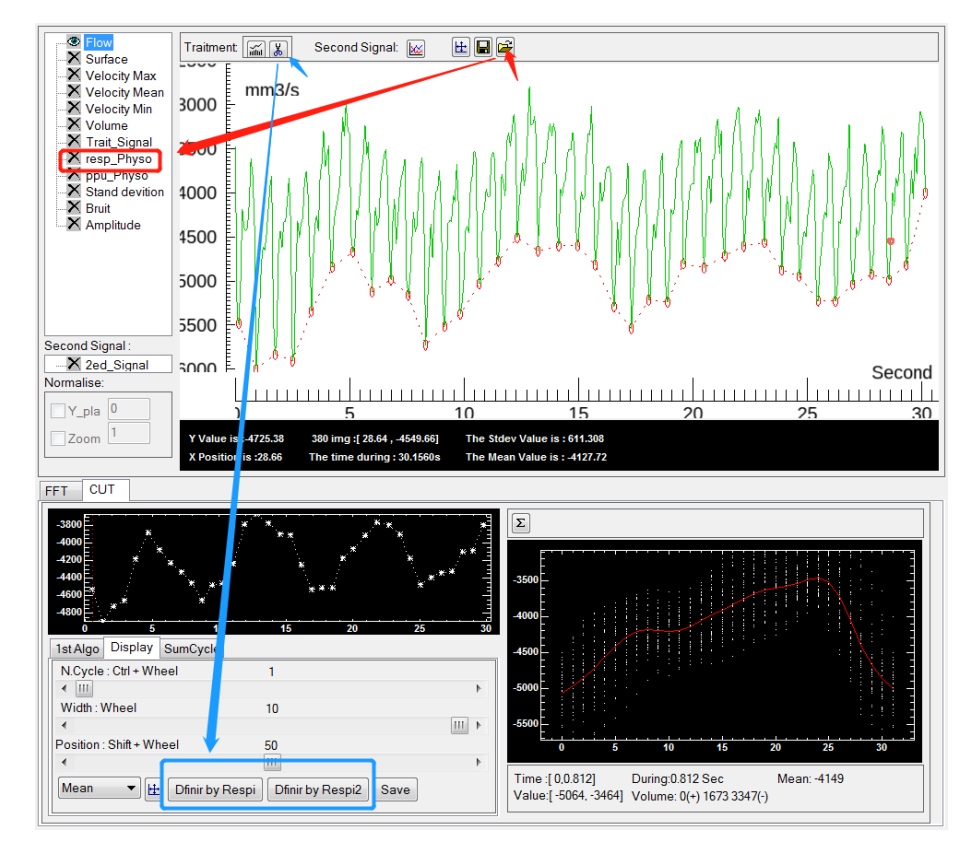

## <span id="page-210-1"></span>VI-1 Méthode 1

Cliquez sur le bouton *Difinir by Respi* dans l'onglet *Display* de l'interface « Traitement du signal » pour ouvrir l'interface *Reconstruit Cycle inspiration and expiration*. Lorsque l'interface s'ouvre, le logiciel trouve automatiquement les pôles de chaque cycle respiratoire.

La figure ci-dessous contient différents cadres de couleur décrits ci-après :

Le signal respiratoire lissé peut être lissé à différents niveaux en modifiant le curseur « *Level of Smooth »*. Le logiciel marque automatiquement les points de pôles de chaque cycle respiratoire (« \* » et « \* »). On peut définir les positions de début et de fin de l'intervalle de traitement en modifiant les curseurs « *Start Position »* et « *Stop Position »*.

Signal du cycle cardiaques. La valeur X correspondant à chaque marque « \* » est la Temps médian d'un cycle cardiaque indépendant et la valeur Y correspond à la moyenne d'un cycle cardiaque indépendant. Les cycles cardiaques de couleur bleue indiquent qu'ils ont lieu en période d'expiration, et de la même manière, les cycles cardiaques de couleur rouge indiquent qu'ils ont lieu en période d'inspiration.

Sélectionner les points de pôle à supprimer pour la correction (Le point polaire sélectionné est indiqué par « *∆ »* dans la fenêtre en haut.).

Définition des périodes d'inspiration et d'expiration. La valeur par défaut est de 50% de l'intervalle de temps avant et après chaque point polaire.

Les cycles cardiaques pendant l'intervalle inspiratoire sont reconstruits comme le cycle cardiaque inspiratoire moyen et affichés dans la fenêtre supérieure.

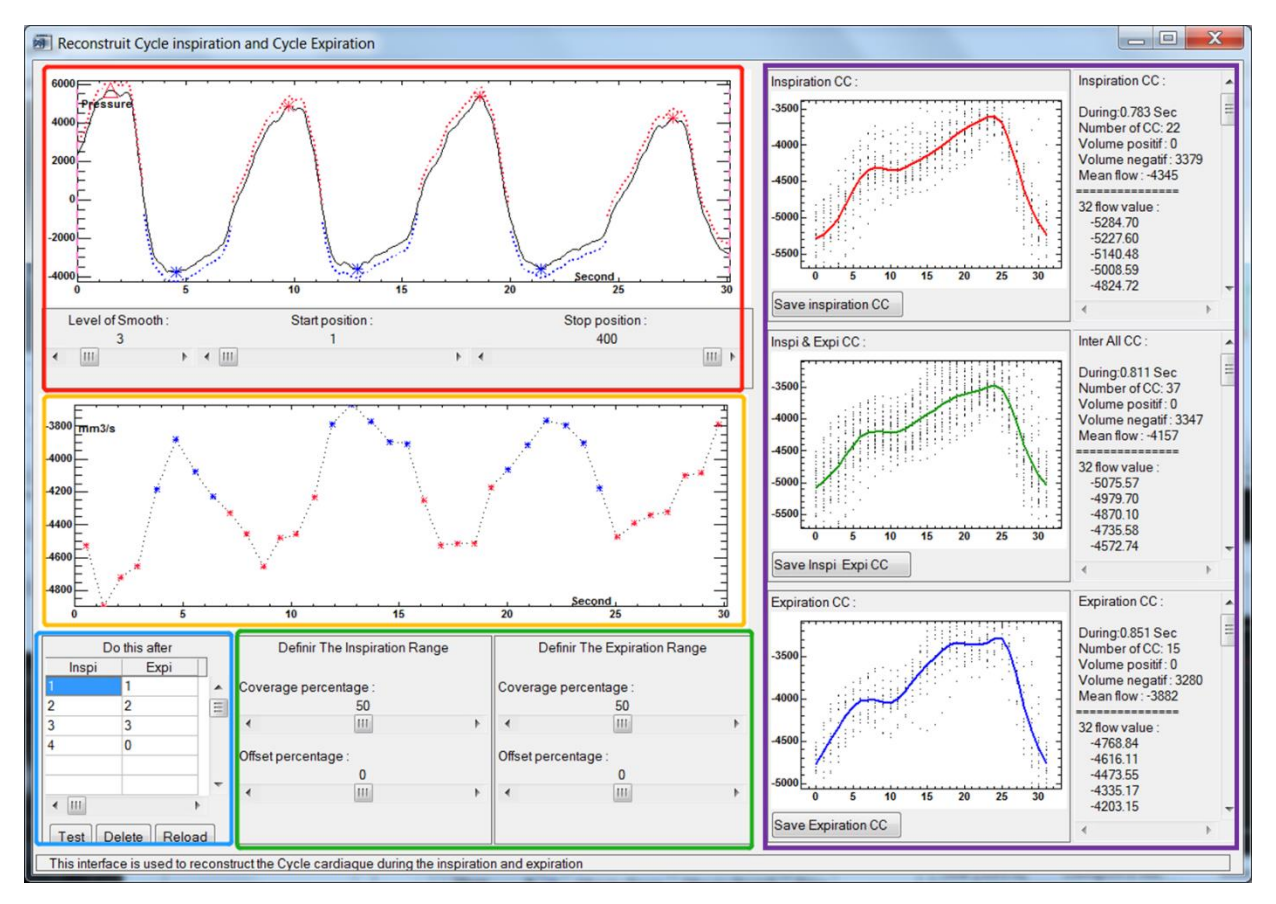

Le graphique *ci-dessous* montre un exemple de modification de l'intervalle respiratoire après ajustement des paramètres dans le cadre vert.

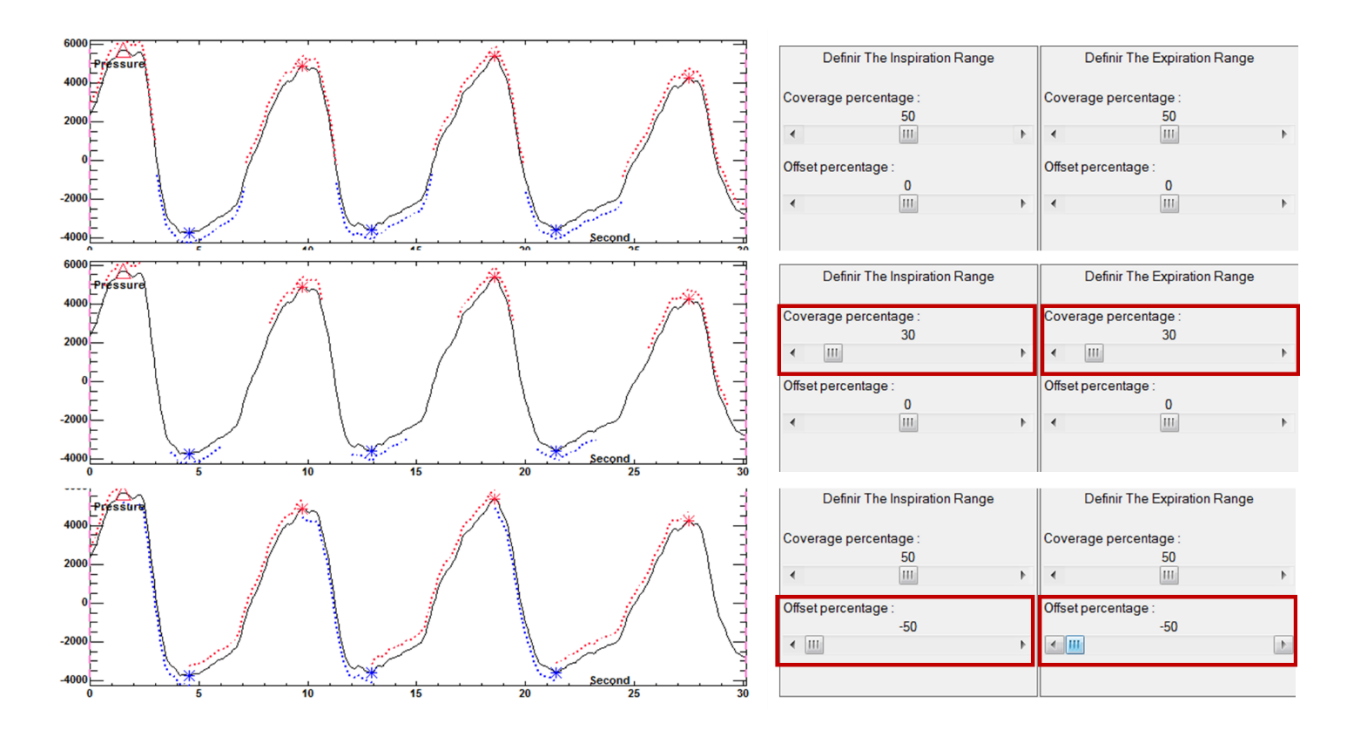

### <span id="page-212-0"></span>VI-2 Méthode 2

#### VI-2.a Introduction

Cliquez sur le bouton « *Difinir by Respi 2 »* dans l'onglet « *Display »* de l'interface « Traitement du signal » pour ouvrir l'interface « *Definir Respiratory Interval & Construir »*. Dans cette interface, nous pouvons définir 4 intervalles d'état respiratoire (*Inspiration* / *Hold-Inspi* / *Expiration* / *Hold-Expi*) en utilisant la courbe dérivée de premier ordre de la courbe respiratoire. Après avoir défini l'intervalle respiratoire, le logiciel peut quantifier l'effet de la respiration sur le débit par des calculs itératifs pour obtenir l'effet du retard de l'intervalle respiratoire sur chaque paramètre du débit sanguin/LCS.

La figure ci-dessous contient différents cadres de couleur décrits ci-après :

La fenêtre supérieure montre la courbe respiratoire lissée et les points de départ des quatre intervalles d'état respiratoire. La fenêtre inférieure montre la dérivée de premier ordre de la courbe respiratoire et les deux barres de seuil. Les trois curseurs ajustent tour à tour le niveau de lissage de la courbe respiratoire, les seuils supérieurs et inférieurs des dérivées de premier ordre.

Diagramme de coordonnées des quatre intervalles de l'état respiratoire (indiqué par des couleurs différentes). Le premier curseur permet d'apporter des corrections aux intervalles respiratoires. Le deuxième curseur permet de définir le délai des intervalles respiratoires.

Chaque symbole « *\** » dans la fenêtre représente un cycle cardiaque individuel, l'axe X est la coordonnée temporelle et l'axe Y est le débit moyen pour chaque cycle cardiaque par défaut, la couleur indiquant l'état de l'intervalle respiratoire dans lequel il se trouve. La première fenêtre de contrôle est utilisée pour ajuster l'axe Y du système de coordonnées. La deuxième fenêtre est utilisée pour définir la position de début et de fin de la reconstruction. La troisième fenêtre de contrôle permet de définir rapidement la position de début et de fin du n-ième cycle respiratoire (le point rouge représente le début d'un cycle respiratoire).

Interface d'affichage des résultats des cycles de battements cardiaques reconstruits, contenant les paramètres de la courbe reconstruite.

Fenêtre de contrôle d'analyse de stockage permettant de stocker des courbes de reconstruction pour chaque état et pour générer des courbes d'impact respiratoire.

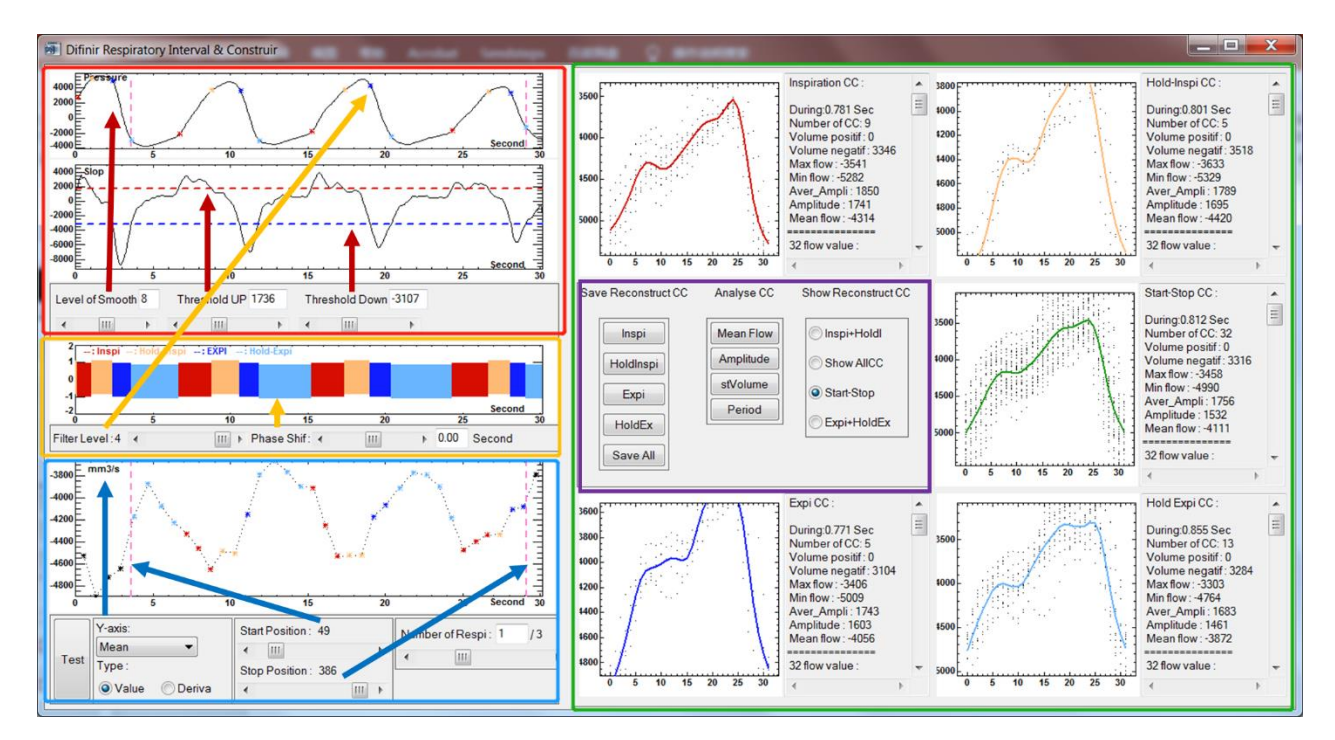

Pour faciliter la compréhension, un exemple ne contenant que les intervalles d'inspiration et d'expiration sera utilisé ensuite pour illustrer le mode opératoire.

### VI-2.b Définition de l'intervalle respiratoire

Augmentez d'abord le niveau de lissage de la courbe de respiration, puis réglez les seuils supérieur et inférieur sur 0. Le logiciel définira la courbe dérivée de premier ordre de la respiration au-dessus du seuil supérieur comme l'intervalle inspiratoire et en dessous du seuil inférieur comme l'intervalle expiratoire. Entre les seuils supérieur et inférieur, c'est l'intervalle *Hold-Inspi* lorsque la pression est positive et c'est l'intervalle *Hold-Expi* lorsque la pression est négative.

Par conséquent, si les seuils supérieur et inférieur sont tous deux fixés à 0, il n'y aura que des intervalles inspiratoires et expiratoires.

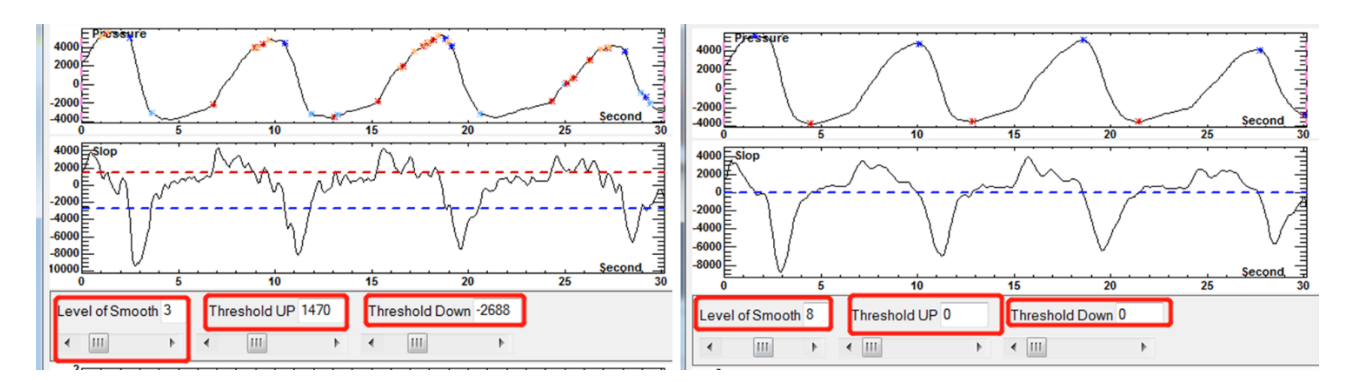

Lorsque la définition est terminée, l'intervalle de respiration s'affiche dans la fenêtre rouge ; en même temps, le logiciel trouvera les cycles cardiaques correspondants sur la base des intervalles respiratoires et les reconstruira en un cycle cardiaque inspiratoire et expiratoire moyen (rouge et bleu).

La courbe verte est le cycle cardiaque moyen reconstruit en utilisant tous les cycles cardiaques entre les deux bars (départ et fin). On peut être amené à afficher d'autres courbes reconstruites via la fenêtre de contrôle (*All* / *Inspi+HoldInspi* / *Expi+HoldExpi*).

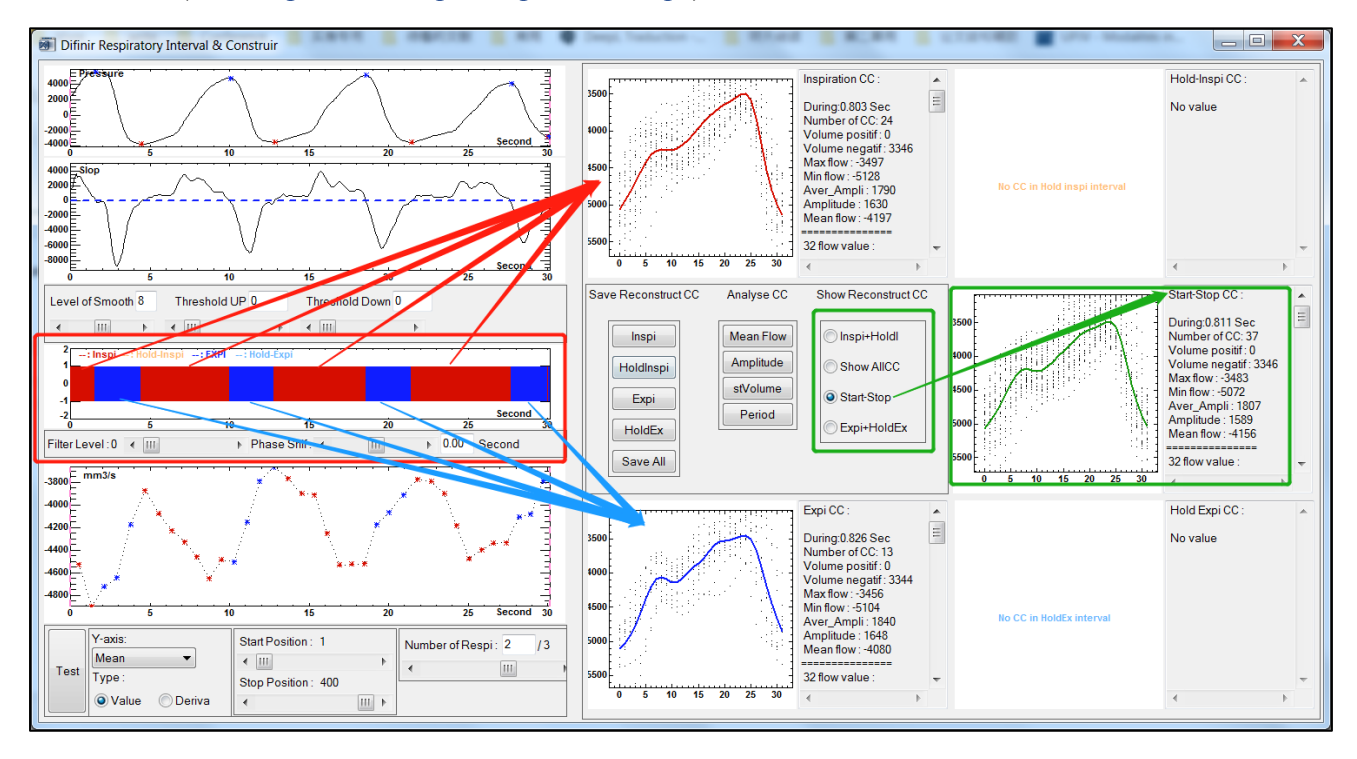

Les paramètres et les valeurs de la courbe de reconstruction peuvent être copiés directement.

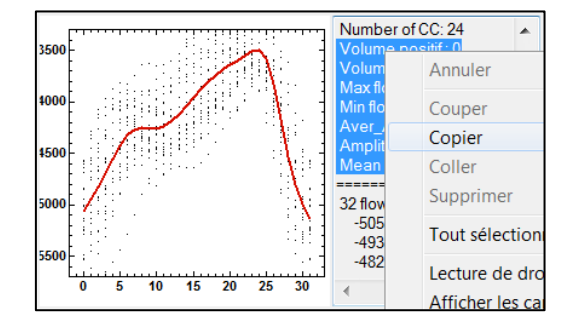

#### VI-2.c Observation et définition des points de départ et de fin

La valeur de la représentation de l'axe des Y peut être modifiée via le menu déroulant de l'axe des Y (cadre rouge sur la figure ci-après). La *Value* peut également être changée en *Deriva* pour montrer la variation de chaque cycle cardiaque par rapport au précédent (cadre jaune). L'intervalle de début et de fin est défini par le curseur comme deux cycles respiratoires (cadre bleu). La barre limite de début et de fin est affichée simultanément dans la fenêtre de la courbe respiratoire.

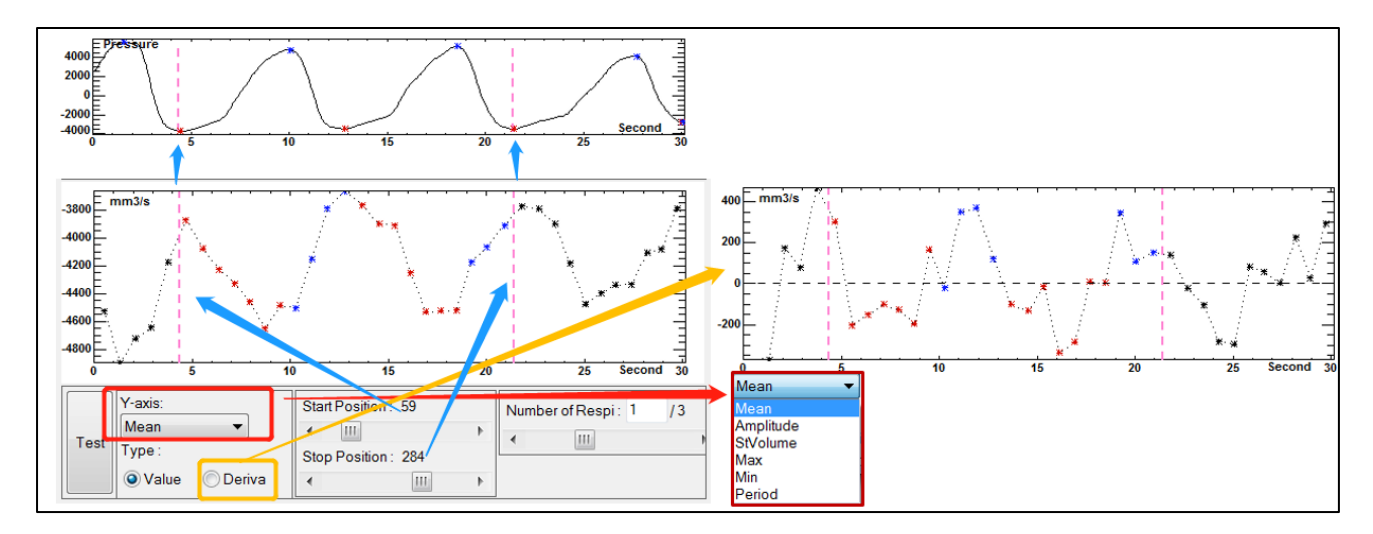

#### VI-2.d Génération de courbes d'influence respiratoire pour chaque paramètre

Cliquez sur le bouton « *Mean Flow »* (Amplitude / stVolume / Period) dans la fenêtre « *Analyse CC* » pour générer une courbe de l'influence de la respiration sur ce paramètre. La courbe rouge (respectivement bleu) indique la variation du débit moyen du cycle cardiaque reconstruit inspiratoire (respectivement expiratoire) avec le délai de l'intervalle respiratoire.
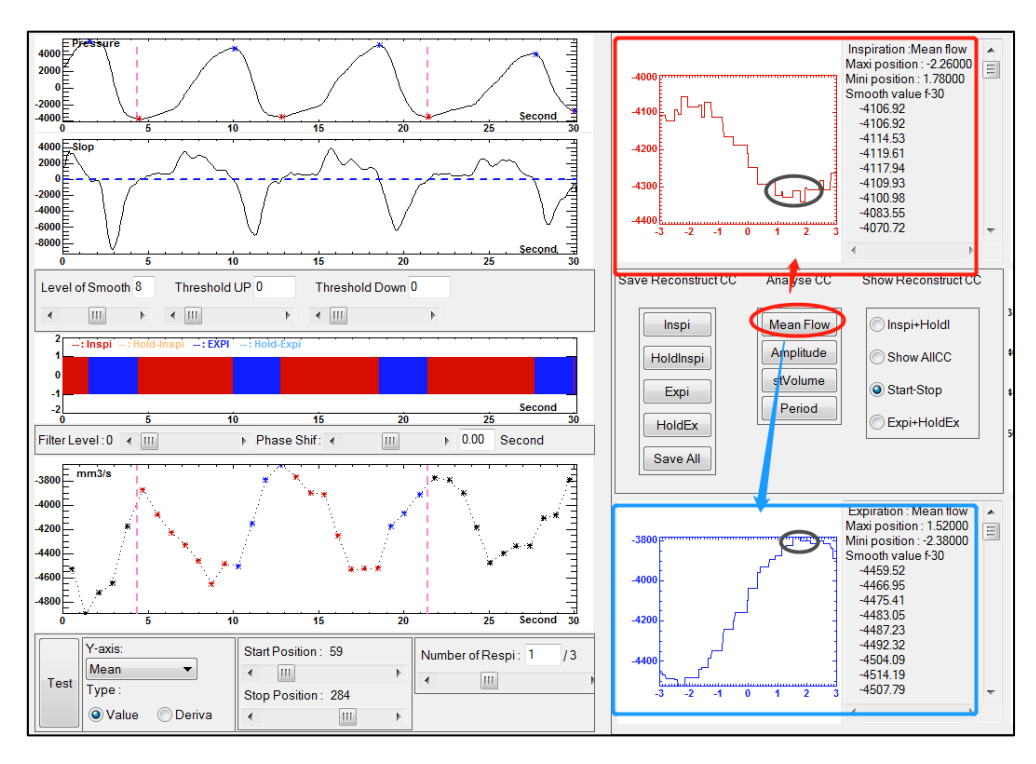

La courbe d'influence respiratoire montre que la respiration a un effet sur le débit moyen et la période de cardiaque. Le cycle de reconstruction expiratoire est plus élevé que le cycle de reconstruction inspiratoire et qu'il existe un délai d'environ 1 à 2 secondes.

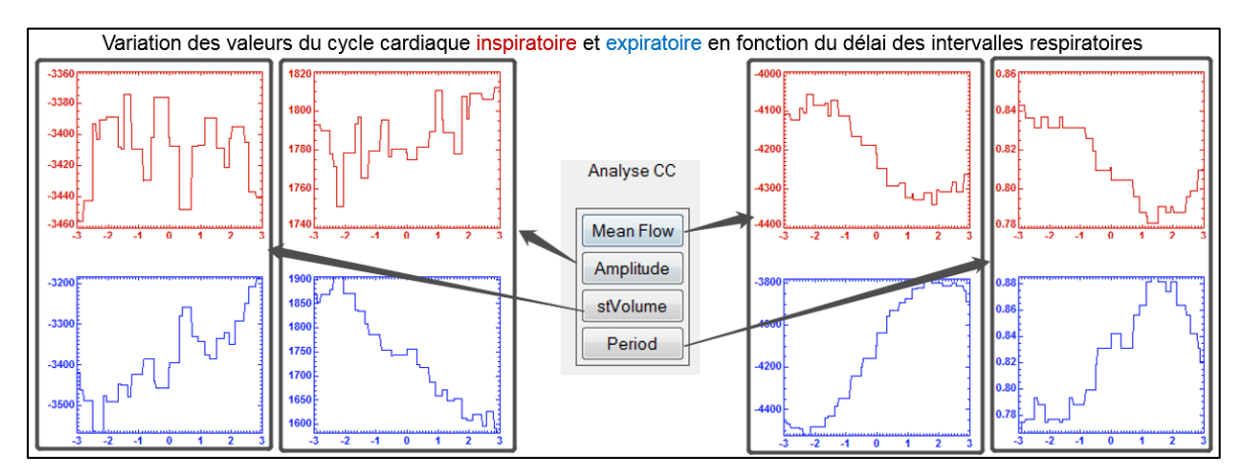

La différence entre les deux paramètres peut être observée en réglant le délai de l'intervalle respiratoire sur 1,5s et en comparant le cycle de reconstruction inspiratoire avec le cycle de reconstruction expiratoire.

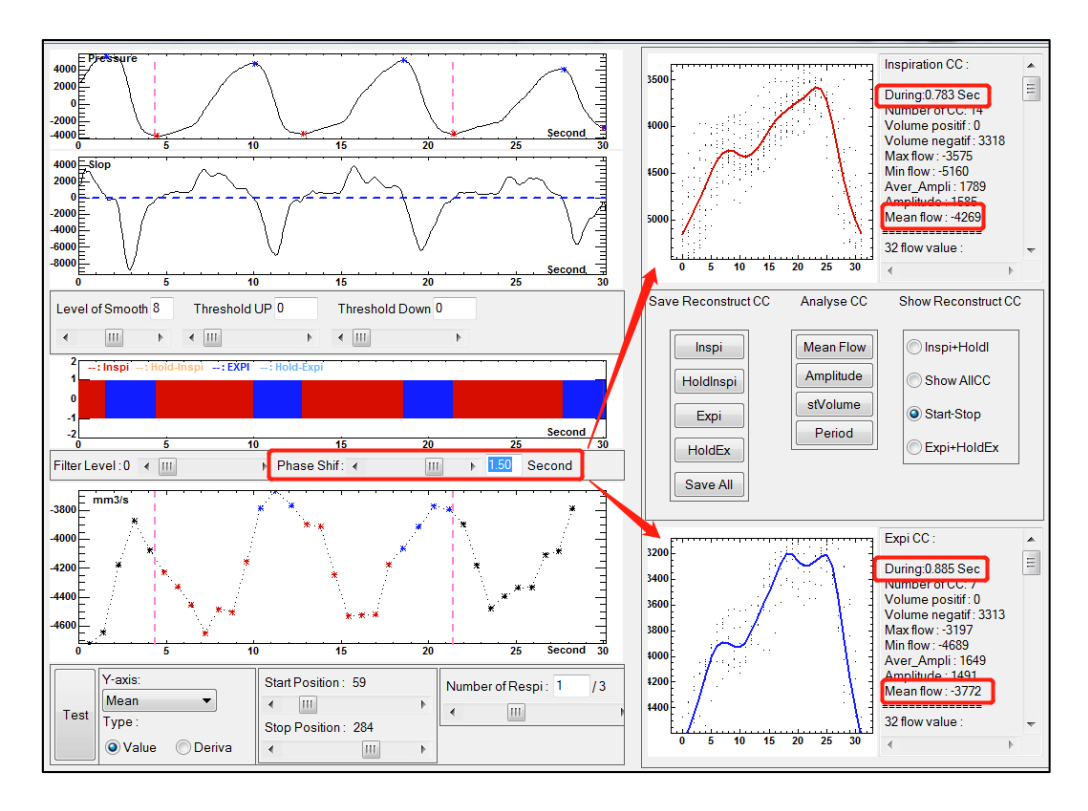

En dernier lieu, la courbe de reconstruction correspondante est sauvegardée en cliquant sur le bouton dans l'interface « *Save Reconstruct CC »*.

### VII Exportation des données

### VII-1 Modification du répertoire de sauvegarde par défaut

Dans l'interface principale, cliquez sur *File -> Save place*, pour modifier le dossier de sauvegarde par défaut.

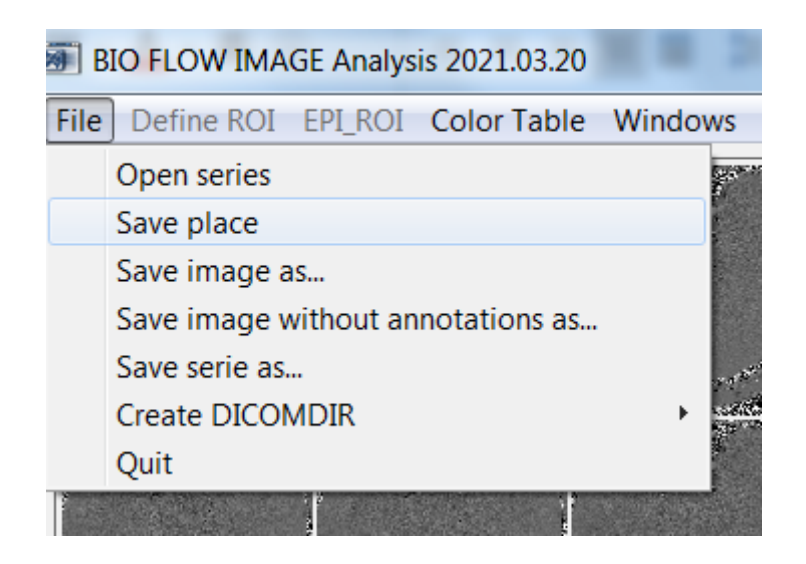

### VII-2 Exportation des données

Cliquez sur *Actions -> Save\_Frome* pour décider des données à sauvegarder, la valeur par défaut étant de sélectionner tout. L'option « *Original »* indique de sauvegarder la courbe de débit d'origine, « *Respiration »* indique de sauvegarder les courbes du cycle respiratoire reconstruites, les options « *32\_Mean* / *32\_Inspiration* / *32\_Expiration »* indiquent de sauvegarder les courbes du cycle cardiaque reconstruites pour 32 points d'échantillonnage au format de fichier CINE-CP.

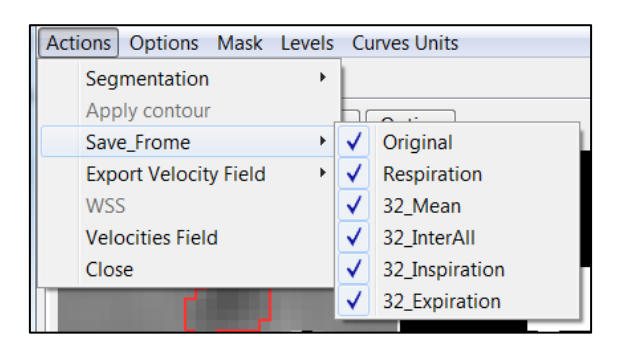

Puis, cliquez sur *Levels*, choisissez un nom pour ce ROI ou cliquer sur « *Other »* pour définir votre propre dénomination. Les données seront alors automatiquement sauvegardées dans le dossier patient correspondant.

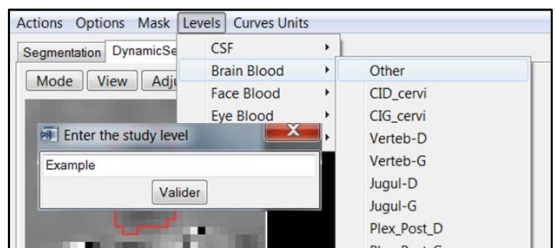

Les données de débit seront enregistrées dans un fichier « .txt ». Les images du ROI et du bruit seront enregistrées sous forme de fichier « .jpg » dans le dossier images. Le segment ROI (qui peut être chargé dans le processus de segmentation) sera enregistré sous forme de fichier « .txt » dans le dossier Segment.

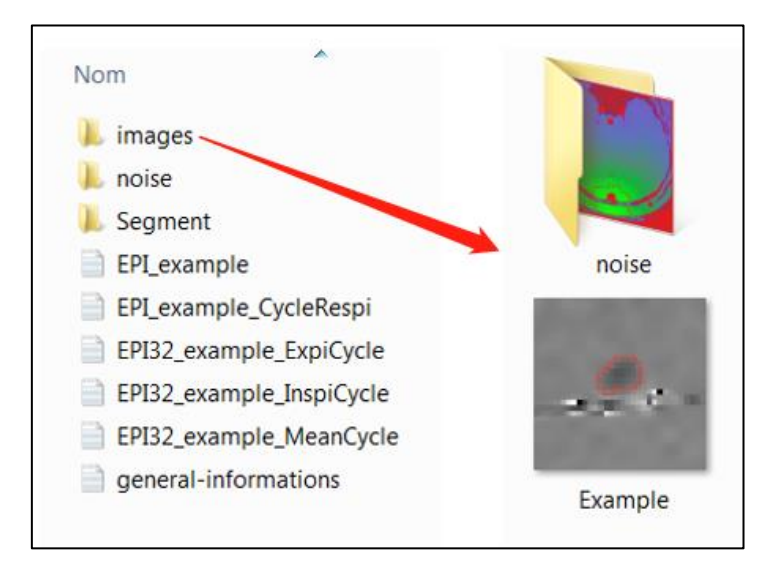

### VII-3 Explication du fichier sauvegardé

Tous les fichiers contiennent des informations d'en-tête telles que le numéro série, le temps d'acquisition, etc. Le fichier *EPI\_example* contient des courbes de débit, des courbes de surface de segmentation, des courbes de vitesse maximale, des courbes de vitesse minimale, des courbes de volume et des coordonnées temporelles avec 400 points d'échantillonnage.

Le fichier *EPI\_example\_CycleRespi* contient les paramètres de reconstruction du cycle cardiaque, de reconstruction du cycle cardiaque expiratoire, de reconstruction du cycle cardiaque inspiratoire et de courbe des cycles cardiaques indépendants. Dans l'exemple donné ici, il y a 37 cycles cardiaques indépendants.

# **Liste des communications scientifiques et publications**

#### *Communications scientifiques*

#### *Co auteur*

- [1] Balédent, **P. Liu**, A. Lokossou, S. Metanbou, C. Cyrille, & M. Malek. (2018). To investigate cerebral blood flow by MRI. Oral International presentation, 10th Meeting of the International Society of Hydrocephalus and Cerebrospinal Fluid Disorders, Bologna, Italia, octobre.
- [2] Lokossou, A., M. Ahiatsi, **P. Liu**, S. Metanbou, C. Capel, J. Attier-Zmudka, et O. Balédent. 2018. « Impact of resistance to CSF outflow on CSF dynamic and ventricular morphometry ». Oral International presentation présenté à 10th Meeting of the International Society of Hydrocephalus and Cerebrospinal Fluid Disorders, Bologna, Italia, octobre.
- [3] Lokossou, A., Z. Czosnyka, **P. Liu**, A. Vallet, L. Balardy, P. Payoux, O. Baledent, et E. A. Schmidt. 2018. « Impact of hydrocephalus on the cerebral venous system ». International Poster presentation présenté à 10th Meeting of the International Society of Hydrocephalus and Cerebrospinal Fluid Disorders, Bologna, Italia, octobre.
- [4] Balédent. O., **P. Liu**, Lokossou. A., Sidy. F., Metanbou. S., & Makki. M. (2019). Real-time phase contrast magnetic resonance imaging for assessment of cerebral haemodynamics during breathing. [Oral]. ISMRM 27th Annual Meeting & Exhibition in Montreal, Canada.
- [5] Balédent, **P. Liu**, S. Metanbou, C. Capel, S. Fall & R. Bouzerar. (2021) Cerebro spinal fluid dynamic in front of cardiac and breathing influence [Digital Poster]. ISMRM & SMRT Annual Meeting • 15-20 May 2021.

#### *Premier auteur*

- [6] **P. LIU**, LOKOSSOU, A., FALL, S., MAKKI, M., & BALEDENT, O. (2018). Investigation par IRM des écoulements du sang et du LCS en temps réel [Oral]. 6 ème Rencontre du GDR Mécabio.
- [7] **P. LIU**, LOKOSSOU, A., FALL, S., MAKKI, M., & BALEDENT, O. (2019). Post Processing Software for Echo Planar Imaging Phase Contrast Sequence [Digital Poster]. ISMRM 27th Annual Meeting & Exhibition in Montreal, Canada.
- [8] **P. LIU.**, LOKOSSOU, A., FALL, S., MAKKI, M., & BALEDENT, O. (2019). Post-Traitement de l'IRM de Flux « Temps Réel » [Oral]. 4ème congrèes SFRMBM.
- [9] **P. LIU**, S. FALL & O. BALEDENT. (2021). Accuracy of "real-time" Echo-Planar Imaging Phase Contrast MRI [Digital Poster]. ISMRM & SMRT Annual Meeting • 15-20 May 2021
- [10]**P. LIU**, S. FALL & O. BALEDENT. (2021). Optimisation et Précision de l'IRM Echo Planar en contraste de phase [Oral]. 5ème congrèes SFRMBM.
- [11]**P. LIU**, S. FALL & O. BALEDENT. (2022). Flow 2.0 a flexible, scalable, cross-platform post-processing software for real-time phase contrast sequences [Digital Poster]. ISMRM-ESMRMB & ISMRT Annual Meeting • 7-12 May 2022.
- [12]**P. LIU**, S. FALL, S. METANBOU & O. BALEDENT. (2022). Real-Time Phase Contrast MRI to quantify Cerebral arterial flow change during variations breathing [Oral]. ISMRM-ESMRMB & ISMRT Annual Meeting • 7-12 May 2022.

#### *PUBLICATIONS*

#### *Co auteur*

[13]Fall, S., **P. LIU.**, & Balédent, O. (2019). A Semi-automatic Software for Processing Real-Time Phase-Contrast MRI Data. In J. M. R. S. Tavares & R. M. Natal Jorge (Éds.), VipIMAGE 2019 (p. 22-28). Springer International Publishing.

*Premier auteur*

- [14]**P. LIU**, S. FALL, M. AHIATSI & O. BALEDENT. (2021). Echo-Planar Imaging phasecontrast versus Conventional phase-contrast MRI. BMC Medical Imaging. **Submitted**.
- [15]**P. LIU**, S. FALL & O. BALEDENT. (2021). Quantifying the effect of spontaneous respiration on cerebral arteries using echo-planar phase-contrast MRI. Neuroimage. **Submitted**.

## **Résumé**

À ce jour, les effets des variations du rythme cardiaque et respiratoire sur la dynamique du flux sanguin cérébral ne sont pas bien compris. La séquence « 2D Ciné Contraste de Phase » (CINE-CP) obtenue en imagerie par résonance magnétique (IRM) quantifie de manière non invasive les flux vasculaires et les écoulements du liquide cérébro-spinal (LCS). Cependant elle est limitée par sa résolution temporelle car elle donne accès à une courbe moyenne de flux reconstruite à partir d'une centaine de cycles cardiaques. Nous disposons d'une nouvelle séquence d'IRM appelée « Echo Planar Imaging » en contraste de phase (EPI-CP) permettant de quantifier les vitesses « en temps réel » et qui offre de grands avantages pour l'étude de l'influence de la respiration sur la dynamique du sang et du LCS dans le système cranio-spinal. Néanmoins l'EPI-CP fournit un plus grand nombre d'images avec une qualité d'image réduite, ce qui pose des problèmes pour le posttraitement de l'EPI-CP. À notre connaissance, il n'existe pas de logiciel dédié au traitement des images EPI-CP. Par conséquent, la thèse couvre trois objectifs principaux : d'abord la mise en place, l'optimisation et l'évaluation de la précision d'un protocole EPI-CP pour l'investigation cérébrale des flux artériels, veineux et du LCS ; ensuite le développement d'un logiciel de traitement et d'analyse dédié aux images EPI-CP du système cranio-spinal ; enfin la quantification de l'influence de la respiration sur les écoulements de sang et de LCS dans le système cranio-spinal. Pour atteindre ces objectifs, dans un premier temps, le protocole de l'EPI-CP a été optimisé à l'aide d'un fantôme de flux permettant de réaliser à l'intérieur de l'IRM des écoulements physiologiques pulsatiles et calibrés. La précision de l'EPI-CP a été vérifiée par comparaison avec la séquence CINE-CP de référence. Les effets de la taille des pixels et des vitesses d'encodages dans le cas de l'EPI-CP ont été étudiés. Dans un deuxième temps, un logiciel de post-traitement a été développé pour visualiser, segmenter et analyser les images DICOM de la séquence EPI-CP. Le logiciel offre par ailleurs la possibilité d'intégrer un signal respiratoire enregistré lors de l'acquisition pour quantifier l'effet de la respiration sur les flux vasculaires et du LCS. Finalement avec ce logiciel de post-traitement EPI-CP, la validation in vivo de la précision de l'EPI-

**Mots clés :** IRM en contraste de phase ; echo planar imaging ; traitement d'image ; hémodynamique cérébrale ; hydrodynamique du liquide cérébro-spinal ; respiration ; développement de logiciels ; évaluation quantitative.

CP a été réalisée sur une population de 16 volontaires adultes. De plus une étude de quantification de l'effet de la respiration

sur les artères cérébrales a été effectuée sur une population de 12 volontaires adultes.

# **Abstract**

#### *Acquisition and processing of phase contrast Magnetic Resonance Imaging for the quantification of cerebral blood and cerebrospinal fluid flow under respiratory influence*

To date, the effects of arrhythmia and respiration on cerebral blood flow dynamics are not well understood. The "2D Cine Phase Contrast " (CINE-CP) sequence obtained in magnetic resonance imaging (MRI) quantifies non-invasively the vascular flows and the cerebrospinal fluid (CSF) flows. However, it is limited by its temporal resolution because it gives access to an average flow curve reconstructed from hundreds of cardiac cycles. We have a new MRI sequence called "Echo Planar Imaging" in phase contrast (EPI-CP) that allows to quantify velocities "in real time" and offers great advantages for the study of the influence of respiration on blood and CSF dynamics in the cranio-spinal system. However, EPI-CP provides a larger number of images with reduced image quality, which causes difficulties for EPI-CP post-processing. To our knowledge, there is no software dedicated to EPI-CP image processing. Therefore, the thesis covers three main objectives: firstly, optimization of the EPI-CP protocol and validation of the accuracy of EPI-CP in quantifying cerebral circulation of arterial, venous and CSF flows; secondly, development of a dedicated software for post processing EPI-CP images of the cranio-spinal system; and finally, quantification of the influence of respiration on blood and CSF flows in the cranio-spinal system.

To achieve these objectives, as a first step, the EPI-CP protocol was optimized using a flow phantom to achieve calibrated, pulsatile physiological flows inside the MRI. The accuracy of the EPI-CP was evaluated by comparison with the reference CINE-CP sequence. The effects of pixel size and velocity encoding in the EPI-CP were investigated. In the second step, a post-processing software was developed to visualize, segment and analyze the DICOM images of the EPI-CP sequence. The software also offers the possibility to import a respiratory signal which is recorded during the acquisition to quantify the effect of respiration on the vascular and CSF flows. Finally, with this EPI-CP post-processing software, in vivo validation of the accuracy of the EPI-CP was performed on a population of 16 adult volunteers. In addition, a quantification study of the effect of respiration on cerebral arteries was performed on a population of 12 adult volunteers.

**Key word:** phase contrast MRI; Echo-Planar Imaging; image processing; cerebral hemodynamics; cerebrospinal fluid hydrodynamics; respiration; software design; quantitative evaluation